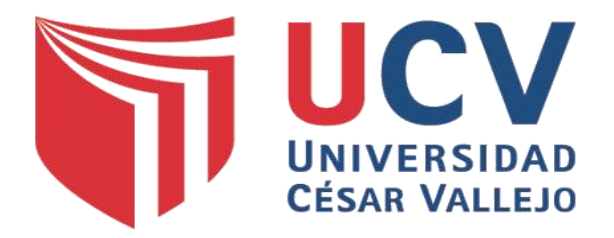

# **FACULTAD DE INGENIERÍA**

# ESCUELA ACADÉMICO - PROFESIONAL DE INGENIERÍA DE SISTEMAS

# **"SISTEMA DE CONTROL DE ACTIVOS VÍA WEB PARA MEJORAR LA GESTIÓN DE LOS BIENES PATRIMONIALES EN EL GOBIERNO REGIONAL LA LIBERTAD - SEDE CENTRAL"**

# **TESIS PARA OPTAR EL TÍTULO PROFESIONAL DE INGENIERO DE SISTEMAS**

# **AUTOR**

La Madrid Guanilo, José Horacio.

# **ASESOR**

Dr. Ing. Pacheco Torres, Juan Francisco.

# **LÍNEA DE INVESTIGACIÓN:**

Sistemas de Información Transaccionales

# **TRUJILLO - PERÚ 2015**

# **PÁGINA DEL JURADO**

<span id="page-1-0"></span>El presidente y los miembros de Jurado Evaluador designado por la Escuela de Ingeniería de Sistemas.

## **APRUEBAN**

La tesis denominada:

**"SISTEMA DE CONTROL DE ACTIVOS VÍA WEB PARA MEJORAR LA GESTIÓN DE LOS BIENES PATRIMONIALES EN EL GOBIERNO REGIONAL LA LIBERTAD - SEDE CENTRAL"**

Presentado por:

BR. JOSÉ HORACIO LA MADRID GUANILO

**\_\_\_\_\_\_\_\_\_\_\_\_\_\_\_\_\_\_\_\_\_\_\_\_\_\_\_\_\_\_\_\_\_\_\_\_\_**

ING. LAIN CÁRDENAS ESCALANTE

 **\_\_\_\_\_\_\_\_\_\_\_\_\_\_\_\_\_\_\_\_\_\_\_\_\_\_\_\_\_\_\_\_\_\_\_**

ING. LOURDES DÍAZ AMAYA

**\_\_\_\_\_\_\_\_\_\_\_\_\_\_\_\_\_\_\_\_\_\_\_\_\_\_\_\_\_\_\_\_\_\_**

ING. JUAN FRANCISCO PACHECO TORRES

**\_\_\_\_\_\_\_\_\_\_\_\_\_\_\_\_\_\_\_\_\_\_\_\_\_\_\_\_\_\_\_\_\_\_\_\_\_\_**

### **DEDICATORIA**

<span id="page-2-0"></span>*A Dios, Por su apoyo en todo los momentos de mi vida y brindarme la fuerza para salir adelante y así realizar mis metas trazadas.*

## *A MIS PADRES*

*Por ser partícipes de mi crecimiento profesional y por su apoyo incondicional.*

# *A MIS HERMANOS*

*Por la confianza que depositaron en mí y por todo el apoyo condicional que me brindan día tras día.* 

*José Horacio La Madrid Guanilo.*

## **AGRADECIMIENTO**

<span id="page-3-0"></span>A la Universidad César Vallejo, prestigiosa casa de estudios, por la formación profesional durante la permanencia en sus aulas y a los docentes de la Escuela Profesional de Ingeniería de Sistemas de la Universidad César Vallejo, por su dedicación y esfuerzo permanente en mi formación profesional.

También quiero expresar mi gratitud a mi asesor el Dr. Juan Francisco Pacheco Torres, por su asesoría y dirección en el presente proyecto de investigación.

Al Gobierno Regional La Libertad, en especial a sus representantes que colaboraron con el proyecto.

A todas aquellas personas que de alguna manera u otra contribuyeron y apoyaron en la culminación de la presente tesis.

#### **DECLARATORIA DE AUTENTICIDAD**

<span id="page-4-0"></span>Por la presente Yo **José Horacio La Madrid Guanilo** identificado con **DNI N° 72680004** domiciliado en **Edif. H Dpto 101 Urb. Vista Hermosa** a efecto de cumplir con las disposiciones vigentes consideradas en el Reglamento de Grados y Títulos de la Universidad César Vallejo, Facultad de Ingeniería Escuela de Sistemas, declara que el siguiente proyecto que lleva por título **"SISTEMA DE CONTROL DE ACTIVOS VÍA WEB PARA MEJORAR LA GESTIÓN DE LOS BIENES PATRIMONIALES EN EL GOBIERNO REGIONAL LA LIBERTAD - SEDE CENTRAL"** es de autoría propia y declaro bajo juramento que todos los datos e información que se presenta en la siguiente tesis son auténticos y veraces.

En tal sentido asumo la responsabilidad que corresponda ante cualquier falsedad, ocultamiento u omisión tanto de los documentos como de información aportada por la cual me someto a lo dispuesto en las normas académicas de la Universidad Cesar Vallejo.

Trujillo Julio del 2015

………………………………………………………….

La Madrid Guanilo, José Horacio

# **PRESENTACIÓN**

# <span id="page-5-0"></span>**Señores Miembros del Jurado:**

En cumplimiento del Reglamento de Grados y Títulos de la Universidad César Vallejo presento ante ustedes la Tesis titulada:

# **"SISTEMA DE CONTROL DE ACTIVOS VÍA WEB PARA MEJORAR LA GESTIÓN DE LOS BIENES PATRIMONIALES EN EL GOBIERNO REGIONAL LA LIBERTAD - SEDE CENTRAL"**

La misma que someto a vuestra consideración y espero que cumpla con los requisitos de aprobación para obtener el título Profesional de Ingeniero de Sistemas.

**José Horacio La Madrid Guanilo.**

# ÍNDICE GENERAL

<span id="page-6-0"></span>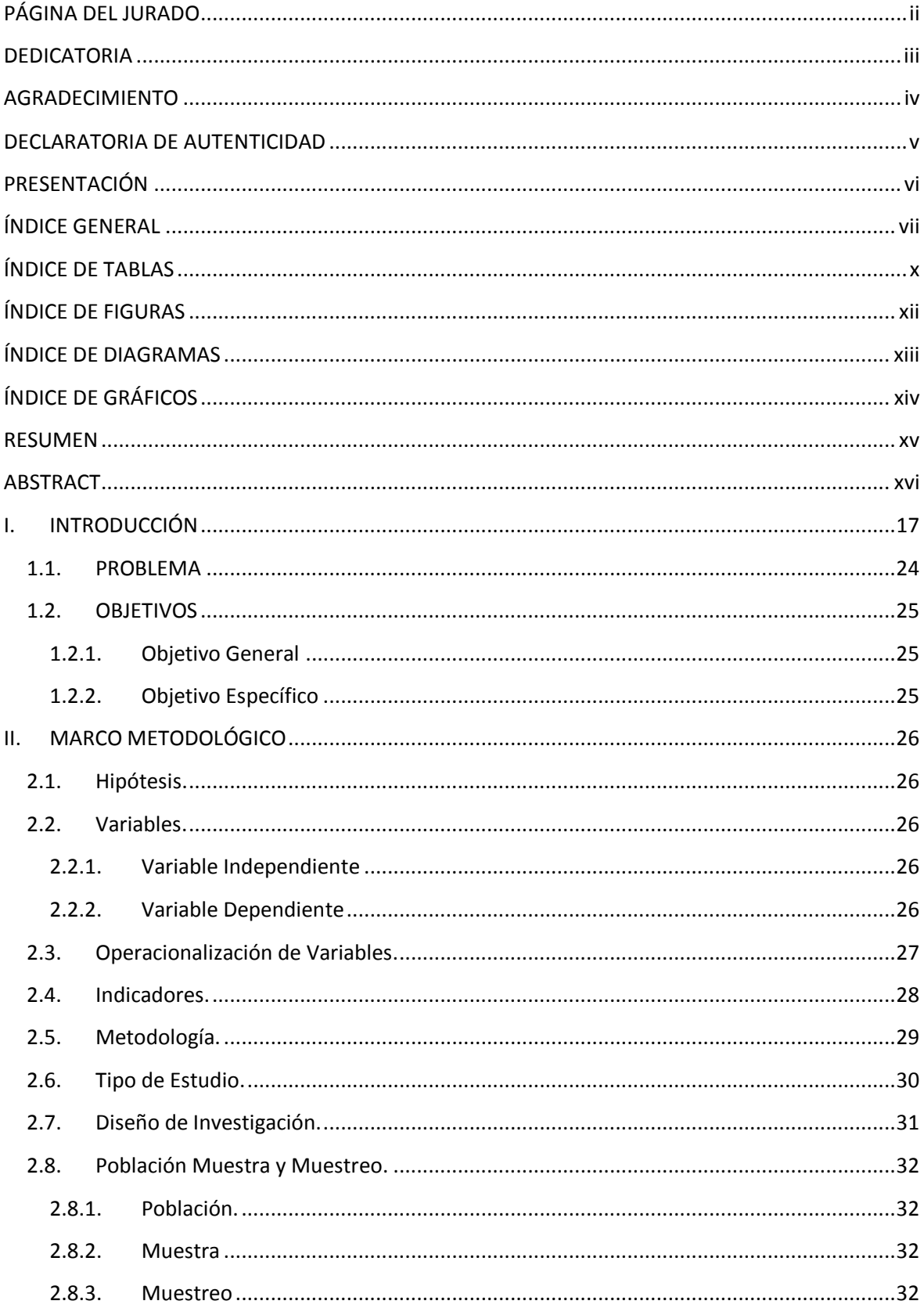

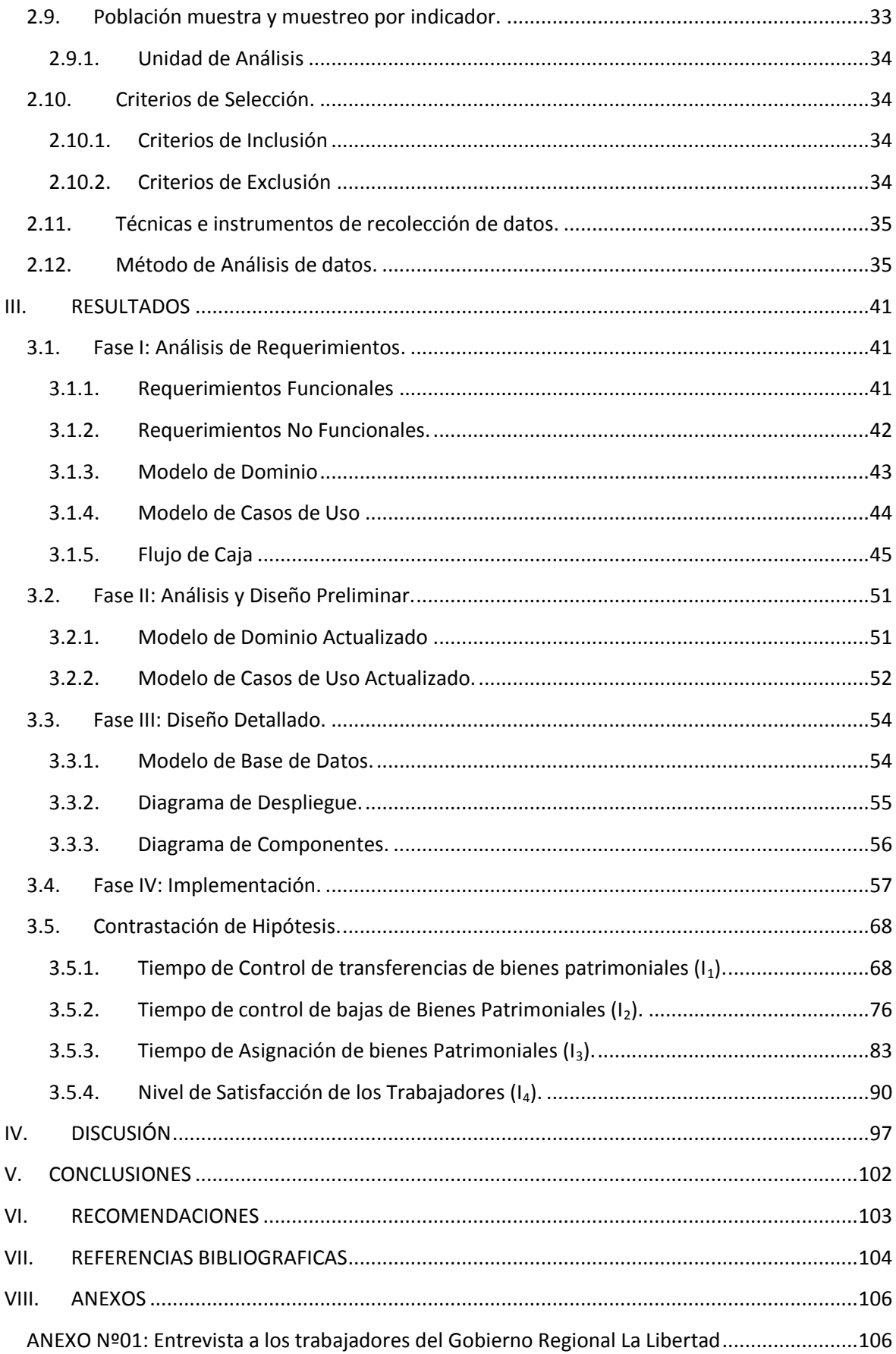

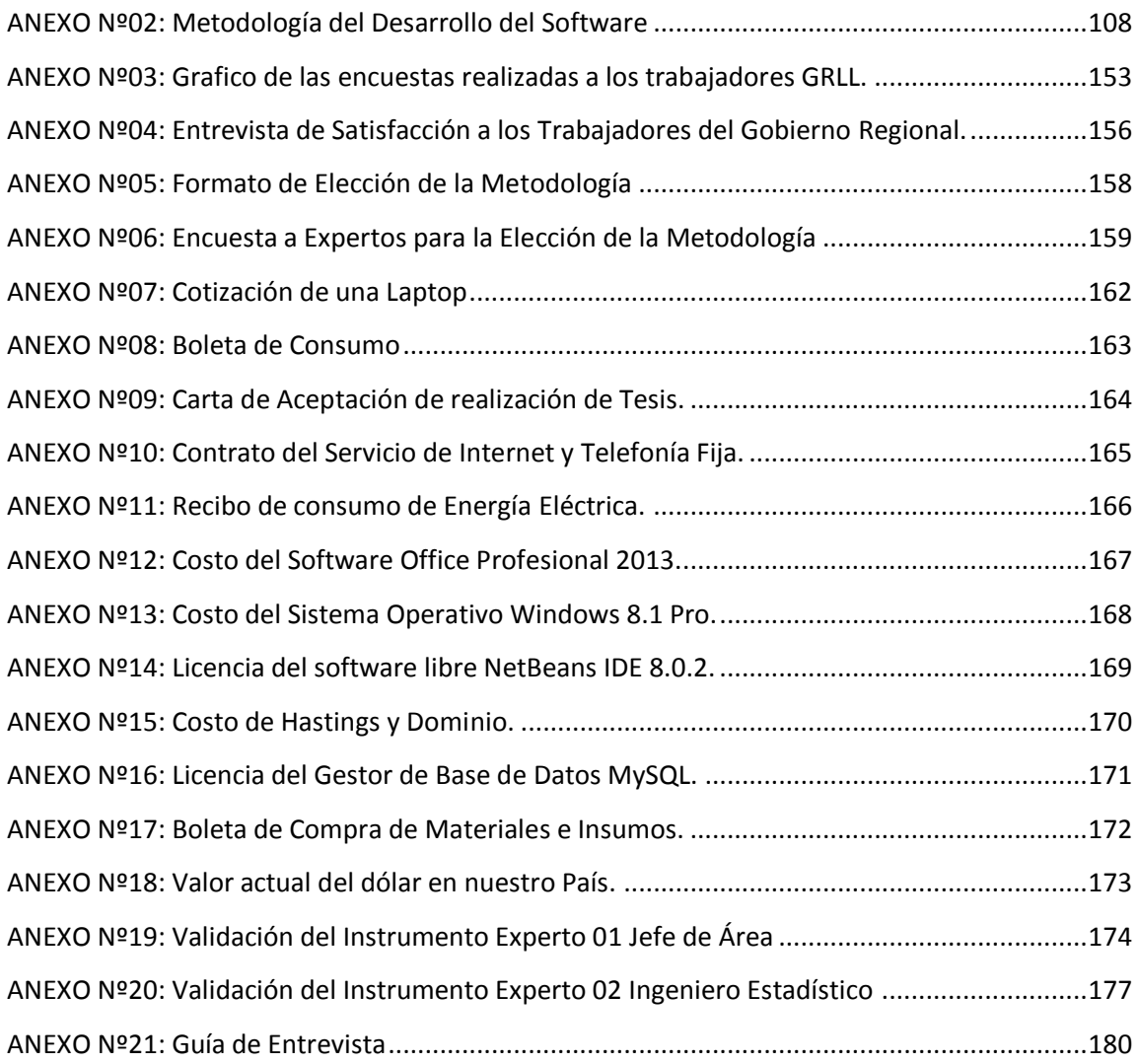

# **ÍNDICE DE TABLAS**

<span id="page-9-0"></span>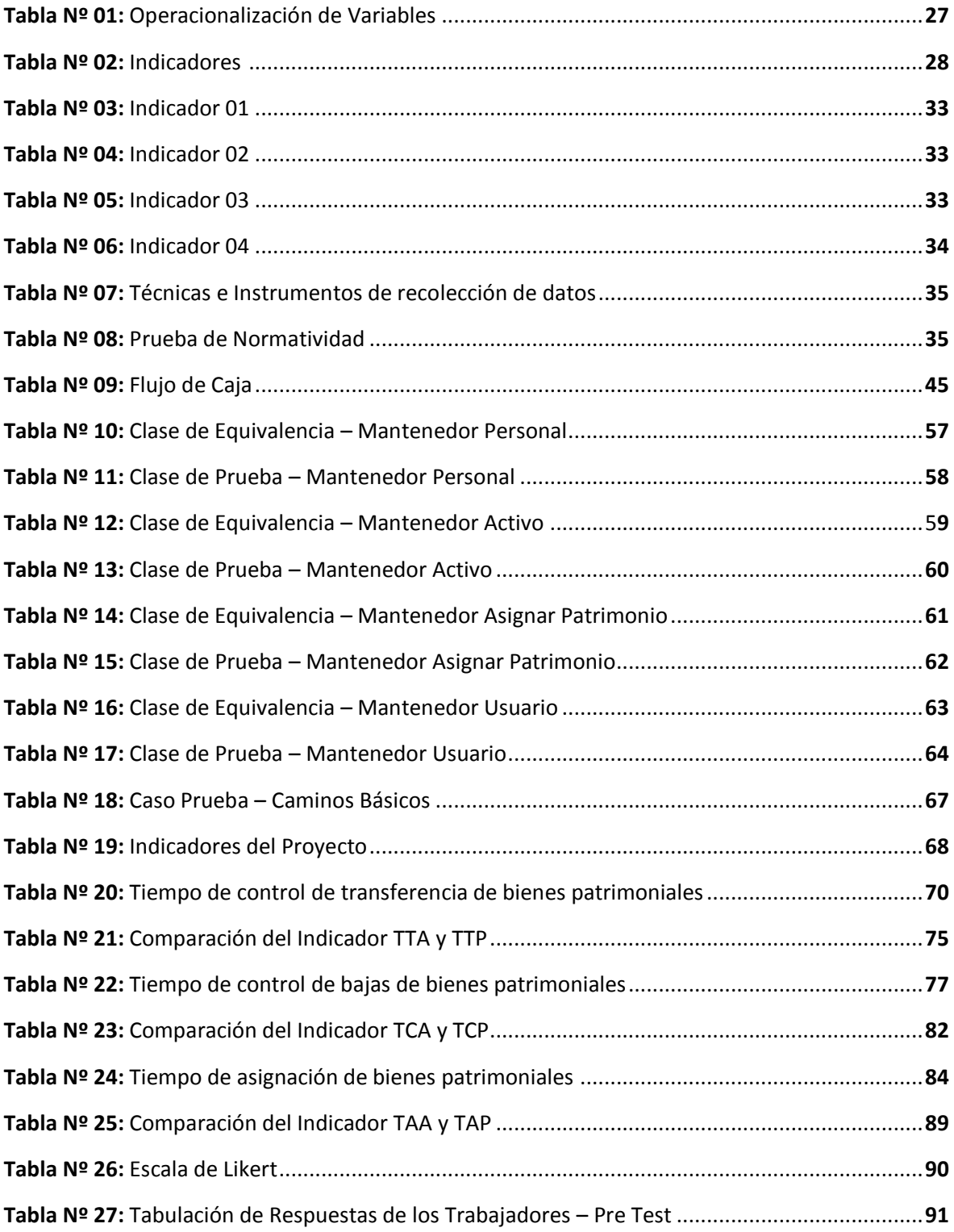

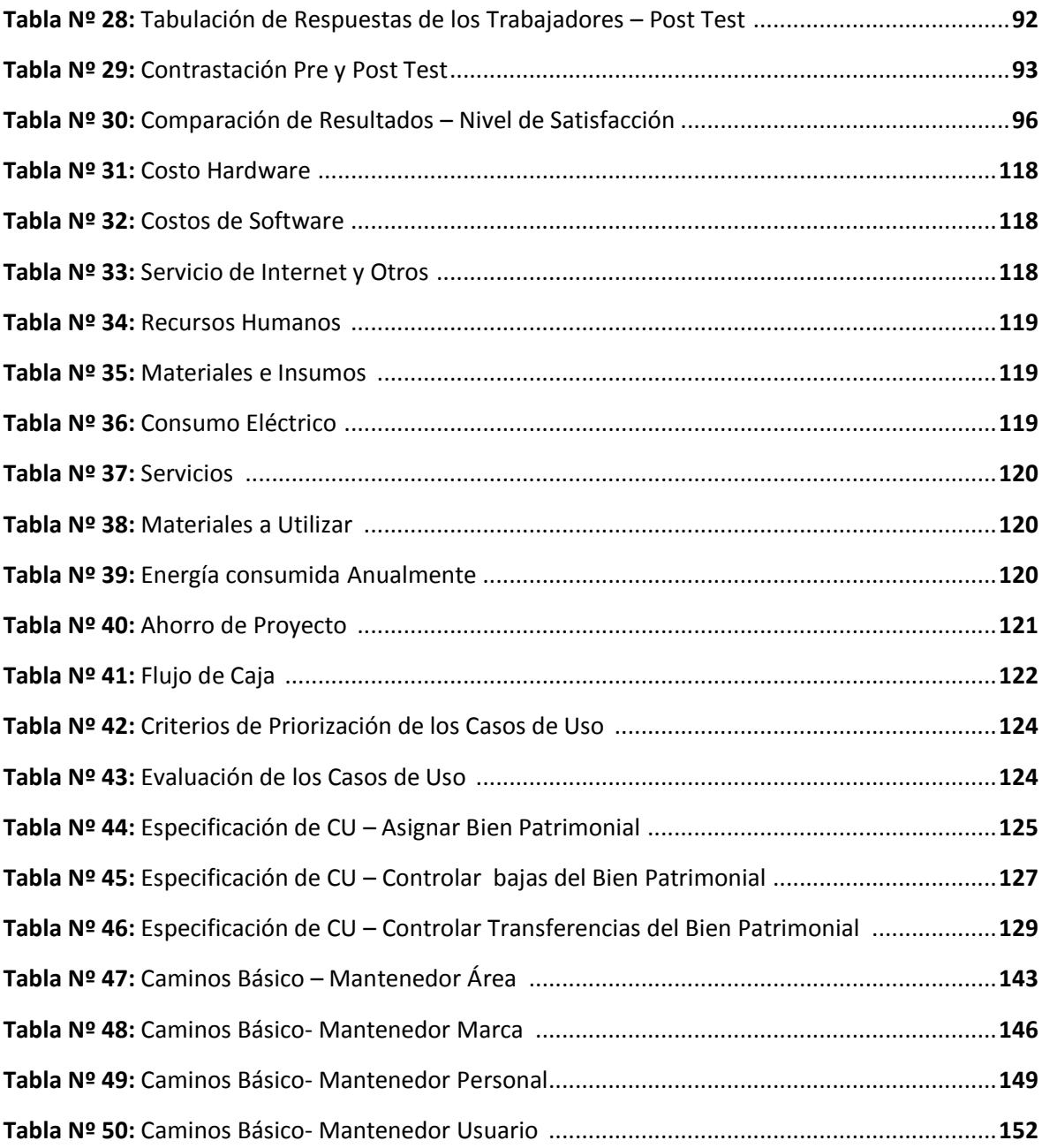

# **ÍNDICE DE FIGURAS**

<span id="page-11-0"></span>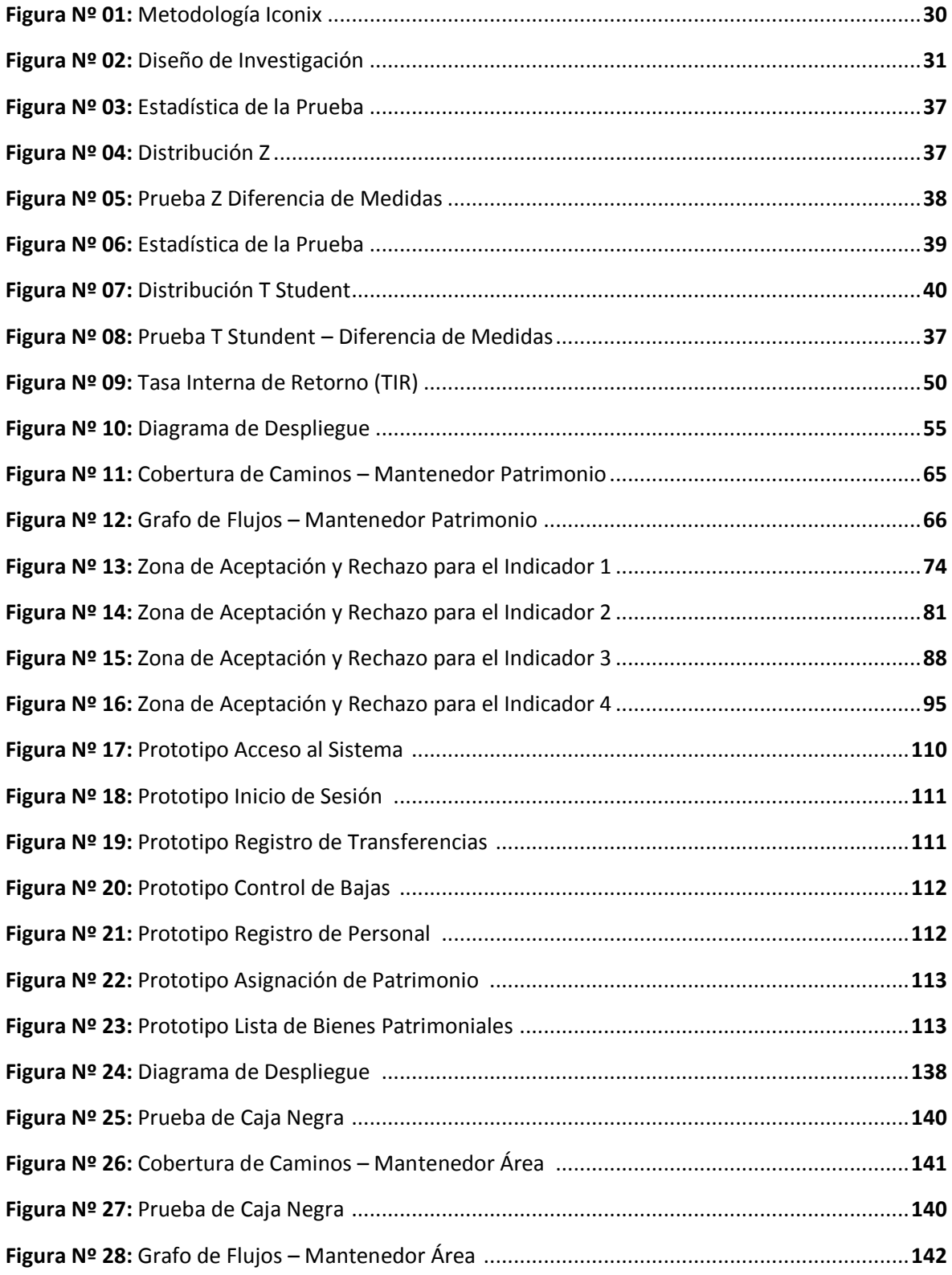

# **ÍNDICE DE DIAGRAMAS**

<span id="page-12-0"></span>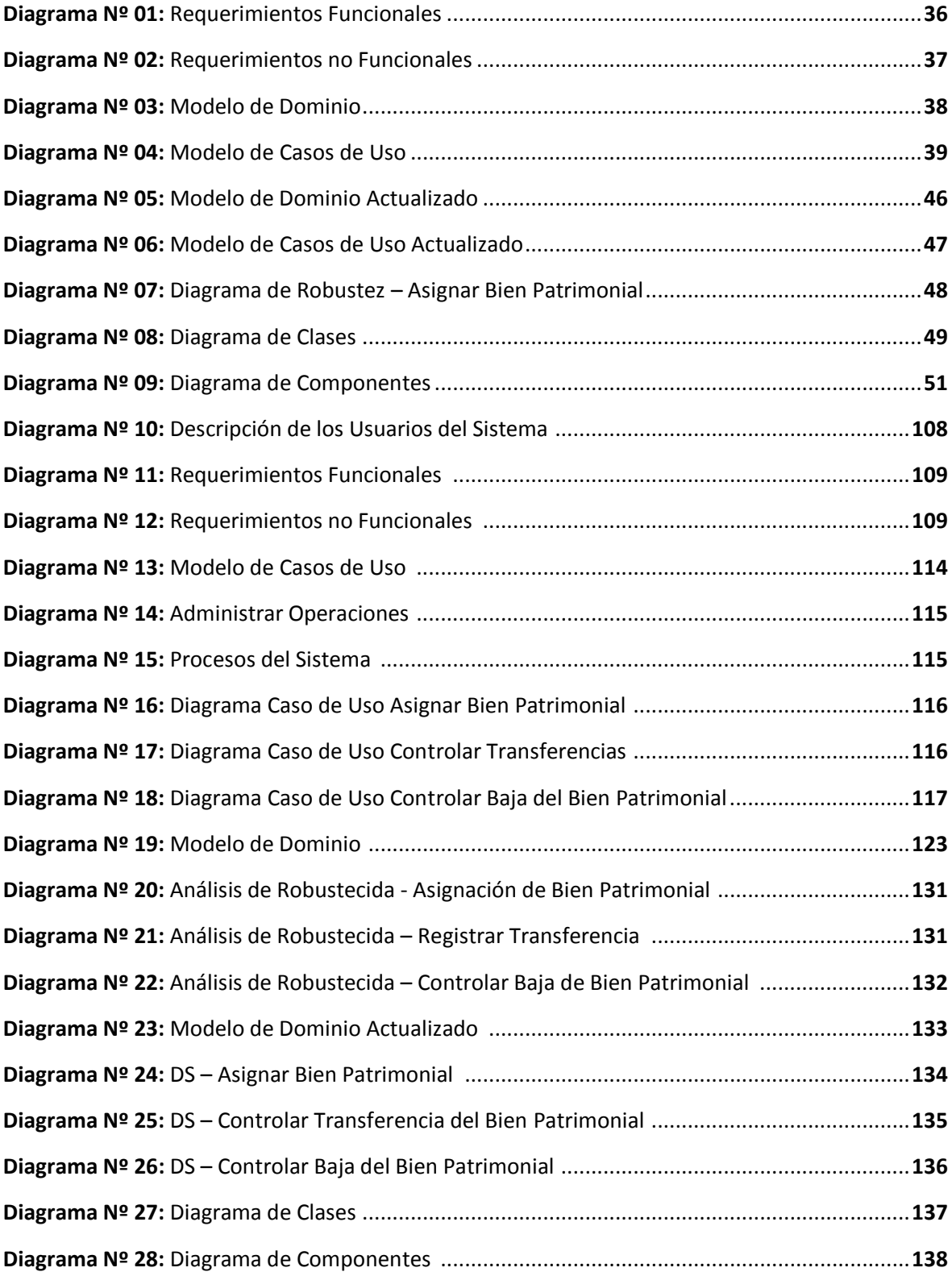

# **ÍNDICE DE GRÁFICOS**

<span id="page-13-0"></span>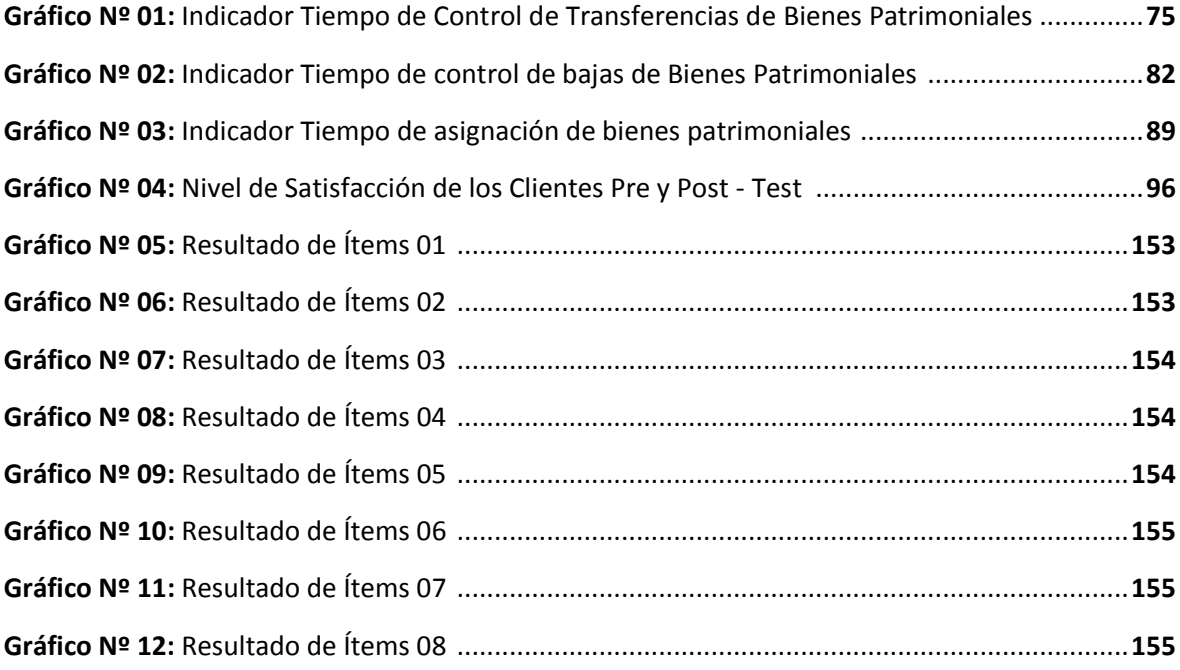

#### **RESUMEN**

<span id="page-14-0"></span>En la presente Investigación se estudió el desarrollo de un sistema de control de activos vía Web, que tuvo como finalidad mejorar la gestión de los Bienes Patrimoniales en el Gobierno Regional La Libertad. Se utilizó un sistema de control vía web, el cual estuvo orientado a la Institución de datos procesados, así mismo; fue integrado de herramientas necesarias para mejorar el control de los bienes Patrimoniales. El tipo de investigación que se siguió fue aplicada y pre-experimental. Se utilizó como método de análisis de datos la Prueba Z de Diferencia de medias y como metodología de desarrollo ICONIX, puesto a que se sometió a selección y se comprobó que es la más aceptable para el logro de la presente investigación. Además con el sistema implantado se logró reducir el tiempo de control de transferencias de los bienes en un 60.43 %; además se redujo el tiempo de control de bajas de bienes Patrimoniales en un 59.41 %; así mismo se logró reducir el tiempo de Asignación de bienes Patrimoniales en un 48.66 %. Se concluyó que con la implementación del sistema se mejoró significativamente el control de los Bienes Patrimoniales. **Palabras Claves:** Sistema de Control, Activo, Patrimonio.

#### **ABSTRACT**

<span id="page-15-0"></span>In this research the development of an active control system via the Web, which aimed to improve the management of the State Property in La Libertad Regional Government was studied. A control system via the web, which was aimed at the institution of processed data, also used; It was integrated tools to improve the control of the assets. The research that followed was applied and pre-experimental. It was used as a method of data analysis ZTest the mean difference and methodology development as Iconix made which was subjected to selection and was found to be the most acceptable to the achievement of this research. In addition to the implemented system was able to reduce the time to transfer control of assets in 60.43%; further it reduced the monitoring time low of assets in 59.41%; Also it was possible to reduce the time of allocation of assets in 48.66%. It was concluded that with the implementation of the system is significantly improved control of the State Property.

**Keywords:** Control System, Active, Heritage.

#### <span id="page-16-0"></span>**I. INTRODUCCIÓN**

Los **Gobiernos Regionales** (GORE) del Perú son entidades públicas encargadas de la administración de todas las regiones pertenecientes a un departamento. Son consideradas personas jurídicas de derecho público con independencia política, administrativa y económica en los asuntos que les competen. Los gobiernos regionales se componen de dos órganos: un presidente regional y un consejero regional.

Si describimos al Gobierno Regional de la Región La Libertad, se dice que en su labor que viene cumpliendo se define como un organismo que promueve el desarrollo integral y sostenible de todos los lugares de la Región, ya que se encuentra integrada por personas calificadas y comprometidas con la gestión trasparente cumpliendo con el mandato de la región. Cuenta con más de 50 Gerencias y Sub Gerencias que trabajan en la planificación y el desarrollo de la Región, ejecutando los programas sociales y económicos correspondientes, de acuerdo con el Plan Nacional de Desarrollo, así como también promoviendo las inversiones públicas en proyectos de energéticas, infraestructura y de servicios básicos.

La Gerencia Regional de Gestión Patrimonial es una de las áreas fundamentales del Gobierno Regional, ya que tiene como objetivo la Gestión Administrativa de todos los activos Patrimoniales de la Institución pública así como también de proporcionar una estrategia eficaz para la realización de informes requeridos en tiempo y forma. Registran cada uno de los movimientos que se le puedan realizar al activo desde su incorporación a la Institución, ya sea por compra, donación entre otros hasta su retiro por deterioro o devaluación. Realizando simultáneamente el seguimiento de dichos activos que le pertenecen a la institución a medición física del inventario de los Bienes. También registran y contabilizan las reparaciones a los bienes automotores y maquinarias entre otros, como así también las construcciones o mejoras realizadas a los inmuebles.

La Sub Gerencia de Tecnologías de la Información es también una de las áreas más importantes en la cual se integra con todas las áreas para gestionar y administrar todos los temas relacionada con la tecnología de la Información en la Región, así como de administrar todas las infraestructuras informáticas relacionadas con la red de comunicaciones, telefonía, atención a usuarios/as, web y sistemas. Por todo lo definido el control patrimonial de los bienes tangibles e intangibles se trabaja conjuntamente con la Gerencia de Gestión Patrimonial para mejorar los procesos de control y monitoreo.

Pero la falta control de los bienes patrimoniales que se ha visto en la sede central del Gobierno Regional ha ocasionado constantes perdidas y confusiones de bienes, un mal manejo de las transferencias y depreciación de los bienes, así como también problemas de inventario que se realiza anualmente en las áreas del Gobierno Regional.

Motivo por el cual la presente Tesis tiene como finalidad mejorar la gestión de los bienes patrimoniales reduciendo los tiempos de control de bajas, transferencias, inventario y asignación de bienes patrimoniales.

Por los motivos expuestos se manifiesta que la presente investigación es de total importancia para conocer los resultados que se pueden dar, se define antecedentes de proyectos de investigación relacionados con el control de activos fijos de una organización, uno de los proyectos que se relaciona esta titulada como **"IMPLEMENTACIÓN DE UN SISTEMA DE CONTROL INTERNO OPERATIVO EN LOS ALMACENES, PARA MEJORAR LA GESTIÓN DE INVENTARIOS DE LA CONSTRUCTORA A&A S.A.C DE LA CIUDAD DE TRUJILLO - 2013"** (Jessica Sánchez, 2013); El cual nos muestra que con la implementación del sistema de control interno se mejoró la gestión de inventarios, la relación que guarda esta tesis con el desarrollo de la investigación es que se utilizó un sistema web basado en el lenguaje de programación PHP, utilizando herramientas como PHPReport para la realización de Reportes, mejorando el proceso de inventario.

También fue de suma importancia considerar la tesis titulada **"DISEÑO DE UN SISTEMA INFORMATICO WEB DE GESTION DEL CONTROL PATRIMONIAL DE LA CORTE SUPERIOR DE JUSTICIA DE LA LIBERTAD USANDO LA METODOLOGIA ICONIX"** (Jara García & Vergara Asmad, 2012)**;** el cual nos señala que el proyecto fue diseñado bajo la metodología ICONIX, con un claro proceso de diseño y cumpliendo con todas las etapas de la metodología, utilizando herramientas de diseño como Balsamiq, en donde le permitió realizar todas las interfaces necesarias para un sistema informático web de gestión patrimonial para un próximo desarrollo.

Por otro lado también se considera muy importante la tesis titulada **"SISTEMA INFORMATICO PARA EL CONTROL DE LOS ACTIVOS INFORMATICOS DEL HOSPITAL VICTOR LAZARTE ECHEGARAY"** (Cruz Polo & Iglesias Ruíz, 2010)**;** en donde concluye con la mejoría de los procesos de control patrimonial en el Hospital Víctor Lazarte, con la elaboración de un sistema informático de escritorio, utilizando lenguaje de programación "java" para su programación y el patrón Modelo, Vista, Controlador (MVC) como modelo de desarrollo.

Sin duda alguna la propuesta que se presenta en esta investigación permitirá reducir costos innecesarios y mejorar los procesos de control y monitoreo de los bienes patrimoniales.

Luego de avaluar los antecedentes mencionados, desde el punto de vista tecnológico se justifica la tesis mediante la utilización de diferentes tecnologías existentes, utilizando herramientas como JavaScript, hojas de estilo (CSS), gestor de base de datos MySql, entre otros gestores para darle mejor funcionalidad al Sistema Web, operativamente estará diseñado por interfaces amigables donde el usuario pueda adaptarse rápidamente, mejorando los procesos de control y reduciendo tiempos de control e inventariado. Desde el punto de vista Económico el proyecto cuenta con el presupuesto para su desarrollo, se utilizará software libre, se aprovechará los recursos que cuenta la sede central del Gobierno Regional como Hosting y Dominio y se utilizarán complementos que serán solventados por el investigador.

Para comprender la investigación es necesario conocer ¿Qué es Patrimonio?, Robert Guzmán, lo define como una relación de la sociedad con el ambiente, que incluye el conocimiento, aptitudes y hábitos adquiridos por los miembros de una determinada comunidad. Esta definición apunta a la historia y se enlaza con lo acontecido de la cultura; en consecuencia el patrimonio es entonces la mezcla de valores de identidad que una sociedad reconoce como propios. (Robert Guzmán, Patrimonio Cultural, 2005)

Por lo dicho anteriormente los bienes del Estado o Bienes Patrimoniales, se clasifican en bienes patrimoniales o fiscales del Estado y bienes de uso público. Se clasifican de esta manera aquellos bienes o activos cuya responsabilidad corresponde siempre a una persona jurídica de derecho público de carácter nacional, departamental o municipal, y que sirven como objetos necesarios para los procesos y funciones de servicios públicos.

Para tener una idea de la Gestión de aquellos bienes patrimoniales (Gloria Ponjuan, 2009), la autora en éste libro lo describe como un proceso que se encarga de extraer los [recursos](http://www.monografias.com/trabajos4/refrec/refrec.shtml) necesarios para la toma de decisiones, permitiendo una mejora en la funcionalidad de los procesos, [productos](http://www.monografias.com/trabajos12/elproduc/elproduc.shtml) y [servicios](http://www.monografias.com/trabajos14/verific-servicios/verific-servicios.shtml) de [la organización.](http://www.monografias.com/trabajos6/napro/napro.shtml) Realizar estos procesos de gestión nos ayuda identificar, organizar, representar y recuperar información que se pueden extraer de áreas.

También es necesario conocer ¿Qué es un Sistema de Control?, según (Cecilio Angulo, 2006), lo define como un sistema o subsistema que está ligado a un conjunto de funciones que alteran el comportamiento de un sistema para lograr un determinado objetivo. Estos a su vez pueden ser manuales o automáticos.

Para (Ricardo Hernández, 2010), El Sistema de Control se genera mediante un conjunto de componentes mecánicos, hidráulicos, eléctricos y/o electrónicos que, relacionados, recopilan información acerca de la funcionalidad, comparan este funcionamiento con información previa y si es posible modifican el proceso para llegar al objetivo final. Este conjunto de elementos constituye un sistema en sí mismo y se denomina sistema de control.

"El Activo fijo está constituido por el conjunto de bienes de los que es propietario la empresa, así como otras partidas con la característica común de que se utilizan en la generación de ingresos. Dentro del bien se distingue entre *Activo No Corriente y Activo Corriente*. Se define Activo no corriente a aquellos bienes y derechos adquiridos que permanezcan en la empresa durante más de un año. Por el contrario se denomina Corriente a aquellos bienes y derechos adquiridos que permanezcan menos de un año." (Samuel Mantilla, 2005)

"El control de los Activos Fijos comienza a partir de un Inventario Físico; es decir tomando todo lo existente, durante el cual se identifica físicamente cada Activo con una etiqueta codificada, placa u otro medio que será su identificación final. La identificación se hace en el lugar donde se encuentre dicho bien patrimonial o activo, asignándole el Área, la persona o usuario y el Centro de Costo Contable al que pertenece. También cabe rescatar el estado físico en que se encuentra cada bien o activo." (Samuel Mantilla A. , 2005) .

El centro de datos de un Sistema de control de activos, debe contener la siguiente información: Código de identificación del activo, Código de equipo y modelo, descripción detallada, fecha de adquisición, documento y costo contable de adquisición y número de registro contable, área a la que pertenece, depreciación, estado actual del activo y vida útil

estimada. Con esta información ya se puede comenzar un **Sistema de Control de Activos**, el cual normalmente se carga en un Sistema Computarizado, Sistema Web y además se puede ejecutar de una manera manual.

Si hablamos de Sistema Web estamos hablando de una herramienta muy utilizada en internet, (Complutense, 2006), define como aquellas aplicaciones que los usuarios pueden utilizar mediante un servidor web a través de Internet mediante un navegador web. En dicha otra forma, es una aplicación de Software que se codifica en un lenguaje soportado por los navegadores web en la que el navegador es confiable para la ejecución. Las web son muy reconocidas debido a lo práctico en su utilización y del navegador web como cliente ligero, a la independencia del sistema operativo, así como a la facilidad para actualizar y mantener aplicaciones web sin distribuir e instalar software a un sinnúmero de usuarios potenciales. Existen aplicaciones como los webmails, wikis, weblogs, tiendas en línea, redes sociales y la propia Wikipedia que son ejemplos bien conocidos de aplicaciones web.

Es importante resaltar que una aplicación web puede contener elementos que permiten una comunicación entre el usuario y la información. Esto permite que el cliente o usuario acceda a los datos de modo interactivo, gracias a que la página responderá a cada una de sus peticiones, como por ejemplo llenar y enviar formularios, participar en múltiples juegos y acceder a gestores de base de datos de todos los tipo.

"Un Servidor Web es una máquina informática que procesa una [aplicación del lado del](http://es.wikipedia.org/wiki/Servidor_web#Aplicaci.C3.B3n_del_lado_del_Servidor)  [servidor,](http://es.wikipedia.org/wiki/Servidor_web#Aplicaci.C3.B3n_del_lado_del_Servidor) realizando conexiones bidireccionales y/o unidireccionales y síncronas o [asíncronas](http://es.wikipedia.org/wiki/Sincron%C3%ADa) con el cliente y generando una respuesta en los diversos tipos de lenguaje [del](http://es.wikipedia.org/wiki/Servidor_web#Aplicaci.C3.B3n_del_lado_del_cliente)  [lado del cliente.](http://es.wikipedia.org/wiki/Servidor_web#Aplicaci.C3.B3n_del_lado_del_cliente) El código recibido por el cliente suele ser [compilado](http://es.wikipedia.org/wiki/Compilador) y ejecutado por un [navegador web.](http://es.wikipedia.org/wiki/Navegador_web) Para que los datos puedan ser transmitidos suele utilizarse algún protocolo. Usualmente se usa el protocolo [HTTP](http://es.wikipedia.org/wiki/HTTP) para estas comunicaciones, perteneciente a la capa de aplicación del [modelo OSI.](http://es.wikipedia.org/wiki/Modelo_OSI) Se refiere también este término al ordenador que ejecuta el programa" (Andreu, 2011).

La Web es un medio para localizar, enviar y recibir [información](http://www.monografias.com/trabajos7/sisinf/sisinf.shtml) de diversos tipos, aun con las bases de [datos.](http://www.monografias.com/trabajos11/basda/basda.shtml) En el ámbito competitivo, es muy útil ver las ventajas que esta vía [electrónica](http://www.monografias.com/trabajos5/electro/electro.shtml) proporciona para presentar la información, reduciendo [costos](http://www.monografias.com/trabajos4/costos/costos.shtml) y el [almacenamiento](http://www.monografias.com/trabajos12/dispalm/dispalm.shtml) de la información, e incrementando la rapidez de difusión de la misma. Por lo consiguiente los *Sistema Gestor de Bases de Datos o SGBD,* también llamado DBMS (Data Base Management System) como una colección de datos que se encuentran

relacionados entre sí, estructurados y organizados, y un conjunto de programas que acceden y gestionan esos datos. La colección de toda esta información se denomina Base de Datos o BD (Data Base). (Luis Santillan, 2011).

Del mismo modo el autor define a Mysql como un sistema gestor de base de datos (SGBD, DBMS por sus siglas en inglés) muy reconocido y ampliamente usado por su simplicidad y notable rendimiento. Anqué carece de algunas características disponibles en otros SGBD del mercado, es una opción considerable tanto para aplicaciones comerciales, como de entretenimiento precisamente por su facilidad de uso y tiempo reducido de ejecuciones en marcha. Eso y su libre distribución bajo licencia GPL, le otorgan como beneficios adicionales contar con buena estabilidad y un rápido desarrollo.

Inicialmente, MySQL carecía de algunos elementos esenciales en las bases de datos relacionales, tales como integridad referencial y transacciones. A pesar de este acontecer, tentó a los desarrolladores de páginas web con contenido dinámico, debido a su simplicidad, de tal manera que los elementos faltantes fueron complementados por la vía de las aplicaciones que la utilizan. De poco en poco estos elementos faltantes, están siendo agregados tanto por desarrolladores internos, como por desarrolladores de software libre, es por ello que en las versiones últimas se pueden destacar características como principal objetivo que es velocidad y Robustez, la cual soporta gran cantidad de tipo de datos para las columnas, pudiendo trabajar en distintas plataformas y sistemas operativos, aprovechan la potencia de sistemas multiproceso, flexible sistema de contraseña y gestión de usuario, con muy buen nivel de seguridad en los datos y además el servidor soporta mensajes de error en los distintos lenguajes. Las ventajas que tiene MySql, está en la velocidad de realizar operaciones, tiene bajo costo en requerimientos para la elaboración de bases de datos, posee una facilidad en instalación y configuración, pero también posee desventajas como el porcentaje de las utilidades no se encuentran documentadas además de no ser intuitivo como otros software.

Las páginas Web con el tiempo, se han convertido en excelentes herramientas de venta en cualquier tipo de negocio. Gracias a la constante evolución tecnológica, en estos tiempos podemos ser testigos de diseños Web atractivos con fotografías, animaciones y videos, incluso música, etc. Este tipo de sucesos han enriquecido el concepto de "diseño Web" elevando su potencialidad a niveles interesantes. Un diseño Web genera su propio costo

gracias a todas estas herramientas visuales que, utilizadas de manera funcional, ya que hacen que su web sea considerada y valorada por los usuarios que lo visitan.

Para los clientes es importante la creatividad, los colores, el arte y la forma en la que se presentan por primera vez ante los ojos de todos, una página web, de esto depende en gran medida si sus clientes deciden quedarse navegando más tiempo de lo común, esto permite que el contenido sea llamativo y tentativo a la hora de ser leído, proporcionando un alto grado de interés en lo que ofrece.

Motivo por el cual es importante saber que significa CSS, el cual el artículo (Introduccion al CSS, 2011), lo define como un lenguaje de hojas de estilos creado para gestionar la presentación de los documentos electrónicos definidos con HTML y XHTML. CSS es la mejor forma para darle una mejor dinámica al contenido y de separar los contenidos y su presentación además es imprescindible para crear páginas web complejas.

Separar la definición de los contenidos y de su aspecto representa muchas ventajas, ya que exige a crear documentos HTML/XHTML bien definidos y con significado completo. Además, mejora la accesibilidad del documento, disminuye la complejidad de su mantenimiento y permite observar el mismo documento en otros dispositivos diferentes.

Al crear una web, se utiliza en primer lugar el lenguaje HTML/XHTML, para marcar los contenidos, en otras palabras para asignar la función de cada elemento dentro de la página: párrafo, titular, texto destacado, tabla, lista de elementos, etc. Una vez que los contenidos han sido creados, se utiliza el lenguaje CSS para definir el aspecto de cada elemento: color, tamaño, tipo de letra del texto, separación horizontal y vertical entre elementos, posición de cada elemento dentro de la página, etc.

Otra herramienta sumamente importante y que es utilizada cuando se trata de realizar un sistema web es el lenguaje de programación JavaScript. JavaScript es definido como un lenguaje de programación que se utiliza principalmente para crear webs dinámicas. Una página web dinámica es aquella en la cual se le proporcionan efectos como textos que aparece y desaparece, animaciones, acciones que se activan al pulsar botones y ventanas con mensajes de aviso al cliente.

Técnicamente, JavaScript es un lenguaje de programación interpretado, por lo que no es necesario compilar los programas para iniciarlos. En otras palabras, los programas escritos con JavaScript pueden ser probados en otros navegadores sin necesidad de realizar procesos

intermedios. A pesar de su nombre, JavaScript no guarda ninguna relación directa con el lenguaje de programación Java. (Javier Perez, 2008).

Para el desarrollo de este proyecto de tesis se realizará aplicando una de las metodologías existentes de desarrollo de software, la cual va a permitir planificar y controlar el proceso de desarrollo del sistema. (Rodrigo Pérez, 2013), éste autor nos describe que las metodologías de desarrollo de software surgen ante la necesidad de utilizar una serie de procedimientos, técnicas, herramientas y soporte documental a la hora de desarrollar un producto de software. Dichas metodologías pretenden guiar a los desarrolladores al crear un nuevo software, pero los requisitos de un software a otro son tan variados y cambiantes, que ha dado lugar a que exista una gran variedad de mitologías para la creación de software.

Para el desarrollo del sistema, se hace uso de la Metodología ICONIX, la cual se enfoca en el Modelado de objetos conducido por casos de uso; se caracteriza por estar centrado en los datos; es de enfoque iterativo e incremental. Es una metodología ágil, y guarda estrecha relación con la Metodología RUP; hace uso de la notación UML para el diseño de sus diagramas.

#### <span id="page-23-0"></span>**1.1. PROBLEMA**

Se ha observado dificultades en la gestión de los bienes patrimoniales, es muy importante asignarles un código de identificación o código patrimonial para poder administrar y controlar los recursos que son asignados a cada área y a cada trabajador por el tiempo que va a desempeñarse como trabajador del Gobierno Regional y para que no existan irregularidades en la distribución de los bienes. Los trabajadores del área de Gestión Patrimonial tienen la difícil tarea de llevar un mejor control de los activos de la Institución y debido a la falta del uso de la tecnología se ha observado diversos problemas que pueden ocasionar gastos innecesarios y retraso en los procesos que realizan.

Mediante las encuestas realizadas, se ha identificado los siguientes problemas:

 Los trabajadores manifiestan que existe una demora en el registro de las transferencias de bienes patrimoniales que se realizan dentro o fuera de la Institución, debido a que dichos registros son realizados presencialmente, ocasionando pérdida de tiempo e incomodidad en el personal encargado de dichos registros. *(Anexo 03 - Preg.4)*

- Los trabajadores afirman que no se tiene un control de las bajas de los bienes patrimoniales, debido a que no se sigue un control de la situación en la que se encuentran dichos bienes, generando descontrol y problemas en los inventarios realizados periódicamente.
- Mencionan los trabajadores que el proceso de asignación de bienes a los trabajadores es insuficiente, debido a que dicho proceso o acción se realiza de forma manual utilizando materiales de escritorio, causando una demora en el proceso de asignación.

Tiendo en cuenta lo ya expresado anteriormente surge una interrogante, **¿De qué manera un Sistema de control de activos vía web mejorará la Gestión de los bienes patrimoniales en el Gobierno Regional La Libertad – Sede Central en el año 2015?** 

#### <span id="page-24-1"></span><span id="page-24-0"></span>**1.2. OBJETIVOS**

#### **1.2.1. Objetivo General**

Mejorar la Gestión de los bienes patrimoniales en el Gobierno Regional La Libertad - Sede Central, mediante un Sistema de Control de Activos vía Web.

#### <span id="page-24-2"></span>**1.2.2. Objetivo Específico**

- $\checkmark$  Reducir el tiempo de registro de asignación de bienes patrimoniales.
- $\checkmark$  Reducir el tiempo de control de transferencias de bienes patrimoniales.
- $\checkmark$  Reducir el tiempo de control de bajas de bienes patrimoniales.
- $\checkmark$  Incrementar el grado de satisfacción en los trabajadores del área de Gestión Patrimonial.

## <span id="page-25-1"></span><span id="page-25-0"></span>**II. MARCO METODOLÓGICO**

#### **2.1. Hipótesis.**

La implantación del Sistema de Control de activos vía Web, mejora significativamente la gestión de los bienes patrimoniales en el Gobierno Regional La Libertad - Sede Central, a través de la reducción del tiempo de control de transferencias de bienes patrimoniales, tiempo de control de bajas de bienes patrimoniales, tiempo de asignación de bienes patrimoniales y grado de satisfacción de los trabajadores.

## <span id="page-25-3"></span><span id="page-25-2"></span>**2.2. Variables.**

## **2.2.1. Variable Independiente**

Sistema de Control de activos vía Web.

## <span id="page-25-4"></span>**2.2.2. Variable Dependiente**

Gestión de bienes patrimoniales.

# **2.3. Operacionalización de Variables.**

<span id="page-26-0"></span>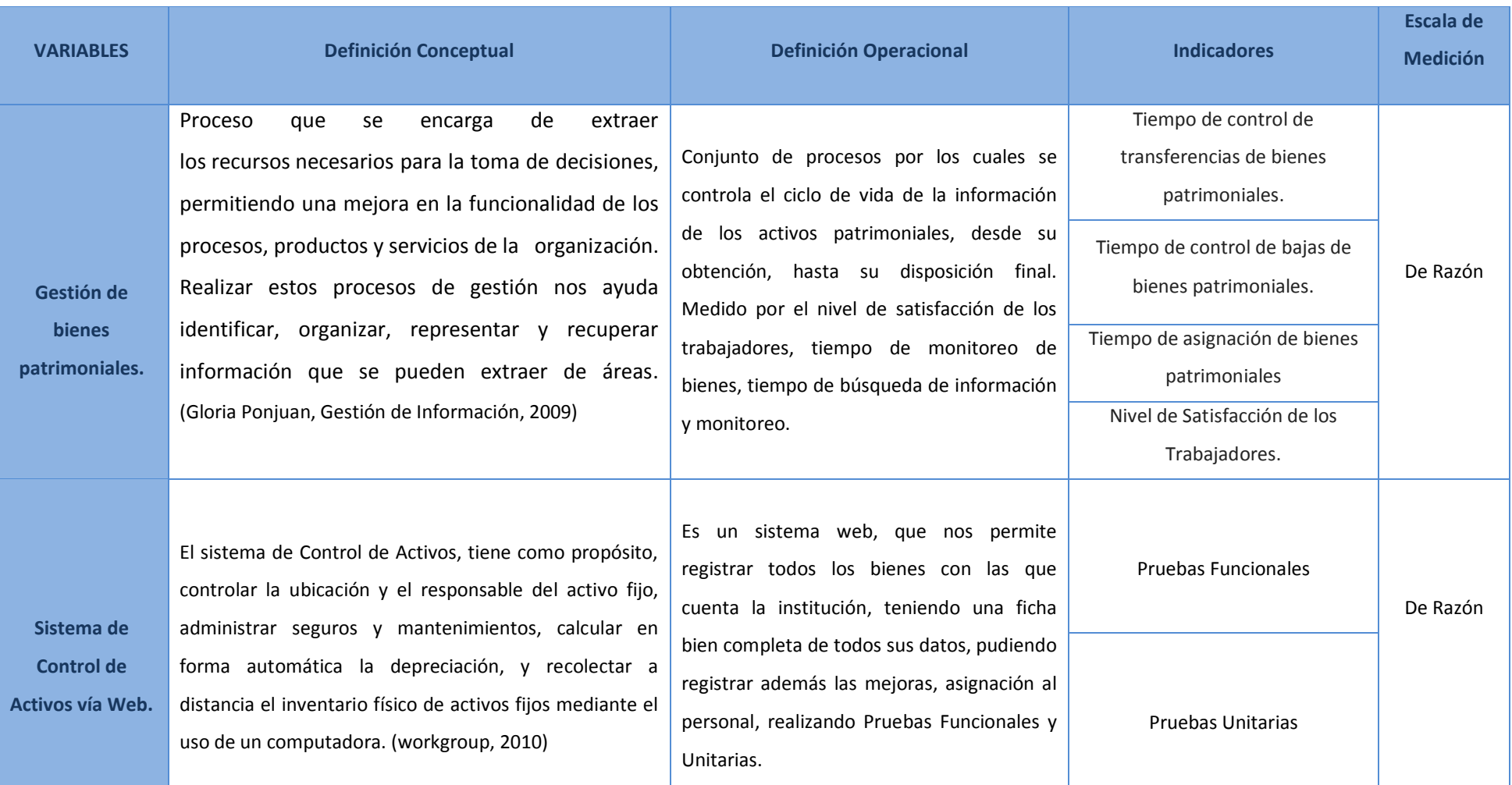

# **Tabla N° 01: Operacionalizacion de Variables.**

## **2.4. Indicadores.**

## **Tabla N° 02: Indicadores.**

<span id="page-27-0"></span>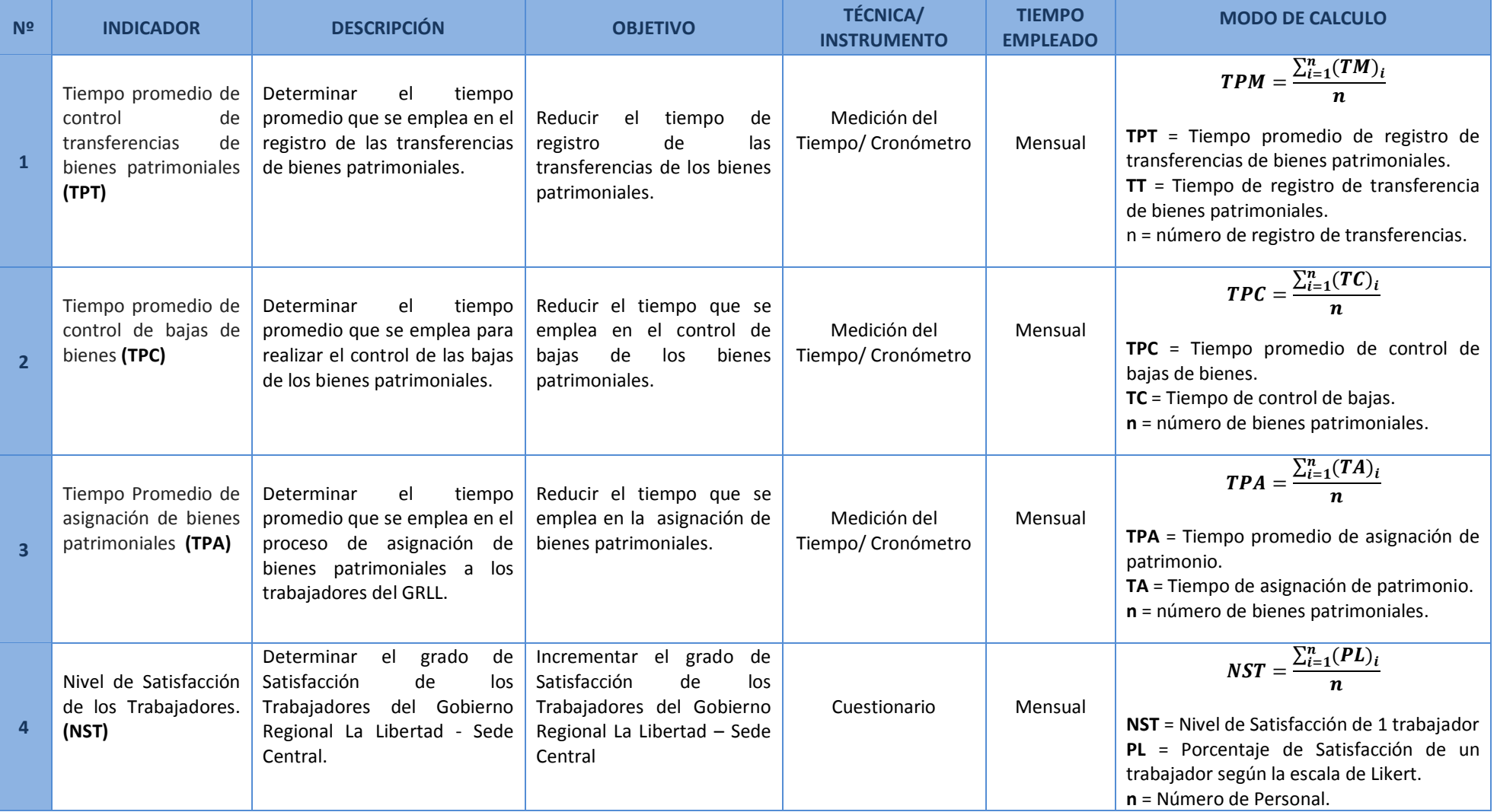

#### <span id="page-28-0"></span>**2.5. Metodología.**

Para ésta investigación la metodología utilizada es pre-experimental ya que consta de una relación causa-efecto entre la variable dependiente (Gestión de los bienes patrimoniales) y la variable independiente (Sistema de control de activos vía web). Por lo tanto la metodología que se va a desarrollar para esta investigación es la Metodología Iconix.

La metodología Iconix se centraliza en la implementación de sistemas de pequeña y mediana complejidad con la colaboración de los usuarios finales. Esta constituido de 4 fases.

En la Fase I: Análisis de Requerimientos, para este proyecto se ejecutó el análisis de Requerimientos, ya que por medio de encuestas aplicadas a los elementos del proceso, se identificaron a los usuarios del sistema, en donde se plantearon requerimientos funcionales y no funcionales. Así mismo se esquematizó algunos prototipos del sistema, se diseñó el modelo de Dominio y casos de uso a partir de los requerimientos requeridos anteriormente por el usuario. Para finalizar esta primera fase se realizó el Estudio de Factibilidad a partir de los datos recolectados y proyectados.

En la Fase II Análisis y Diseño preliminar, para esta segunda fase se ejecutó un Análisis de Robustecidad, por lo que se diseñaron diagramas de Robustez por cada uno de los Casos de Uso, lo cual estructuran el funcionamiento interno del sistema. Para esta fase también se realizó la actualización del Modelo de Dominio y de los Casos de Uso a partir de nuevos requerimientos, así como también la retroalimentación aplicada en el desarrollo del sistema.

En la Fase III Diseño Detallado, se elaboró los diagramas de Secuencia por cada uno de los Caso de Uso, guiados por los diagramas de Robustez, continuando con el proceso se realizó el diseño del modelo físico de la Base de Datos. Para finalizar esta fase se realizaron los diagramas de componentes y despliegues la cual representan el funcionamiento del sistema.

En la Fase IV Pruebas del Software, para esta última fase se realizaron las pruebas de Caja Blanca y las pruebas de Caja Negra, que va a permitir lograr la total integridad de los datos ingresados en el sistema.

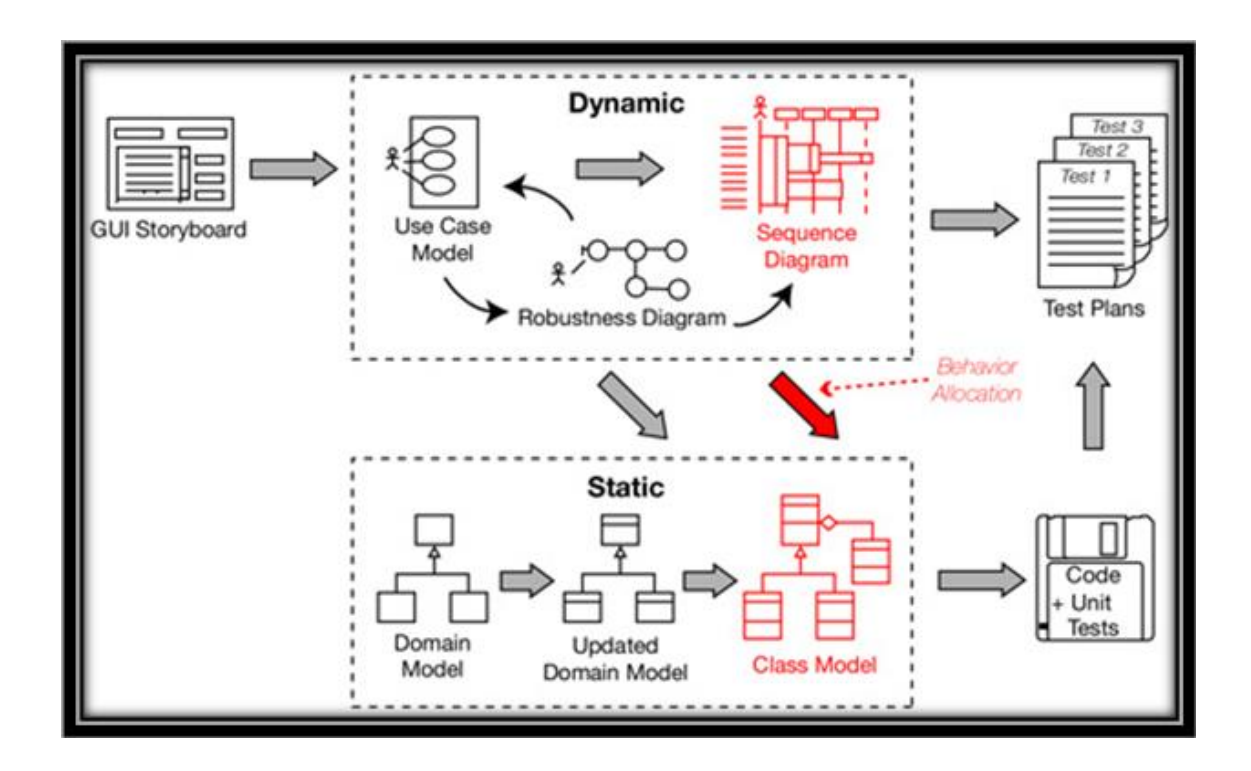

### **Figura N° 01: Metodología Iconix**

#### <span id="page-29-0"></span>**2.6. Tipo de Estudio.**

#### **Según la Finalidad que persigue:**

Aplicada: Ya que la investigación está enfocado en analizar los fenómenos, causas y sucesos que se encuentran establecidos en la problemática. Además de poner en práctica los conocimientos para luego aplicarlos.

## **Por el nivel o alcance:**

Explicativa: Debido a que la investigación está enfocado en explicar las causas de los objetos en estudio y llegar al problema.

#### <span id="page-30-0"></span>**2.7. Diseño de Investigación.**

**Experimental: Pre Experimental** 

En cuanto a la contrastación de la hipótesis se realizará un diseño experimental del tipo pre experimental del tipo PRE-TEST, POST-TEST que va a tener un grupo experimental que consiste en:

- 1. Ejecutar una medición inicial de la variable dependiente (PRE-TEST).
- 2. Aplicación de la variable Independiente al grupo experimental.
- 3. Ejecutar una medición posterior a la ejecución de la variable dependiente al grupo experimental (POST-TEST).

**Figura N° 02: Diseño de Investigación**

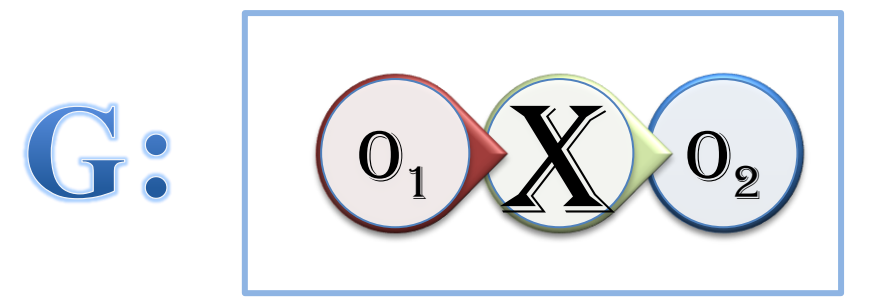

#### **Dónde:**

**G:** Grupo Experimental – Trabajadores del Gobierno Regional La Libertad Sede Central.

**O1:** Gestión de los bienes patrimoniales **antes** del Sistema de Control de activos fijos vía Web.

**X:** Sistema de Control de activos fijos vía Web.

**O2:** Gestión de los bienes patrimoniales **después** del Sistema de Control de activos fijos vía Web.

#### <span id="page-31-1"></span><span id="page-31-0"></span>**2.8. Población Muestra y Muestreo.**

#### **2.8.1. Población.**

La población tomada en cuenta para el objeto a estudiar, está conformada por todos los bienes tangibles que se encuentran en las áreas de Gestión Patrimonial, Logística, Abastecimiento y Tecnologías de la Información del Gobierno Regional La Libertad - Sede Central. Debido a que son las áreas que trabajan con la información de los bienes patrimoniales, se tiene una población de 190 bienes tangibles.

#### <span id="page-31-2"></span>**2.8.2. Muestra**

Para calcular la muestra de la población existente de 190 bienes patrimoniales, se realizará la siguiente fórmula:

$$
n = \frac{N \cdot Z^2 \cdot p \cdot q}{(N-1)E^2 + Z^2 p \cdot q} \dots (1)
$$

**Dónde:**

- n: Tamaño de la Muestra
- $\bullet$  p: Probabilidad de Éxito (50% = 0.5)
- E: Error de estimación (5% = 0.05)
- $\bullet$  Z: Nivel de confianza (95% = 1.96)
- q: Probabilidad de Fracaso (50% = 0.5)
- N: Tamaño de la Población

Reemplazando valores en la fórmula (1) para calcular la muestra:

$$
n = \frac{190(1.96)^{2}(0.5)(0.5)}{(190 - 1)(0.05)^{2} + (1.96)^{2}(0.5)(0.5)}
$$

$$
n = 127,35 \approx 127 \text{ Bienes}
$$

#### <span id="page-31-3"></span>**2.8.3. Muestreo**

Debido a que todos los bienes patrimoniales tienen la misma probabilidad de ser seleccionados para formar parte de una muestra se elegirá un muestreo del tipo Probabilístico aleatorio simple.

## <span id="page-32-0"></span>**2.9. Población muestra y muestreo por indicador.**

**Indicador1:** Tiempo de control de transferencia de bienes patrimoniales.

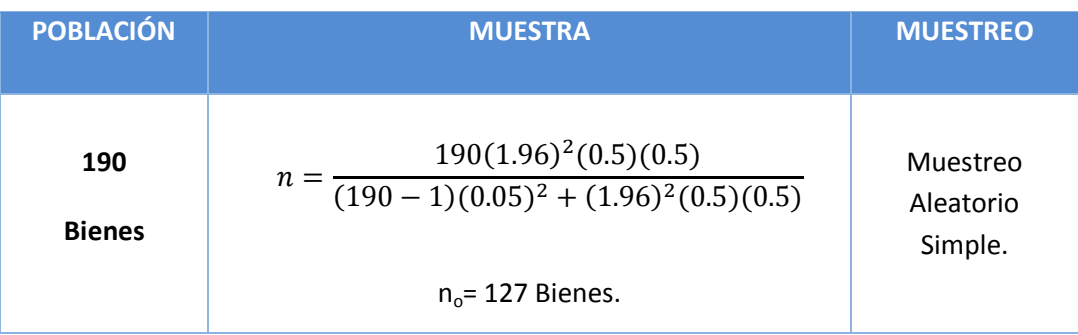

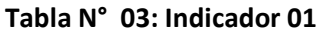

**Indicador2:** Tiempo de control de bajas de bienes patrimoniales.

## **Tabla N° 04: Indicador 02**

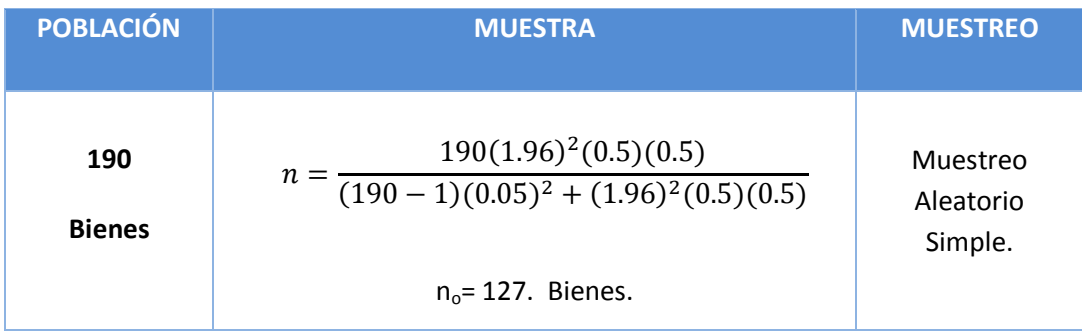

**Indicador3:** Tiempo de asignación de bienes patrimoniales.

## **Tabla N° 05: Indicador 03**

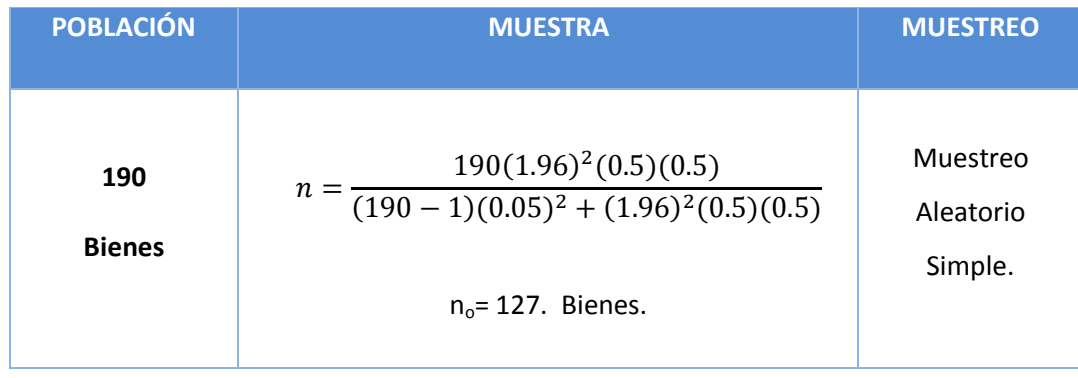

**Indicador4:** Nivel de Satisfacción de los Trabajadores.

Para este indicador se estima una población de 65 personas que trabajan n las área de Gestión Patrimonial, Logística y Tecnologías de la Información la cual son áreas donde se ha tomado como muestra para ser objeto de estudio.

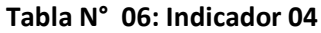

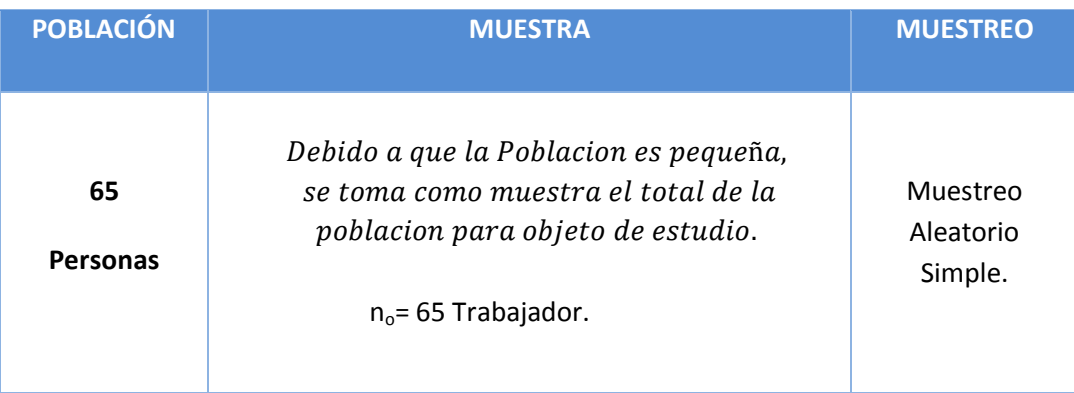

## <span id="page-33-0"></span>**2.9.1. Unidad de Análisis**

Bienes patrimoniales que pertenecen al Gobierno Regional La Libertad – Sede Central.

# <span id="page-33-2"></span><span id="page-33-1"></span>**2.10. Criterios de Selección.**

#### **2.10.1. Criterios de Inclusión**

Los bienes patrimoniales tomados en cuenta para formar parte de la muestra en estudio, son los todos los bienes que le pertenecen al Gobierno Regional La Libertad - Sede Central.

## <span id="page-33-3"></span>**2.10.2. Criterios de Exclusión**

Los bienes excluidos para formar parte de la muestra, son todos los bienes patrimoniales que no pertenecen al Gobierno Regional La Libertad – Sede Centra.

#### <span id="page-34-0"></span>**2.11. Técnicas e instrumentos de recolección de datos.**

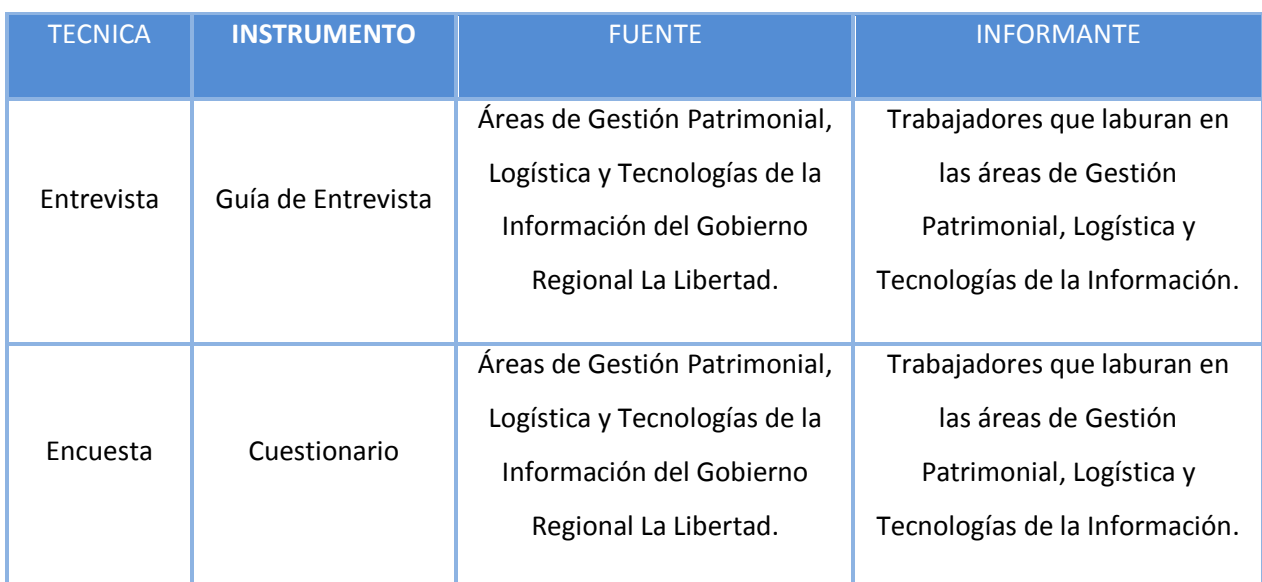

## **Tabla N° 07: Técnicas e instrumento de recolección de datos**

*ANEXO 01: Cuestionario a los trabajadores ANEXO 21: Guía de Entrevista*

#### <span id="page-34-1"></span>**2.12. Método de Análisis de datos.**

Para el proceso de análisis del proyecto de Investigación se selecciona la prueba de normalidad adecuada para la población de estudio.

#### **Tabla N° 08: Pruebas de Normatividad**

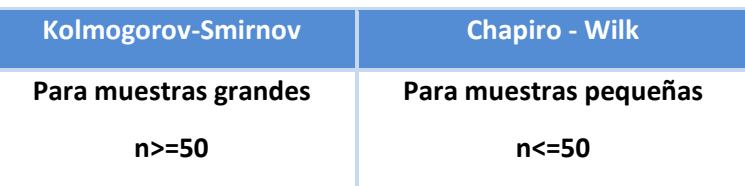

Se realizará la comparación de los resultados mostrados por método estadístico generado por un software y se utilizarán las pruebas de dependiendo si son paramétricas o no paramétricas.

## **Pruebas Paramétricas.**

- *T-STUDENT*
- *Prueba Z*

#### **Pruebas No paramétricas.**

- *WILCONSON*

#### **a) Prueba Z para diferencias de medias (n >= 30 )**

#### *DEFINICIÓN DE VARIABLES*

Ia= Indicador del Sistema Actual.

Ip= Indicador del Sistema Propuesto.

### *HIPÓTESIS ESTÁTICAS*

**Hipótesis Nula H<sub>0</sub>:** 

 $H_0 = Ia - Ip \le 0$ 

El indicador actual es mejor que el indicador del Sistema propuesto.

#### **Hipótesis Alternativa H1:**

 $H_1 = Ia - Ip > 0$ 

El indicador Propuesto es mejor que el indicador del Sistema Actual.

#### *NIVEL DE SIGNIFICANCIA*

**α =** 0.05 (ERROR) Nivel de Confiabilidad ((1-P) = **0,194**)

#### *REGIÓN DE RECHAZO*

La región de rechazo es Z= Zα, donde Zα es tal que:

 $P Z > Z\alpha = 0.05$ , donde

Zα = Valor tabular

Luego: Zα

RR: Z>
## *ESTADISTICA DE LA PRUEBA Z*

*Figura 03: Estadística de la Prueba*

$$
z_0 = \frac{(\overline{X}_a - \overline{X}_p) - (Ua - Up)}{\sqrt{\frac{sa^2}{na} + \frac{sp^2}{np}}}
$$

## *FÓRMULA DIFERENCIA DE PROMEDIO*

$$
\overline{X} = \frac{\sum_{i=1}^{n} X_i}{n}
$$

# *FÓRMULA DESVIACIÓN ESTÁNDAR*

$$
S^2=\frac{\sum_{i=1}^n(\overline{X}-X_i)^2}{n-1}
$$

## *Figura Nº 04: Distribución Z*

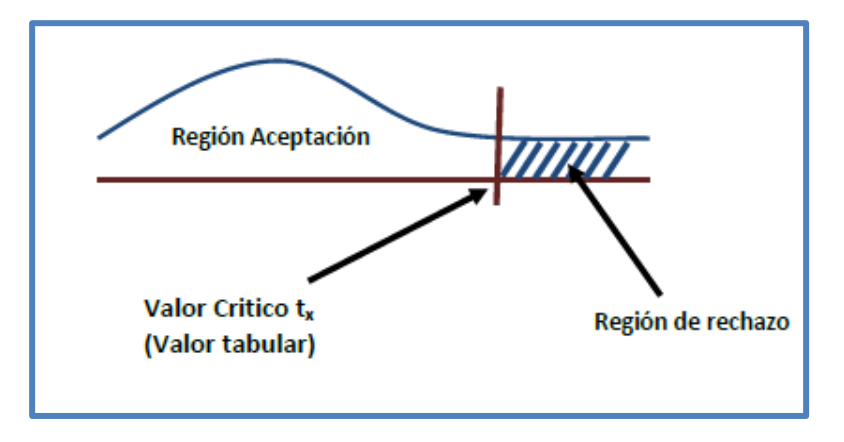

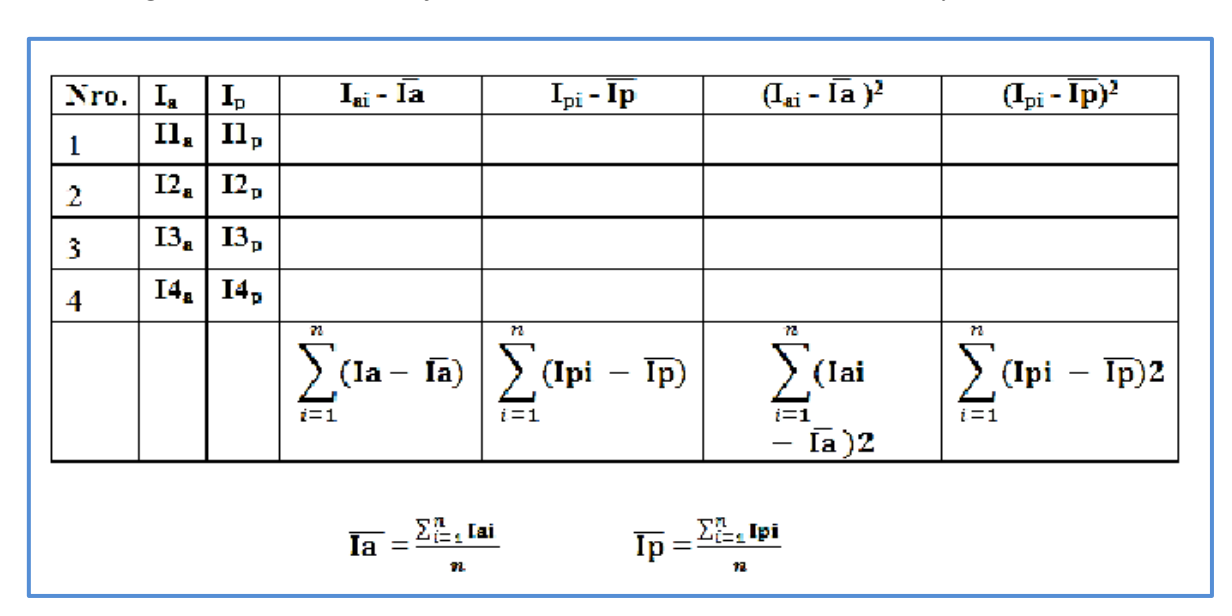

*Figura Nº 05: Prueba Z Diferencia de Medidas – Para Indicadores Mayores a 30*

# **b) Prueba Z para diferencias de medias (n < 30 )**

## *DEFINICIÓN DE VARIABLES*

Ia= Indicador del Sistema Actual.

Ip= Indicador del Sistema Propuesto.

# *HIPÓTESIS ESTÁTICAS*

**Hipótesis Nula H<sub>0</sub>:** 

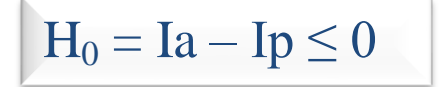

El indicador actual es mejor que el indicador del Sistema propuesto.

## **Hipótesis Alternativa H1:**

$$
H_1 = Ia - Ip > 0
$$

El indicador Propuesto es mejor que el indicador del Sistema Actual.

## *NIVEL DE SIGNIFICANCIA*

**α =** 0.05 (ERROR)

## *ESTADISTICA DE LA PRUEBA T*

*Figura Nº 06: Estadística de la Prueba*

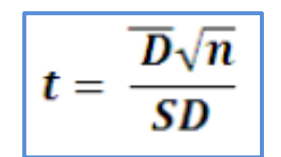

Dónde:

- = Diferencia de promedio
- **n** =Muestra
- **SD** = Desviación estándar

# *REGIÓN DE RECHAZO*

La Región Rechazo es **t = tx** Donde **tx** es tal que:

# **P [T >Tx] = 0.05**

Donde **tx=** Valor Tabular

Luego Región de rechazo: **t >tx**

## *DIFERENCIA DE PROMEDIO*

$$
\overline{D} = \frac{\sum_{i=1}^{n} Di}{n}
$$

# *DESVIACIÓN ESTÁNDAR*

$$
Sp = \sqrt{\frac{n \sum_{i=1}^{n} Di^{2} - (\sum_{i=1}^{n} Di)^{2}}{n(n-1)}}
$$

*Figura Nº 07: Distribución T Student*

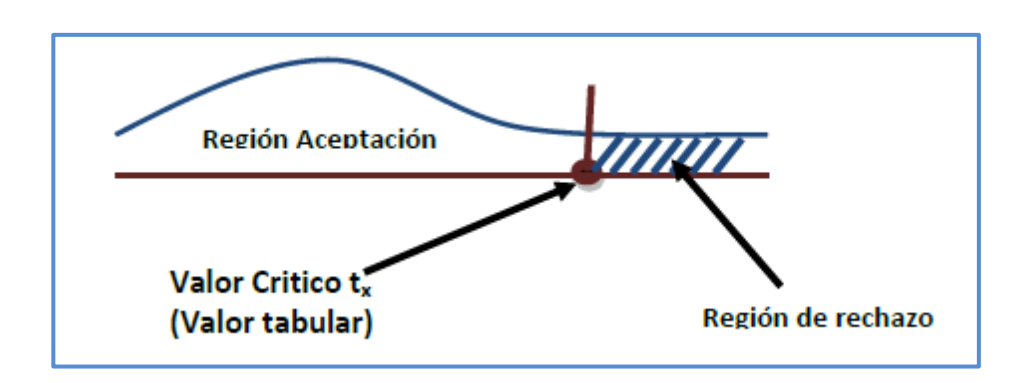

**Figura N° 08:** *Prueba T Student Diferencia de Medidas – Ind. Menores a 30*

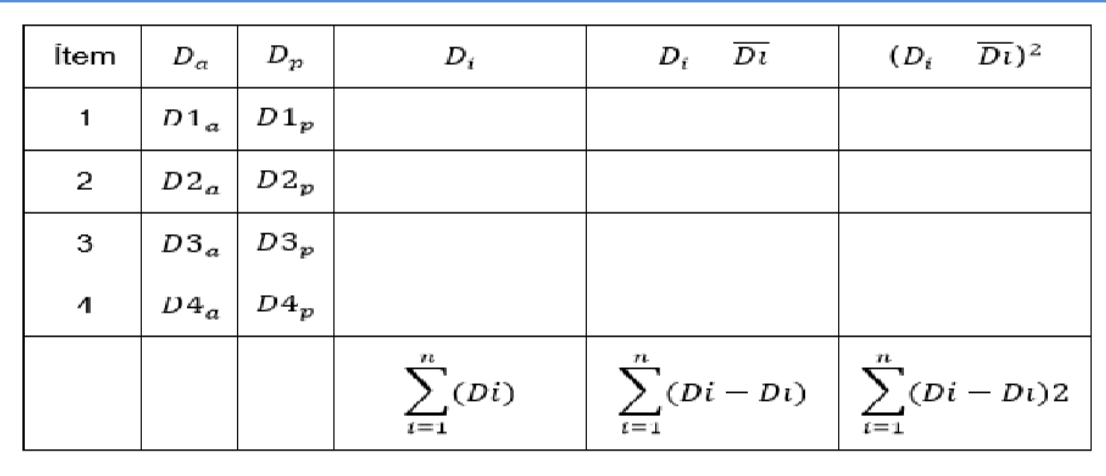

## **III. RESULTADOS**

El estudio aplicado me permite la utilización de la Metodología ICONIX, por consiguiente se realizarán las siguientes fases.

## **3.1.Fase I: Análisis de Requerimientos.**

### **3.1.1. Requerimientos Funcionales**

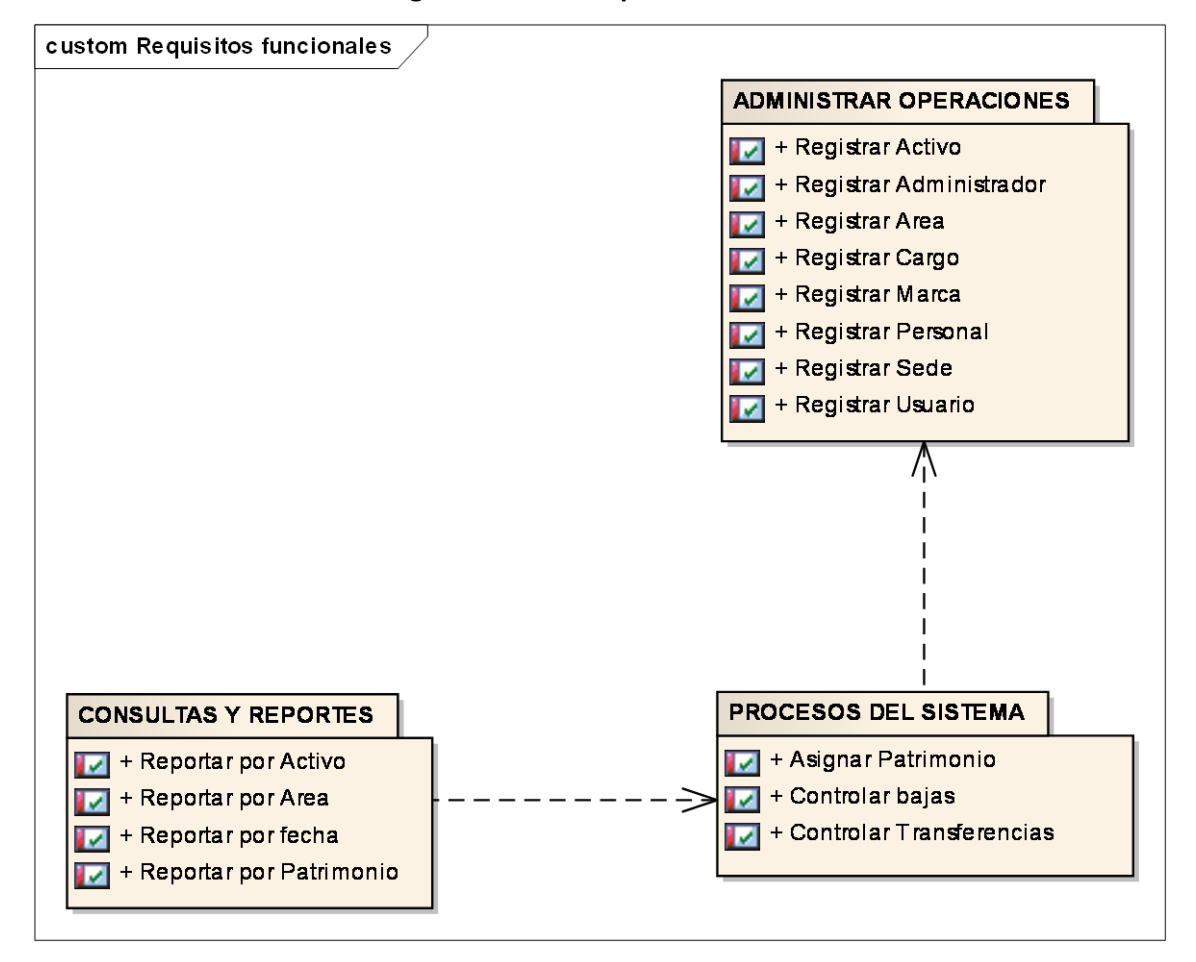

**Diagrama N° 01: Requerimientos Funcionales**

En el diagrama N° 1, se diagraman los Requerimientos Funcionales que permite la base de información para la especificación de los Casos de Uso del sistema, mientras que los no funcionales determinaron las características externas que tuvo el Sistema. Dichas características se tomaron en cuenta durante el desarrollo del sistema.

## **3.1.2. Requerimientos No Funcionales.**

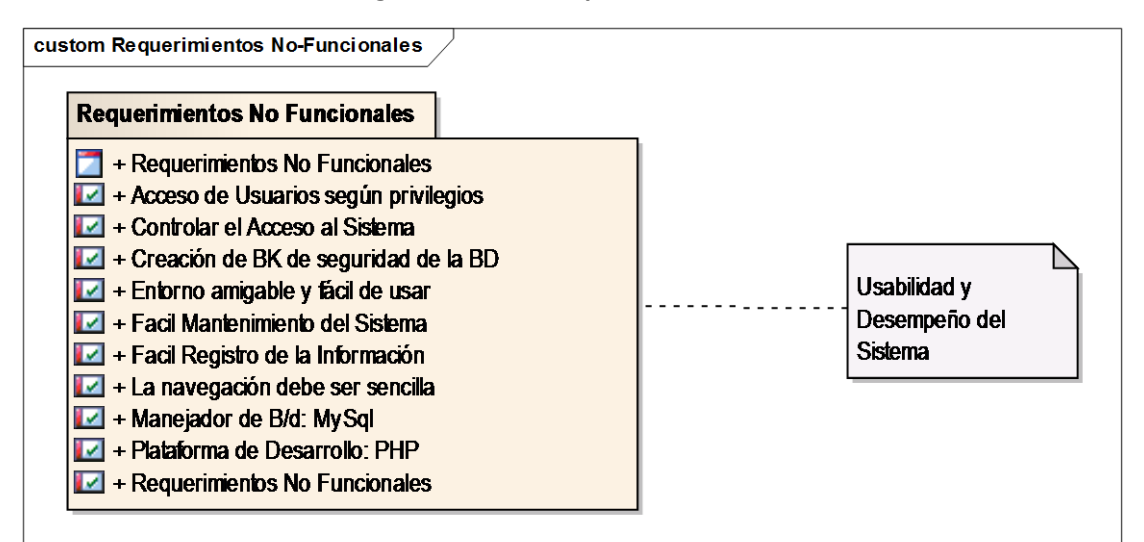

### **Diagrama N° 02: Requerimientos No Funcionales**

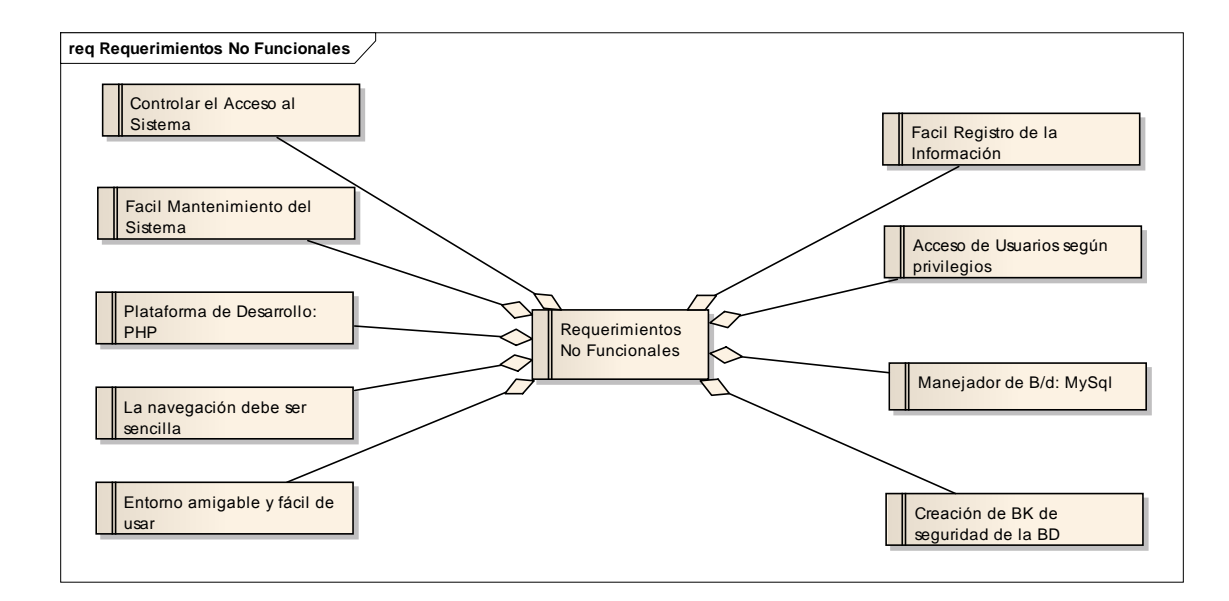

Para el diagrama Nº 2, se especificaron los requerimientos No Funcionales que representan las características externas del sistema. Son tomadas en cuenta durante todo el desarrollo del sistema.

## **3.1.3. Modelo de Dominio**

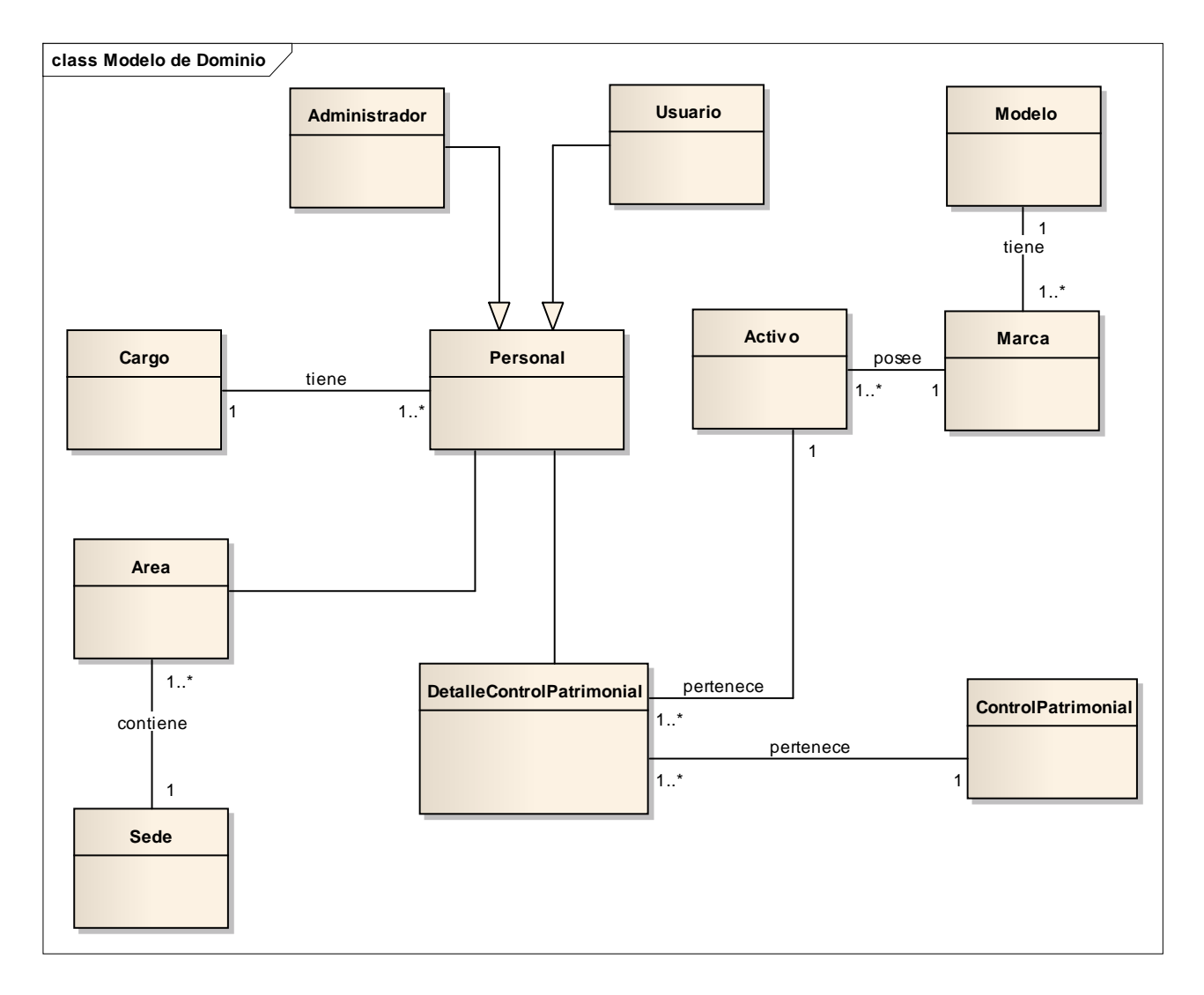

## **Diagrama N° 03: Modelo de Dominio**

En el Diagrama N° 3, podemos observar las entidades que representan el modelo y distribución de los datos. Se observa que las entidades Activo, marca, área y control patrimonial son las entidades más importantes del modelo.

### **3.1.4. Modelo de Casos de Uso**

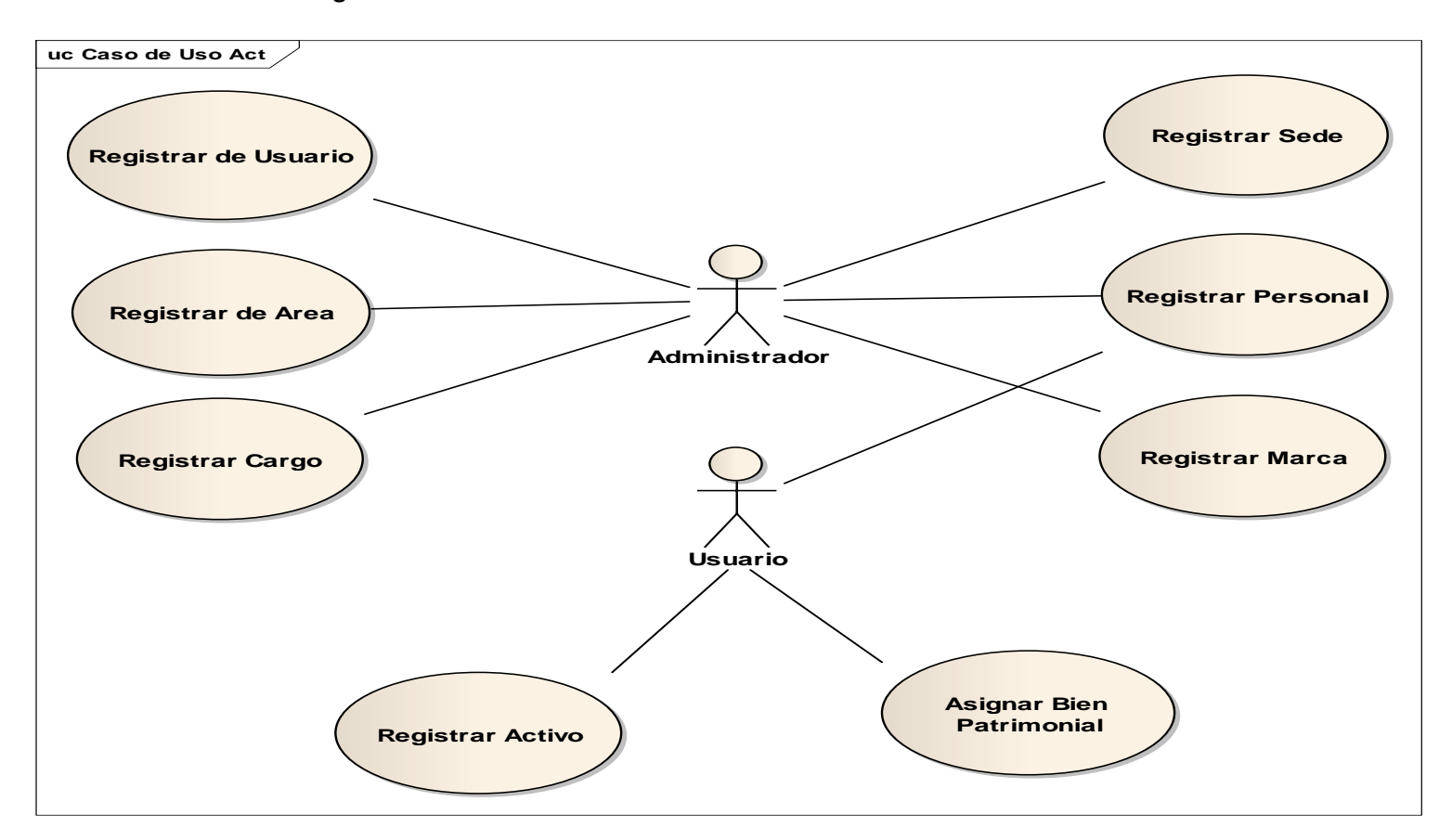

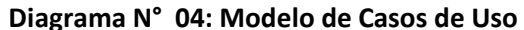

Diagrama N°4, Para realizar el Modelo de Casos de Uso se trabajó con la herramienta Enterprise Architect. En el diagrama se observan los Casos de Uso los cuales representan los procesos o funcionalidades internas del sistema; así como también la interacción del actor con los Casos de Uso.

## **3.1.5. Flujo de Caja**

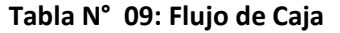

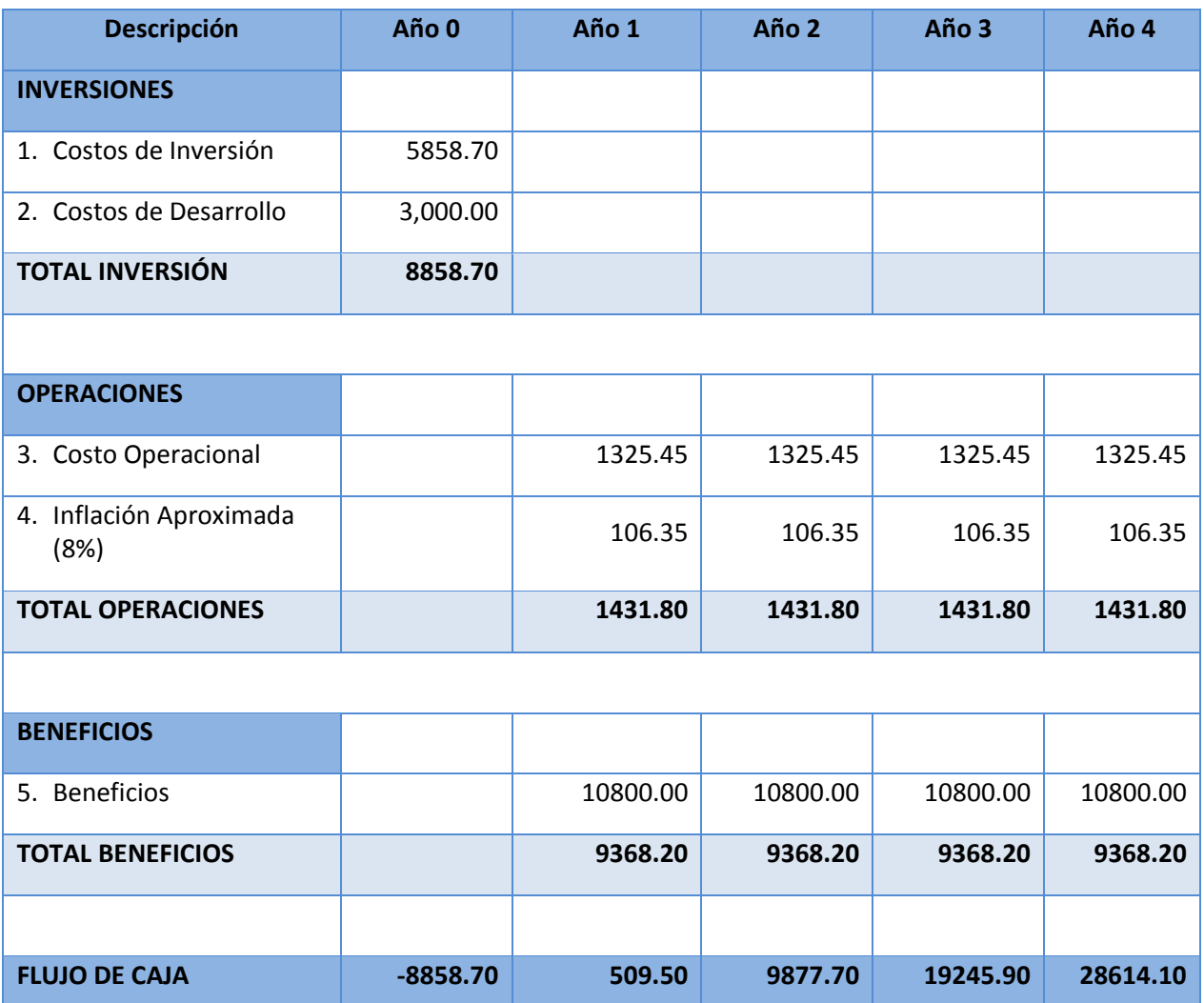

 En la Tabla Nº09, se puede observar en el **Año 0** los costos del proyecto tanto en costos de Inversión como en costos de Desarrollo teniendo un total de inversión de **S/. 8858.70**  nuevos soles. Para el año siguiente (Año 1), se observan los costos operacionales y los beneficios del proyecto, teniendo la recuperación en costo de los gastos iniciales en donde se obtiene una ganancia en el primer año de **S/. 509.50** nuevos soles. Teniendo el proyecto ganancias para los años siguientes.

Demostrando la rentabilidad del proyecto se calcularon los siguientes indicadores financiero como son, el **VAN, COSTO/BENEFICIO, TIR;** también se calculó el valor que se alcanzó en un capital a futuro. Los valores monetarios son proporcionados en soles S/. considerándose un riesgo de capital del 6%**.**

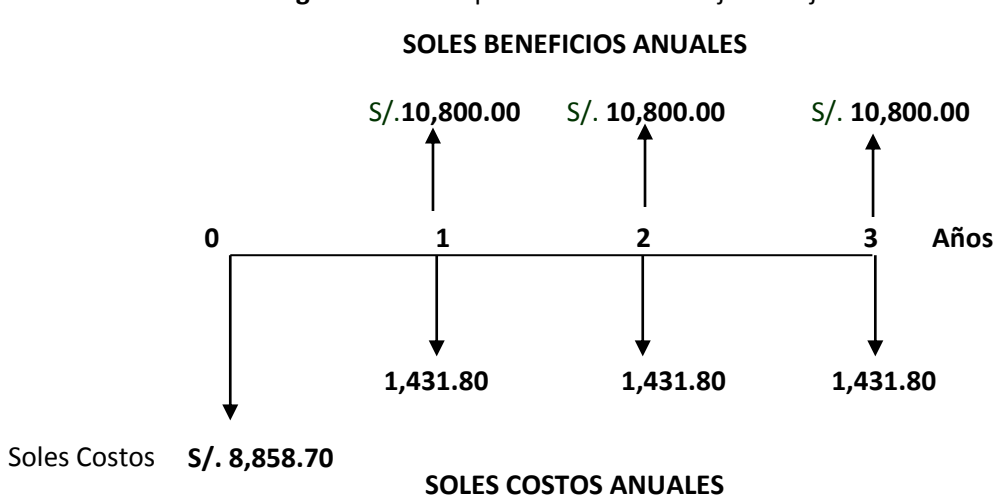

**Figura N° 09:** Representación del flujo de caja económica

#### **Valor Neto Actual (VAN)**

Llamado además como **VALOR PRESENTE NETO**, es un método de valoración de inversiones que también se puede definir como la diferencia entre el valor actualizado de los recaudos y de los pagos realizados por una inversión. Para calcular el VAN, se realiza la sumatoria de los valores actualizados de los costos-beneficios que son generados por el proyecto.

Para el flujo de caja, se tiene un costo inicial de inversión, de desarrollo de S/. **8,858.70** el cual inicia en el año 0, y a partir del año 1 se incurre en costo de operación de S/. **1,431.80** por cada año respectivamente.

Lográndose beneficios anuales de S/. **10,800.00** Se ha considerado como vida útil del sistema un periodo de 3 años y con la tasa efectiva anual de 6%.

## **Valor Presente de Costos:**

**Formula:**

$$
VP_c = Ci + \sum_{i=1}^n \frac{Cn}{(1+k)^n}.
$$

**Dónde:**

**VP<sup>c</sup> :** Valor Presente de los Costos

**Ci:** Costo Inicial (año cero)

**Cn:** Costo en el Periodo n

**n:** Numero de períodos

**K:** Costo de oportunidad de capital.

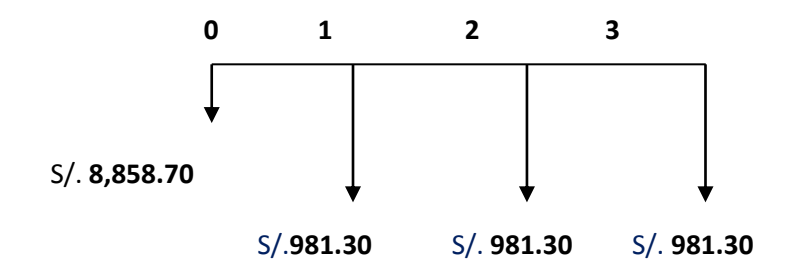

$$
Vpc = 8,858.70 + \frac{1,431.80}{(1+0.06)^1} + \frac{1,431.80}{(1+0.06)^2} + \frac{1,431.80}{(1+0.06)^3}
$$

$$
Vpc = 11,604.49
$$

# **Valor Presente de los Beneficios:**

**Formula:**

$$
VPb = \sum_{i=1}^{n} \frac{Bn}{(1+k)^n}
$$

### **Dónde:**

**VPb:** valor presente de los beneficios

**Bn:** Beneficio en el periodo n

**n:** Numero de periodos

**K:** Costo de Oportunidad de capital

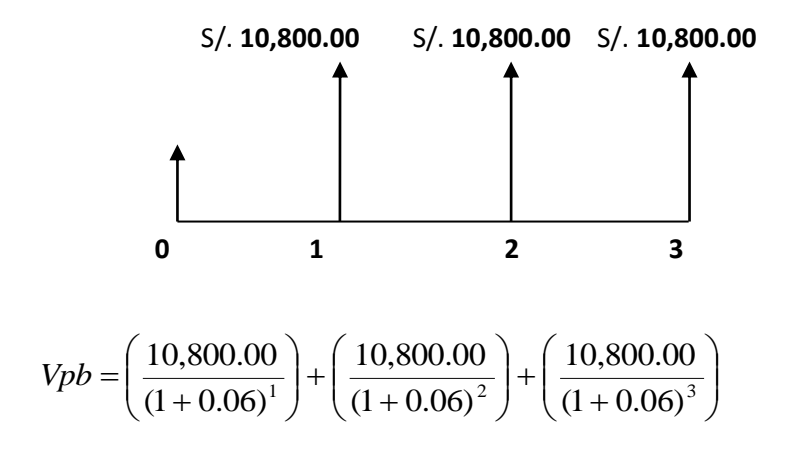

 $Vpb = 28,868.53$ 

**De lo anterior hallamos el Valor Actual Neto:**

 $VAN = Vpb - Vpc$  $VAN = 28,868.53 - 11,604.49$  $VAN = 17,264.04$ 

## **a. Relación beneficio/Costo(B/C)**

Se calcula al dividir el valor de los beneficios entre el valor de los costos que son concebidos en la vida útil del proyecto.

**Fórmula:**

$$
\frac{B}{C} = \frac{VP_b}{VP_c}
$$

**B/C**: Valor actual neto

**VPb: Valor** presente de los Beneficios

**VP<sup>c</sup>** : Valor presente de los costos

## **Remplazando la fórmula:**

$$
\frac{B}{C} = \frac{Vpb}{Vpc}
$$
  
B 28,868.53

$$
\frac{B}{C} = \frac{20,000.55}{11,604.49}
$$

$$
\frac{B}{C} = 2.49
$$

Por cada sol que se invierte se tendrá una ganancia de 1.49

## **b. Tasa interna de retorno(TIR):**

Г

Se le llama tambien Tasa Interna de Recuperación, tiende a definirse como una tasa de descuento en donde el valor del VAN resulta igual a cero. Este indicador es utilizado para calcular la rentabilidad de la inversión que fue propuesta, con la finalidad de que ésta sea mayor a la tasa de retorno establecida. Para el cálculo se tomó i=37% anual (información extraída del Banco de Crédito)

┑

#### **Fórmula:**

$$
TIR = -IO + \sum_{i=1}^{n} \frac{(VP_b - VP_c)}{(1+i)^n} = 0
$$
  

$$
TIR = -8,858.70 + \frac{17,264.04}{(1+0.37)^1} + \frac{17,264.04}{(1+0.37)^2} + \frac{17,264.04}{(1+0.37)^3}
$$

$$
TIR = 60\%
$$

## **Figura N° 09:** Tasa Interna de Retorno (TIR)

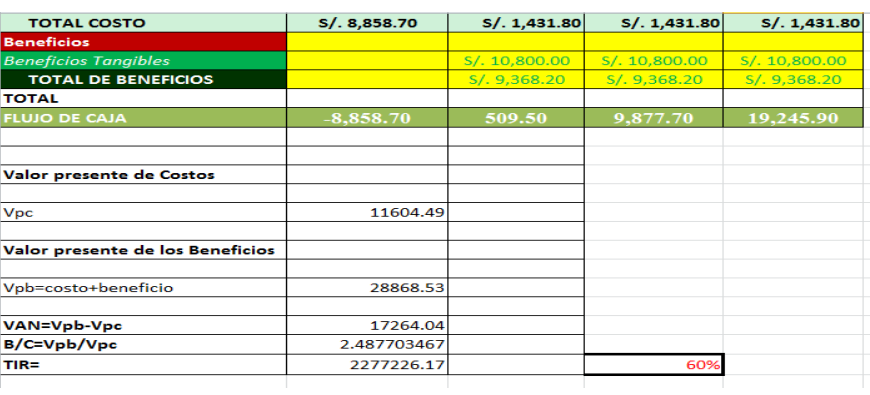

## **c. Tiempo de recuperación de capital(TR):**

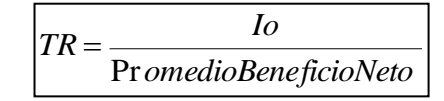

$$
TR = \frac{8858.70}{10,800.00}
$$

$$
TR=0.82
$$

### **Interpretación:**

Para poder calcular los días y meses, se extraerá el resultado y se va a ejecutar la regla de tres simples, para el cual:

$$
0.82 * \frac{12Meses}{1A\tilde{n}o} = 9.84 \approx 9meses
$$

$$
0.84 * \frac{30dias}{1mes} = 25.2 \approx 25dias
$$

Tiempo de recuperación de capital será de 9 meses y 25 días aproximadamente.

#### **3.2.Fase II: Análisis y Diseño Preliminar.**

#### **3.2.1. Modelo de Dominio Actualizado**

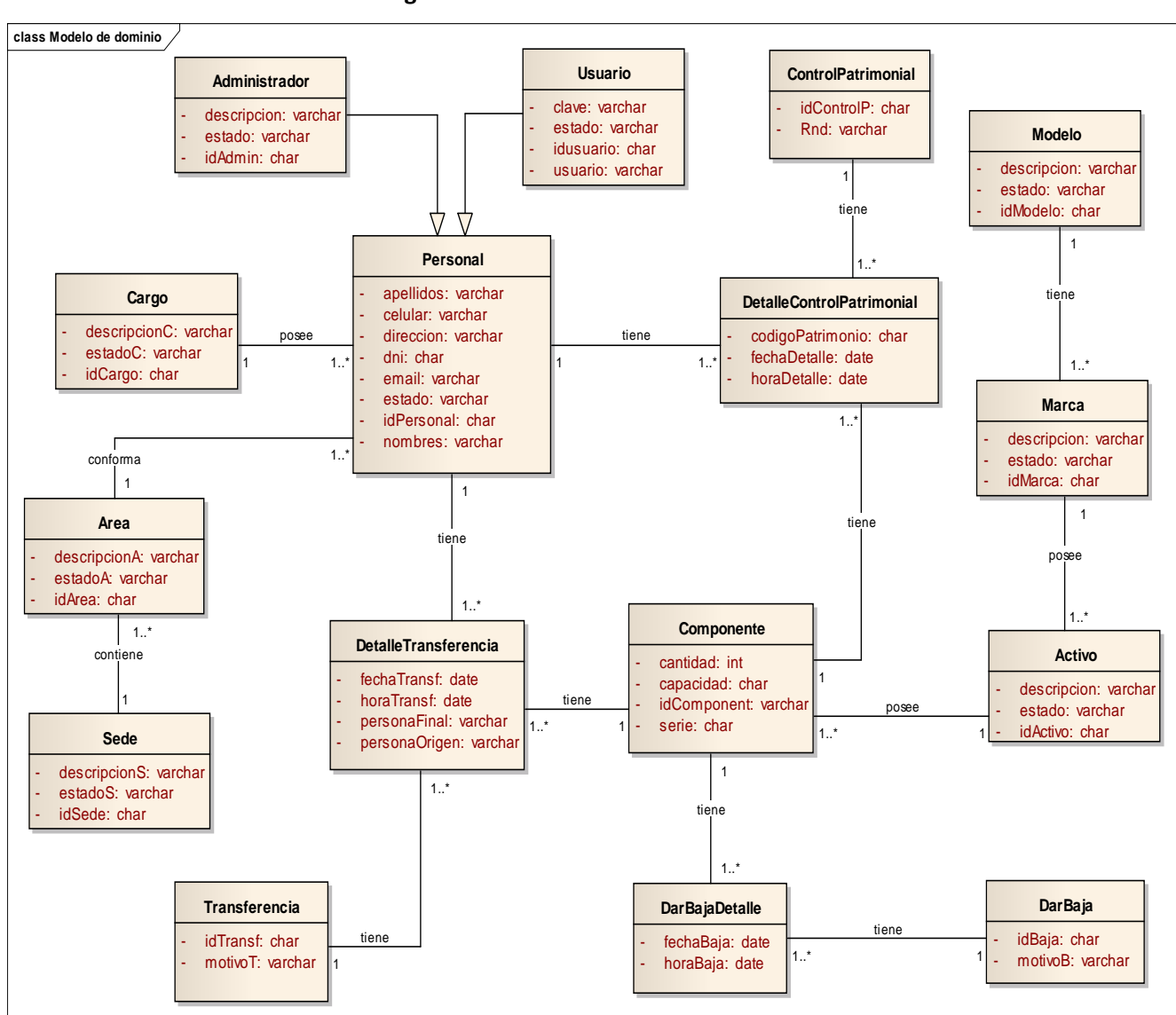

#### **Diagrama N° 05: Modelo de Dominio Actualizado**

En el Diagrama Nº 05, se puede observar el diagrama de dominio Actualizado, lo cual muestra el modelo con sus respectivos atributos, además de agregar las clases Dar Baja, DarBajaDetalle, Componente, Transferencia y DetalleTransferencia, que son unos de los procesos más importantes del negocio.

#### **3.2.2. Modelo de Casos de Uso Actualizado.**

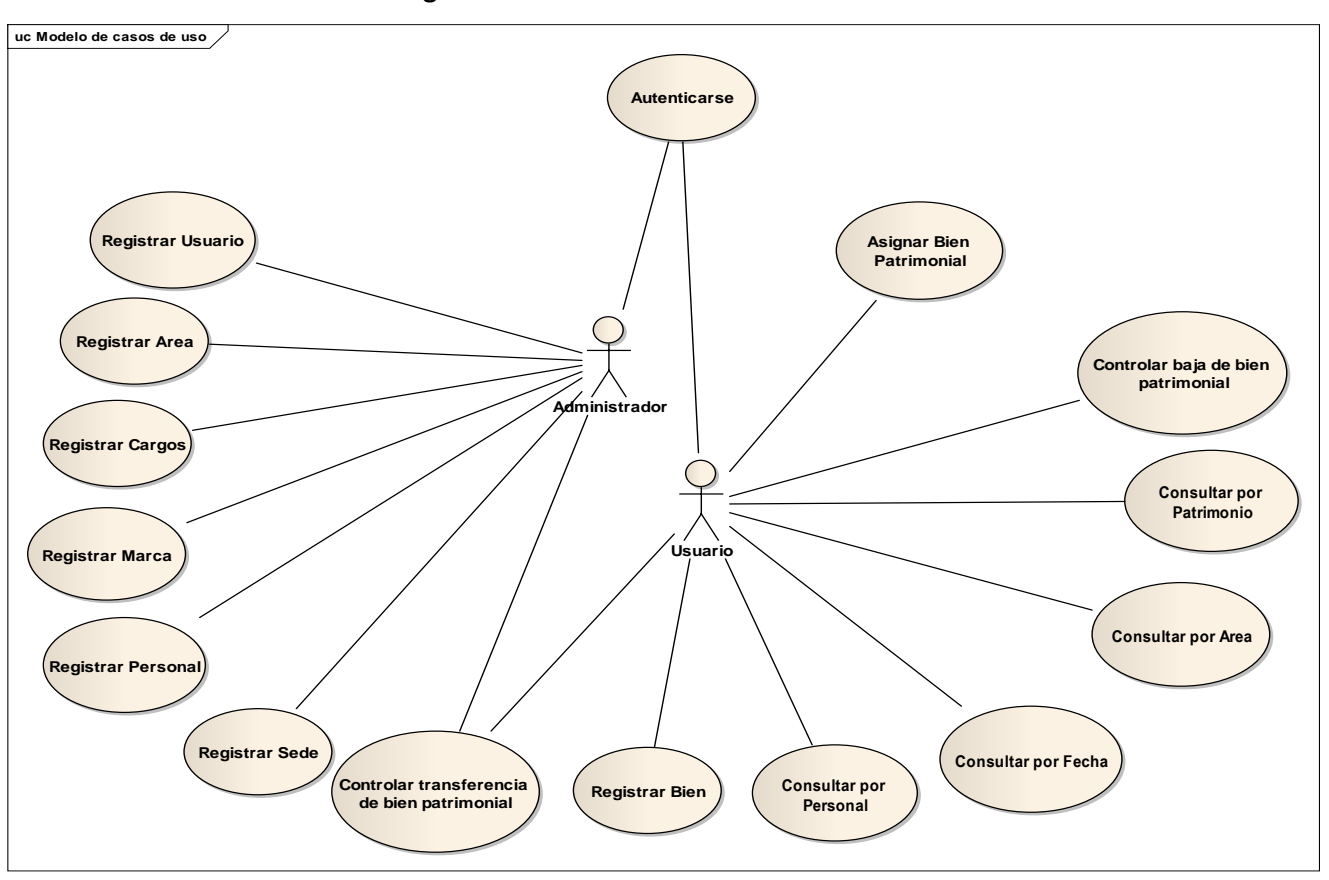

**Diagrama N° 06: Modelo de Casos de Uso Actualizado**

El Diagrama N°6, denominada Modelo de Casos de Uso Actualizado, se agregaron los casos de uso controlar baja del bien, controlar transferencia del bien ya que son los core del negocio así como el caso de uso autenticación que es necesario para que el usuario y el administrador puedan realizar todos los procesos.

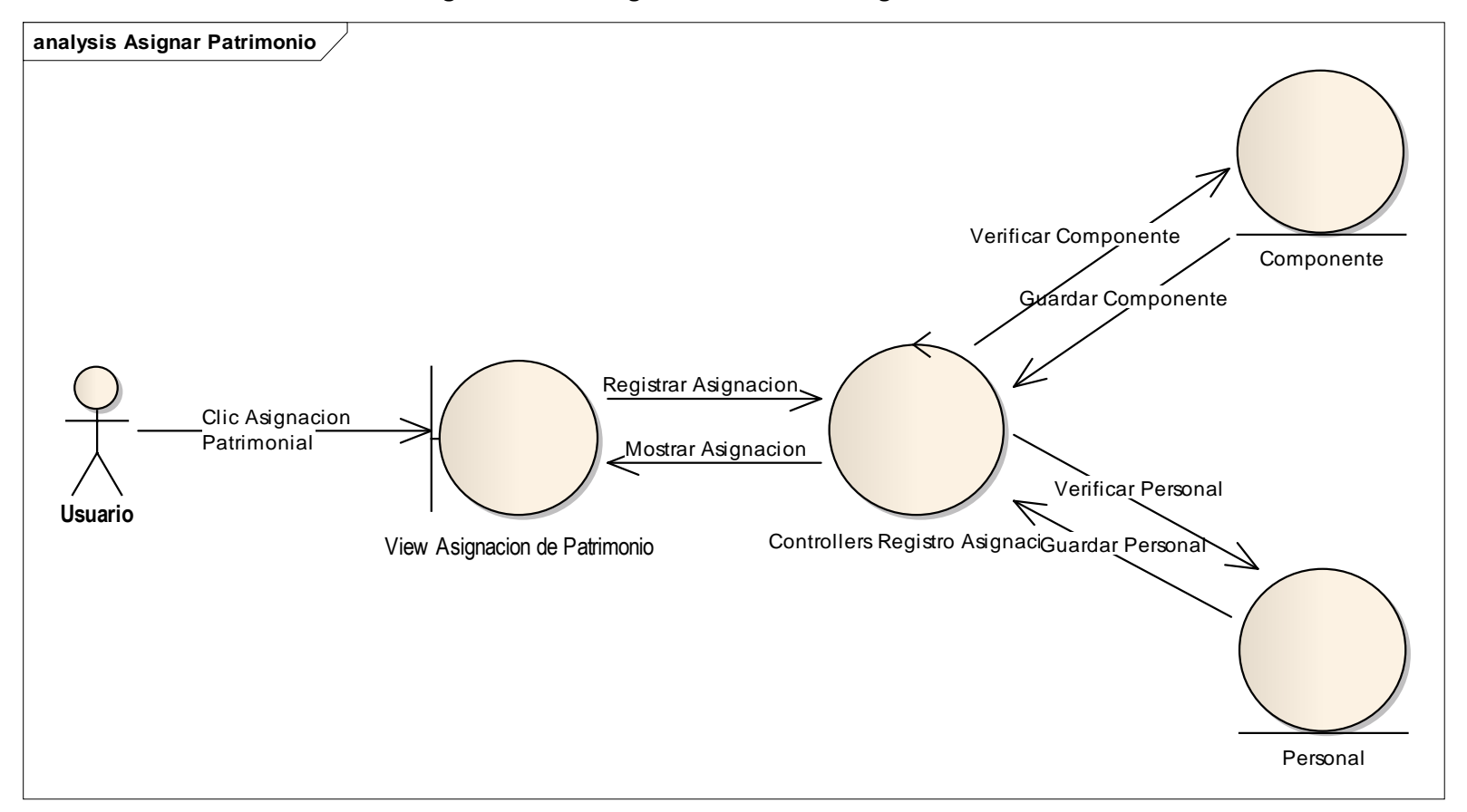

**Diagrama N° 07: Diagrama de Robustez Asignar Control Patrimonial**

Diagrama N° 7, Se observan los procesos de un Caso de uso en el cual validar su lógica y asegura que es lo bastante robusto. Para asignar patrimonio, el administrador verifica los datos del artículo, selecciona el área, ingresa el código patrimonial y registra la fecha. Todos los campos tienen que estar ingresados correctamente. Generando al final la asignación del patrimonio.

#### **3.3.Fase III: Diseño Detallado.**

#### **3.3.1. Modelo de Base de Datos.**

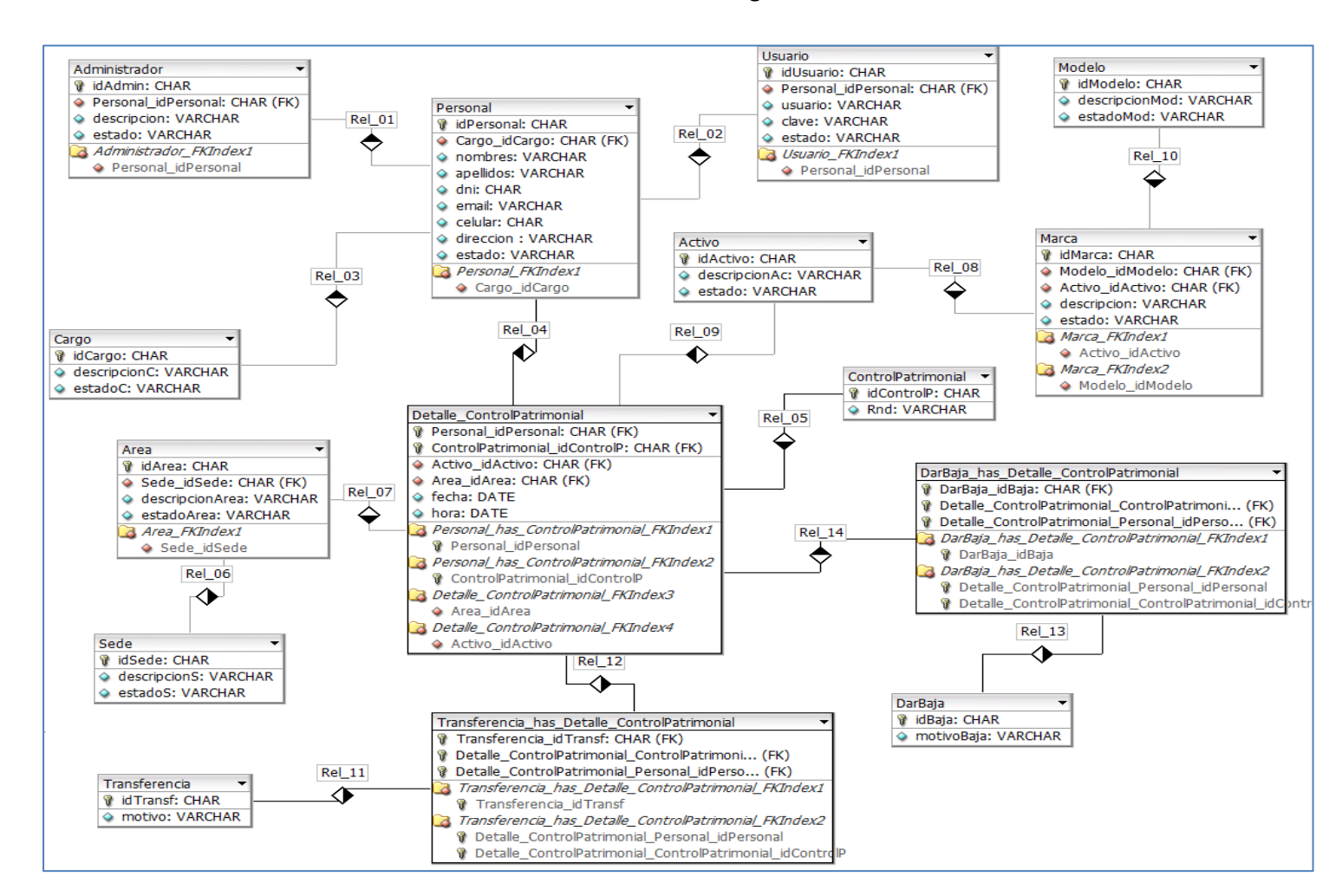

#### **Diagrama N° 08: Modelo Físico de la BD**

En la fase III, se puede observar el diagrama de entidad de la relación de base de datos el cual contiene las tablas denominadas entidades, entre las más importantes se encuentra "Gestión Patrimonial", "DarBaja" "Transferencia", el cual representan la importancia del proyecto para el logro de los objetivos, las relaciones entre las tablas permiten la integridad en la cual se va a manejar la información y las dependencias que estas van a tener.

## **3.3.2. Diagrama de Despliegue.**

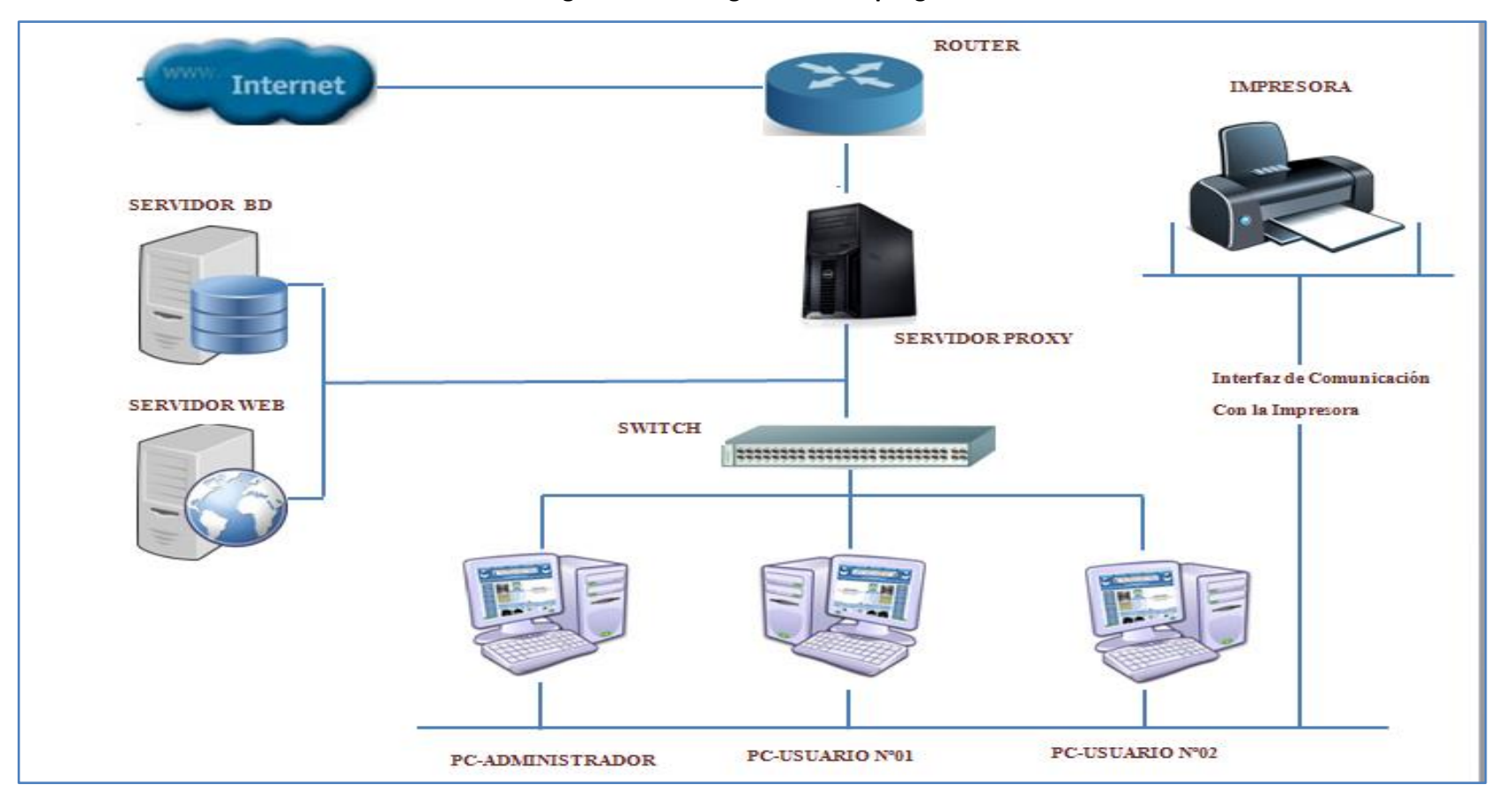

**Figura N° 10: Diagrama de Despliegue.**

Figura N° 10, Diagrama de Despliegue representa la distribución de la tecnología física a utilizar en la implementación del sistema y la distribución de la información.

### **3.3.3. Diagrama de Componentes.**

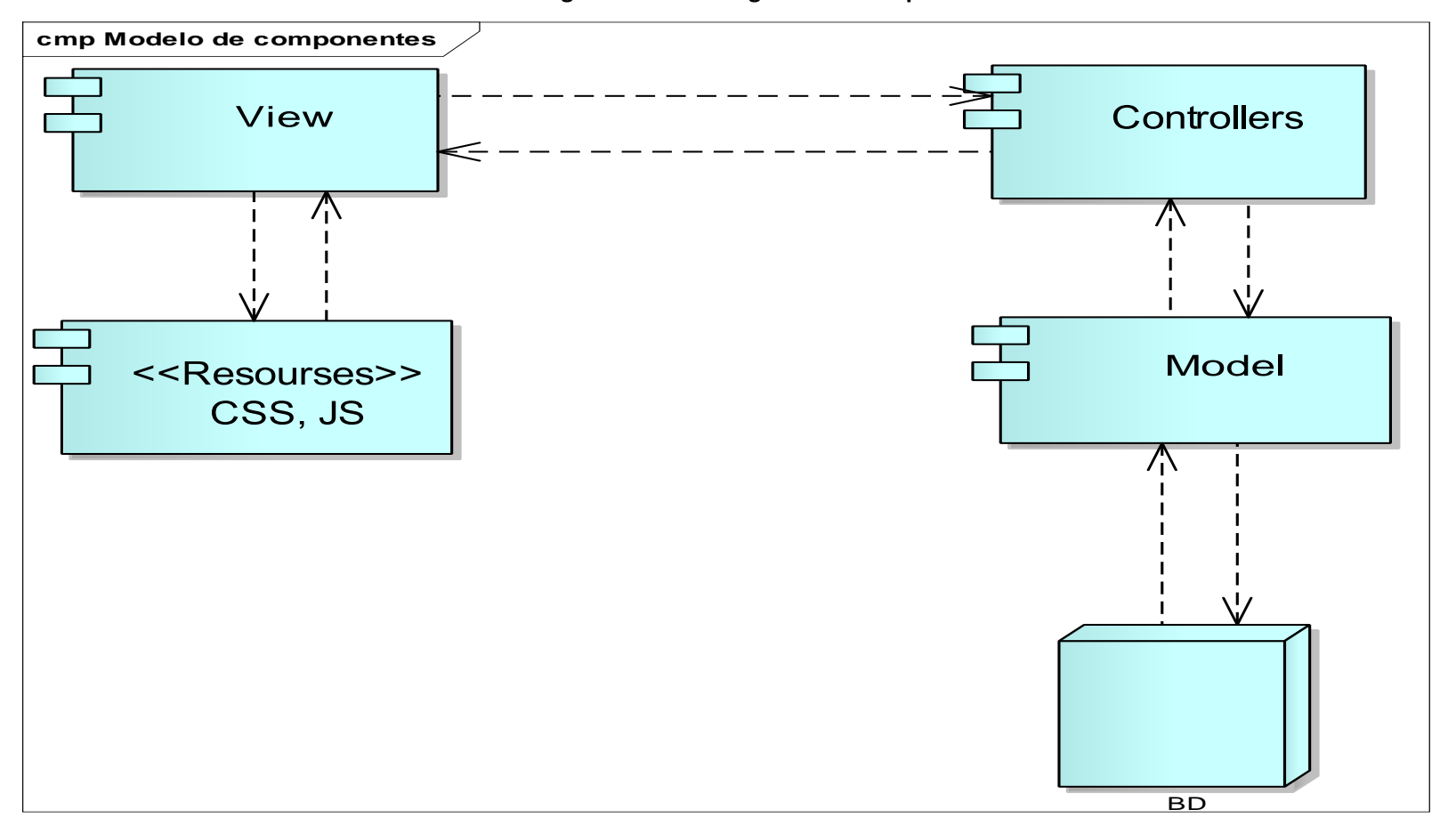

**Diagrama N° 09: Diagrama de Componentes.**

Diagrama N° 09, se observa el proceso de la información que va a tener el sistema de control de activos, aplicando un patrón de arquitectura de software llamado Modelo – Vista –Controlador (MVC). Distribuido en componentes y su despliegue en nodos de ejecución.

### **3.4.Fase IV: Implementación.**

## - **Pruebas de caja Negra**

En esta sección describiremos el plan para probar las funcionalidades y características del sistema de control de activos vía web, en cuanto a la ejecución de estas pruebas de caja negra se centralizan en los requisitos funcionales del software, en otras palabras estas pruebas nos permite obtener un conjunto de condiciones de entrada que evalúen completamente todos los requisitos funciones de un sistema.

## **a) Caso de Prueba de Mantenedor Personal**

Formulario destinado al ingreso de datos del personal, contiene los siguientes datos:

**Descripción general del Mantenedor Personal:** Registrar los detalles de cada personal. Esto incluirá el Nombres, Apellidos, Estado, Área, Cargo.

## **Clase de Equivalencia:**

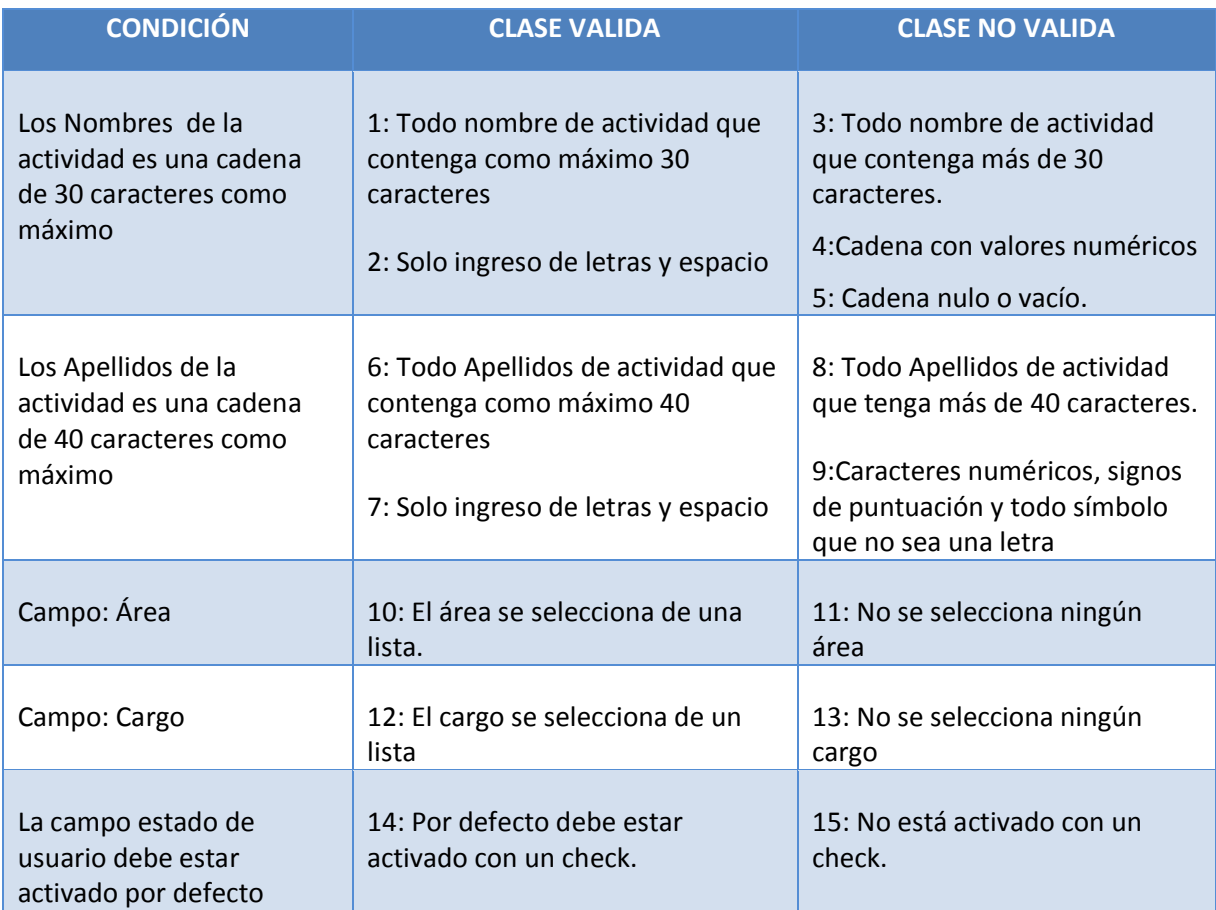

### **Tabla N° 10: Clase de Equivalencia – Mantenedor Personal**

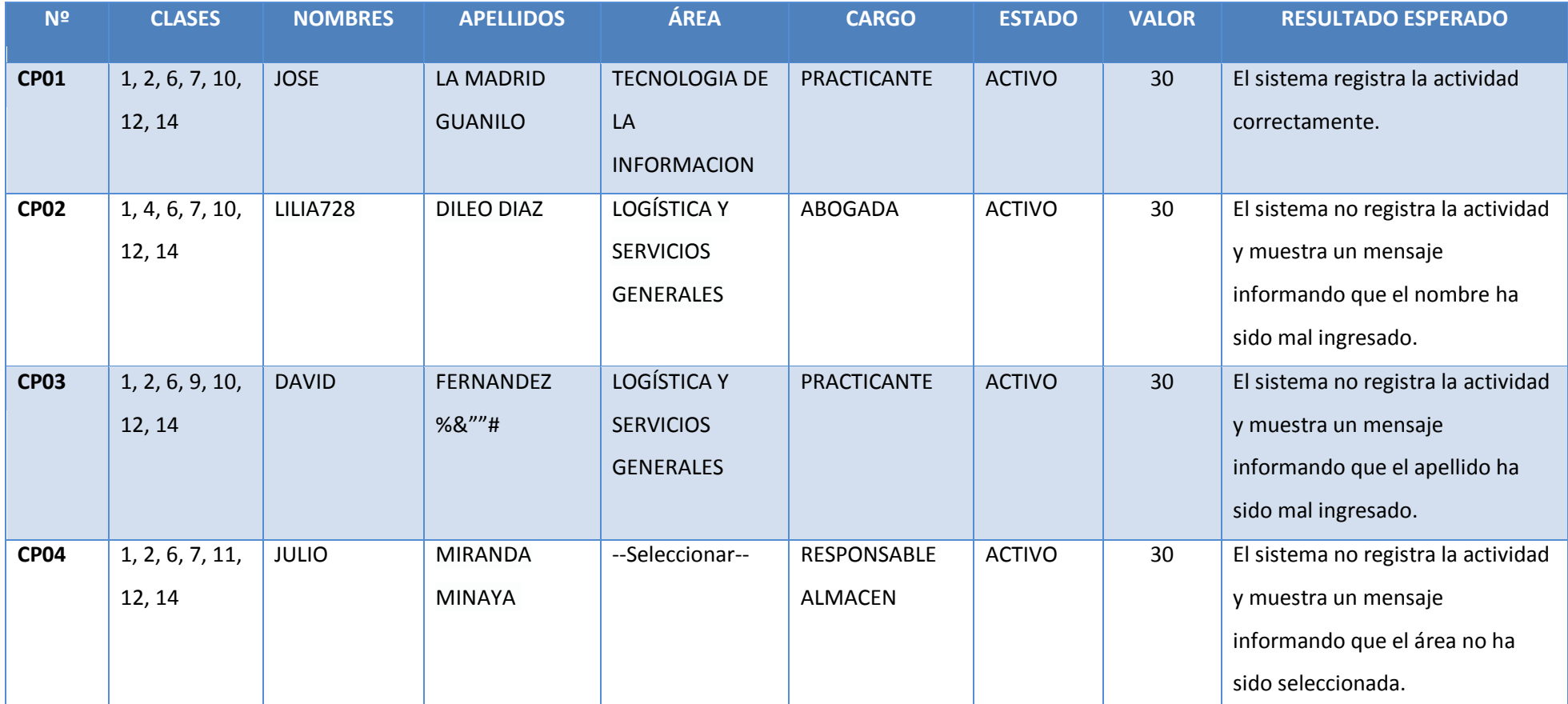

## **Tabla N° 11: Clase de Prueba – Mantenedor Personal**

Tabla Nº 11, Denominada caso de prueba del mantenedor personal, es la explicación del resultado de las pruebas ejecutadas. En la columna de la clase se describe las clases que participantes en la prueba, por lo que se indica que el valor toma cada uno de los datos del formulario para determinar si es válida o no, las pruebas de cada caso se muestran en el Anexo Nº02.

## **b) Caso de Prueba de Mantenedor de Activo**

Formulario destinado al ingreso de datos del activo, contiene los siguientes datos:

**Descripción general del Mantenedor Activo:** Registrar los detalles de cada activo. Esto incluirá el Nombre Activo, Marca, Modelo, Serie, Componente.

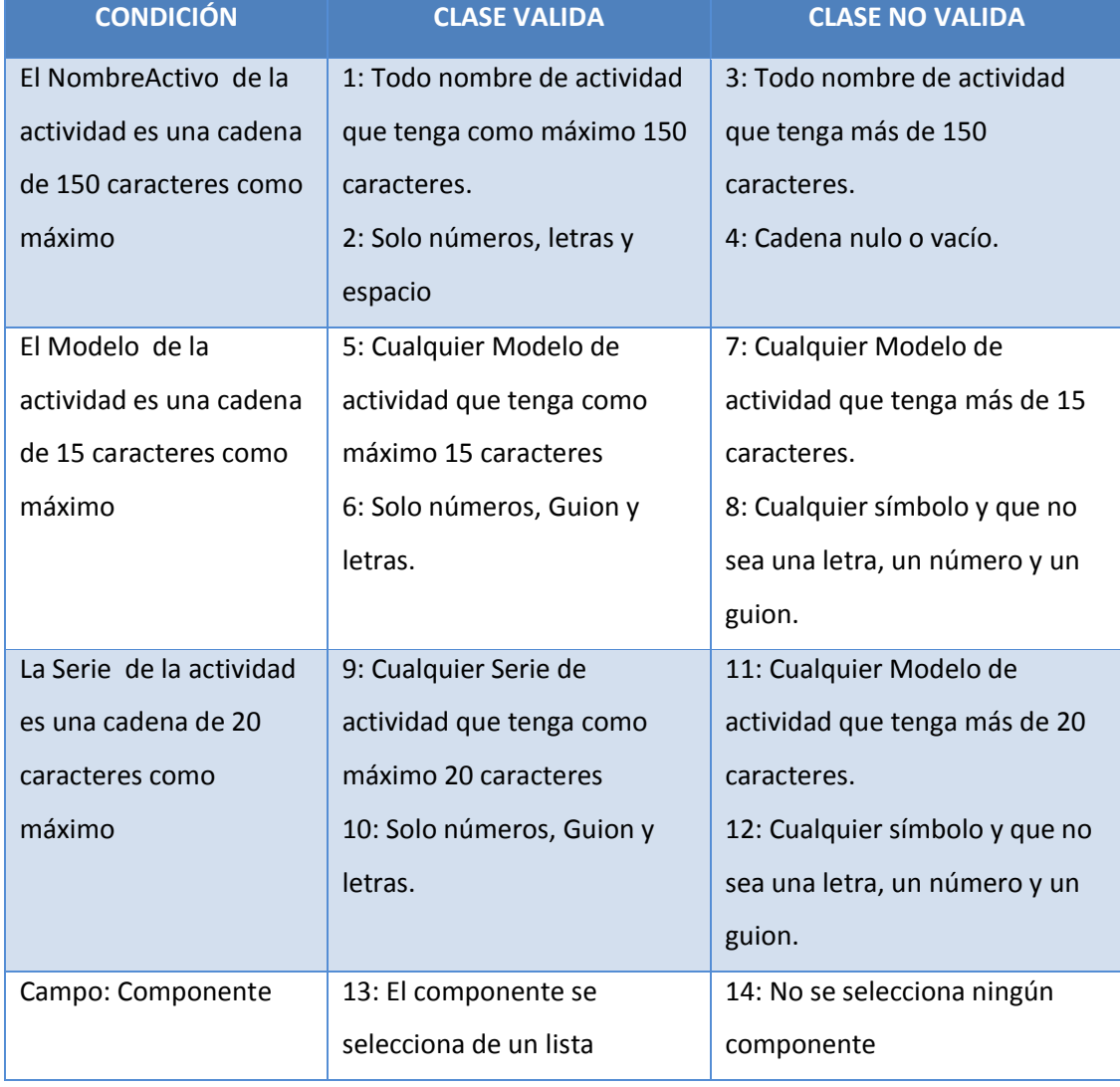

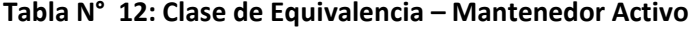

Tabla Nº 12 Clase de Equivalencia – Mantenedor Activo, se observa la condición o características de cada dato de entrada, se valida la entrada por medio del tipo de dato ya que indica la clase valida y la clase no valida que se debe ingresar.

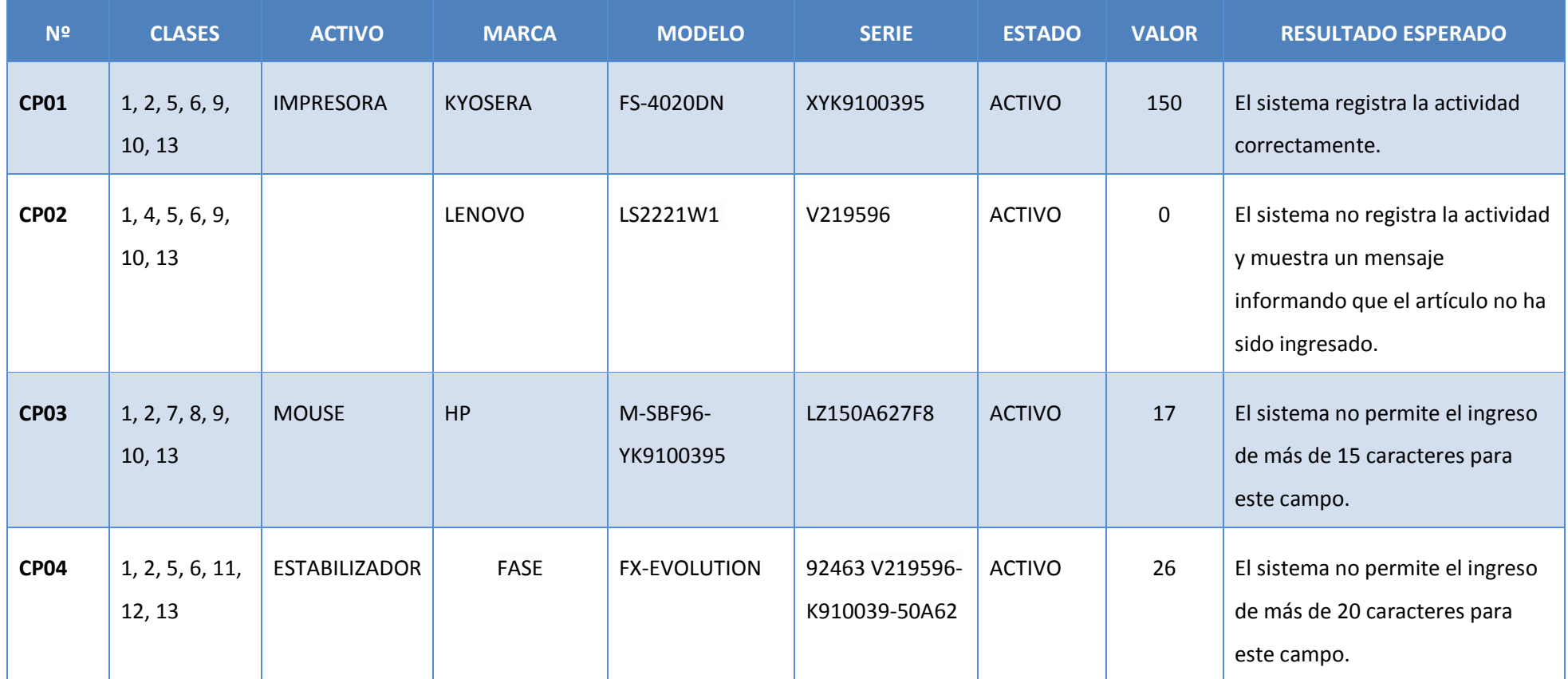

## **Tabla N° 13: Clase de Prueba – Mantenedor Activo**

Tabla Nº 13, Denominada caso de prueba del mantenedor Activo, es la explicación del resultado de las pruebas ejecutadas. En la columna de la clase se describe las clases que participantes en la prueba, por lo que se indica que el valor toma cada uno de los datos del formulario para determinar si es válida o no.

## **c) Caso de Prueba de Mantenedor Asignar Patrimonio**

Formulario destinado a la asignación de activos patrimoniales al personal, contiene los siguientes datos:

**Descripción general del Mantenedor Asignar Patrimonio:** Registrar los detalles de cada activo. Esto incluirá el código Patrimonio, Activo, Fecha, Usuario, Área.

| <b>CONDICIÓN</b>                       | <b>CLASE VALIDA</b>                                       | <b>CLASE NO VALIDA</b>                                                                                                    |  |
|----------------------------------------|-----------------------------------------------------------|----------------------------------------------------------------------------------------------------|--|
| El codigoPatrimonio de                 | 1: Todo codigoPatrimonio<br>de actividad que contenga     | 3: Todo codigoPatrimonio de                                                                                                    |  |
| la actividad es una                    |                                                           | actividad que sea menor de 13                                                                                                    |  |
| cadena de 13 caracteres<br>como máximo | como máximo 13<br>caracteres.<br>2: Solo números enteros. | caracteres.<br>4: Se ingresa valores alfabéticos,<br>signos de puntuación y todo<br>carácter que no sea número.<br>5: Cadena nulo |  |
| Campo: Activo                          | 6: El componente se<br>selecciona de un lista             | 7: No se selecciona ningún<br>componente                                                                                          |  |
| Campo: Usuario                         | 8: El componente se<br>selecciona de un lista             | 9: No se selecciona ningún<br>componente                                                                                          |  |
| Campo: Área                            | 10: El componente se<br>selecciona de un lista            | 11: No se selecciona ningún<br>componente                                                                                         |  |

**Tabla N° 14: Clase de Equivalencia – Mantenedor Asignar Patrimonio**

Tabla Nº 14 Clase de Equivalencia – Mantenedor Asignar Patrimonio, se observa la condición o características de cada dato de entrada, se valida la entrada por medio del tipo de dato ya que indica la clase válida y la clase no valida que se debe ingresar.

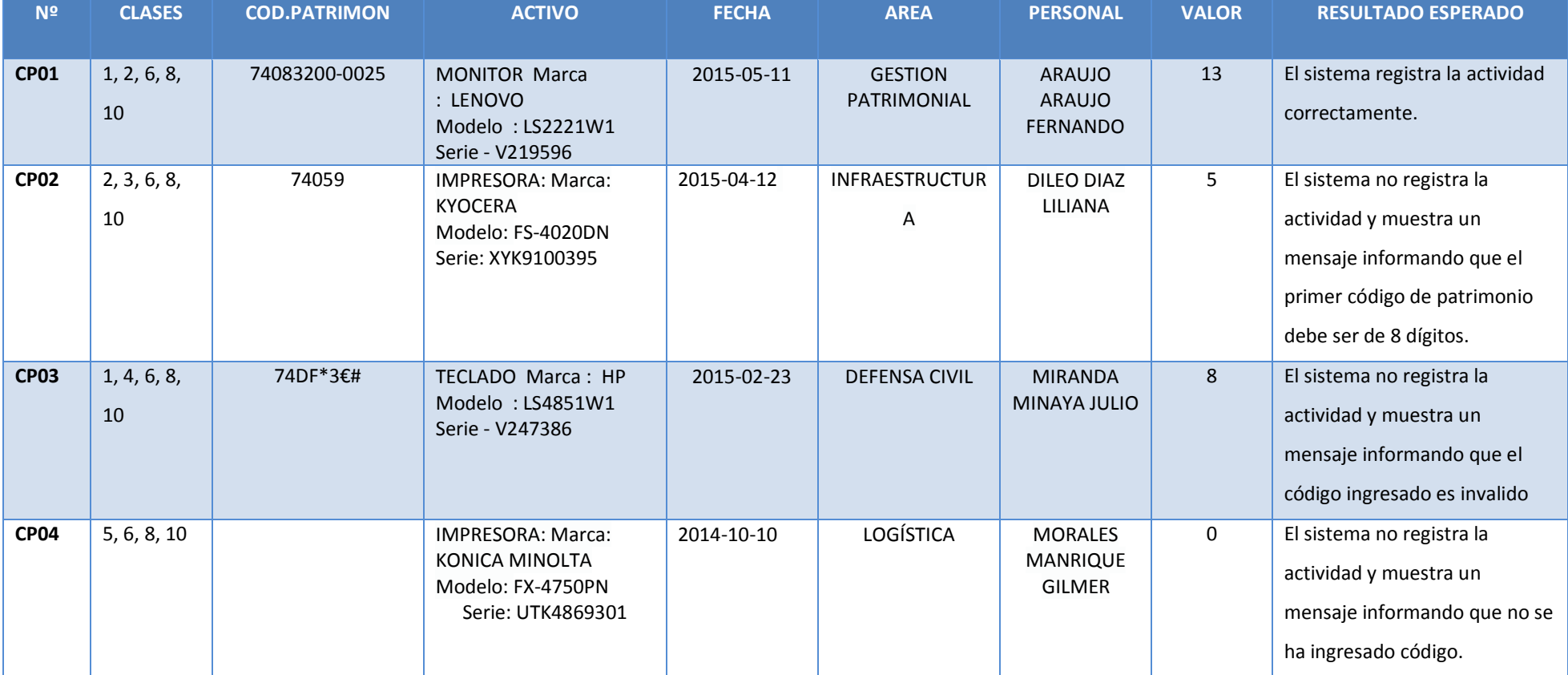

## **Tabla N° 15: Clase de Prueba – Mantenedor Asignar Patrimonio**

Tabla Nº 15, Denominada caso de prueba del mantenedor Asignar Patrimonio, es la explicación del resultado de las pruebas ejecutadas. En la columna de la clase se describe las clases que participantes en la prueba, por lo que se indica que el valor toma cada uno de los datos del formulario para determinar si es válida o no.

## **d) Caso de Prueba de Mantenedor Usuario**

Proceso realizado a la validación del usuario, el cual va a ser responsable de las actividades del sistema.

Contiene los siguientes datos:

**Descripción general del Mantenedor Usuario:** Registrar los datos para el usuario. Esto incluirá el Personal, usuario, clave, tipo de usuario.

| <b>CONDICIÓN</b>                                                                  | <b>CLASE VALIDA</b>                                                      | <b>CLASE NO VALIDA</b>                                                                                                    |  |
|-----------------------------------------------------------------------------------|--------------------------------------------------------------------------|----------------------------------------------------------------------------------------------------|--|
| Campo: Persona                                                                    | 1: La persona se selecciona                                              | 2: No se seleccionó ninguna<br>persona.<br>3: Cadena nulo o vacío.                                                                              |  |
| Campo: Tipo Usuario                                                               | 4: El tipo de usuario se<br>selecciona                                   | 5: No se seleccionó ninguna Tipo<br>de Usuario.<br>6: Cadena nulo o vacío.                                                                      |  |
| El usuario de la<br>actividad es una<br>cadena de 30<br>caracteres como<br>máximo | 7: Cadena de 30 caracteres<br>como máximo.<br>8: números y letras.       | 9: El usuario de la actividad que<br>tenga más de 30 caracteres.<br>10: Cadena nulo y vacío                                                     |  |
| El clave de la actividad<br>es una cadena de 40<br>caracteres como<br>máximo      | 11: Cadena de 40<br>caracteres como máximo<br>12: Solo letras y números. | 13: La clave de la actividad que<br>tenga más de 40 caracteres.<br>14: Todo carácter que no sea letras<br>y números.<br>15: Cadena nulo y vacío |  |

**Tabla N° 16: Clase de Equivalencia – Mantenedor Usuario**

Tabla Nº 16 Clase de Equivalencia – Mantenedor Usuario, se observa la condición o características de cada dato de entrada, se valida la entrada por medio del tipo de dato ya que indica la clase válida y la clase no valida que se debe ingresar.

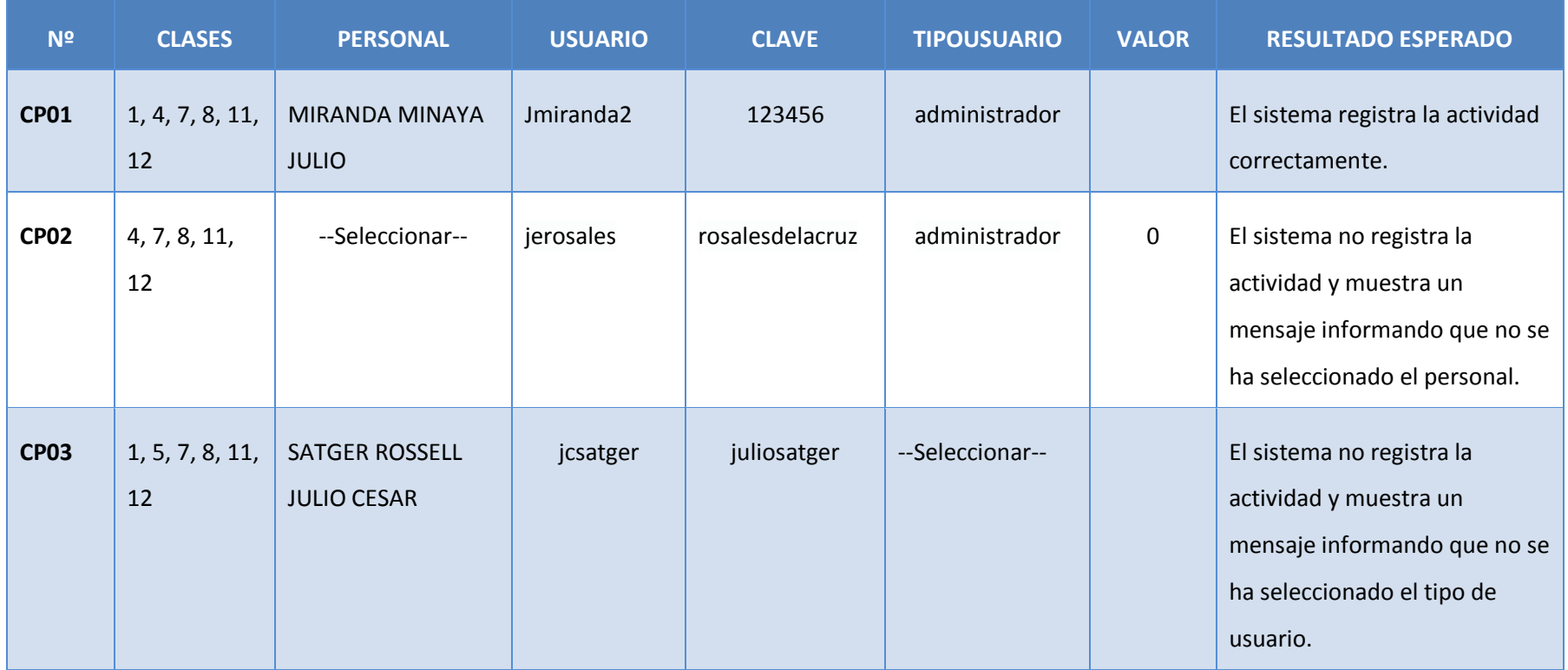

## **Tabla N° 17: Clase de Prueba – Mantenedor Usuario**

Tabla Nº 17, Denominada caso de prueba del mantenedor Usuario, es la explicación del resultado de las pruebas ejecutadas. En la columna de la clase se describe las clases que participantes en la prueba, por lo que se indica que el valor toma cada uno de los datos del formulario para determinar si es válida.

### - **Pruebas de Caja Blanca**

Es el proceso de Pruebas en la cual se verifica el funcionamiento del sistema por cada línea de código fuente.

o **Pruebas Unitarias**

**Complejidad Dicromática:** Proceso por el cual calculamos la complejidad ciclomática de McCabe, para este proceso es necesario diseñar el grafo de flujo. Por lo tanto se seguirán los siguientes pasos:

**Para graficar el grafo de flujo se debe indicar los pasos o segmentos de código que realizan una actividad de un determinado proceso.**

o **Cobertura de Caminos (Prueba de Camino Básico)**

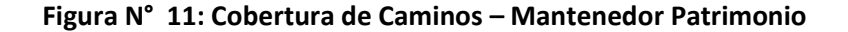

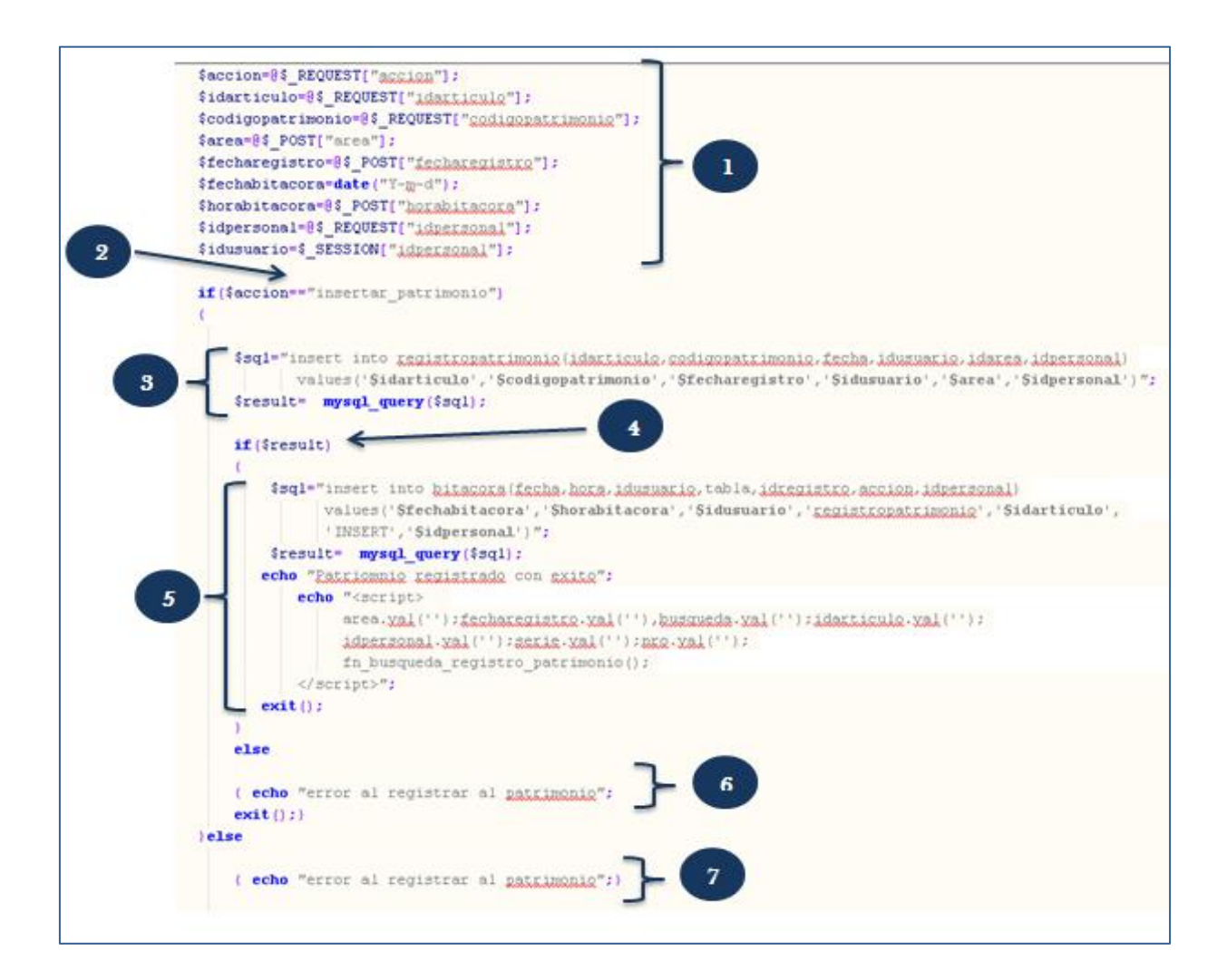

o **Grafo de Flujo**

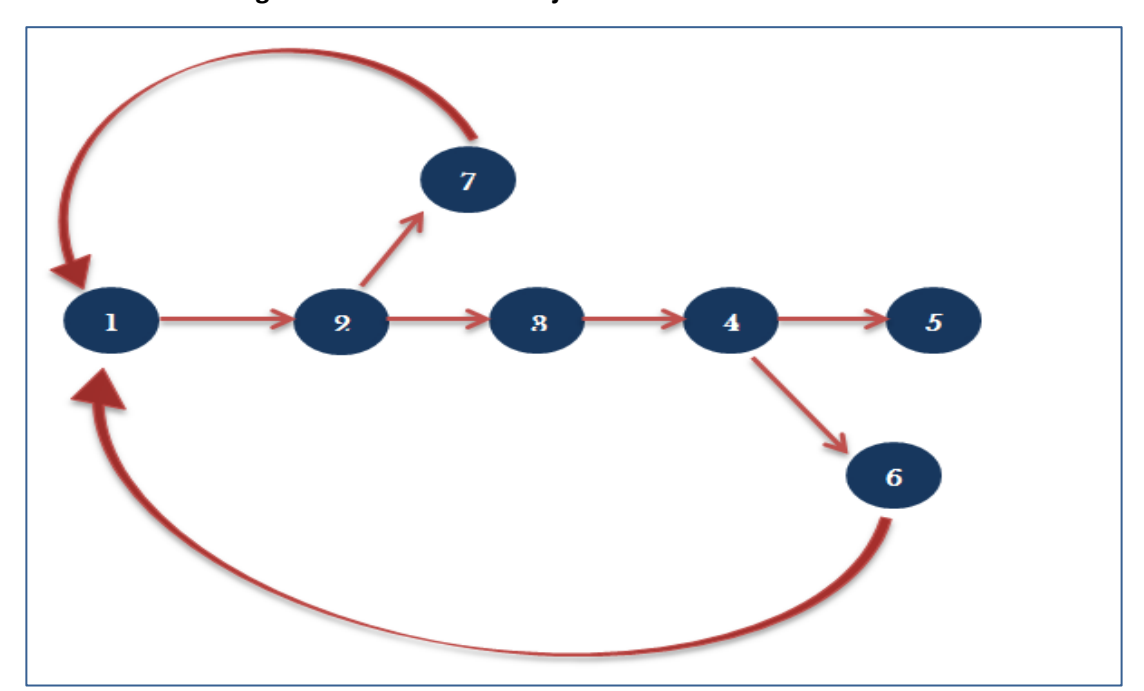

**Figura N° 12: Grafo de Flujos Mantenedor Patrimonio**

Como se puede visualizar en la Figura Nº 07, se muestra las regiones, aristas y nodos de cada función de código de asignación patrimonio la principal del sistema, luego se detallan en lo siguiente.

## **Calcular la Complejidad Ciclomática**

Se determinan las siguientes ecuaciones para calcular la complejidad ciclomática de un proceso a partir del grafo de flujo:

**1.** El número de regiones del grafo coincide con la complejidad ciclomática, V (G).

## **V (G) = Número de Regiones**

**2.** La complejidad ciclomática, V (G), de un grafo de flujo G se calcula como:

## **V (G) = Aristas – Nodos + 2**

**3.** La complejidad ciclomática, V (G), de un grafo de flujo G se calcula como:

$$
V(G) = Nodos Predicado + 1
$$

## **Calcular la complejidad ciclomática.**

$$
V(G) = a - n + 2
$$
  
\n
$$
V(G) = 8 - 7 + 2
$$
  
\n
$$
V(G) = 3
$$
  
\n
$$
E1
$$
  
\n
$$
E = 3
$$
  
\n
$$
E = 3
$$
  
\n
$$
E = 3
$$
  
\n
$$
E = 3
$$
  
\n
$$
E = 3
$$
  
\n
$$
E = 3
$$
  
\n
$$
E = 3
$$
  
\n
$$
E = 3
$$
  
\n
$$
E = 3
$$
  
\n
$$
E = 3
$$
  
\n
$$
E = 3
$$
  
\n
$$
E = 3
$$
  
\n
$$
E = 3
$$
  
\n
$$
E = 3
$$
  
\n
$$
E = 3
$$
  
\n
$$
E = 3
$$
  
\n
$$
E = 3
$$
  
\n
$$
E = 3
$$
  
\n
$$
E = 3
$$
  
\n
$$
E = 3
$$
  
\n
$$
E = 3
$$
  
\n
$$
E = 3
$$
  
\n
$$
E = 3
$$
  
\n
$$
E = 3
$$
  
\n
$$
E = 3
$$
  
\n
$$
E = 3
$$
  
\n
$$
E = 3
$$
  
\n
$$
E = 3
$$
  
\n
$$
E = 3
$$
  
\n
$$
E = 3
$$
  
\n
$$
E = 3
$$
  
\n
$$
E = 3
$$
  
\n
$$
E = 3
$$
  
\n
$$
E = 3
$$
  
\n
$$
E = 3
$$
  
\n
$$
E = 3
$$
  
\n
$$
E = 3
$$
  
\n
$$
E = 3
$$
  
\n
$$
E = 3
$$
  
\n
$$
E = 3
$$
  
\n
$$
E = 3
$$
  
\n
$$
E = 3
$$
  
\n
$$
E = 3
$$

**Camino 02** = 1-2-7-1-2-3-4-5

**Camino 03** = 1-2-3-4-6-1-2-3-4-5

**Caso Prueba por cada camino Básico**

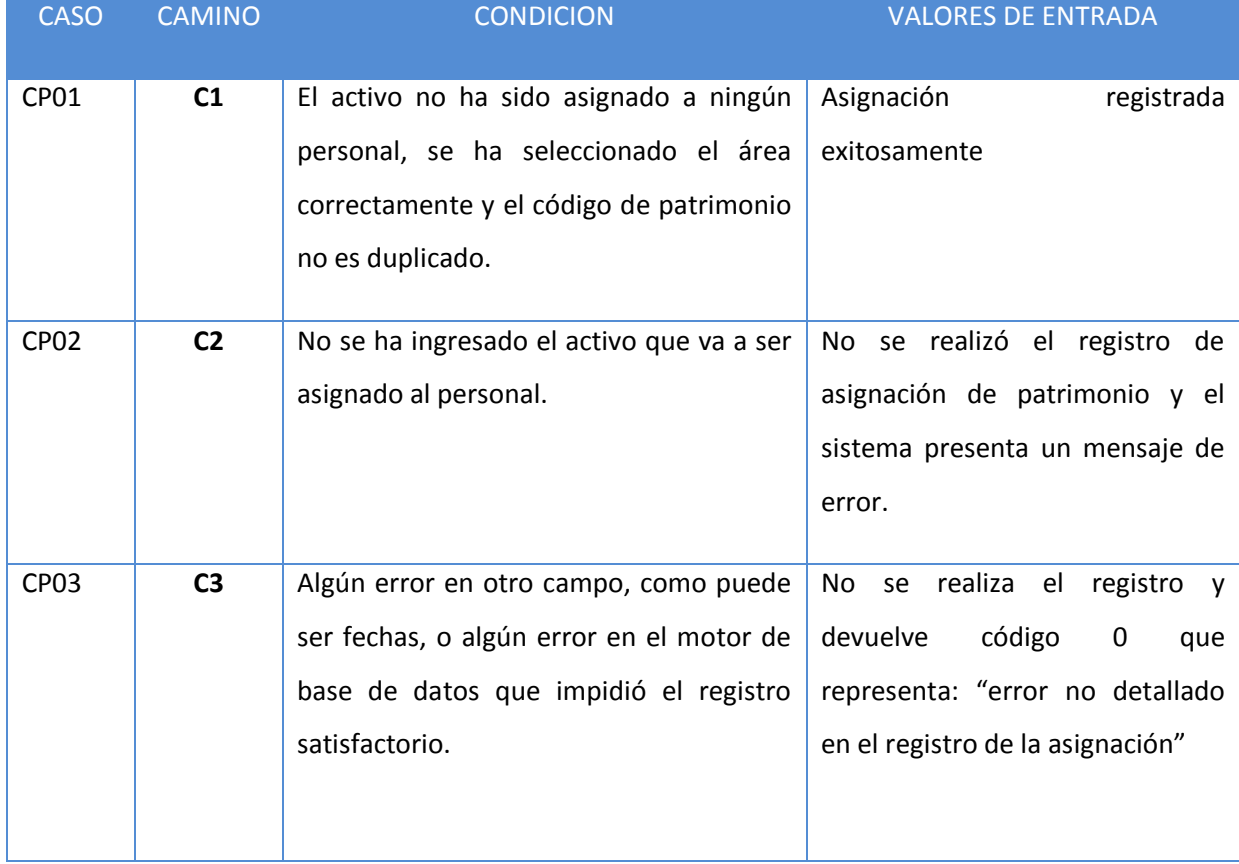

## **Tabla N° 18: Caso Prueba– Caminos Básico**

En la tabla Nº 19 se muestra cada caso que se ha encontrado en los grafos de flujo, realizando los valores de entrada de cada caso de prueba.

### **3.5. Contrastación de Hipótesis.**

Para realizar la contratación de la Hipótesis se tuvo en cuenta el Método Propuesto Pre Test Pos Test, el cual acepta o rechaza la hipótesis propuesta inicialmente. Así mismo se identificaron los indicadores ya mencionados anteriormente.

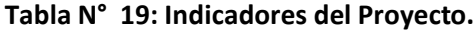

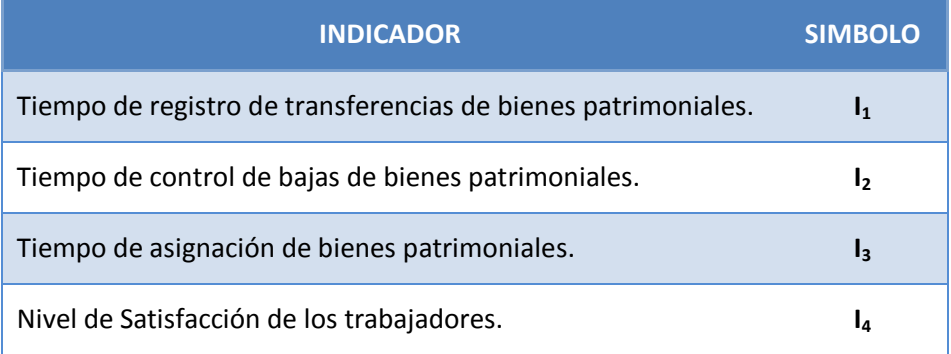

### **3.5.1. Tiempo de Control de transferencias de bienes patrimoniales (I1).**

### **Definición de Variables**

TTA = Tiempo de control de transferencias de Bienes Patrimoniales con el sistema actual.

TTP = Tiempo de control de transferencias de Bienes Patrimoniales con la Implementación del Sistema propuesto.

### **Hipótesis Estadística**

**Hipótesis Ho=** El tiempo de control de transferencias de Bienes Patrimoniales con el sistema actual es Menor o igual que el tiempo de control de transferencias de Bienes Patrimoniales con la Implementación del sistema propuesto. (Minutos)

$$
H_0 = T_{ta} - T_{tp} \le 0 \dots \dots \dots \dots \dots \dots \dots \dots 1.1
$$

**Hipótesis Ha=** El tiempo de control de transferencias de Bienes Patrimoniales con el sistema actual es Mayor que el tiempo de control de transferencias de Bienes Patrimoniales con la Implementación del sistema propuesto. (Minutos)

$$
H_{\rm a} = T_{ta} - T_{tp} > 0 \dots \dots \dots \dots \dots \dots \dots 1.2
$$

## **Nivel de Significancia**

Se define el margen de error, **confiabilidad 95%.**

Usando un nivel de significancia **( = 0.05) del 5%.** Por lo tanto el nivel de confianza **(1 - = 0.95) será del 95%.**

## **a) Estadígrafo de contraste**

Puesto que n=127 es grande usaremos la distribución normal (Z)

$$
\overline{X} = \frac{\sum_{i=1}^{n} X_i}{n}
$$

$$
\sigma^2 = \frac{\sum_{i=1}^{n} X_i - \overline{X}}{n}
$$

$$
Z_c = \frac{\overline{X_A} - \overline{X_D} + X_A - X_D}{\sqrt{\left(\frac{\sigma_A^2}{n_A} + \frac{\sigma_D^2}{n_D}\right)}}
$$

**Resultados:** Para calcular el Tiempo de control de transferencias de Bienes Patrimoniales en el Gobierno Regional La Libertad – Sede Central, se ha estimado un universo de 127 bienes que van a ser registrados, para contrastar las hipótesis.

|                         | <b>Pre-Test</b> |       | Post-Test Pre-Test | <b>Post-Test</b> | <b>Pre-Test</b>                                                                                         | <b>Post-Test</b>                                     |
|-------------------------|-----------------|-------|--------------------|------------------|----------------------------------------------------------------------------------------------------|------------------------------------------------------|
| N <sup>2</sup>          | $TT_{ai}$       |       |                    |                  | $TT_{pi}$   $TT_{ai} - \overline{TT}_a$   $TT_{pi} - \overline{TT}_p$   $(TT_{ai} - \overline{TT}_a)^2$ | $\boxed{\left(TT_{pi}-\overline{TT}_{p}\right)^{2}}$ |
|                         | (min)           | (min) |                    |                  |                                                                                                    |                                                      |
| 1                       | 6,67            | 2,33  | $-0,72$            | $-0,63$          | 0,52                                                                                                    | 0,40                                                 |
| $\boldsymbol{2}$        | 5,83            | 3,15  | $-1,56$            | 0,19             | 2,43                                                                                                    | 0,04                                                 |
| $\overline{\mathbf{3}}$ | 8,72            | 2,6   | 1,33               | $-0,36$          | 1,77                                                                                                    | 0,13                                                 |
| 4                       | 6,48            | 3,33  | $-0,91$            | 0,37             | 0,83                                                                                                    | 0,14                                                 |
| 5                       | 7,13            | 3,58  | $-0,26$            | 0,62             | 0,07                                                                                                    | 0,38                                                 |
| 6                       | 8,5             | 2,57  | 1,11               | $-0,39$          | 1,23                                                                                                    | 0,15                                                 |
| $\overline{7}$          | $\overline{7}$  | 3,15  | $-0,39$            | 0,19             | 0,15                                                                                                    | 0,04                                                 |
| 8                       | 5,97            | 2,43  | $-1,42$            | $-0,53$          | 2,02                                                                                                    | 0,28                                                 |
| 9                       | 8,78            | 2,13  | 1,39               | $-0,83$          | 1,93                                                                                                    | 0,69                                                 |
| 10                      | 9,03            | 2,83  | 1,64               | $-0,13$          | 2,69                                                                                                    | 0,02                                                 |
| 11                      | 8,7             | 3,5   | 1,31               | 0,54             | 1,72                                                                                                    | 0,29                                                 |
| 12                      | 6,58            | 3,97  | $-0,81$            | 1,01             | 0,66                                                                                                    | 1,02                                                 |
| 13                      | 9,87            | 2,07  | 2,48               | $-0,89$          | 6,15                                                                                                    | 0,79                                                 |
| 14                      | 7,08            | 2,8   | $-0,31$            | $-0,16$          | 0,10                                                                                                    | 0,03                                                 |
| 15                      | 5,8             | 3,28  | $-1,59$            | 0,32             | 2,53                                                                                                    | 0,10                                                 |
| 16                      | 6,4             | 3,42  | $-0,99$            | 0,46             | 0,98                                                                                                    | 0,21                                                 |
| 17                      | 6,03            | 3,27  | $-1,36$            | 0,31             | 1,85                                                                                                    | 0,10                                                 |
| 18                      | 5               | 2,73  | $-2,39$            | $-0,23$          | 5,71                                                                                                    | 0,05                                                 |
| 19                      | 8,67            | 2,38  | 1,28               | $-0,58$          | 1,64                                                                                                    | 0,34                                                 |
| 20                      | 8,53            | 2,07  | 1,14               | $-0,89$          | 1,30                                                                                                    | 0,79                                                 |
| 21                      | 8,18            | 3     | 0,79               | 0,04             | 0,62                                                                                                    | 0,00                                                 |
| 22                      | 8,1             | 3,65  | 0,71               | 0,69             | 0,50                                                                                                    | 0,48                                                 |
| 23                      | 6,68            | 2,97  | $-0,71$            | 0,01             | 0,50                                                                                                    | 0,00                                                 |
| 24                      | 5,33            | 3,27  | $-2,06$            | 0,31             | 4,24                                                                                                    | 0,10                                                 |
| 25                      | 5,12            | 2,62  | $-2,27$            | $-0,34$          | 5,15                                                                                                    | 0,12                                                 |
| 26                      | 7,5             | 2,78  | 0,11               | $-0,18$          | 0,01                                                                                                    | 0,03                                                 |
| 27                      | 8,5             | 2,97  | 1,11               | 0,01             | 1,23                                                                                                    | 0,00                                                 |
| 28                      | 9,73            | 2,72  | 2,34               | $-0,24$          | 5,48                                                                                                    | 0,06                                                 |
| 29                      | 6,42            | 3,03  | $-0,97$            | 0,07             | 0,94                                                                                                    | 0,00                                                 |
| 30                      | 6,83            | 3,5   | $-0,56$            | 0,54             | 0,31                                                                                                    | 0,29                                                 |
| 31                      | 5,13            | 3,6   | $-2,26$            | 0,64             | 5,11                                                                                                    | 0,41                                                 |
| 32                      | 9,37            | 2,92  | 1,98               | $-0.04$          | 3,92                                                                                                    | 0,00                                                 |
| 33                      | 6,83            | 3,1   | $-0,56$            | 0,14             | 0,31                                                                                                    | 0,02                                                 |
| 34                      | 5,33            | 3,28  | $-2,06$            | 0,32             | 4,24                                                                                                    | 0,10                                                 |
| 35                      | 5,97            | 3,3   | $-1,42$            | 0,34             | 2,02                                                                                                    | 0,12                                                 |
| 36                      | 8,5             | 2,97  | 1,11               | 0,01             | 1,23                                                                                                    | 0,00                                                 |
| 37                      | 8,67            | 3,58  | 1,28               | 0,62             | 1,64                                                                                                    | 0,38                                                 |
| 38                      | 7,7             | 3,08  | 0,31               | 0,12             | 0,10                                                                                                    | 0,01                                                 |

**Tabla N° 20: Tiempo de control de transferencia de bienes patrimoniales**

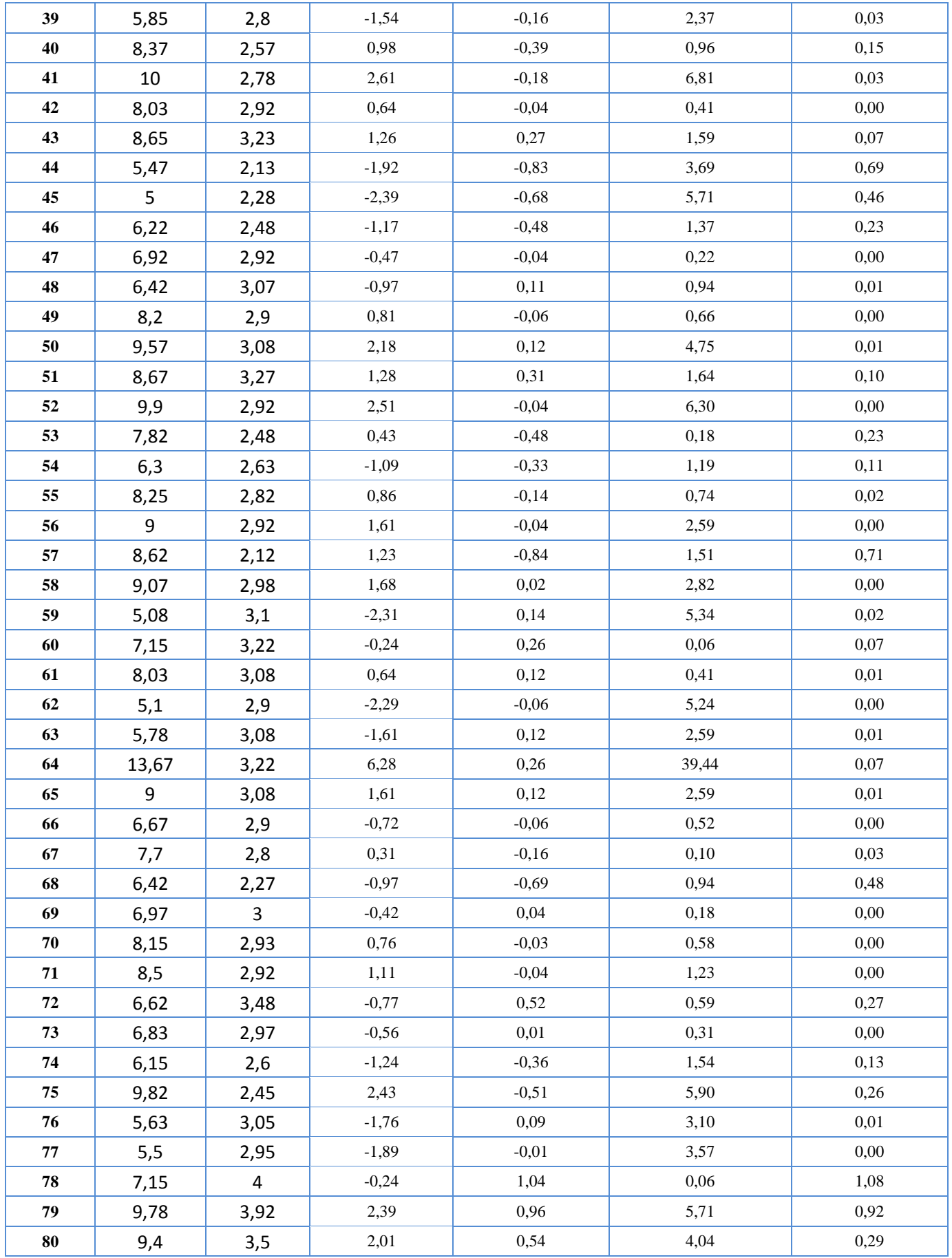

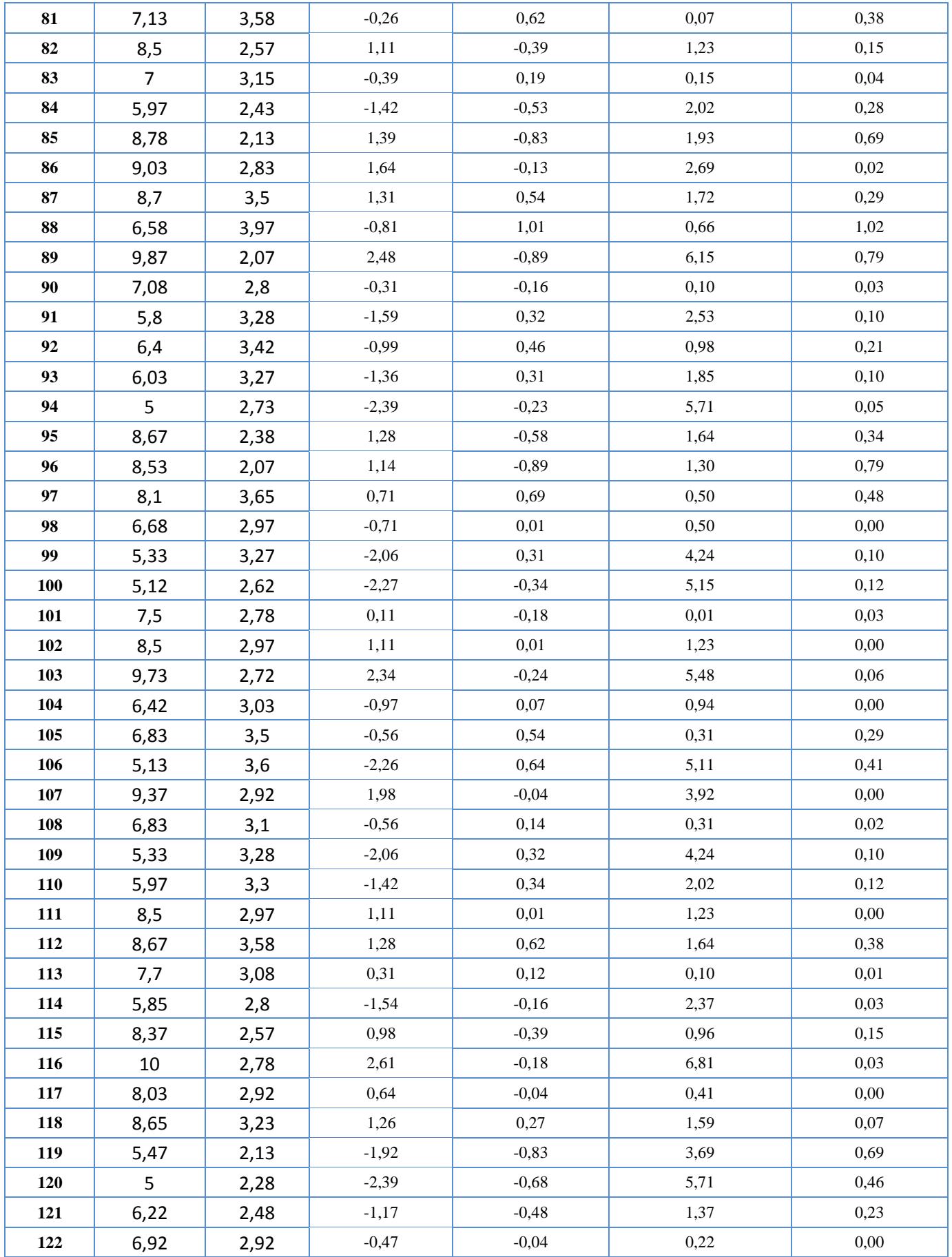
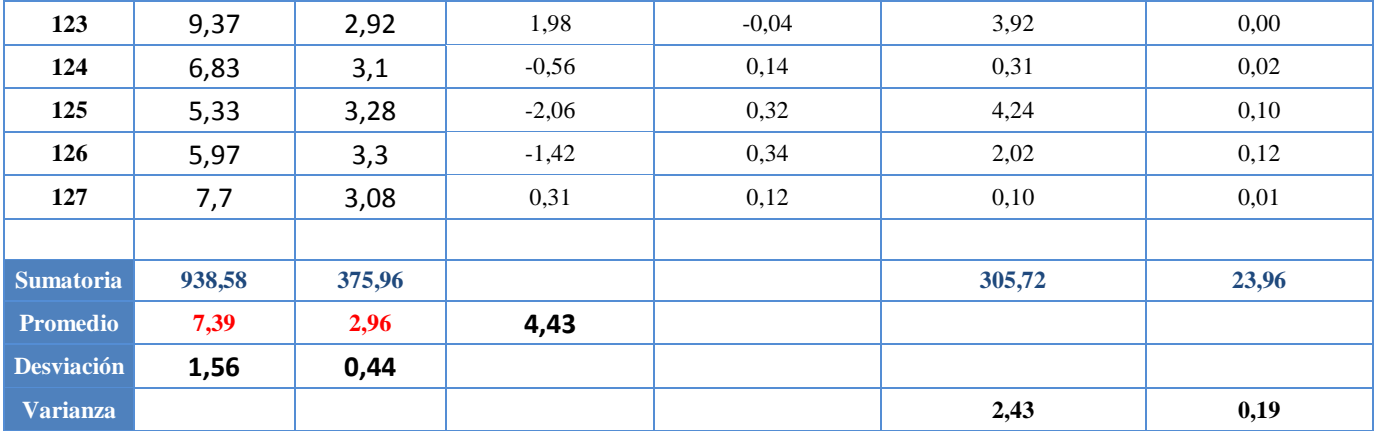

**Promedio:**

$$
\overline{X} = \frac{\sum_{i=1}^{n} X}{n}
$$

$$
\overline{TT_a} = \frac{\sum_{i=1}^{n} TT_{ai}}{n_a} = \frac{938.58}{127} = 7.39
$$

$$
\overline{TT_p} = \frac{\sum_{i=1}^{n} TT_{pi}}{n_p} = \frac{375.96}{127} = 2.96
$$

Varianza:  
\n
$$
\sigma_a^2 = \frac{\sum_{i=1}^{n} (TT_{ai} - \overline{TT_a})^2}{n_a} = \frac{305.72}{127} = 2.43
$$

$$
\sigma_p^2 = \frac{\sum_{i=1}^n (TT_{pi} - \overline{TT_p})^2}{n_p} = \frac{23.96}{127} = 0.19
$$

**Cálculo de Z:**

$$
Z_c = \frac{\overline{TT_a} - \overline{TT_p}}{\sqrt{\left(\frac{\sigma_a^2}{n_a} + \frac{\sigma_p^2}{n_p}\right)}}
$$

$$
Z_c = \frac{(7.39 - 2.96)}{0.14} = 30.98
$$

## **Conclusión**

Puesto que Zc = 30.98 calculado, es mayor que Z $\alpha$  = 1.645 y estando este valor dentro de la región de rechazo < 1.645, >, entonces se rechaza la Hipótesis Nula H0 y por lo tanto se acepta la Hipótesis Alternativa Ha. Se concluye entonces que el Tiempo de control de transferencias de Bienes Patrimoniales es menor con el Sistema Propuesto que con el Sistema Actual con un nivel de error del 5% y un nivel de confianza del 95%.

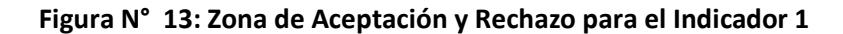

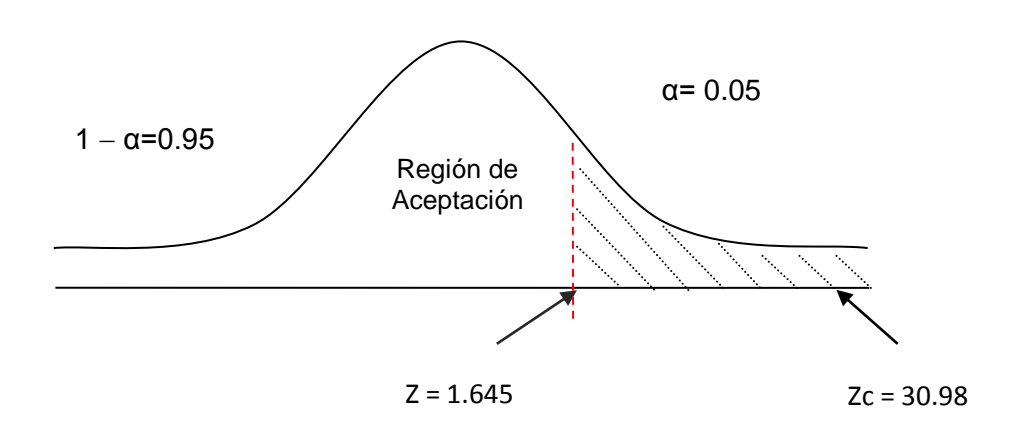

## **Discusión de Resultados**

Comparación del Indicador Tiempo de control de transferencias de bienes patrimoniales con el sistema actual (TTA) y Tiempo de registro de transferencias de bienes patrimoniales con el sistema Propuesto (TTP)

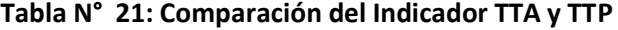

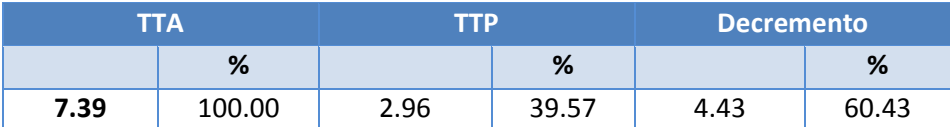

Se puede ver que en la tabla 22, el indicador Tiempo de control de transferencias de bienes patrimoniales con el sistema actual es de 7.39 minutos y con el sistema propuesto es de 2.96 minutos lo que representa un descuento de 4.43 minutos lo que representa el 40.05 %.

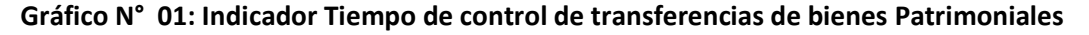

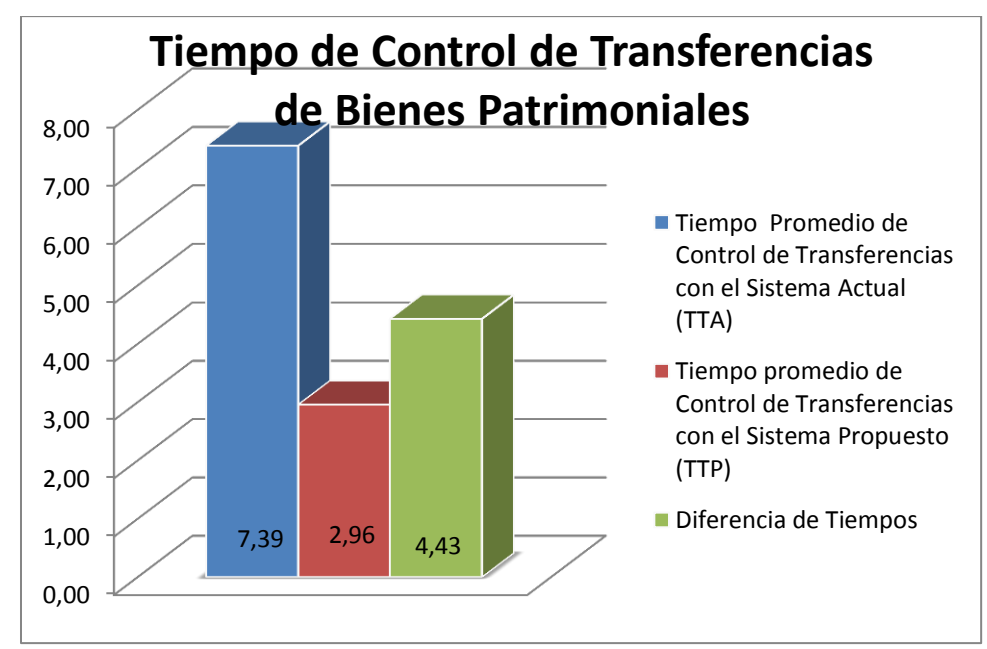

#### **3.5.2. Tiempo de control de bajas de Bienes Patrimoniales (I2).**

#### **Definición de Variables**

TCA = Tiempo de control de bajas de bienes patrimoniales con el sistema actual.

TCP = Tiempo de control de bajas de bienes patrimoniales con la Implementación del Sistema propuesto.

## **Hipótesis Estadística**

**Hipótesis Ho=** El tiempo de control de bajas de bienes patrimoniales con el sistema actual es Menor o igual que el tiempo de control de bajas de bienes patrimoniales con la Implementación del sistema propuesto. (Minutos)

$$
H_0 = T_{ca} - T_{cp} \le 0 \dots \dots \dots \dots \dots \dots \dots 2.1
$$

**Hipótesis Ha=** El tiempo de control de bajas de bienes patrimoniales con el sistema actual es Mayor que el tiempo de control de bajas de bienes patrimoniales con la Implementación del sistema propuesto. (Minutos)

…………………….2.2

## **Nivel de Significancia**

Se precisa el margen de error, **confiabilidad 95%.**

Usando un nivel de significancia **( = 0.05) del 5%.** Por lo tanto el nivel de confianza **(1 - = 0.95) será del 95%.**

## **b) Estadígrafo de contraste**

Puesto que n=127 es grande usaremos la distribución normal (Z)

$$
\overline{X} = \frac{\sum_{i=1}^{n} X_i}{n}
$$

$$
\sigma^2 = \frac{\sum_{i=1}^{n} X_i - \overline{X}}{n}
$$

$$
Z_c = \frac{\overline{X_A} - \overline{X_D} + X_A - X_D}{\sqrt{\left(\frac{\sigma_A^2}{n_A} + \frac{\sigma_D^2}{n_D}\right)}}
$$

**Resultados:** Para calcular el Tiempo de control de bajas de bienes patrimoniales en el Gobierno Regional La Libertad – Sede Central, se ha estimado un universo de 127 bienes a controlar.

|                         | <b>Pre-Test</b>    | <b>Post-Test</b>   | <b>Pre-Test</b>             | <b>Post-Test</b>            | <b>Pre-Test</b>               | <b>Post-Test</b>                             |  |
|-------------------------|--------------------|--------------------|-----------------------------|-----------------------------|-------------------------------|----------------------------------------------|--|
| N <sup>2</sup>          | $TC_{ai}$<br>(min) | $TC_{pi}$<br>(min) | $TC_{ai}-\overline{TC}_{a}$ | $TC_{pi}-\overline{TC}_{p}$ | $(TC_{ai}-\overline{T}C_a)^2$ | $\overline{(TC_{pi}-\overline{TC}_{p})}^{2}$ |  |
| $\mathbf{1}$            | 5,67               | 4,67               | $-1,77$                     | 1,65                        | 3,13                          | 2,72                                         |  |
| $\overline{2}$          | 7,8                | 3.9                | 0,36                        | 0,88                        | 0,13                          | 0,77                                         |  |
| $\overline{\mathbf{3}}$ | 7,6                | 4,24               | 0,16                        | 1,22                        | 0.03                          | 1,49                                         |  |
| $\overline{\mathbf{4}}$ | 5,2                | 2,54               | $-2,24$                     | $-0.48$                     | 5,02                          | 0,23                                         |  |
| 5                       | 6,73               | 4,35               | $-0,71$                     | 1,33                        | 0,50                          | 1,77                                         |  |
| 6                       | 5,84               | 3,67               | $-1,60$                     | 0,65                        | 2,56                          | 0,42                                         |  |
| $\overline{7}$          | 5,82               | 2,67               | $-1,62$                     | $-0,35$                     | 2,62                          | 0,12                                         |  |
| 8                       | 6,78               | 4,35               | $-0,66$                     | 1,33                        | 0,44                          | 1,77                                         |  |
| 9                       | 8,34               | 5,23               | 0,90                        | 2,21                        | 0,81                          | 4,88                                         |  |
| 10                      | 9,03               | 2,83               | 1,59                        | $-0.19$                     | 2,53                          | 0,04                                         |  |
| 11                      | 8,7                | 3,5                | 1,26                        | 0,48                        | 1,59                          | 0,23                                         |  |
| 12                      | 6,58               | 3,97               | $-0,86$                     | 0,95                        | 0,74                          | 0,90                                         |  |
| 13                      | 9,87               | 2,07               | 2,43                        | $-0.95$                     | 5,90                          | 0.90                                         |  |
| 14                      | 7,08               | 2,8                | $-0,36$                     | $-0,22$                     | 0,13                          | 0,05                                         |  |
| 15                      | 5,8                | 3,28               | $-1,64$                     | 0,26                        | 2,69                          | 0,07                                         |  |
| 16                      | 6,4                | 3,42               | $-1,04$                     | 0,40                        | 1,08                          | 0,16                                         |  |
| 17                      | 6,03               | 3,27               | $-1,41$                     | 0,25                        | 1.99                          | 0,06                                         |  |

**Tabla N° 22: Tiempo de control de bajas de bienes patrimoniales** 

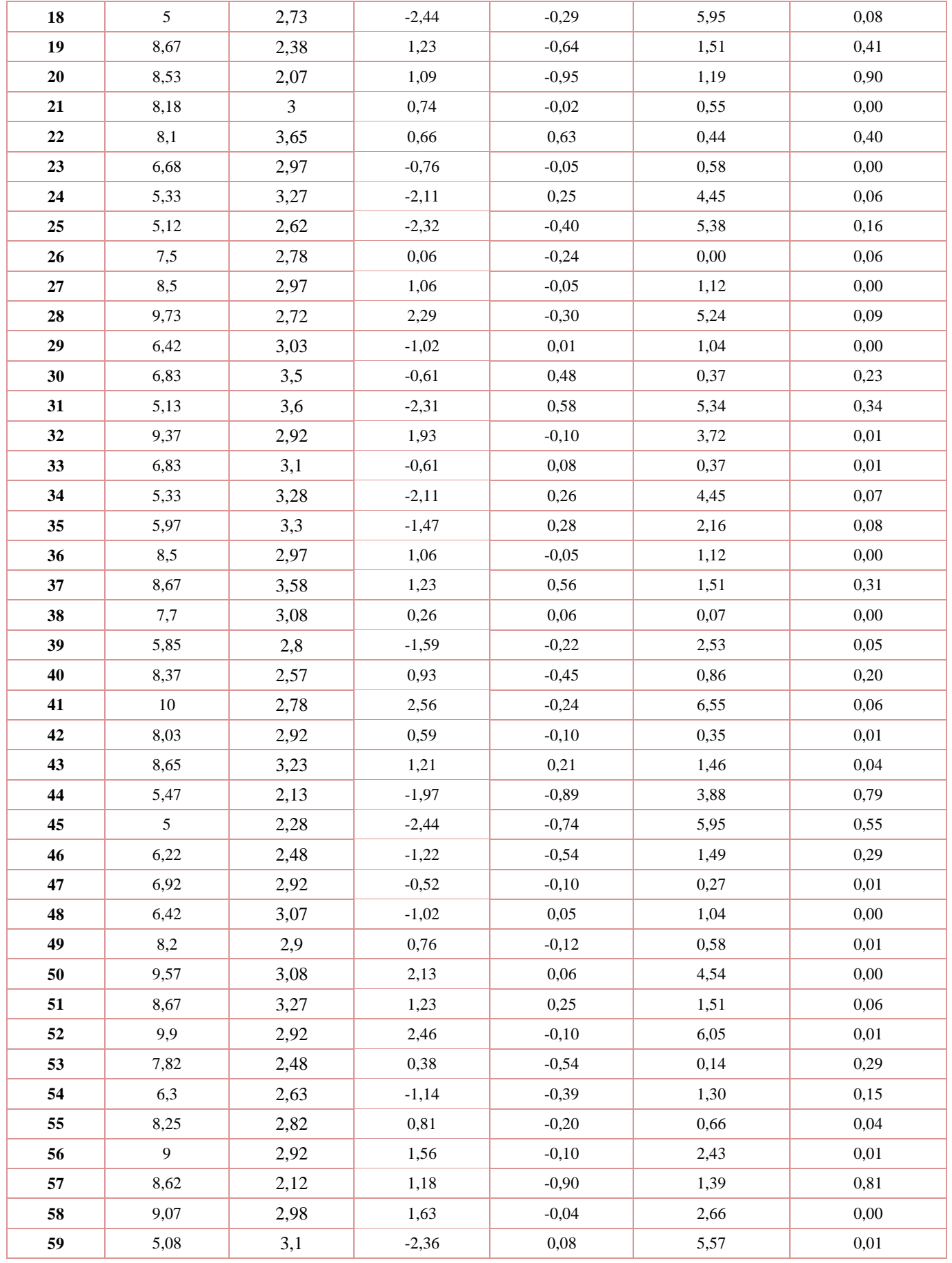

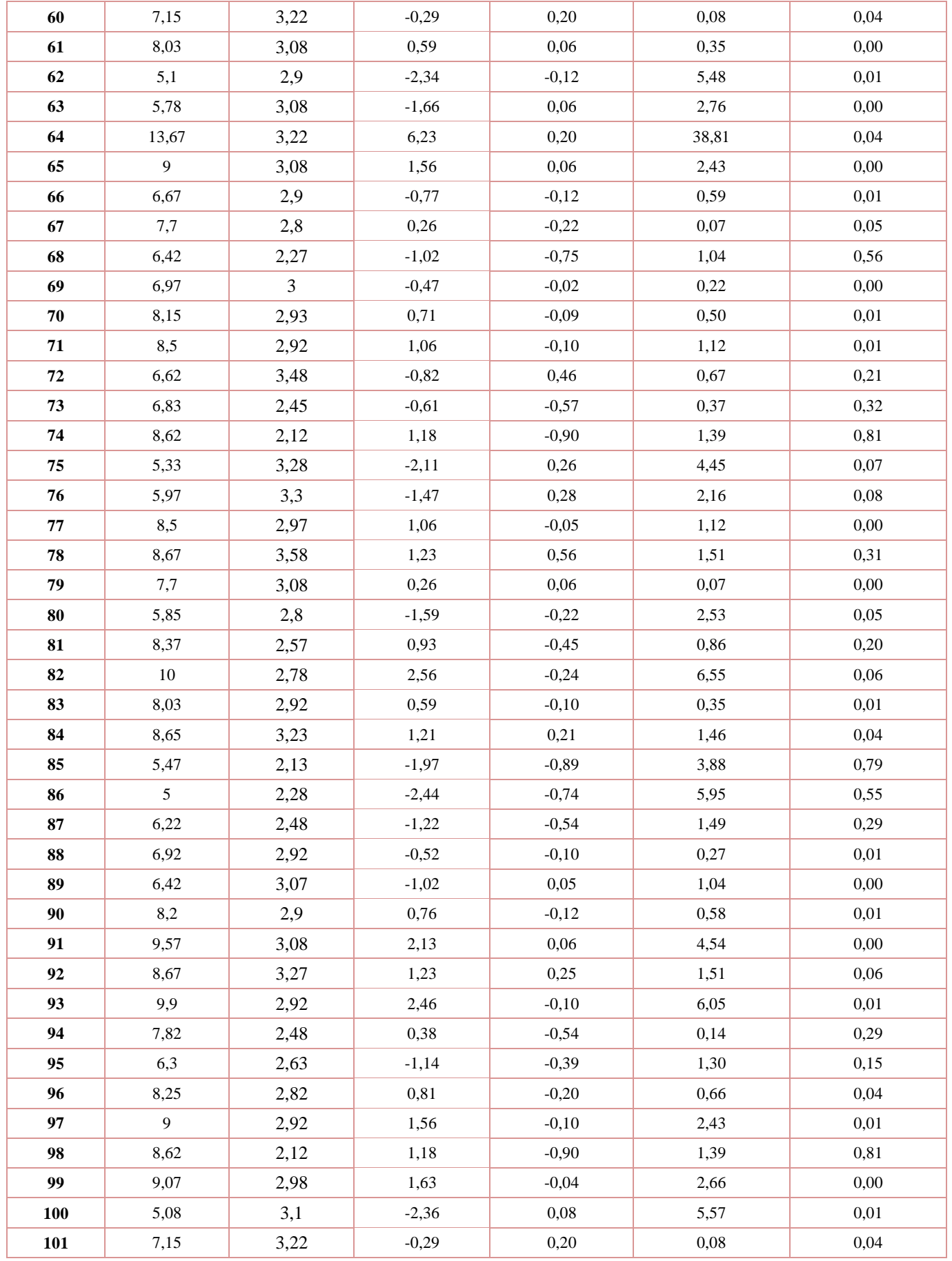

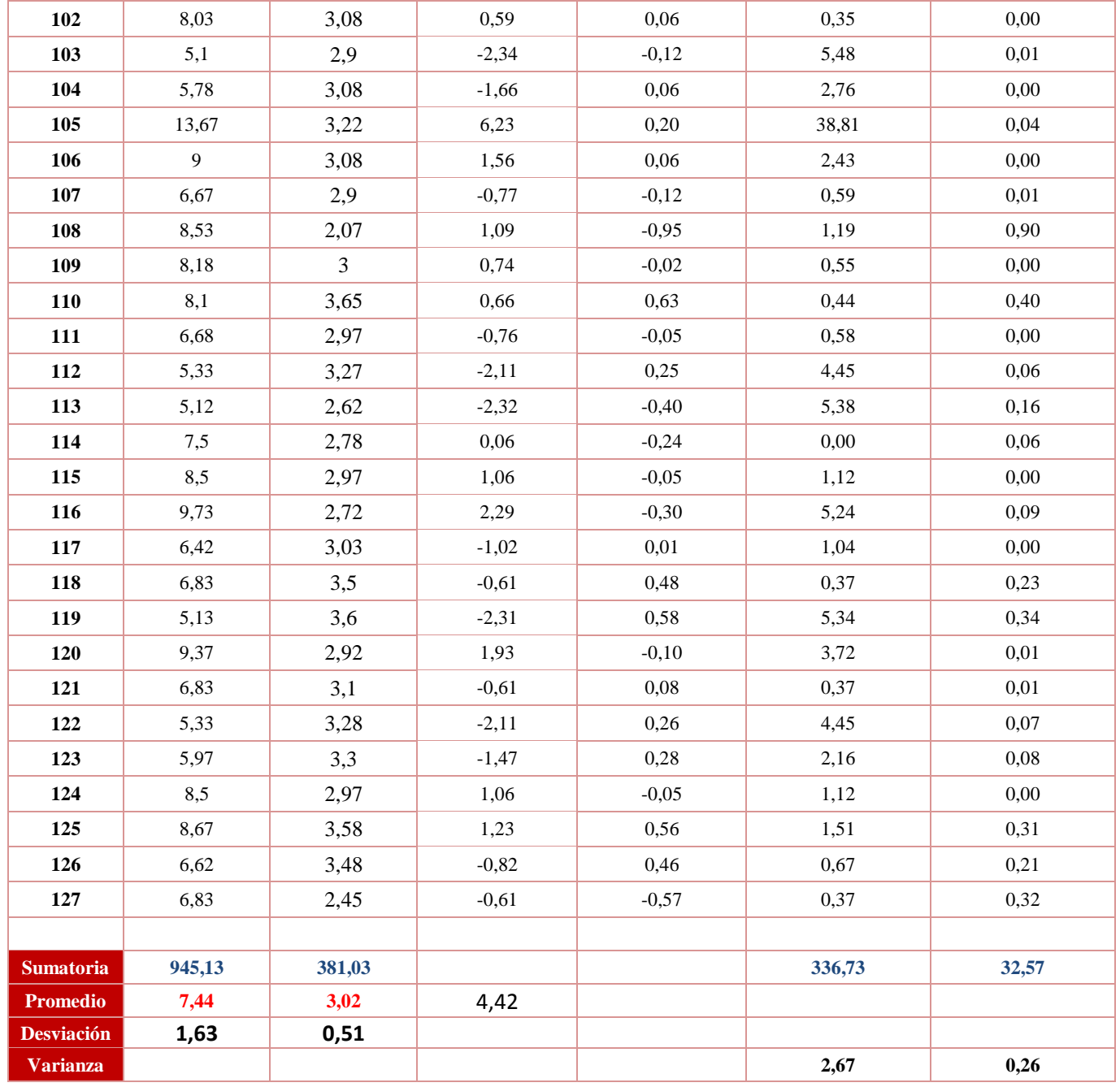

**Promedio:**

$$
\overline{X} = \frac{\sum_{i=1}^{n} X_i}{n}
$$

$$
\overline{TC_a} = \frac{\sum_{i=1}^{n} TC_{ai}}{n_a} = \frac{945.13}{127} = 7.44
$$

$$
\overline{TC_p} = \frac{\sum_{i=1}^{n} TC_{pi}}{n_p} = \frac{383.48}{127} = 3,02
$$

**Varianza:**

$$
\sigma_a^2 = \frac{\sum_{i=1}^n (TC_{ai} - \overline{TC_a})^2}{n_a} = \frac{336.73}{127} = 2.67
$$

$$
\sigma_p^2 = \frac{\sum_{i=1}^n (TC_{pi} - \overline{TC_p})^2}{n_p} = \frac{32.57}{127} = 0.26
$$

**Cálculo de Z:**

$$
Z_c = \frac{\overline{T C_a} - \overline{T C_p}}{\sqrt{\left(\frac{\sigma_a^2}{n_a} + \frac{\sigma_p^2}{n_p}\right)}}
$$

$$
Z_c = \frac{(7.44 - 3.02)}{0.15} = 29.16
$$

## **Conclusión**

Puesto que Zc = 29.16 calculado, es mayor que Z $\alpha$  = 1.645 y estando este valor dentro de la región de rechazo < 1.645, >, por consiguiente se rechaza la Hipótesis Nula H0 y por lo tanto se acepta la Hipótesis Alternativa Ha. Se concluye entonces que el Tiempo de control de bajas de bienes patrimoniales es menor con el Sistema Propuesto en comparación al Sistema Actual con un nivel de error del 5% y un nivel de confianza del 95%.

**Figura N° 14: Zona de Aceptación y Rechazo para el Indicador 2**

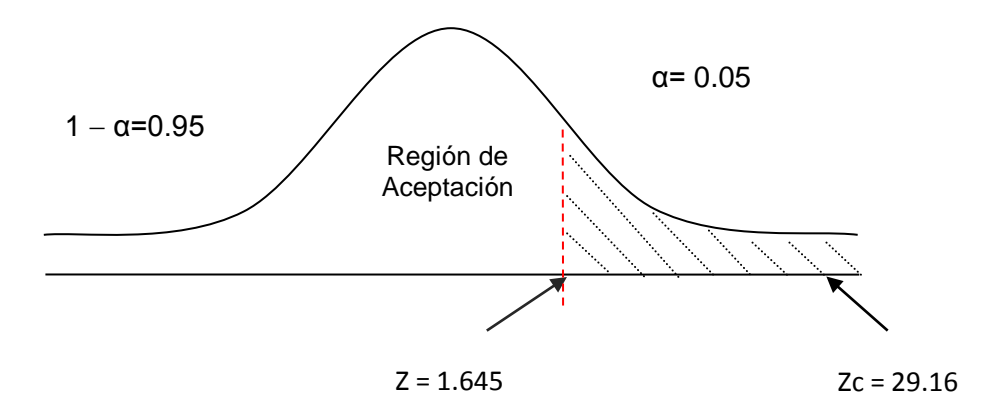

### **Discusión de Resultados**

Comparación del Indicador Tiempo de control de bajas de bienes patrimoniales con el sistema actual (TCA) y Tiempo de control de bajas de bienes patrimoniales con el sistema Propuesto (TCP)

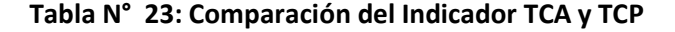

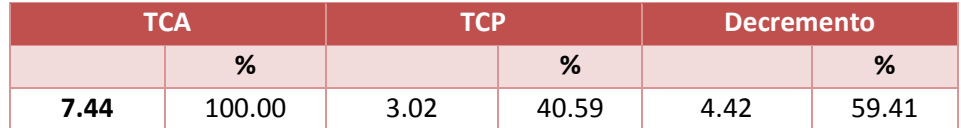

Como se puede observar en la tabla 24, que el indicador Tiempo de control de bajas de bienes patrimoniales con el sistema actual es de 7.44 minutos y con el sistema propuesto es de 3.02 minutos lo que representa un decremento de 4.42 minutos lo que representa el 59.41 %

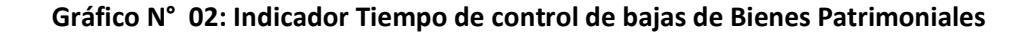

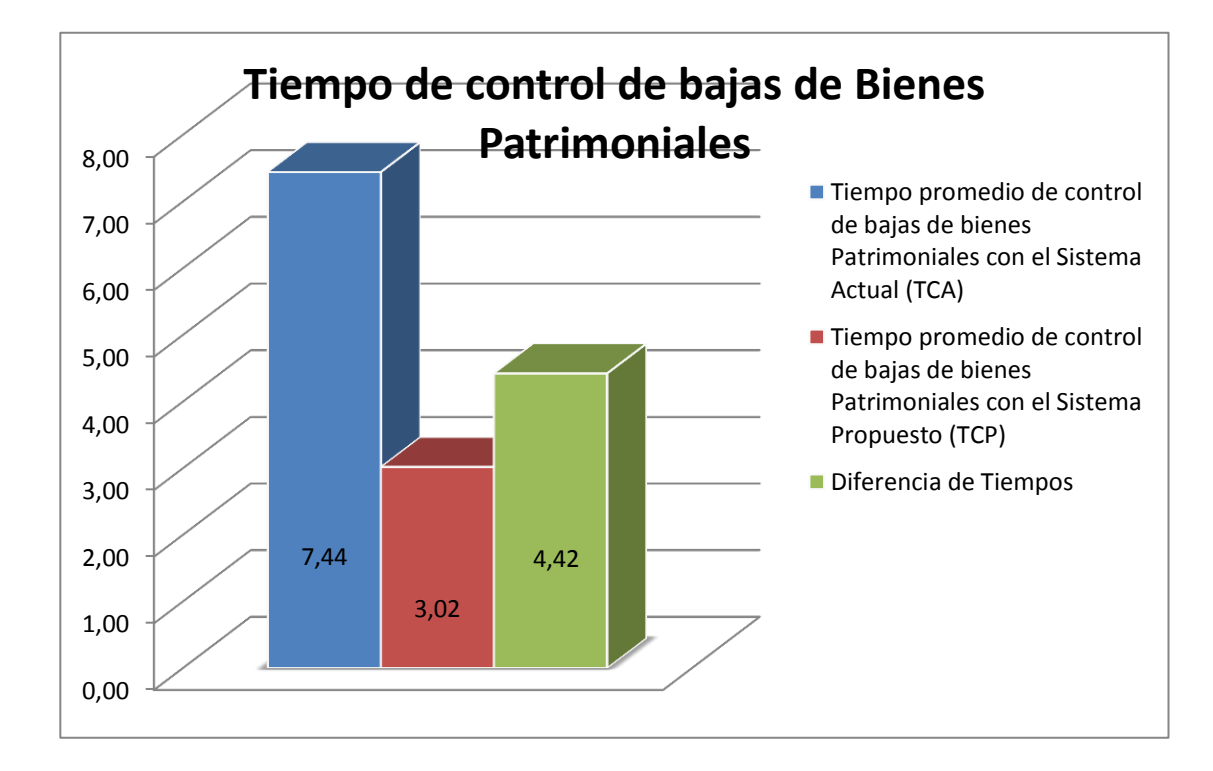

#### **3.5.3. Tiempo de Asignación de bienes Patrimoniales (I3).**

#### **Definición de Variables**

TAA = Tiempo de asignación de bienes patrimoniales con el Sistema Actual.

TAP = Tiempo de asignación de bienes patrimoniales con la Implementación del Sistema propuesto.

#### **Hipótesis Estadística**

**Hipótesis Ho=** El tiempo de asignación de bienes patrimoniales con el sistema actual es Menor o igual que el tiempo de asignación de bienes patrimoniales con la Implementación del sistema propuesto. (Minutos)

$$
H_0 = T_{aa} - T_{ap} \le 0 \dots \dots \dots \dots \dots \dots \dots 3.1
$$

**Hipótesis Ha=** El tiempo de asignación de bienes patrimoniales con el sistema actual es Mayor que el tiempo de asignación de bienes patrimoniales del sistema propuesto. (Minutos)

$$
H_{\rm a} = T_{aa} - T_{ap} > 0 \dots \dots \dots \dots \dots \dots \dots 3.2
$$

## **Nivel de Significancia**

Se define el margen de error, **confiabilidad 95%.**

Usando un nivel de significancia **( = 0.05) del 5%.** Por lo tanto el nivel de confianza **(1 - = 0.95) será del 95%.**

#### **c) Estadígrafo de contraste**

Puesto que n=50 se utilizará la distribución normal (Z)

$$
\overline{X} = \frac{\sum_{i=1}^{n} X_i}{n}
$$

$$
\sigma^2 = \frac{\sum_{i=1}^{n} X_i - \overline{X}}{n}
$$

$$
Z_c = \frac{\overline{X_A} - \overline{X_D} + X_A - X_D}{\sqrt{\left(\frac{\sigma_A^2}{n_A} + \frac{\sigma_D^2}{n_D}\right)}}
$$

**Resultados:** Para calcular el Tiempo de asignación de bienes patrimoniales en el Gobierno Regional La Libertad – Sede Central, se ha estimado un universo de 127 bienes a asignar.

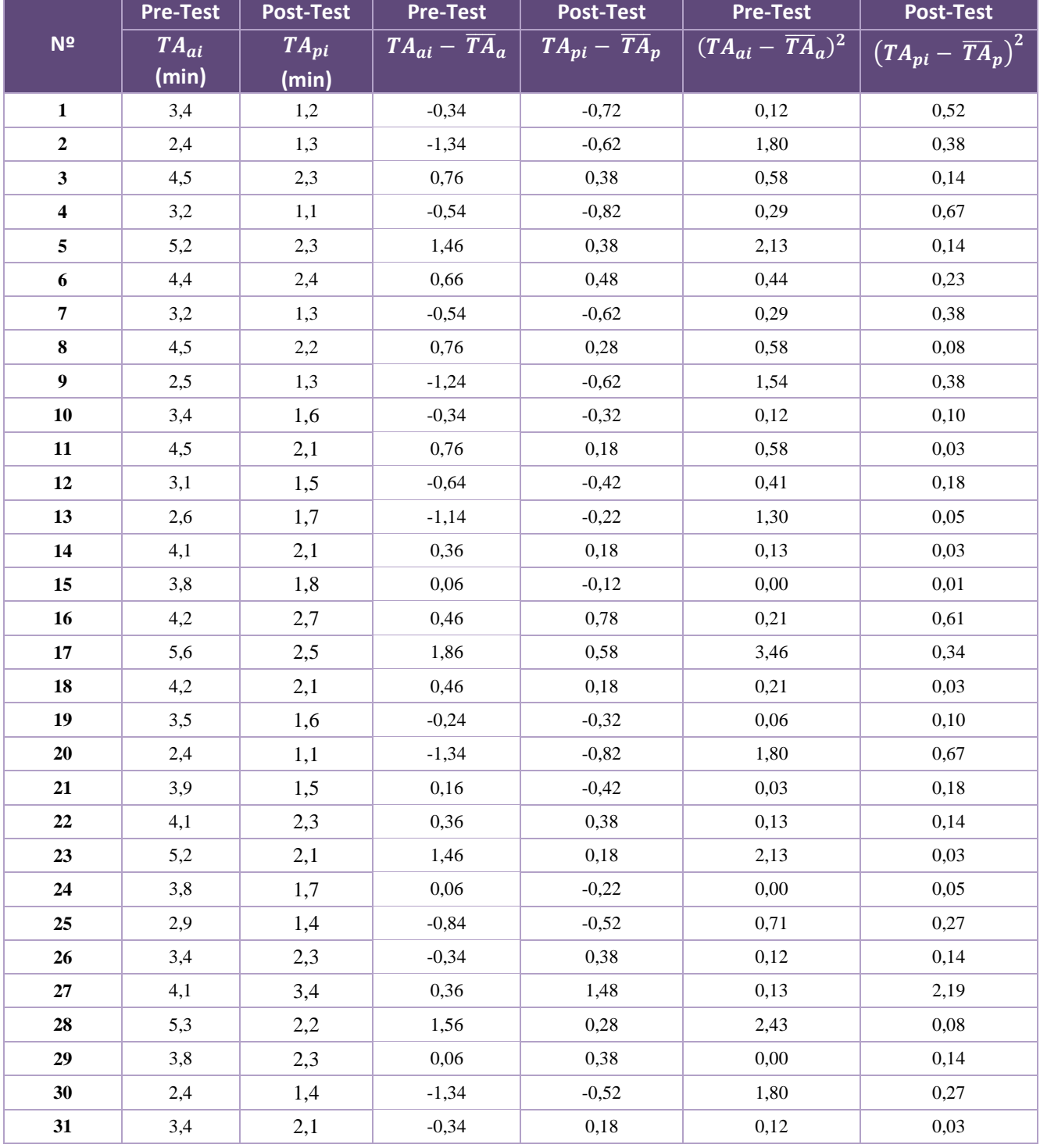

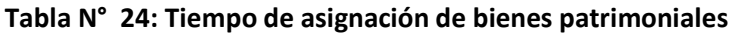

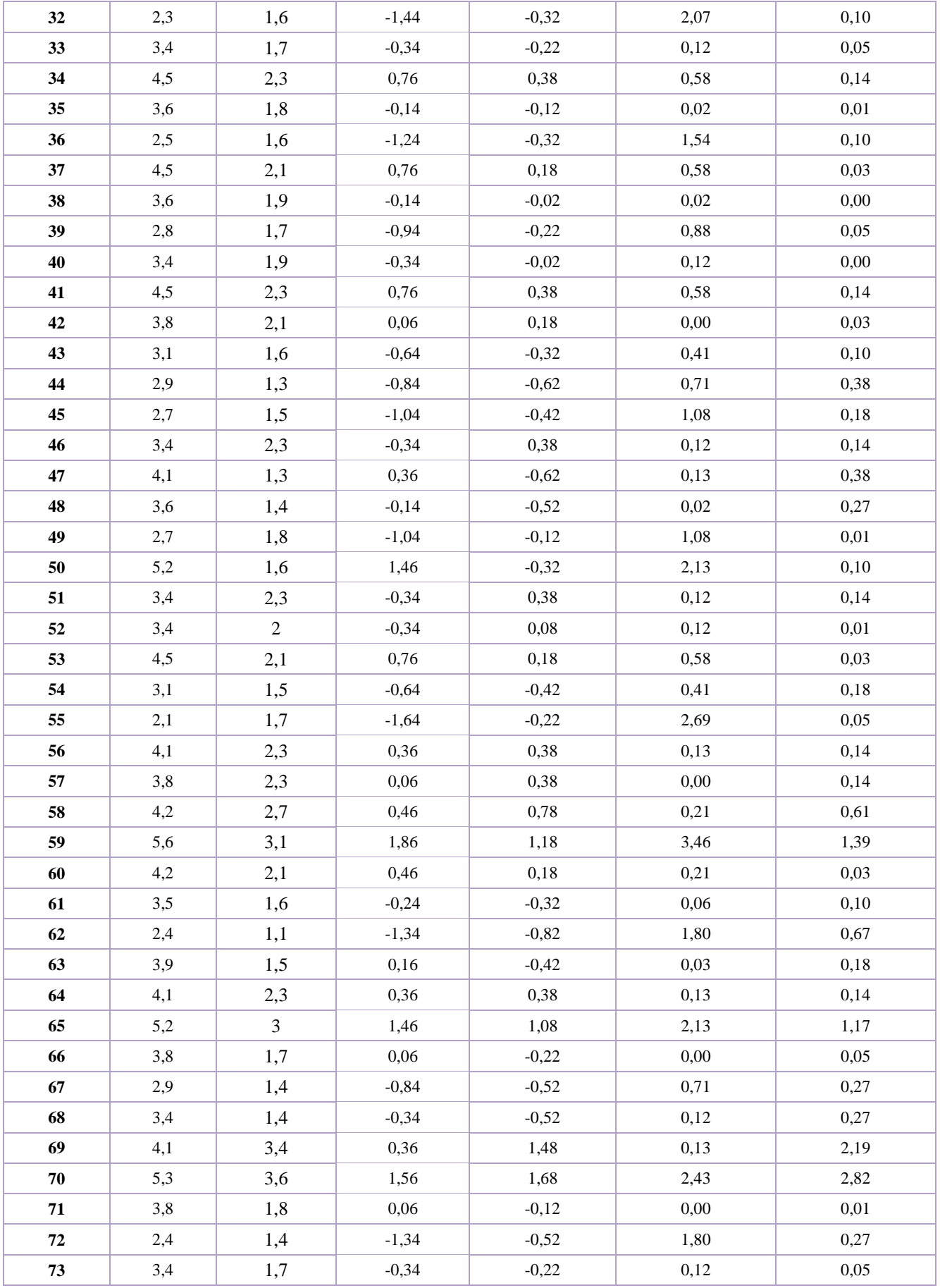

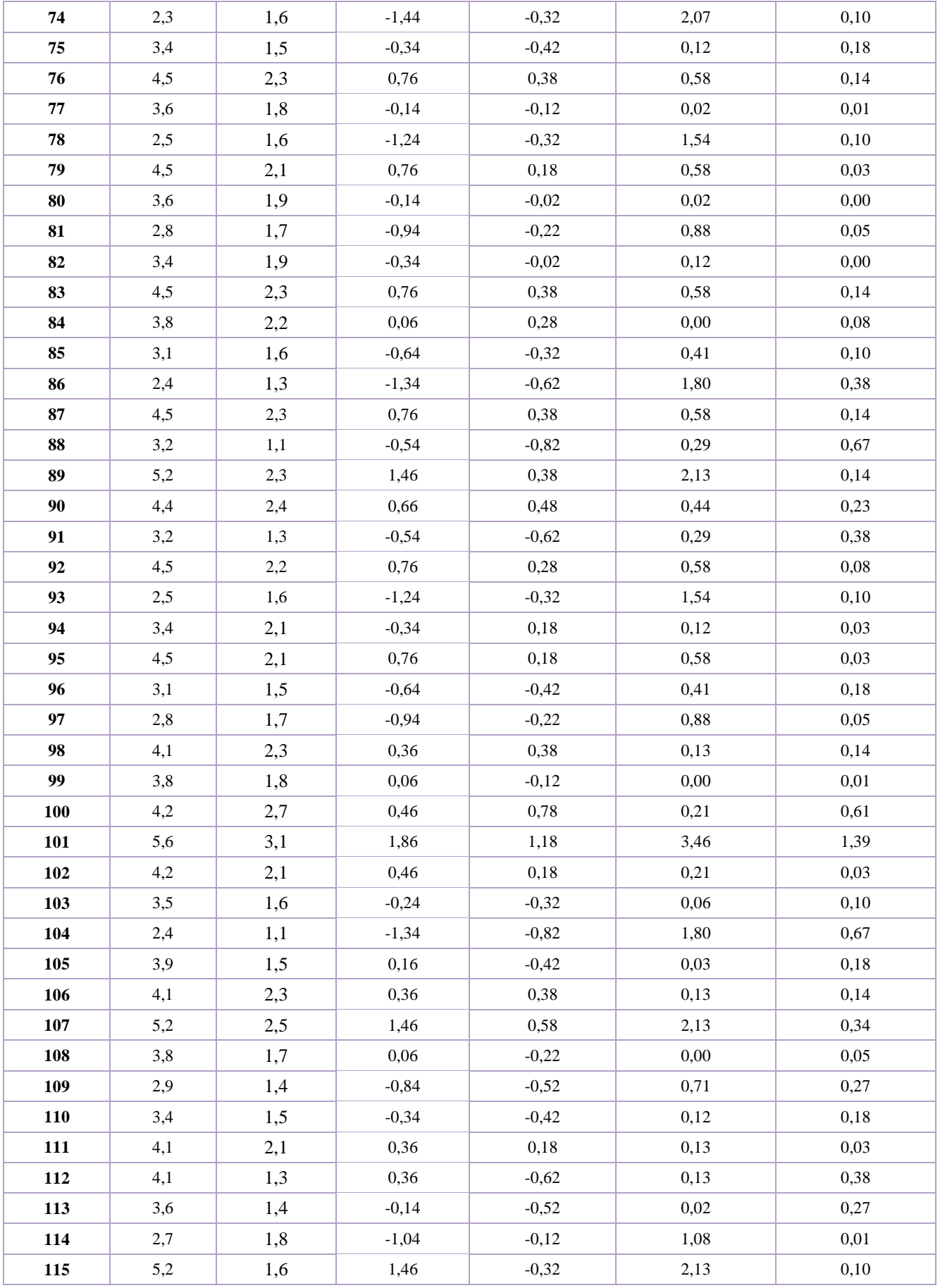

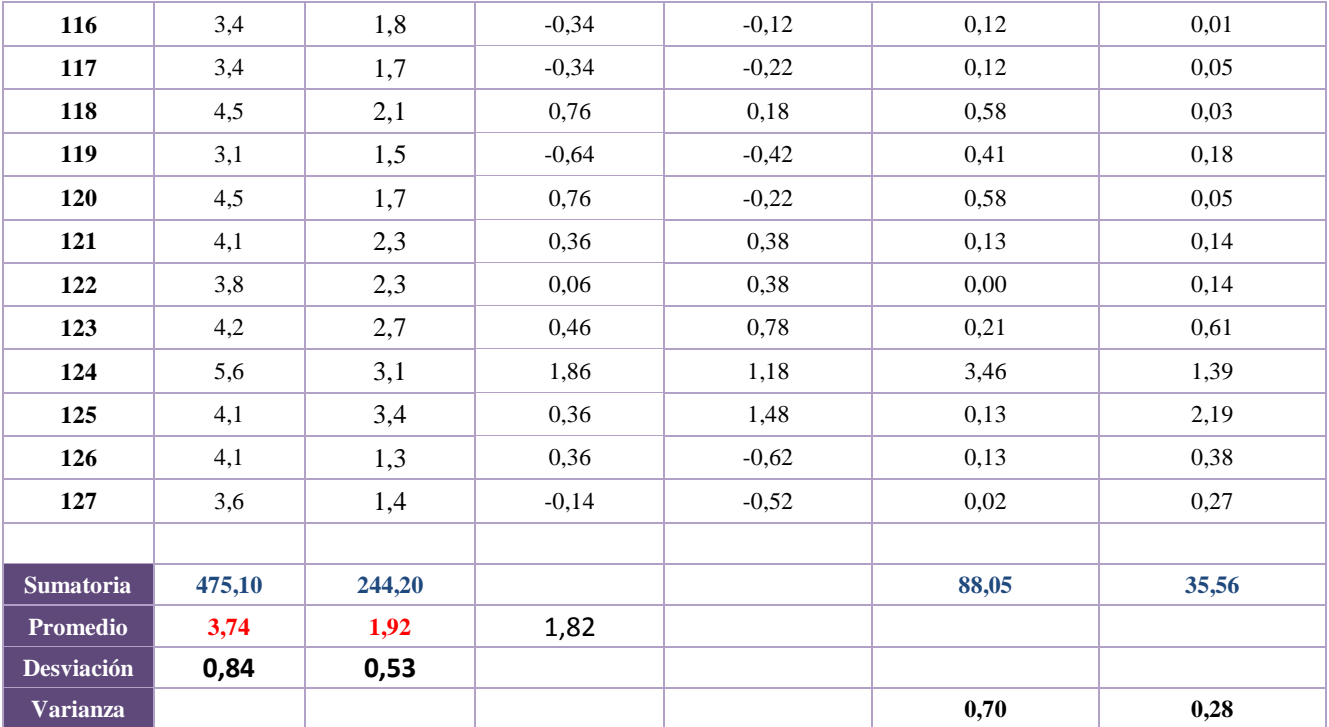

**Promedio:**

$$
\overline{X} = \frac{\sum_{i=1}^{n} X_i}{n}
$$

$$
\overline{TA_a} = \frac{\sum_{i=1}^{n} TA_{ai}}{n_a} = \frac{475.10}{127} = 3.74
$$

$$
\overline{TA_p} = \frac{\sum_{i=1}^{n} TA_{pi}}{n_p} = \frac{244.20}{127} = 1.92
$$

**Varianza:**

$$
\sigma_a^2 = \frac{\sum_{i=1}^n (TA_{ai} - \overline{TA_a})^2}{n_a} = \frac{88.05}{127} = 0.70
$$

$$
\sigma_s^2 = \frac{\sum_{i=1}^n (TA_{pi} - \overline{TA_p})^2}{n_p} = \frac{35.56}{127} = 0.28
$$

**Cálculo de Z:**

$$
Z_c = \frac{\overline{T A_a} - \overline{T A_p}}{\sqrt{\left(\frac{\sigma_a^2}{n_a} + \frac{\sigma_p^2}{n_p}\right)}}
$$

$$
Z_c = \frac{(3.74 - 1.92)}{0.09} = 20.22
$$

## **Conclusión**

Puesto que Zc = 20.22 calculado, es mayor que Z $\alpha$  = 1.645 y estando este valor dentro de la región de rechazo < 1.645, >, por lo tanto se rechaza la Hipótesis Nula H0 y por otro lado se acepta la Hipótesis Alternativa Ha. Se concluye entonces que el Tiempo de asignación de bienes patrimoniales es menor con el Sistema Propuesto en comparación con el Sistema Actual con un nivel de error del 5% y un nivel de confianza del 95%

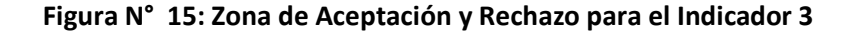

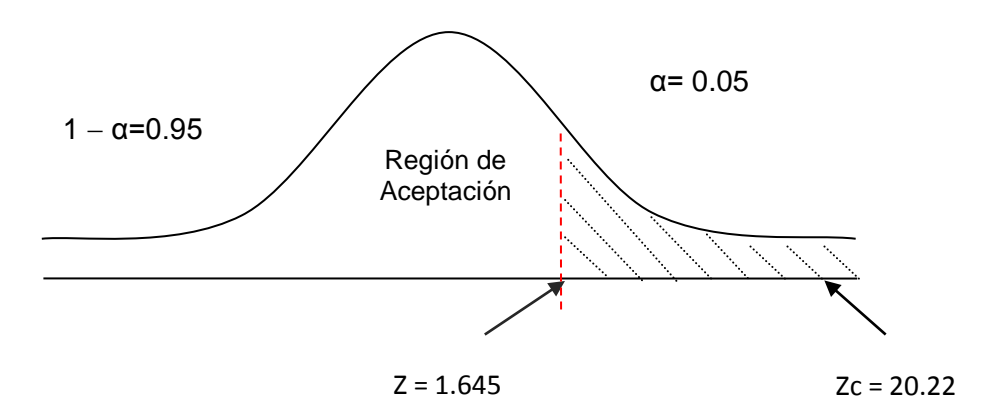

## **Discusión de Resultados**

Comparación del Indicador Tiempo de asignación de bienes patrimoniales con el sistema actual (TAA) y Tiempo de asignación de bienes patrimoniales con el sistema Propuesto (TAP)

## **Tabla N° 25: Comparación del Indicador TAA y TAP**

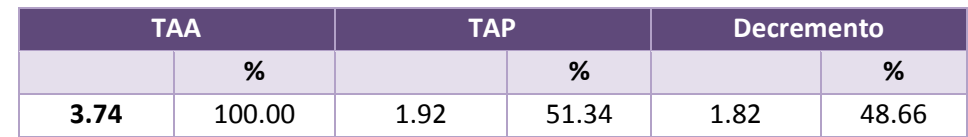

Como se puede observar que el indicador Tiempo de asignación de bienes patrimoniales con el sistema actual es de 3.74 minutos y con el sistema propuesto es de 1.92 minutos lo que representa un decremento de 1.82 minutos lo que representa el 48.66 %.

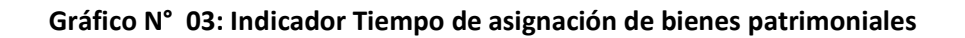

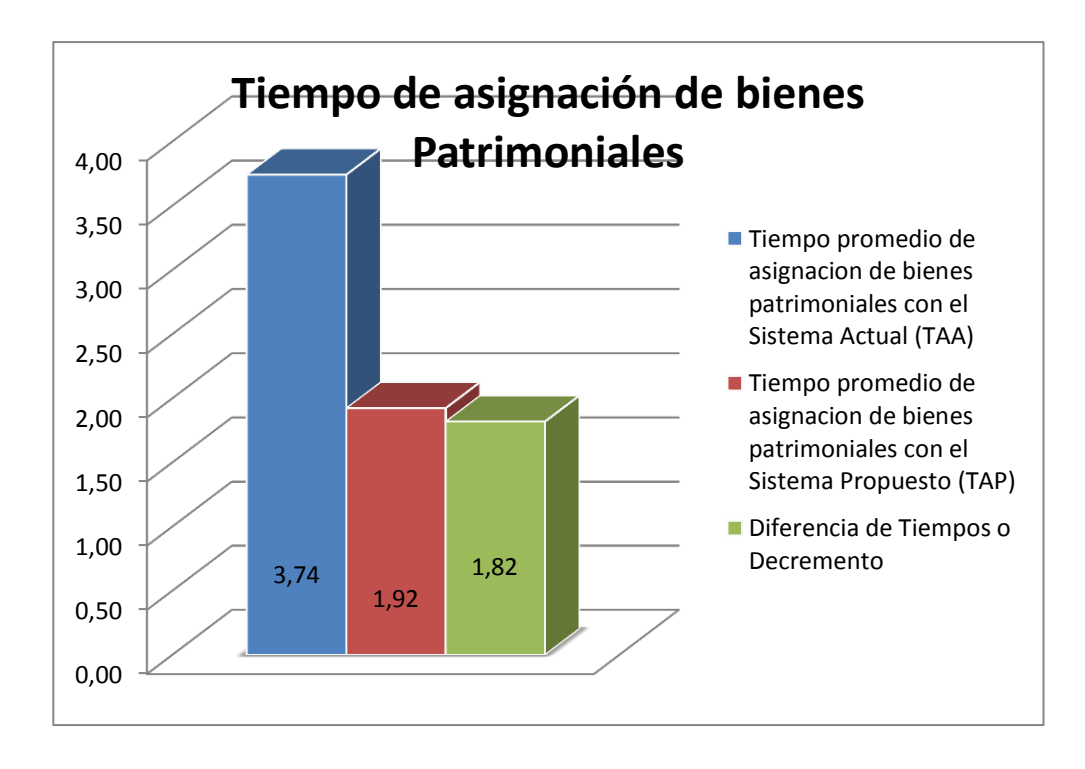

#### **3.5.4. Nivel de Satisfacción de los Trabajadores (I4).**

 **Calculo para hallar el nivel de satisfacción de los trabajadores con el Sistema Actual.**

Se efectuó una encuesta a los trabajadores del Gobierno Regional La Libertad – Sede Central para la realización de la contratación de la Hipótesis. Por lo que han sido tabuladas, para poder calcular los resultados obtenidos de acuerdo a los rangos que se presentan a continuación.

En la presente tabla se precisa los rangos de valores que han sido tomados en cuenta para la evaluación del nivel de satisfacción de los clientes.

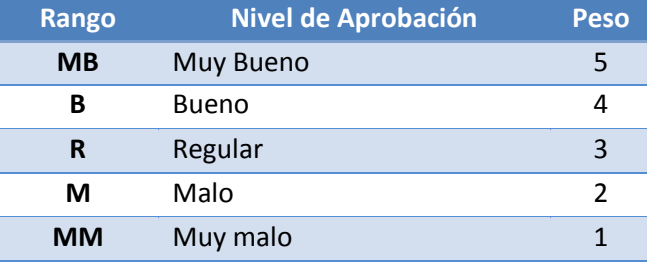

## **Tabla N° 26: Escala de Likert.**

Se tomaron en cuenta un promedio de 80 trabajadores para formar parte de la muestra y evaluación del indicador. De acuerdo a las respuestas proporcionadas por los trabajadores se calcularon los valores.

Se tomó en cuenta la escala de Likert (rango de ponderación: [1-5]), para el promedio de los valores correspondientes a las preguntas aplicadas en las encuestas.

Se contabilizó por cada pregunta una frecuencia de ocurrencia denominándole un valor a la posible respuesta por cada encuesta realizada, luego se procedió a realizar el cálculo del puntaje total y puntaje promedio, como se detalla: Se tiene que:

$$
PT_i = \sum_{j=1}^{5} (F_{ij} * P_j)
$$

**Dónde:**

 $PT_i$  = Puntaje Total de la pregunta i - ésima  $F_{ij}$  = Frecuencia j – ésima de la Pregunta i – ésima  $P_i$  = Peso j – ésima.

El cálculo del promedio ponderado por cada pregunta vendría a ser:

$$
\overline{PP_i} = \frac{PT_i}{n}
$$

**Dónde:** 

 $\overline{PP_i}$  =  $i -$ ésima.

 $\boldsymbol{n}$  = 80 trabajadores.

En la tabla 27, Indica el promedio de los criterios de evaluación del Indicador Cualitativo del Nivel de Satisfacción del trabajador con los valores obtenidos de las encuestas realizadas con el Sistema Actual.

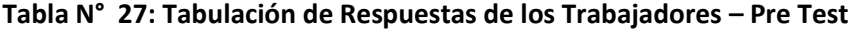

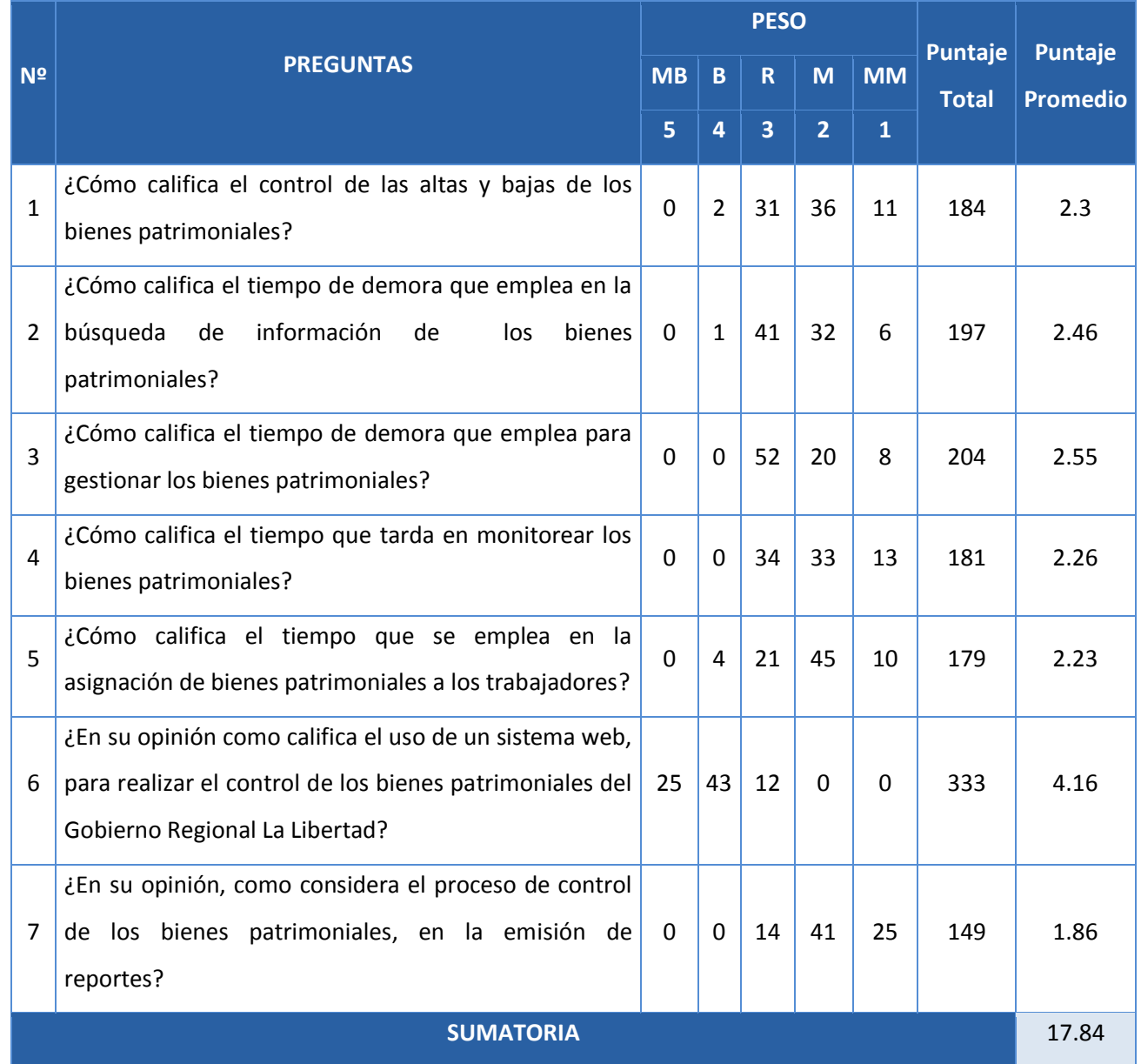

## **Calculo para hallar el nivel de satisfacción de los trabajadores con el Sistema Propuesto.**

Tabla Nº 28, Resultados de las encuestas aplicadas, para conocer el Nivel de Satisfacción de los trabajadores con el Sistema propuesto.

|                  |                                                                                                    | <b>PESO</b> |    |                         |                |              | <b>Puntaje</b> | Puntaje         |
|------------------|----------------------------------------------------------------------------------------------------|-------------|----|-------------------------|----------------|--------------|----------------|-----------------|
| N <sup>2</sup>   | <b>PREGUNTAS</b>                                                                                                    |             |    | $\mathsf{R}$            | M              | <b>MM</b>    | <b>Total</b>   | <b>Promedio</b> |
|                  |                                                                                                    | 5           | 4  | $\overline{\mathbf{3}}$ | $\overline{2}$ | $\mathbf{1}$ |                |                 |
| $\mathbf{1}$     | ¿Cómo califica el control de las altas y bajas de los<br>bienes patrimoniales?                                                                       | 32          | 38 | 10                      | $\Omega$       | $\Omega$     | 342            | 4.28            |
| 2                | ¿Cómo califica el tiempo de demora que emplea en la<br>información<br>bienes<br>búsqueda<br>de<br>de<br>los<br>patrimoniales?                        | 52          | 26 | $\overline{2}$          | 0              | $\Omega$     | 370            | 4.62            |
| 3                | ¿Cómo califica el tiempo de demora que emplea para<br>gestionar los bienes patrimoniales?                                                            | 42          | 30 | 8                       | $\Omega$       | $\Omega$     | 354            | 4.42            |
| 4                | ¿Cómo califica el tiempo que tarda en monitorear los<br>bienes patrimoniales?                                                                        | 41          | 33 | 6                       | $\mathbf 0$    | $\mathbf 0$  | 355            | 4.44            |
| 5                | ¿Cómo califica el tiempo que se emplea en la<br>asignación de bienes patrimoniales a los trabajadores?                                               | 56          | 23 | $\mathbf{1}$            | $\mathbf 0$    | $\mathbf 0$  | 375            | 4.69            |
| 6                | ¿En su opinión como califica el uso de un sistema web,<br>para realizar el control de los bienes patrimoniales del<br>Gobierno Regional La Libertad? | 37          | 33 | 10                      | $\mathbf 0$    | $\Omega$     | 347            | 4.34            |
| $\overline{7}$   | ¿En su opinión, como considera el proceso de control<br>de los bienes patrimoniales, en la emisión de<br>reportes?                                   | 36          | 41 | 3                       | $\Omega$       | $\Omega$     | 353            | 4.41            |
| <b>SUMATORIA</b> |                                                                                                    |             |    |                         |                |              | 31.2           |                 |

**Tabla N° 28: Tabulación de Respuestas de los Trabajadores – Post**

En la siguiente tabla se podrá observar la contratación de los resultados de las pruebas realizadas de Pre-Test y Post-Test.

| <b>PREGUNTA</b>        | <b>PRE-TEST</b> | <b>POST-TEST</b> | Di       | <b>Di</b> <sup>2</sup> |
|------------------------|-----------------|------------------|----------|------------------------|
| $\mathbf{1}$           | 2.3             | 4.28             | $-1.98$  | 3.92                   |
| $\overline{2}$         | 2.46            | 4.62             | $-2.16$  | 4.67                   |
| 3                      | 2.55            | 4.42             | $-1.87$  | 3.50                   |
| $\overline{4}$         | 2.26            | 4.44             | $-2.18$  | 4.75                   |
| 5                      | 2.23            | 4.69             | $-2.46$  | 6.05                   |
| 6                      | 4.16            | 4.34             | $-0.27$  | 0.07                   |
| $\overline{7}$<br>1.86 |                 | 4.41             | $-2.55$  | 6.50                   |
| <b>Sumatoria</b>       | 17.82           | 31.29            | $-13.47$ | 29.46                  |

**Tabla N° 29: Contrastación Pre y Post Test**

Se calculan los niveles de satisfacción de los clientes, tanto para el sistema actual como para el Sistema propuesto.

$$
NSC_a = \frac{\sum_{i=1}^{n} NSC_i}{n} = \frac{17.82}{7} = 2.55
$$

$$
NSC_p = \frac{\sum_{i=1}^{n} NSC_p}{n} = \frac{31.29}{7} = 4.47
$$

#### **Prueba de Hipótesis para el nivel de satisfacción del trabajador**

#### **Definición de Variables**

**NSa:** Nivel de satisfacción de los trabajadores con el sistema actual.

**NSp:** Nivel de satisfacción de los trabajadores con el sistema propuesto.

## **Hipótesis Estadística**

**Hipótesis Ho:** El nivel de satisfacción del trabajador con el sistema actual es mayor o igual que el nivel de satisfacción con el sistema propuesto.

$$
H_0 = NS_a - NS_p \ge 0 \dots \dots \dots \dots \dots \dots \dots 4.1
$$

**Hipótesis Ha:** El nivel de Satisfacción del trabajador con el sistema actual es menor que el nivel de satisfacción con el sistema propuesto.

$$
H_{a} = NS_{a} - NS_{p} < 0 \dots \dots \dots \dots \dots \dots \dots 4.2
$$

#### **Nivel de Significancia**

El margen de error, *Confiabilidad 95%,* 

Haciendo uso de un nivel de significancia *(α = 0.05) del 5%.* Por lo tanto el *nivel de confianza (1- α = 0.95)*, que representa al 95%.

### **Estadística de la Prueba**

La estadística de la prueba es T de Student, que tiene una distribución t.

#### **Región de Rechazo**

Como N = 7 entonces el Grado de Libertad es:

 $N - 1 = 6$ 

N = 6, siendo su valor crítico.

Valor Crítico:  $t_{\infty-0.05} = -1.943$ 

La región de rechazo consiste en aquellos valores de t mayores que – 1.943.

#### **Resultado de la Hipótesis Estadística**

**Diferencia de Promedio:** 

$$
\overline{D} = \frac{\sum_{i=1}^{n} D_i}{n}
$$

$$
\overline{D} = \frac{\sum_{i=1}^{n} D_i}{63} = \frac{-13.47}{80}
$$

$$
\overline{D}=-0.17
$$

**Desviación Estándar**

$$
S_D^2 = \frac{n \sum_{i=1}^n D_i^2 - (n \sum_{i=1}^n D_i)^2}{n(n-1)}
$$
  
\n
$$
S_D^2 = \frac{80(29.46) - (-13.47)}{80(80 - 1)}
$$
  
\n
$$
S_D^2 = 0.38
$$

**Cálculo de T**

$$
t = \frac{\overline{D}\sqrt{n}}{\sqrt{S_D}} = \frac{(-0.17)\sqrt{80}}{\sqrt{0.38}}
$$

$$
t = \frac{(-0.17)\sqrt{80}}{0.62}
$$

$$
t = -2.44
$$

## **Conclusión**

Puesto que el valor calculado de *tc* es -2.44 y es mayor que el valor de la tabla en un nivel de significancia de 0.005 (-2.44 > -2.015). Es por ello que se da por aceptada la hipótesis alternativa o de investigación (Ha) y rechazamos la hipótesis nula (Ho).

## **Figura N° 16: Zona de Aceptación y Rechazo para el Indicador 4**

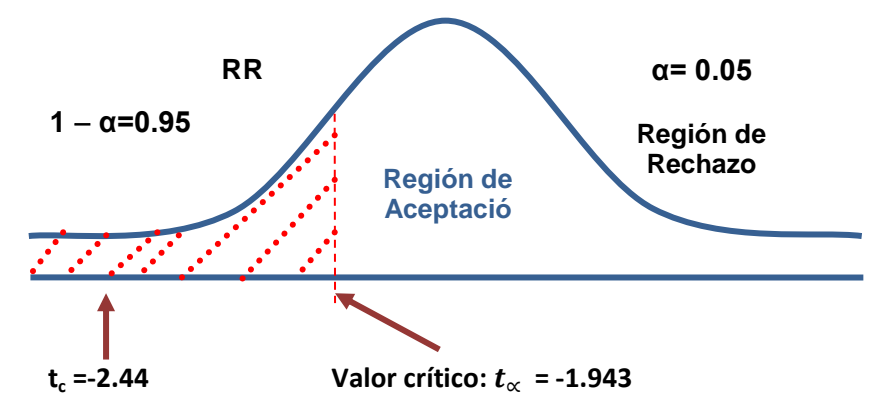

## **Discusión de Resultados**

Comparación del Indicador de Nivel de Satisfacción con el Sistema Actual (NSa) y con el Sistema Propuesto (NSp).

| <b>NSa</b>          |            | <b>NSp</b>          |            | <b>AUMENTO</b> |            |  |
|---------------------|------------|---------------------|------------|----------------|------------|--|
| Promedio            | Porcentaje | Promedio            | Porcentaje | Promedio de    | Porcentaje |  |
| Escala de<br>Likert |            | Escala de<br>Likert |            | Aumento        | (%)        |  |
| 2.55                | 25.1%      | 4.46                | 74.9%      | 1.91           | 49.8       |  |

**Tabla N° 30: Comparación de Resultados – Nivel de Satisfacción**

Tabla Nº 32, el indicador Nivel de Satisfacción con el Sistema Actual es de 2.25 y con el Sistema Propuesto es de 4.46, lo que representa un incremento de 1.91 (49.8%).

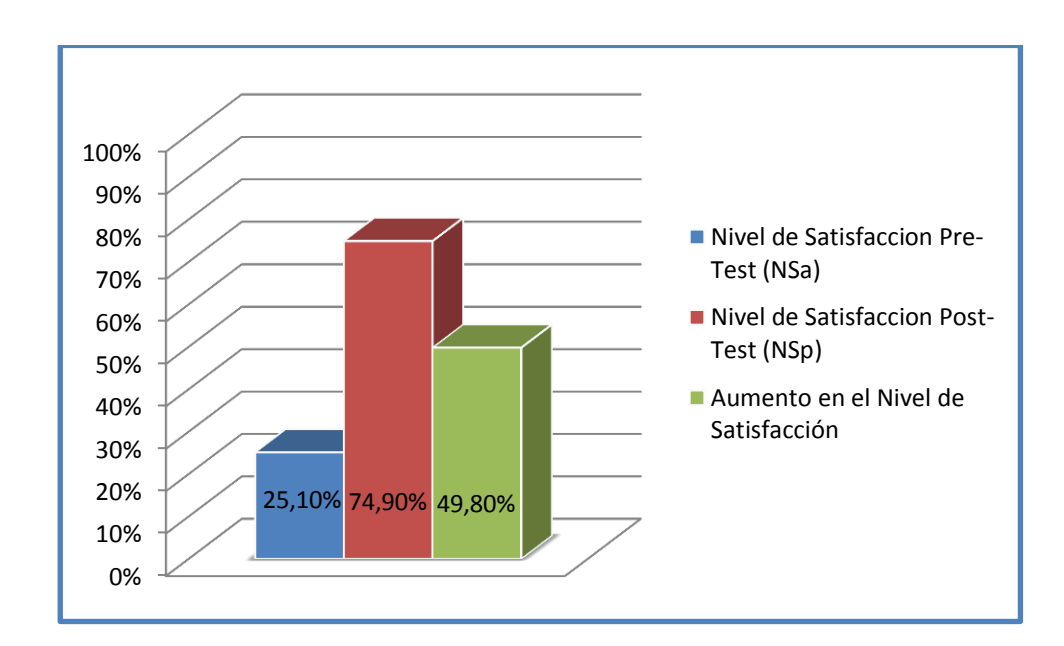

**Gráfico N° 04:** Nivel de Satisfacción de los Clientes Pre y Post - Test

#### **IV. DISCUSIÓN**

Para poder explicar la influencia que guarda el sistema con la realidad y la mejora del servicio de atención al personal se realizó encuestas a los trabajadores del Gobierno Regional La Libertad – Sede Central, de esta forma se alcanzó un análisis profundo de la situación actual de la Institución y sobre todo del área de Gestión Patrimonial, para luego implementar la Metodología Iconix, para finalmente obtener el sistema propuesto.

Por lo tanto dentro de la Fase I denominada Análisis de Requerimientos, se pudo observar que el diagrama Nº 01, titulada Requerimientos Funcionales se obtuvo a partir de la observación realizada al proceso de registro de asignar patrimonio; empíricamente, se hicieron diversas consultas a las personas involucradas en estos procesos; adicional a esto las encuestas ayudaron a determinar los requerimientos de los usuario. Los requerimientos no funcionales del diagrama N° 2, fueron elaborados conjuntamente con los usuarios finales. Dichos requerimientos nos servirá para el desarrollo de la funcionalidad de los prototipos iniciales de la aplicación.

Por consiguiente, en el Diagrama N° 3 denominada Modelo de Dominio muestra que entidades van a interactuar en el sistema. Continuando con el análisis se continuo a desarrollar el modelo de Casos de Uso visualizados en el diagrama N° 04, que representa los requerimientos funcionales; este modelo hace referencia al análisis correspondiente al Modelo de Dominio, para el caso de uso general del sistema el administrador tendrá las opciones de asignar bien patrimonial, controlar las transferencias de los bienes y controlar las bajas de dichos bienes en las distintas áreas del Gobierno Regional.

Concluyendo la Fase I, se elaboró el estudio de viabilidad económica en donde la Tabla N° 09, indica el flujo de la caja proyectada la cual se inicia en el año 0 con una inversión de - 8,858.70, en donde se ve reflejado sobre los costos de desarrollo y los costos operativos, el beneficio tangible es de 10,8000 nuevos soles, en el año siguiente (Año 2), se demuestra un incremento de 509.50 nuevos soles que se obtiene sumando el total del primer año más el total de los beneficios, repitiendo el proceso para los siguientes años. En cuanto a la demostración de la rentabilidad del proyecto los indicadores Financiero como el **VAN** para hallarlo se realizó la resta del Valor Presente de los beneficios S/. 28,868.53 menos el Valor Presente costo S/. 11,604.53 obteniendo como resultado S/. 17,264.04 que representa el VAN**,** para el **COSTO/BENEFICIO** se halló dividiendo Valor Presente costo S/. 11,604.53 entre el Valor Presente de los beneficios S/. 28,868.53 obteniendo como resultado S/. 2.49

97

que indica una ganancia de S/. 1.49 por cada sol invertido. **Y finalmente para calcular el TIR;** es necesario saber el valor que alcanzará un capital en el futuro. La tasa interna de retorno representa el costo de la investigación, en este caso para este proyecto, el TIR es igual al 60%, lo cual supera el interés bancario (37%); para calcular el tiempo de recuperación del capital se divide el año inicial o la inversión inicial S/. 8,858.70 sobre el promedio del beneficio neto S/. 10,800.00, que son los beneficios que se muestra en la tabla N° 10. Se puede ver que se ha obtenido como resultado 0.82 que va a ser multiplicado por 12 meses del año y a su vez dividido entre 1 año que fue calculado y dio como resultado el tiempo que va a ser recuperado el capital el cual será de 9 meses y 25 días aproximadamente

Continuando con el desarrollo de la Metodología Iconix, en la Fase II denominada Análisis y Diseño Preliminar se pasó a actualizar el Modelo de Dominio del diagrama N° 05, en el cual se agregó la tabla DarBaja, Dar Baja Detalle, Transferencia y Detalle Transferencia ya que después de un nuevo análisis de requerimientos se observó que eran necesarios para la implementación del control de bajas de los bienes y el control de las transferencias. En el diagrama N° 07, Se puede observar el diagrama de Robustez el cual permite analizar la logica y el proceso que va a tener un caso de uso para su posterior implementación y determinar su robustecidad, (Doug Rosenberg, 2008) . En este caso para registrar asignar un bien patrimonial se tiene que buscar el activo o bien, seleccionar el área e ingresar la fecha y código patrimonial, caso contrario no se registrara la asignación patrimonial.

Igualmente para la Fase III: Diseño Detallado: Como lo describe el Diagrama N° 08, se diseñó el modelo de base de datos que va a representar la manera como se van a relacionar las tablas de la base de datos y cómo van a interactuar entre si almacenando, organizando y manipulando los datos. Continuamente la información o datos van a estar en constante manipulación, ya que dicha información no se encuentra de manera estática. Para poder diagramar este modelo de base de datos se utilizaron herramientas conceptuales para describir cada tabla que va almacenar la información agregándole sus atributos, relaciones, cardinalidad, clave primaria y clave foránea. Además se diseñó el diagrama de componentes en donde se encapsuló cada elemento del sistema según su función y naturaleza.

98

Respecto a las pruebas de caja blanca de la fase IV de Pruebas, se puede observar en la Pag. 52 la cobertura de caminos, que viene a ser el proceso o bucle que va a seguir el sistema para cumplir con el proceso de una determinada Clase. En la figura Nº 12, se observa la cobertura de caminos para la Clase Mantenedor Patrimonio, el cual nos muestra todos los caminos posibles que va a tener dicho proceso en su ejecución. Luego de haber realizado la cobertura de caminos, se realiza el grafo de flujo en la cual se representa en un diagrama los caminos básicos que va a tener las clases como en el diagrama  $N<sup>o</sup>$  13. Las pruebas realizadas son correctas, por el cual se considera que el código cumple con los objetivos del proceso.

Para el primer indicador de tiempo de control de transferencias de Bienes Patrimoniales, en la prueba de hipótesis se utilizó una muestra de 127 registros de transferencias de bienes, se puedo obtener un Zc= 30.98, dado que es mayor a Z $\alpha$  = 1.645 y al mismo tiempo este valor dentro de la región de rechazo < 1.645 >, entonces se rechaza Ho y por consiguiente se acepta Ha. Se concluye entonces que el Tiempo de control de transferencias de bienes patrimoniales con el sistema propuesto es Menor que el Tiempo de control de transferencias de bienes patrimoniales con el sistema actual, con un nivel de significancia del 5% y un nivel de confianza del 95%. En donde se puede observar en el Grafico N° 01 y Tabla N° 21, también se observar que el Tiempo promedio de control de transferencias de bienes patrimoniales con el sistema actual es de 7.39 minutos y el Tiempo promedio de control de transferencias de bienes patrimoniales con el sistema propuesto es 2.96 minutos, lo que representa una disminución de 4.43 minutos, en un porcentaje de 60.43 %.

Para el segundo indicador Tiempo de control de bajas de Bienes Patrimoniales, en la prueba de hipótesis se utilizó una muestra de 127 bienes a controlar, se puedo obtener un Zc= 29.16, ya que es mayor a Z $\alpha$  = 1.645 y al mismo tiempo este valor dentro de la región de rechazo < 1.645 >, entonces se rechaza Ho y por lo tanto se acepta Ha. Se manifiesta entonces que el Tiempo de control de bajas de bienes patrimoniales con el sistema propuesto es Menor que el Tiempo de control de bajas de bienes patrimoniales con el sistema actual, con un nivel de significancia del 5% y un nivel de confianza del 95%. La cual se puede observar en la Figura N° 15 y Tabla N° 23, también se observar que el Tiempo promedio de control de bajas de bienes patrimoniales con el sistema actual es de 7.44 minutos y el Tiempo promedio de control de bajas de bienes patrimoniales con el sistema propuesto es 3.02 minutos, lo que representa un decremento de 4.42 minutos, en un porcentaje de 59.41 %.

Para el tercer indicador de Tiempo de asignación de bienes patrimoniales, en la prueba de hipótesis utilizando una muestra de 127 bienes a asignar, se puedo obtener un Zc= 20.22, dado que es mayor a Zα = 1. 645 y al mismo tiempo este valor dentro de la región de rechazo < 1.645 >, entonces se rechaza Ho y por lo tanto se acepta Ha. Se manifiesta entonces que el Tiempo de asignación de bienes patrimoniales con el sistema propuesto es Menor que el Tiempo de asignación de bienes patrimoniales con el sistema actual con un nivel de significancia del 5% y un nivel de confianza del 95%. La cual se puede observar en la Figura N° 16 y Tabla N° 25, también se observar que el Tiempo promedio de asignación de bienes patrimoniales con el sistema actual es de 3.74 minutos y el Tiempo promedio de asignación de bienes patrimoniales con el sistema propuesto es de 1.92 minutos, lo que representa un decremento de 1.82 minutos, en un porcentaje de 48.66 %.

Se comprueba que el Sistema de Control de activos vía Web, mejora los procesos de control en el Gobierno Regional La Libertad ya que reduce los tiempos de asignación de patrimonio. A diferencia del proyecto de investigación de (Jessica Sánchez, 2013) **.**En la cual propone un sistema de control interno operativo que va a ser propuesto mas no desarrollado, no teniendo claro los tiempos que van a ser utilizados en el proceso del negocio. Concluyendo que esta investigación a diferencia del proyecto mencionado, muestra con pruebas la mejoría en los tiempos de asignación patrimonial.

Por otro lado según la investigación de (Jara García & Vergara Asmad, 2012) se observa de acuerdo a sus objetivos planteados al proceso de control de bajas como una interfaz modelada en donde no se puede observar la implantación de un sistema ni resultados obtenidos, la cual se comprueba que la presente tesis mejora el proceso de control de bajas mediante la implantación del sistema de control de activos, ya que se tiene un tiempo promedio de 3.02 minutos para realizar dicho proceso.

100

Finalmente se mejoró el proceso de transferencia de los bienes patrimoniales así como se logró en la investigación de (Cruz Polo & Iglesias Ruíz, 2010), en donde muestra la mejoría en el proceso de transferencias de los activos informáticos del hospital Víctor Lazarte con un tiempo promedio de 3.32 minutos, a comparación con la presente tesis para este mismo proceso con un tiempo promedio de 2.96 minutos, concluyendo que la presente tesis mejora el tiempo en el proceso de transferencias con una diferencia de 0.36 minutos.

Se confirman la hipótesis planteada por medio de los resultados, existe una significativa diferencia entre la situación anterior a la implementación del sistema en comparación con la situación posterior a la implementación del sistema. La perspectiva de los trabajadores es otra, los procesos son más rápidos y se muestra un gran interés en el Personal que labura en la sede central del Gobierno Regional La Libertad.

En cuanto a la situación inicial a la implementación del sistema, existe una significativa diferencia a comparación con la situación actual del sistema implantado. Se lograron cumplir los objetivos propuestos, se nota otra perspectiva de los trabajadores ya que existe un gran interés por la ejecución del sistema y se mejoraron los procesos que realizan los trabajadores del Gobierno Regional La Libertad en la Sede Central.

## **V. CONCLUSIONES**

De acuerdo a los resultados y discusiones se ha obtenido lo siguiente:

- Se concluye que el desarrollo del sistema de control de activos vía web es viable y factible económicamente de acuerdo a los indicadores económicos evaluados: VAN >17,264.04.59, TIR (60%)>costo capital (15% Banco de Crédito) y el capital se recupera en 9 meses y 25 días aproximadamente.
- Se ha determinado que el indicador de nivel de satisfacción de los trabajadores del Gobierno Regional, ha mejorado ya que la implementación del sistema propuesto a incrementado el nivel de satisfacción en un 49.8%.
- Se identificó que el indicador Tiempo de control de transferencias de bienes patrimoniales, se redujo en un 60.43%, después de la implantación del sistema de control de activos vía Web.
- Se concluye que el indicador Tiempo de control de bajas de bienes patrimoniales, se redujo en un 49.41%, después de la implantación del sistema de control de activos vía Web.
- Se determinó que el indicador Tiempo de Asignación de bienes patrimoniales, se redujo en un 48.66%, después de la implantación del sistema de control de activos vía Web en la sede central del Gobierno Regional La Libertad.
- Finalmente se concluye que la relación de Beneficio y Costo B/C nos calcula que se obtiene una ganancia de S/. 1.49 por cada nuevo sol invertido.

### **VI. RECOMENDACIONES**

De los resultados y conclusiones las siguientes recomendaciones se enfocan en los respaldos de información que se deberían generar para tener control de los activos patrimoniales.

- **1.** Se recomienda realizar anualmente un control de inventario de todos los bienes patrimoniales del Gobierno Regional, utilizando el sistema de control de activos para tener un mejor control de dichos bienes.
- **2.** Se recomienda implementar nuevos módulos, como el de Revaluó, Depreciación y Amortización de los bienes patrimoniales tangibles e intangibles así como módulos que gestionen las donaciones y reparaciones de dichos bienes.
- **3.** También se recomienda integrar el sistema de control de activos con la información de los bienes patrimoniales de las diferentes sedes del Gobierno Regional, con la finalidad de llevar un control total de todos los bienes patrimoniales que le pertenecen al Gobierno Regional La Libertad.
- **4.** Se recomienda capacitar al personal de la institución mediante correos electrónicos indicando el uso del sistema de inventario para que tengan conocimiento de cada recurso informático.
- **5.** Se recomienda a los futuros investigadores que realicen proyectos similares, y la utilización de la presente investigación como base para desarrollar sistemas web en Instituciones Públicas y Privadas.

#### **VII. REFERENCIAS BIBLIOGRAFICAS**

# LIBROS, TESIS

**Alejandro Meneses, Cristhian. 2012.** *Diseño de un Sistema de Control de activos para el almacén de electrónica de la Pontificia Universidad Católica del Perú utilizando RFID.* Lima : s.n., 2012.

**Andreu, Joaquín. 2011.** *Gestion de Servidores Web.* Valencia-España : s.n., 2011.

**Cecilio Angulo, Bahón. 2006.** Tecnologias de Sistemas de Control. *Tecnologias de Sistemas de Control.* Catalunya : s.n., 2006, pág. 72.

**Editorial Complutense. 2006.** *Diccionario de Internet.* Epaña : s.n., 2006.

**Gloria Ponjuan, Dante. 2009.** Gestión de Información. *Gestión de Información.* México : s.n., 2009, pág. 23.

**James Rumbaugh. 2009.** *Lenguaje Unificado de Modelado.* España : s.n., 2009.

**Javier Perez, Eguíluz. 2008.** *Introduccion a Java Script.* España : s.n., 2008.

**Jessica Sánchez, Gutierrez. 2013.** *Implementación de un Sistema de Control Interno operativo en los almacenes, para mejorar la Gestión de Inventario de la Constructora A&A S.A.C de la ciudad de Trujillo - 2013.* Trujillo-Peru : s.n., 2013.

**José Calderon, Garcia. 2013.** *Sistema de control de activos fijos Web – Móvil para mejorar la Gestión Patrimonial de la Universidad Nacional de Trujillo.* Trujillo - Peru : s.n., 2013.

**Luis Calabria. 2007.** *Metodología XP.* Madrid-España : s.n., 2007.

**Luis Santillan, Castilla. 2011.** *Base de datos.* España : s.n., 2011.

**Marco Misari, Argandoña. 2012.** *El Control Interno de Inventarios y la Gestión en las Empresas de fabricación de calzado en el distrito de Santa Anita.* Lima-Peru : s.n., 2012.

**Monascal, Fernando. 2010.** *Propuesta de Gestión de Control Interno en la gerencia de Auditoria de ITALVIAJES C.A.* Caracas : s.n., 2010.

**Olga Yépez, Galiano. 2011.** *Proyecto de planificación de recursos empresariales empleando un Sistema de Gestión y control de activos fijos.* Ibarra - Ecuador : s.n., 2011.

**2005.** Patrimonio Cultura. [aut. libro] Fernández Robert Guzmán. *Patrimonio Cultura.* Lima-Peru : s.n., 2005, pág. 16.

**Ricardo Hernández, Gabiño. 2010.** *Introduccion a los Sistemas de Control.* México : s.n., 2010.

**Rodrigo Pérez, Gonzáles. 2008.** *Desarrollo del Software.* Lima-Peru : s.n., 2008.

**Samuel Alberto Mantilla. 2005.** *Auditoria del Control Interno.* Bogota-Colombia : s.n., 2005.

# **WEB**

**Universidad de Girona.** Manual Introductorio de Iconix. *Manual Introductorio de Iconix.* [En línea] [http://ima.udg.edu/~sellares/EINF-ES2/Present1011/MetodoPesadesICONIX.pdf.](http://ima.udg.edu/~sellares/EINF-ES2/Present1011/MetodoPesadesICONIX.pdf)

**2010.** workgroup. *workgroup.* [En línea] Julio de 2010.

[http://www.workgroup.com.mx/control\\_activo\\_fijo.php.](http://www.workgroup.com.mx/control_activo_fijo.php)

**2011.** Introduccion al CSS. *Introduccion al CSS.* [En línea] 2011. [www.librosweb.com.](http://www.librosweb.com/)

**Mayra Curiel, Bernal. 2014.** metodologiaiconix. *metodologiaiconix.* [En línea] 16 de Febrero de 2014[. http://metodologiaiconix.blogspot.com/.](http://metodologiaiconix.blogspot.com/)

#### **ANEXO Nº01: Entrevista a los trabajadores del Gobierno Regional La Libertad**

FORMATO DE ENTREVISTA A LOS TRABAJADORES DEL GOBIERNO REGIONAL LA LIBERTAD OBJETIVO: Describir y analizar los procesos de gestión y control de los bienes patrimoniales. Responda con certeza marcando con un aspa o círculo la respuesta que mejor le parezca: 1. ¿Cuál es su nivel de satisfacción con respecto al control de la información de los bienes patrimoniales que se está realizando en el Gobierno Regional La Libertad? a. Muy Satisfecho Regular b. Satisfecho olaM b c. Ni satisfecho, Ni insatisfecho  $\circ.$  Muy malo d. Poco Satisfecho. 7. UEn su opinión como califica el uso de un sistema web, para re**ordezis el mes** de los denes patrimoniales del Gobierno Regional La Libertad? 2. ¿En su opinión está de acuerdo con el tiempo de demora que emplea en buscar información de los bienes patrimoniales del Gobierno Regional La Libertad? onoure vola a. Muy de acuerdo c. Ni bueno, Ni malo b. De acuerdo c. Ni de acuerdo, Ni desacuerdo d. En desacuerdo 8. Le sa opinión, como considera el proceso de castrol debra en la pales, en la 3. ¿Está usted de acuerdo con el tiempo de demora que se emplea para gestionar los bienes patrimoniales del Gobierno Regional La Libertad? a. Muy de acuerdo  $\alpha$  Regular b. De acuerdo c. Ni de acuerdo, Ni desacuerdo d. En desacuerdo e. Muy en desacuerdo 4. ¿Qué tiempo le toma en monitorear los activos patrimoniales del Gobierno Regional La Libertad?

- a. Menos de 5 minutos
- b. Entres 5 a 10 minutos
- c. Entres 10 a 15 minutos
- d. Entre 15 a 20 minutos.
- e. Más de 20 minutos.

106

5. ¿Cree usted que el rendimiento en su labor depende del uso de las tecnologías de información?

ANEXO NºO1: Entrevista a los trabajadores del Gobierno Regional La Libertad

- a. Muy de acuerdo
- b. De acuerdo
- **D.** De acuerdo<br>OVc. Divide acuerdo, ni desacuerdo <sup>ASIT 201 A AT2IVERTIVE ECI OTAMROT</sup>
	- REGIONAL LA LIBERTAD d. En desacuerdo
	- e. Muy en desacuerdo
	- OBJETTVO: Describir y malizar los procesos de gestión y contr
- 6. ¿En su opinión como califica usted las gestiones que se realizan sobre los bienes patrimoniales del Gobierno Regional La Libertad?
	- ¿Cuál es su nivel de satisfacción con reapecto al control de la información de lo
	- a. Muy bueno al lanoigo il omaido D la un obnesilest hizo se sup aslainomitato
	- b. Bueno c. Regular d. Malo c. Ni satisfecho, Ni insatisfecho e. Muy malo d. Poco Satisfecho.
- 7. ¿En su opinión como califica el uso de un sistema web, para realizar las gestiones de los bienes patrimoniales del Gobierno Regional La Libertad?
	- . En su opinion esta de acuerdo con el tiermo de demora que emplea en buscam
	- a. Muy Bueno "barradid a J lanoiga R omardof) lab salainomintaq sanaid sol ab
	- b. Bueno
	- c. Ni bueno, Ni malo
	- d. Malo
	- e. Muy malo
- 8. ¿En su opinión, como considera el proceso de control de los bienes patrimoniales, en la emisión de reportes?

 $\Delta E$  and the section of the section of the section of  $\alpha$  is the section of  $\alpha$ 

- a. Muy bueno b. Bueno
	-
- c. Regular d. Malo
- 
- e. Muy malo
- 
- 
- Ni de acuerdo, Ni desacuerdo
	- d. En desacuerdo
	- e. Muy en dessausrdo
- 4. ¿Qué tiempo le toma en monitorem los activos patrimoniales del Gobierno Regional La
	-
	- b. Entres 5 a 10 minutos
	- Entres 10 a 15 minutos
	- Entre 15 a 20 minutos.
		- Más de 20 minutos.

80 107

## **ANEXO Nº02: Metodología del Desarrollo del Software**

**2.1. FASE I: Análisis de Requisitos.**

 **2.1.1. Descripción de los Usuario del Sistema.**

## **Diagrama Nº10: Descripción de los Usuarios del Sistema**

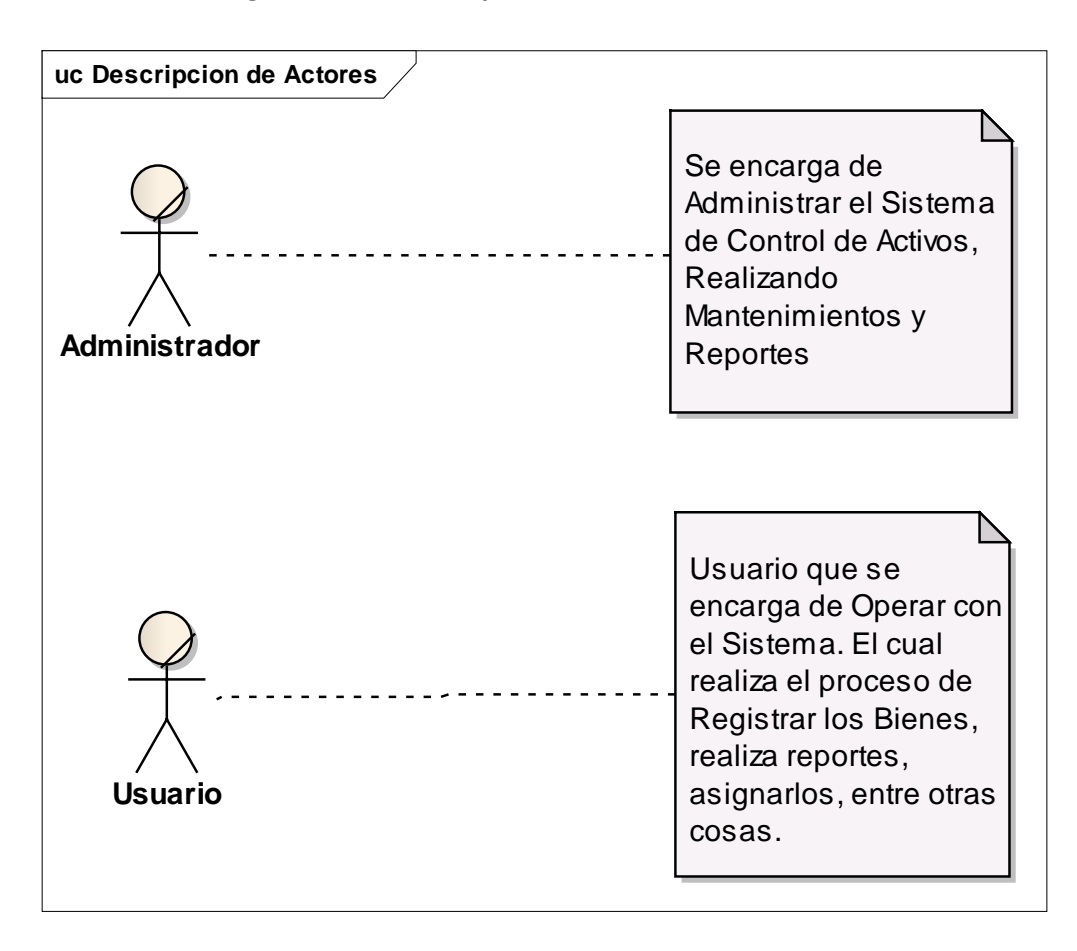
#### **2.1.2. Mantenedores de Requerimientos Funcionales**

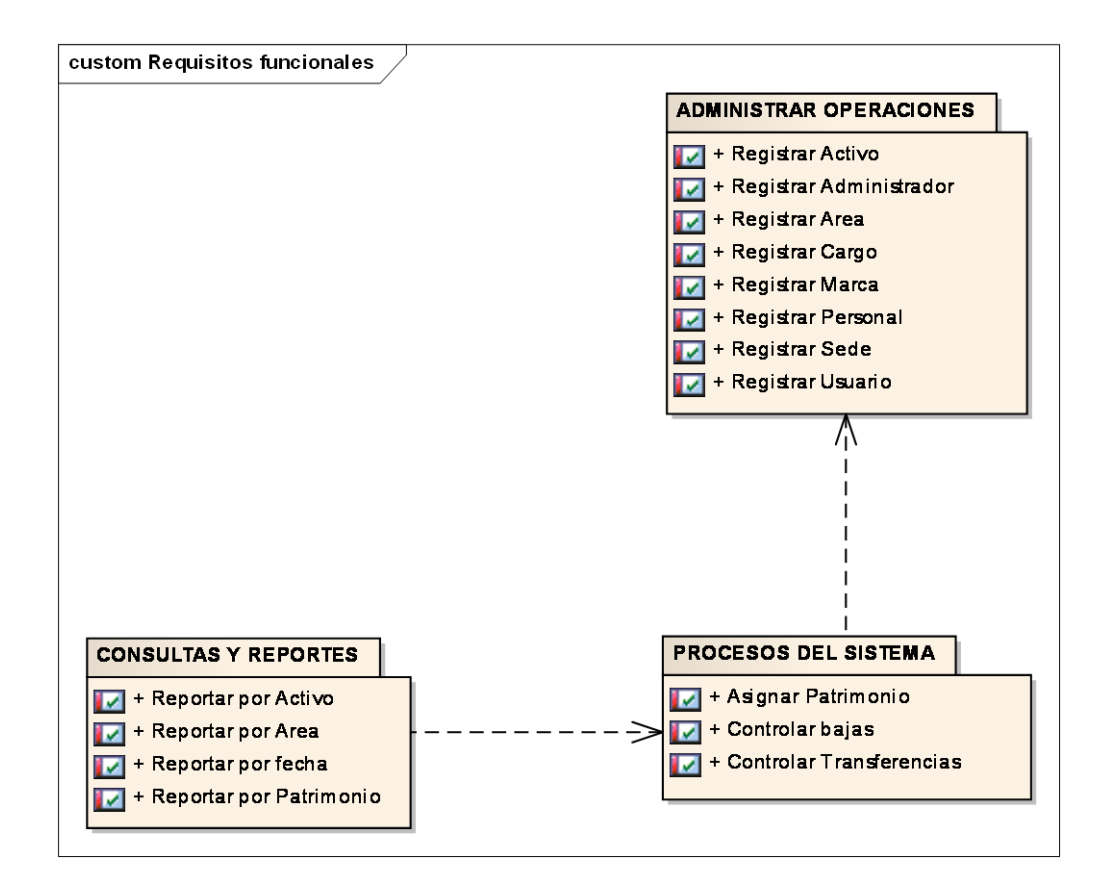

#### **Diagrama Nº11: Requerimientos Funcionales**

#### **2.1.3. Requerimientos no Funcionales**

#### **Diagrama Nº12: Requerimientos no Funcionales**

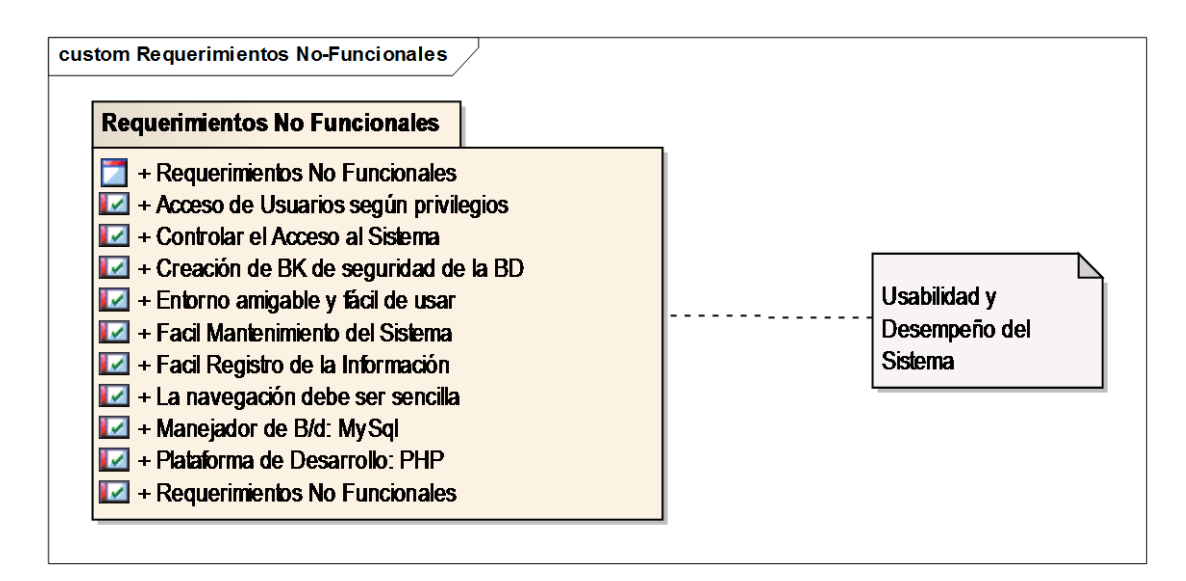

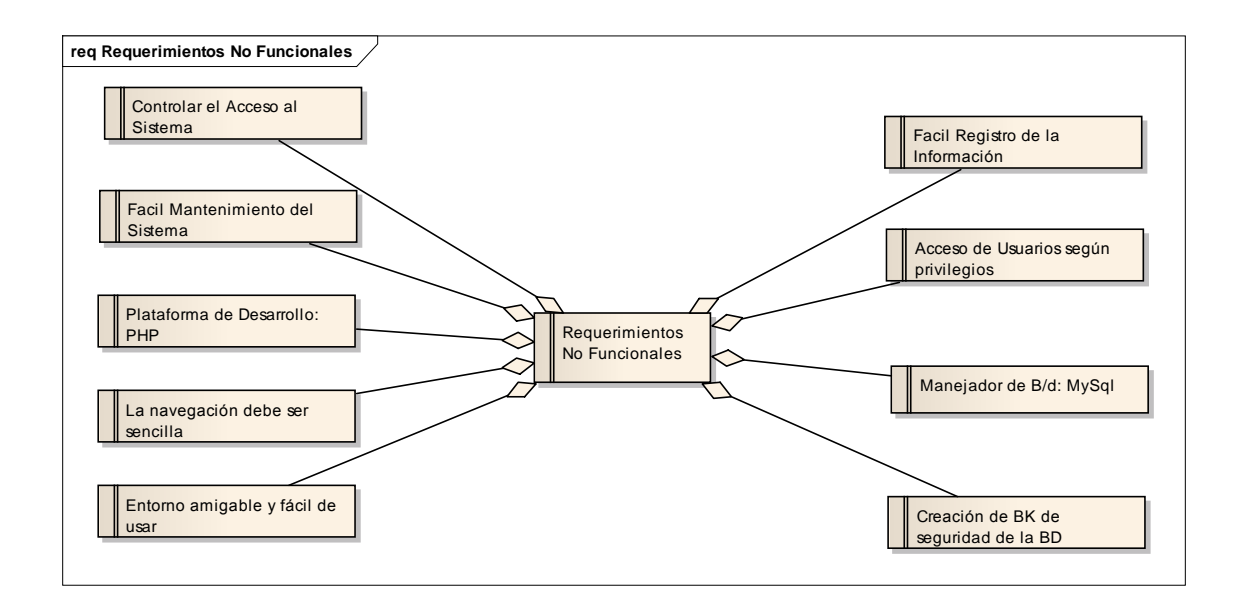

#### **2.1.4. Prototipo de Interfaz de Usuario**

Con el fin de facilitar la identificación de los casos de uso se realizaron diferentes prototipos de interfaz de usuario, como se pueden observar en las siguiente Figuras:

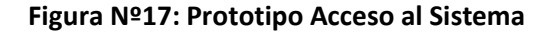

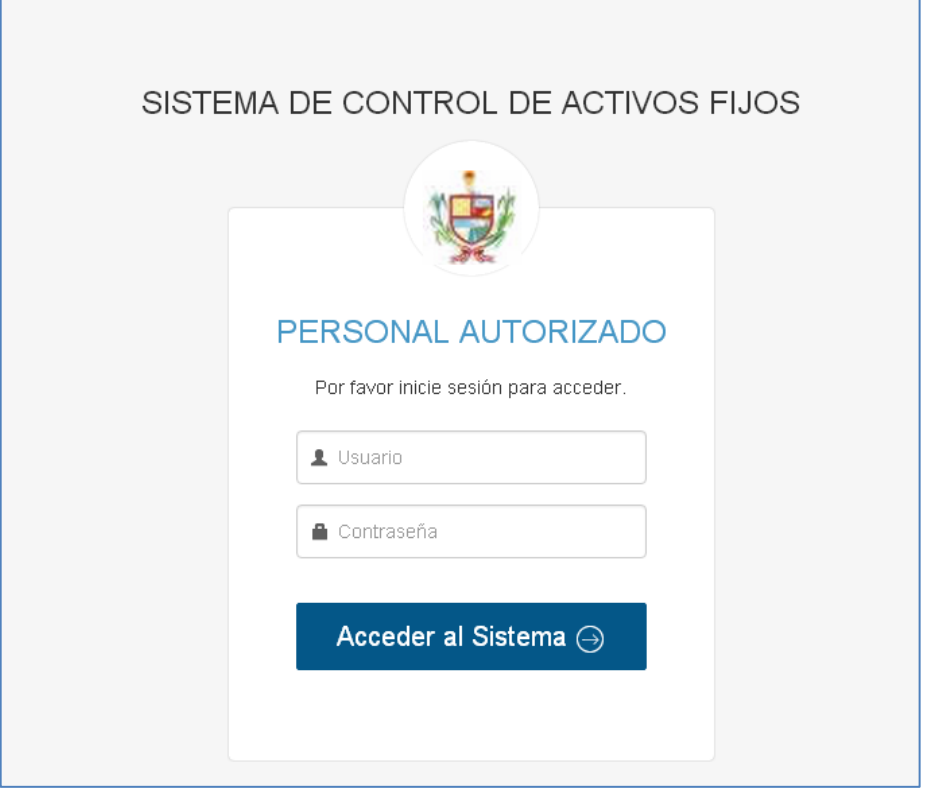

## **Figura Nº18: Prototipo Inicio de Sesión**

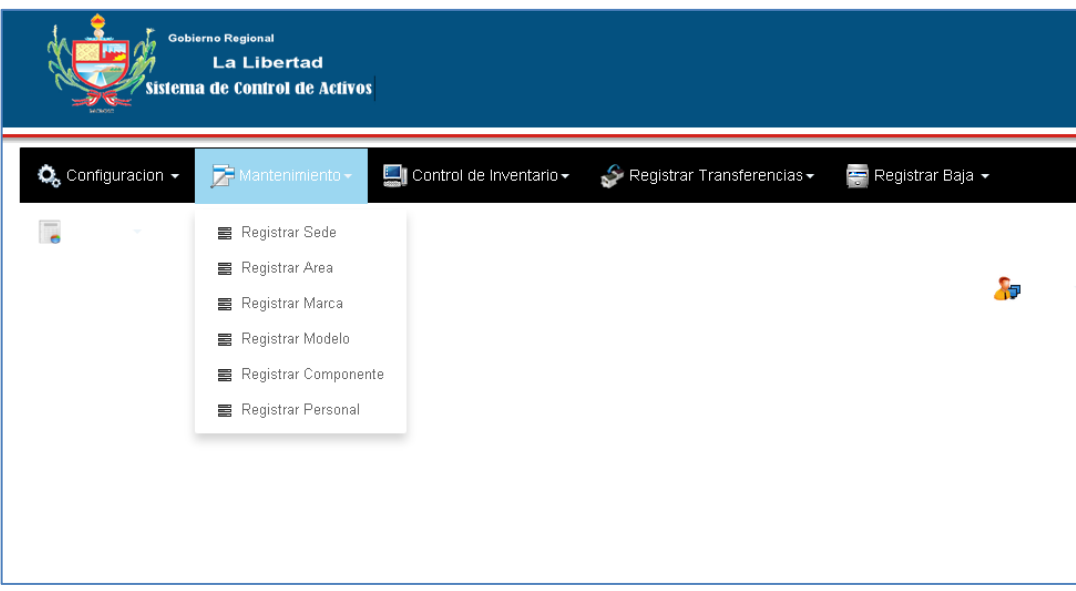

# **Figura Nº19: Prototipo Registro de Transferencias**

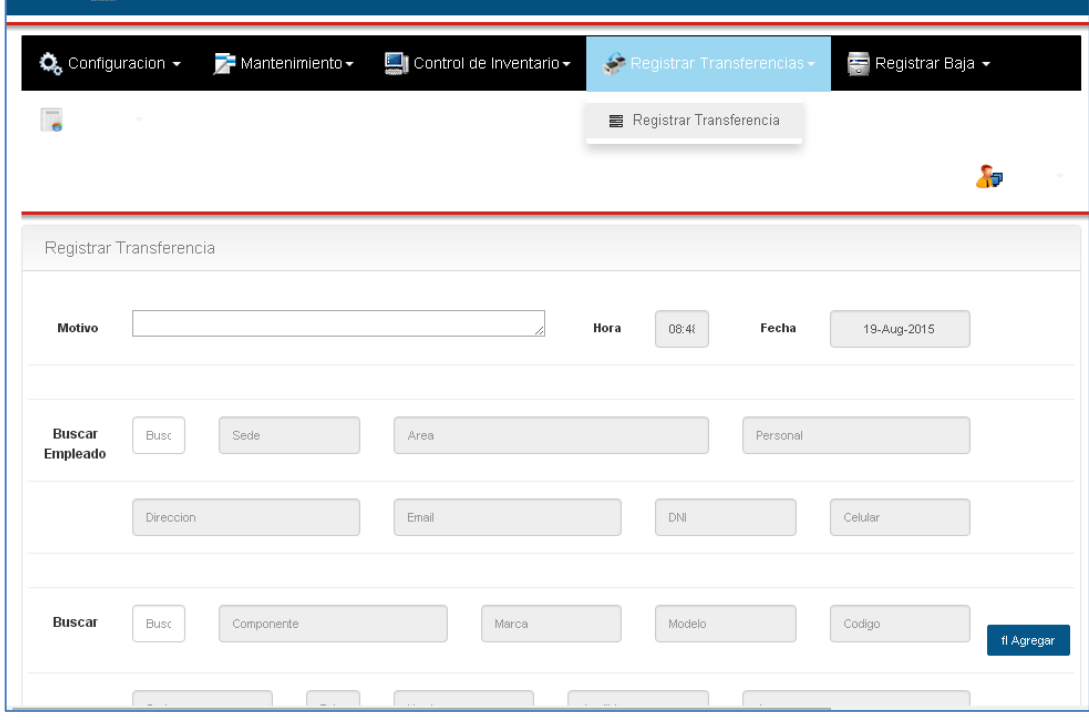

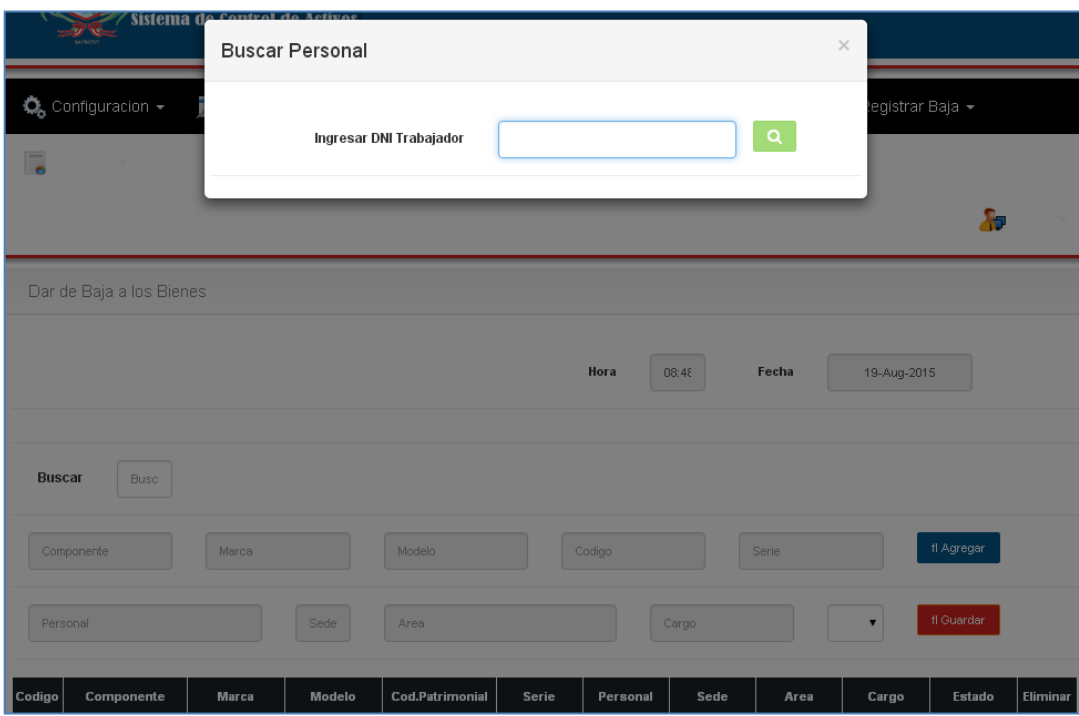

# **Figura Nº20: Prototipo Control de Bajas**

**Figura Nº21: Prototipo Registro de Personal**

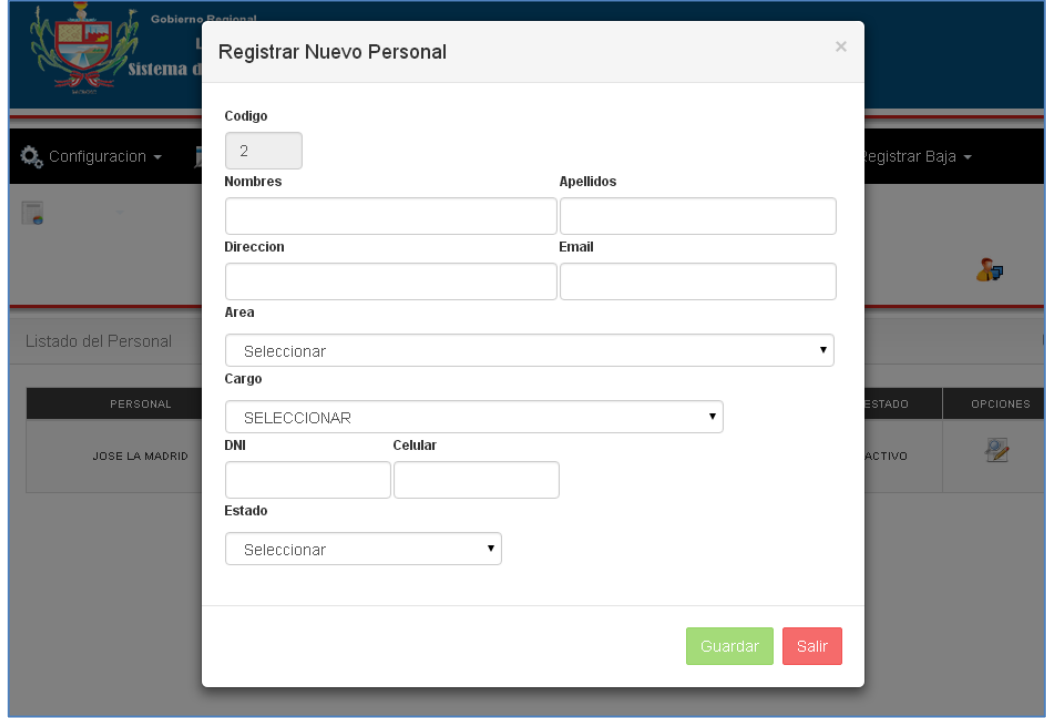

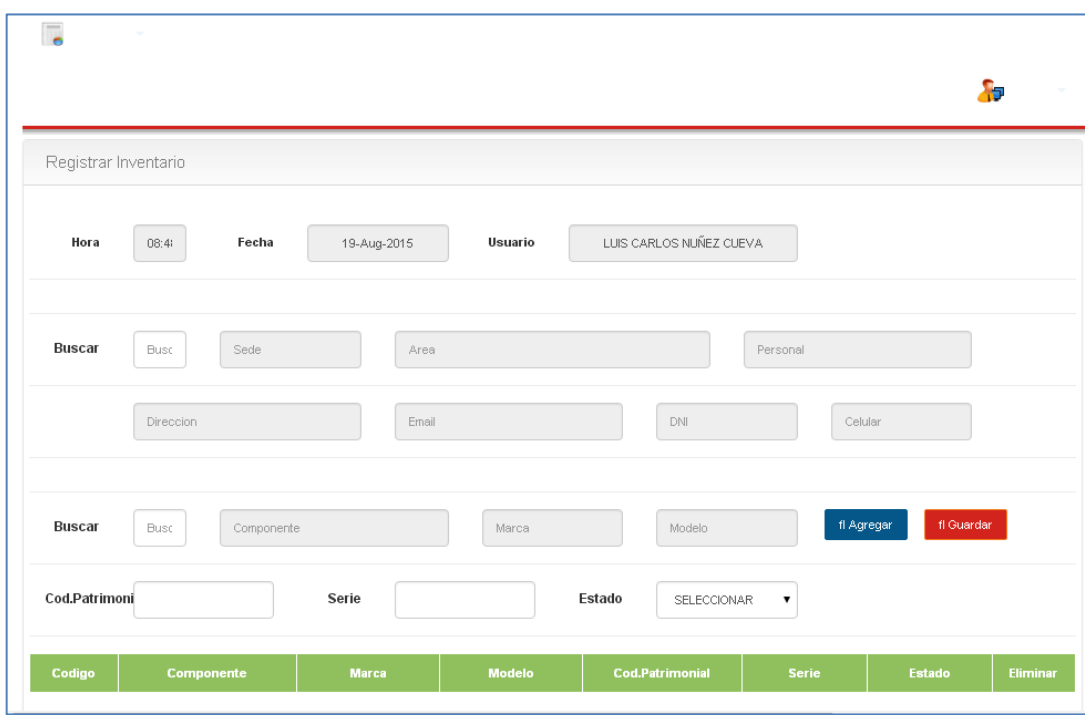

**Figura Nº22: Prototipo Asignación de Patrimonio**

**Figura Nº23: Prototipo Lista de Bienes Patrimoniales**

|                          |        | Configuracion > Amatenimiento > Control de Inventario > Cegistrar Transferencias > Configuracion > A |        |          |                          |
|--------------------------|--------|----------------------------------------------------------------------------------------------------|--------|----------|--------------------------|
| $\overline{\phantom{a}}$ | $\sim$ |                                                                                                    |        |          |                          |
|                          |        |                                                                                                    |        | <b>A</b> |                          |
| Listado de Marca         |        |                                                                                                    |        |          | $\mathcal Q$             |
| CODIGO                   |        | DESCRIPCION                                                                                          | ESTADO | OPCIONES |                          |
| $\overline{1}$           |        | AVATEC                                                                                               | ACTIVO | P        |                          |
| $\overline{2}$           |        | LENOVO                                                                                               | ACTIVO | V        |                          |
| 3                        |        | HP                                                                                                   | ACTIVO | P        |                          |
| 4                        |        | COMPATIBLE                                                                                           | ACTIVO | P        |                          |
| 5                        |        | <b>MICRONICS</b>                                                                                     | ACTIVO | V        |                          |
| 6                        |        | ALTRON                                                                                               | ACTIVO | V        |                          |
| $\overline{\mathcal{I}}$ |        | TOSHIBA SATELLITE                                                                                    | ACTIVO | P        |                          |
| $^{\circ}$               |        | <b>BOOMER</b>                                                                                        | ACTIVO | P        | $\overline{\phantom{a}}$ |

## **2.1.5. Modelo del Caso de Uso**

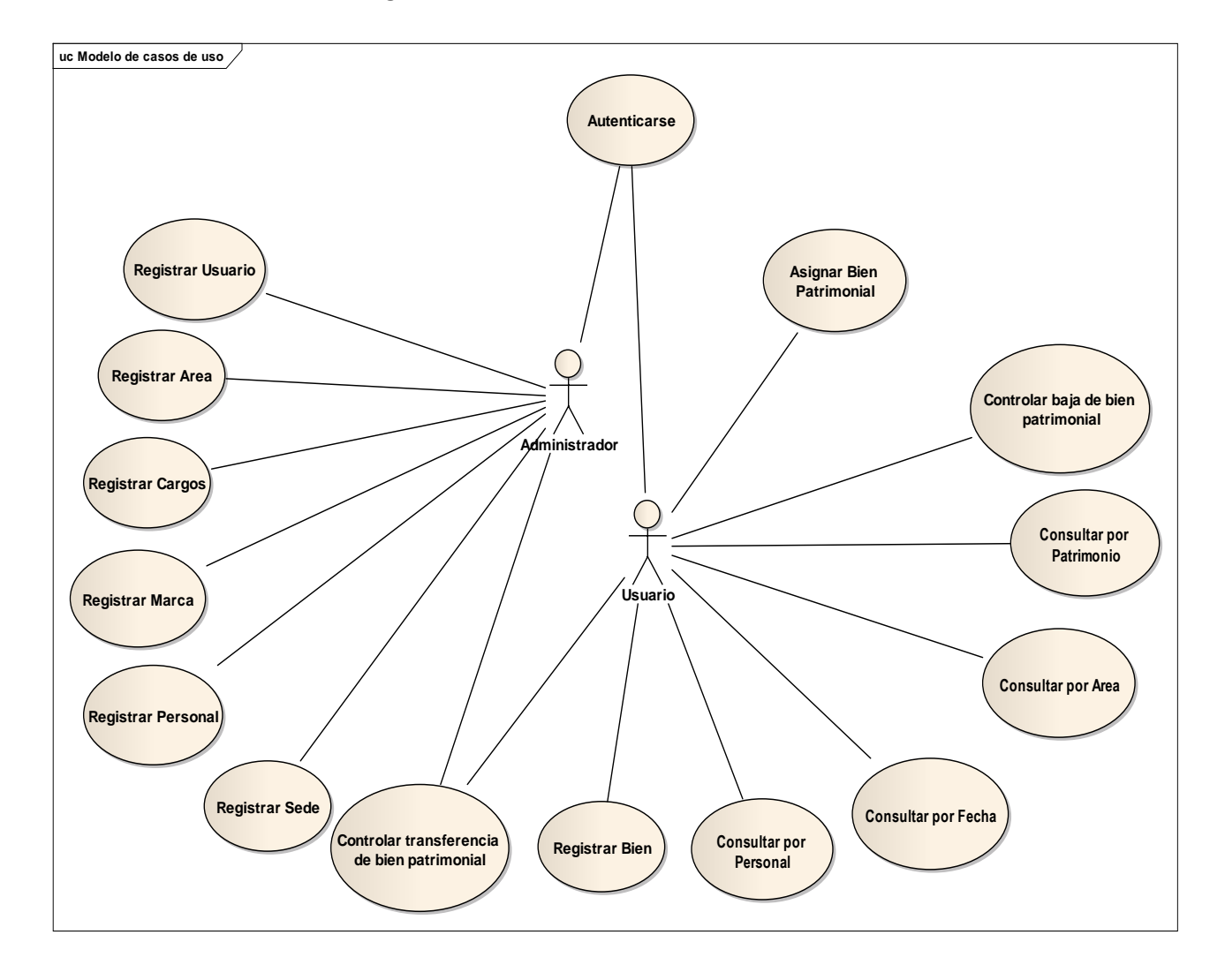

#### **Diagrama Nº13: Modelo de Casos de Uso**

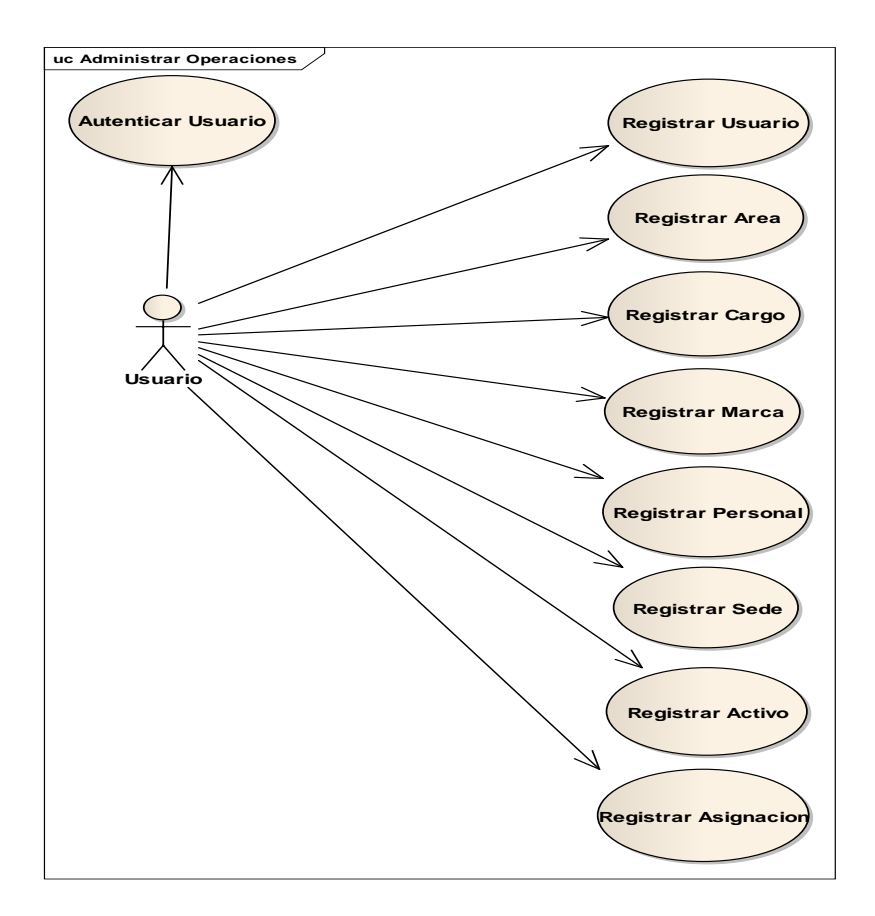

## **Diagrama Nº14: Administrar Operaciones**

**Diagrama Nº15: Procesos del Sistema**

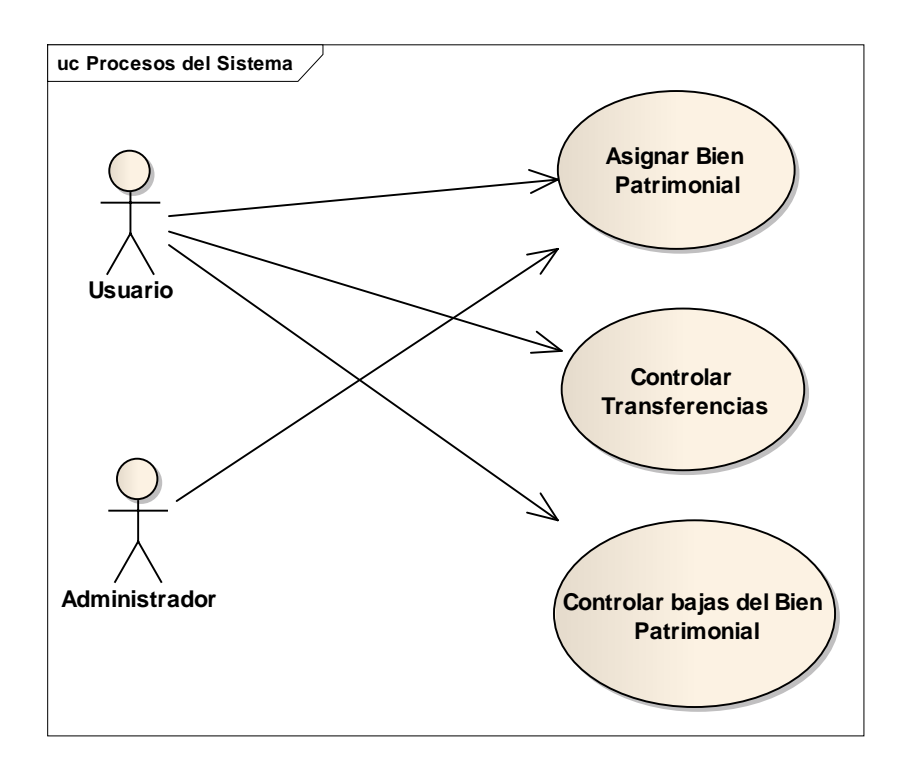

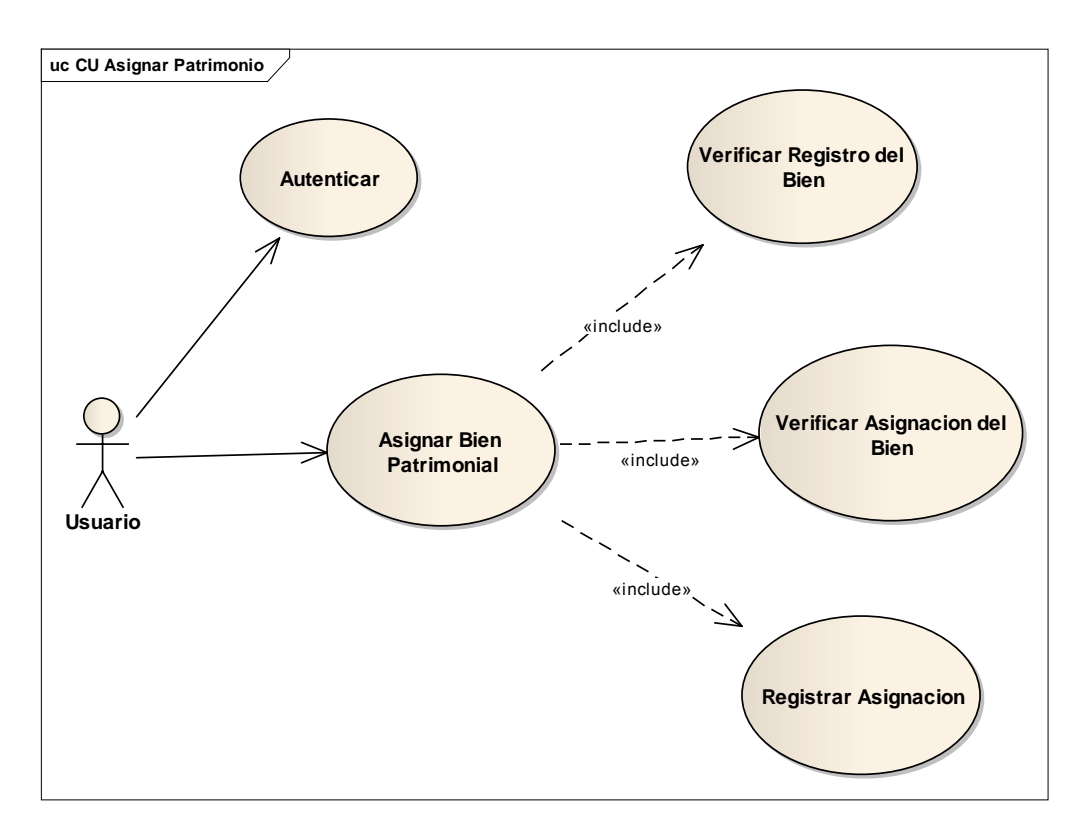

**Diagrama Nº16: Diagrama Caso de Uso Asignar Bien Patrimonial**

**Diagrama Nº17: Diagrama Caso de Uso Controlar Transferencias**

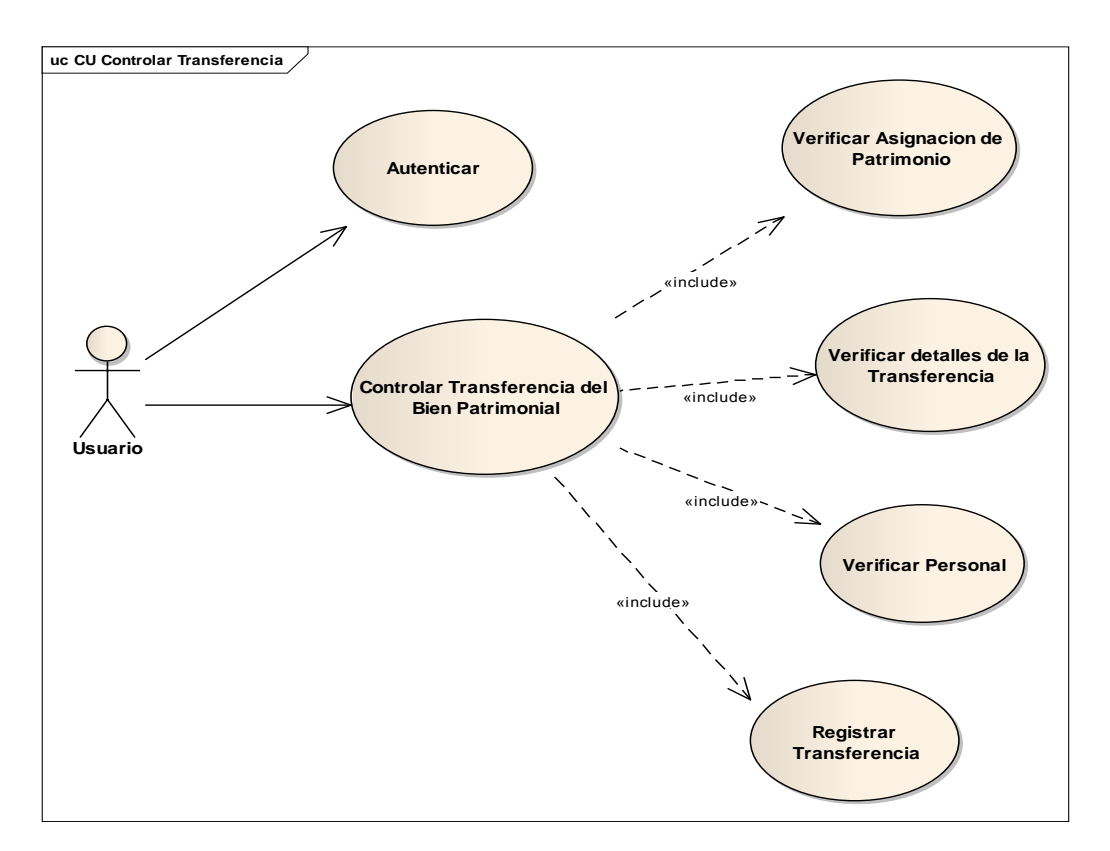

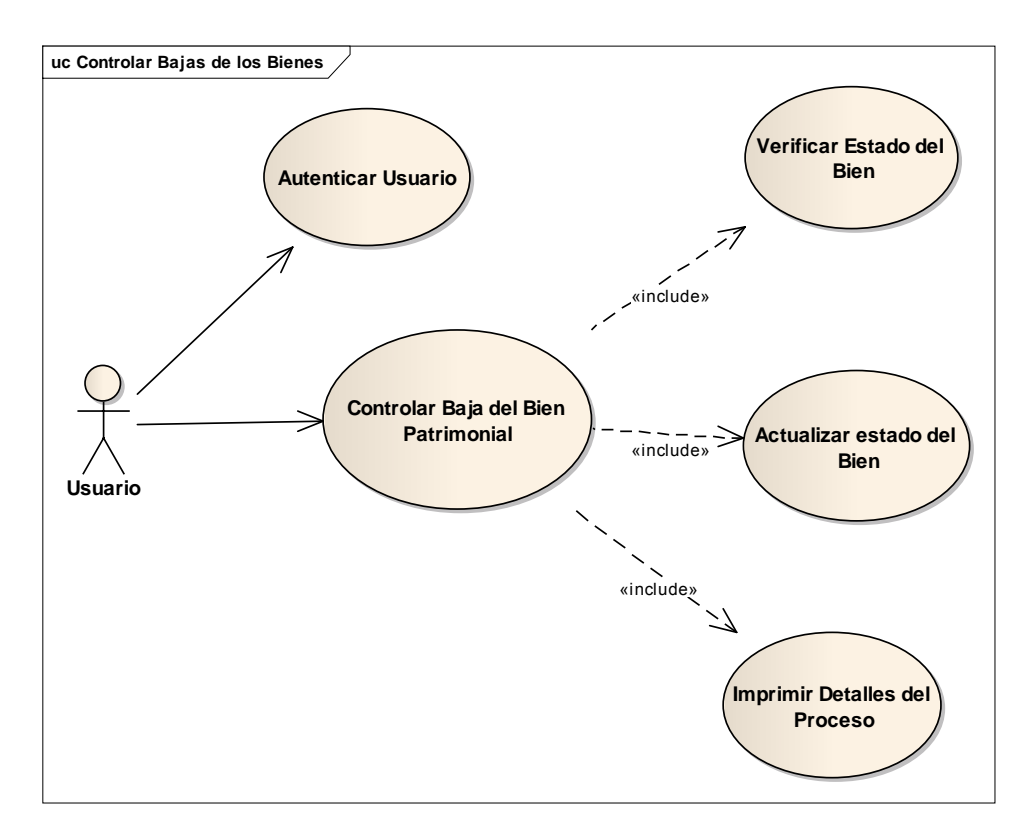

**Diagrama Nº18: Diagrama Caso de Uso Controlar Baja del Bien Patrimonial.**

## **2.1.6. Estudio de Factibilidad**

## **Costos de Inversión**

#### **Hardware**

## *Tabla Nº 31: Costo Hardware*

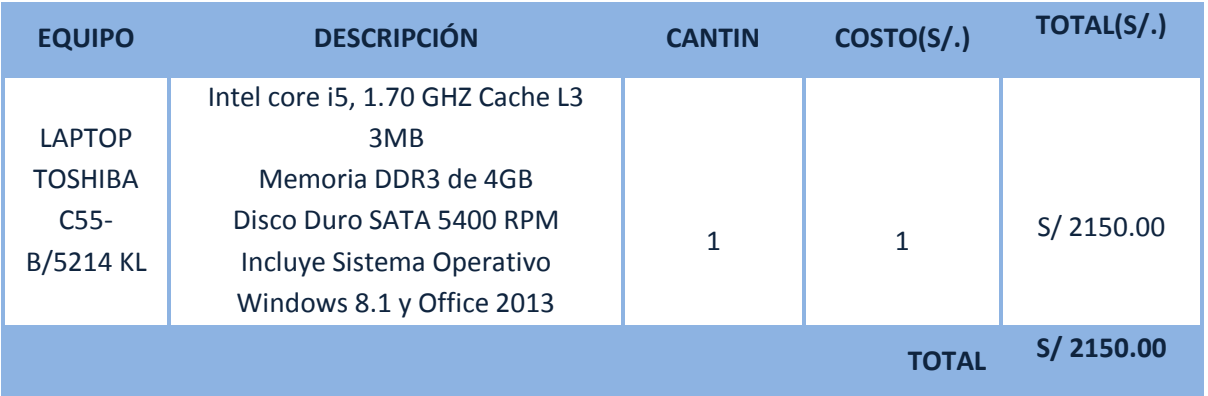

#### **•** Software

## *Tabla Nº 32: Costos de Software*

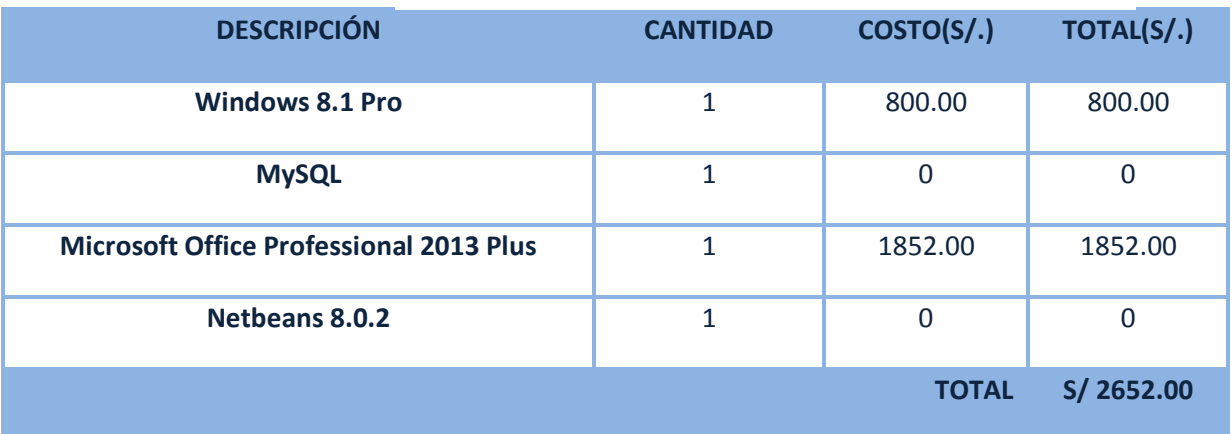

#### *Tabla Nº 33: Servicio de Internet y Otros*

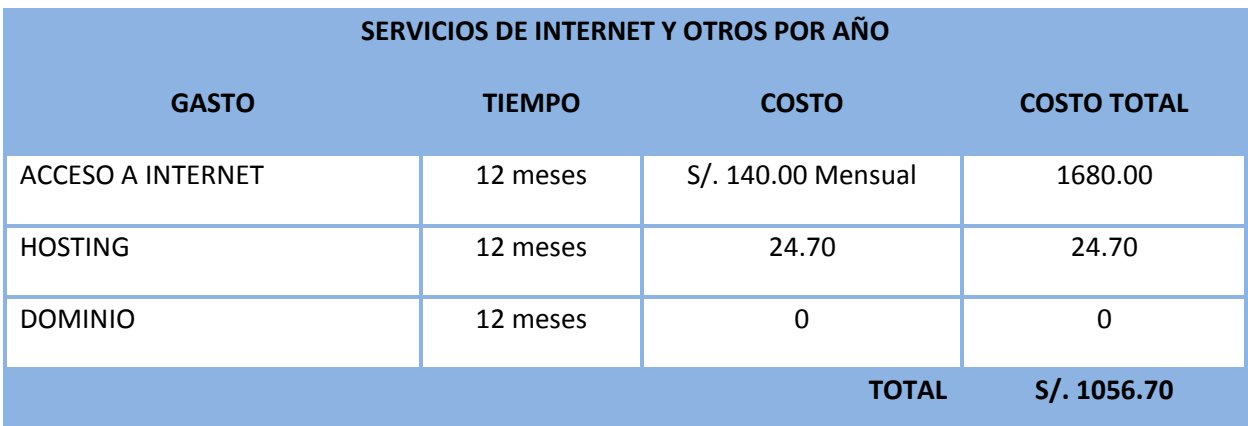

## **Costos de Desarrollo**

#### **Recursos Humanos.**

#### *Tabla Nº 34: Recursos Humanos*

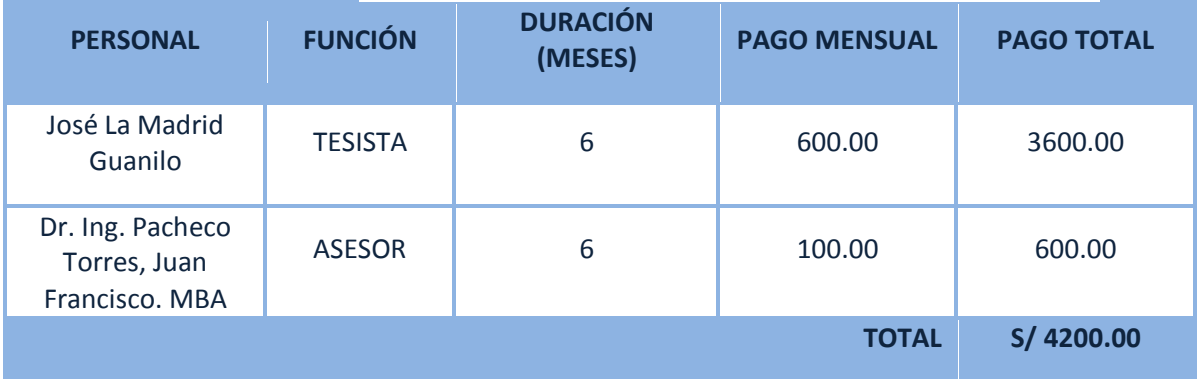

## **Materiales e Insumos.**

#### *Tabla Nº 35: Materiales e Insumos*

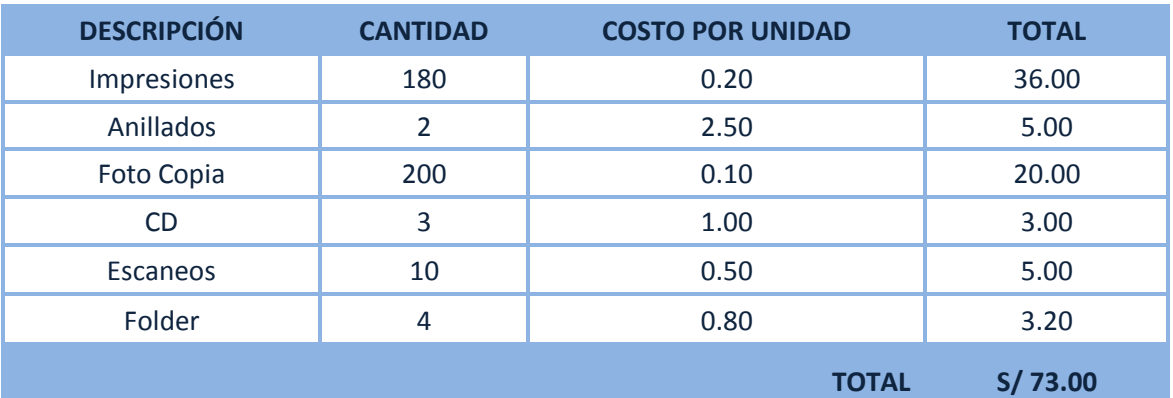

**Costo de Energía**

## *Tabla Nº 36: Consumo Eléctrico*

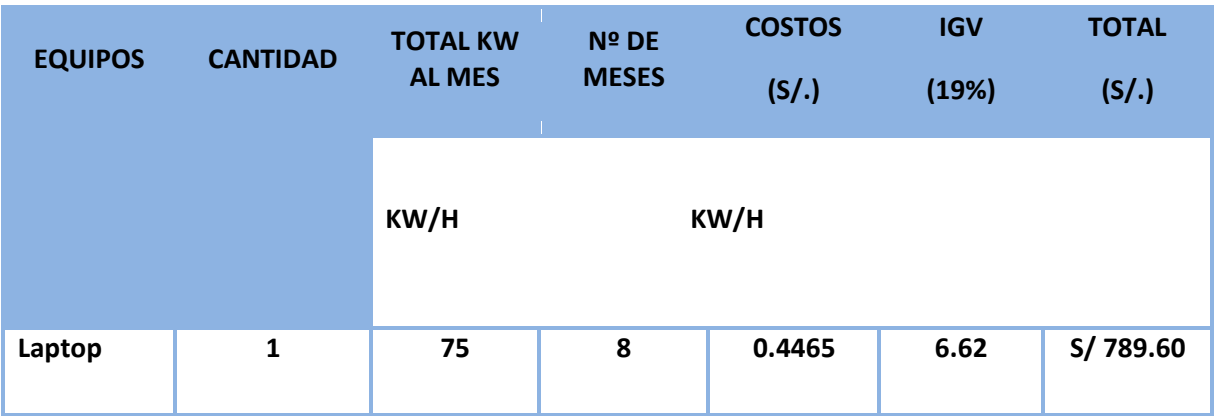

## **•** Servicios

## *Tabla Nº 37: Servicios*

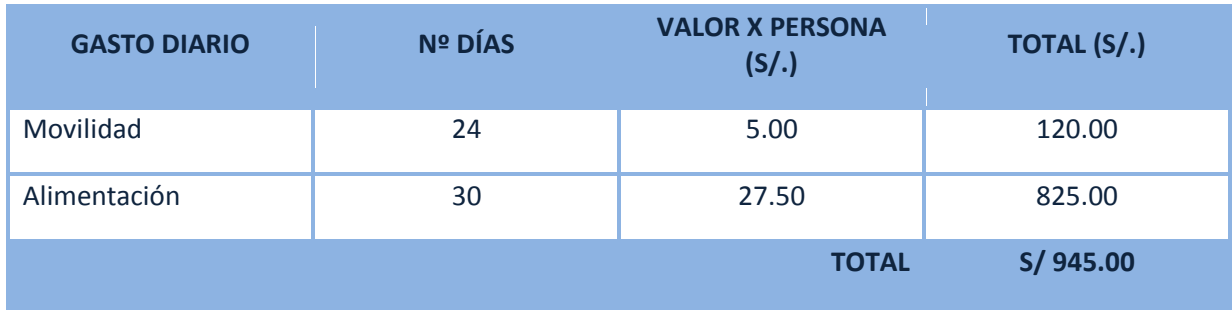

Costo Operacional

#### **Materiales**

#### *Tabla Nº 38: Materiales a Utilizar*

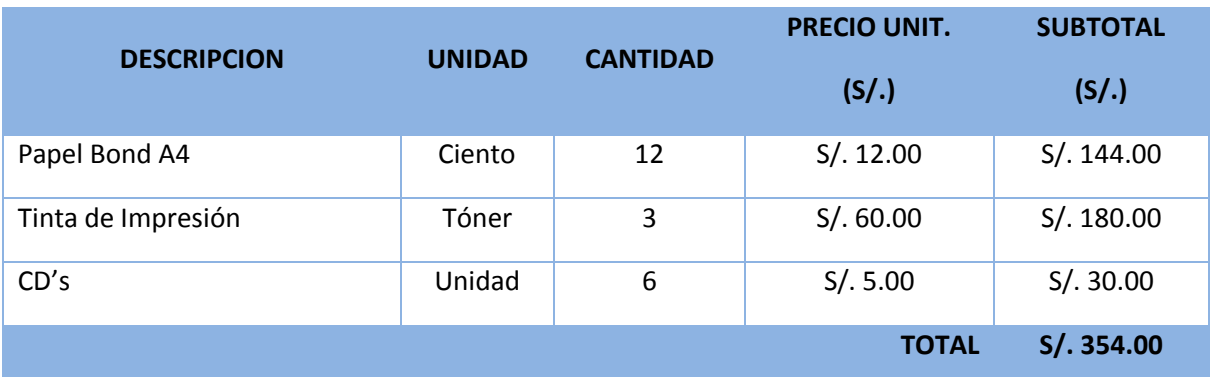

# **Energía**

# *Tabla Nº 39: Energía consumida Anualmente*

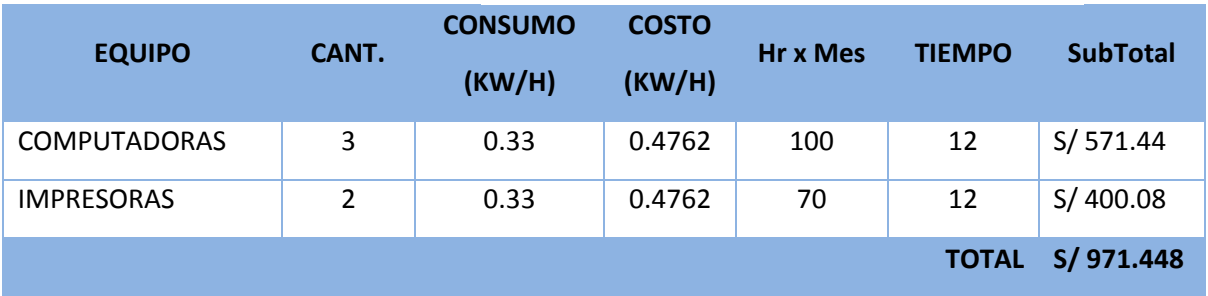

## **Beneficio**

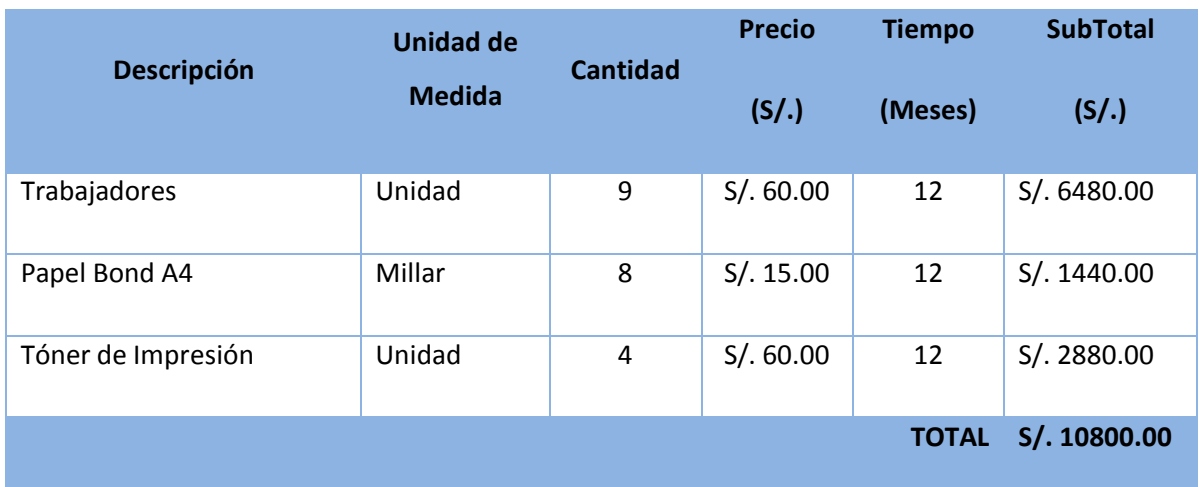

## *Tabla Nº 40: Ahorro de Proyecto*

# **Flujo de Caja**

## **Tabla N° 41: Flujo de Caja**

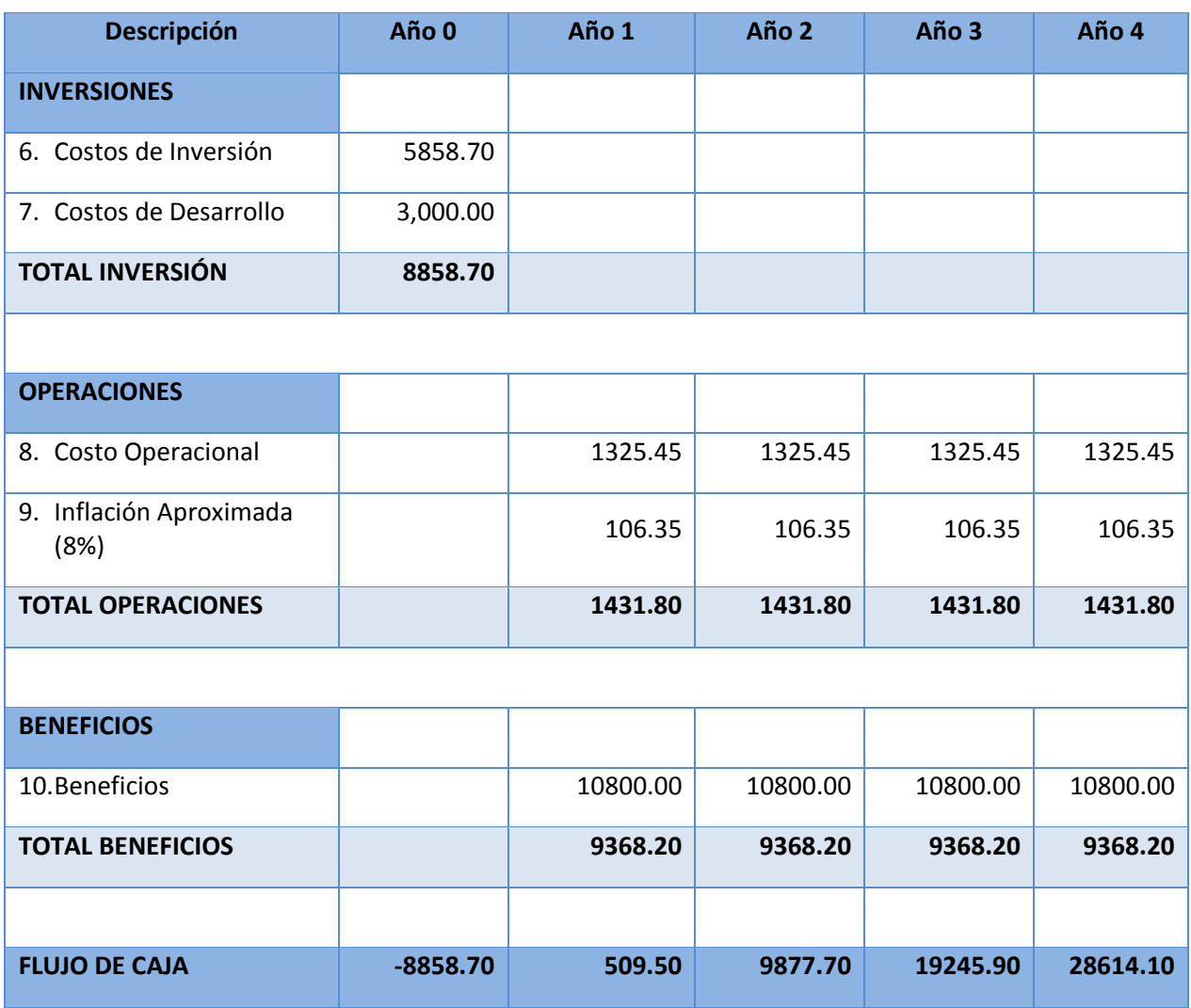

## **2.1.7. Modelo de Dominio**

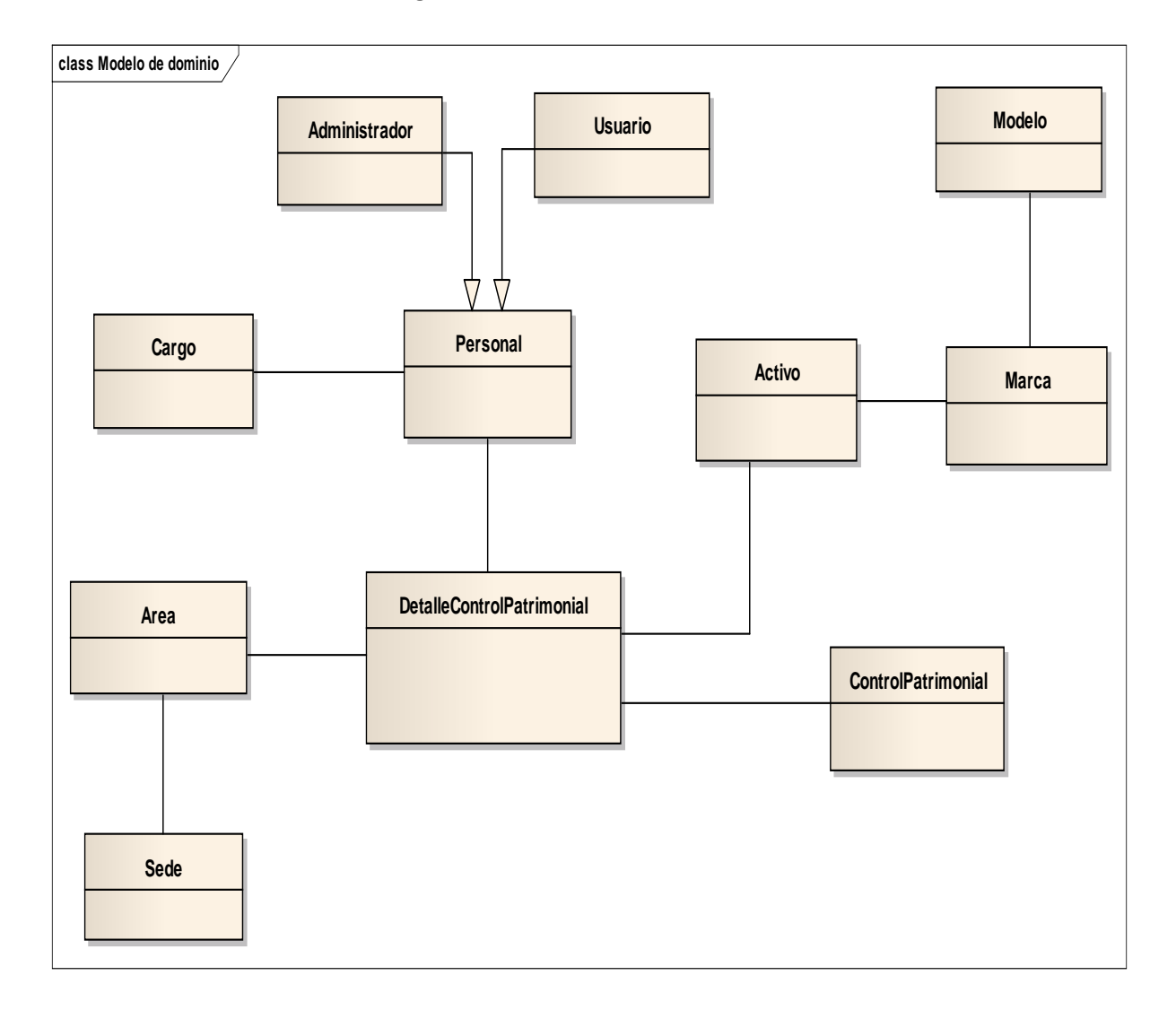

### **Diagrama Nº19: Modelo de Dominio**

#### **2.2. FASE II: Análisis y Diseño Preliminar**

#### **2.2.1. Identificación de Casos de Uso**

**L**a identificación y descripción de los casos de uso se procederá a realizar mediante una priorización. Para la priorización se utilizara la siguiente tabla de criterios de priorización:

### **a) Criterio de Priorización de los Casos de Uso**

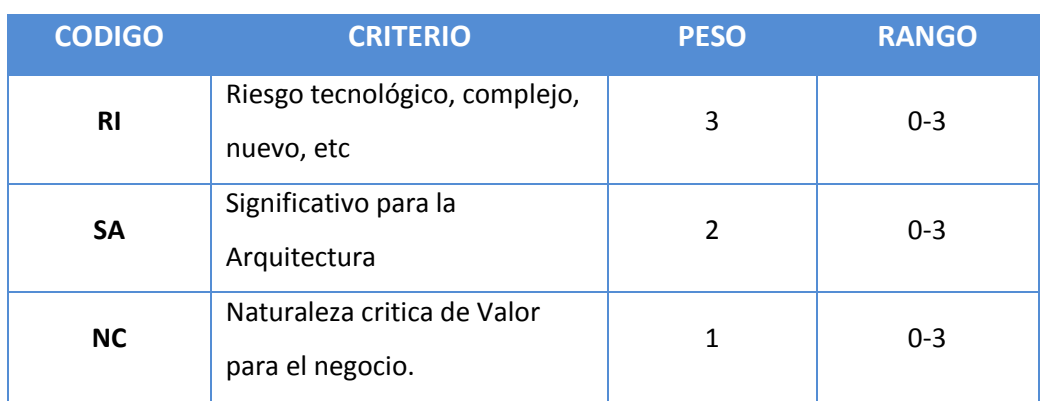

## **Tabla N° 42: Criterios de Priorización de los Casos de Uso**

### **b) Evaluación de los Casos de Uso**

#### **Tabla N° 43: Evaluación de los Casos de Uso**

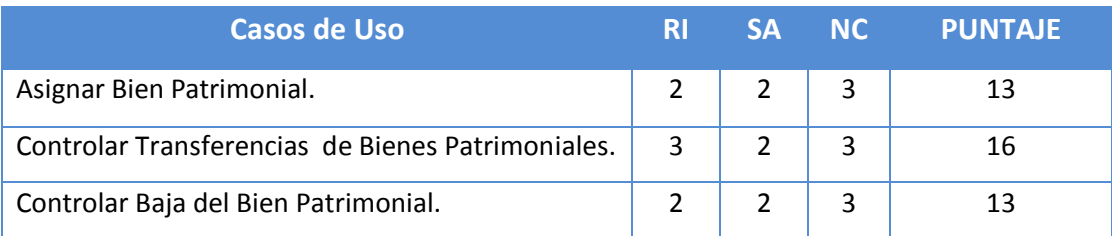

# **c) Especificación de Caso de Uso Registrar Activo.**

# **Tabla N° 44: Especificación de CU – Asignar Bien Patrimonial**

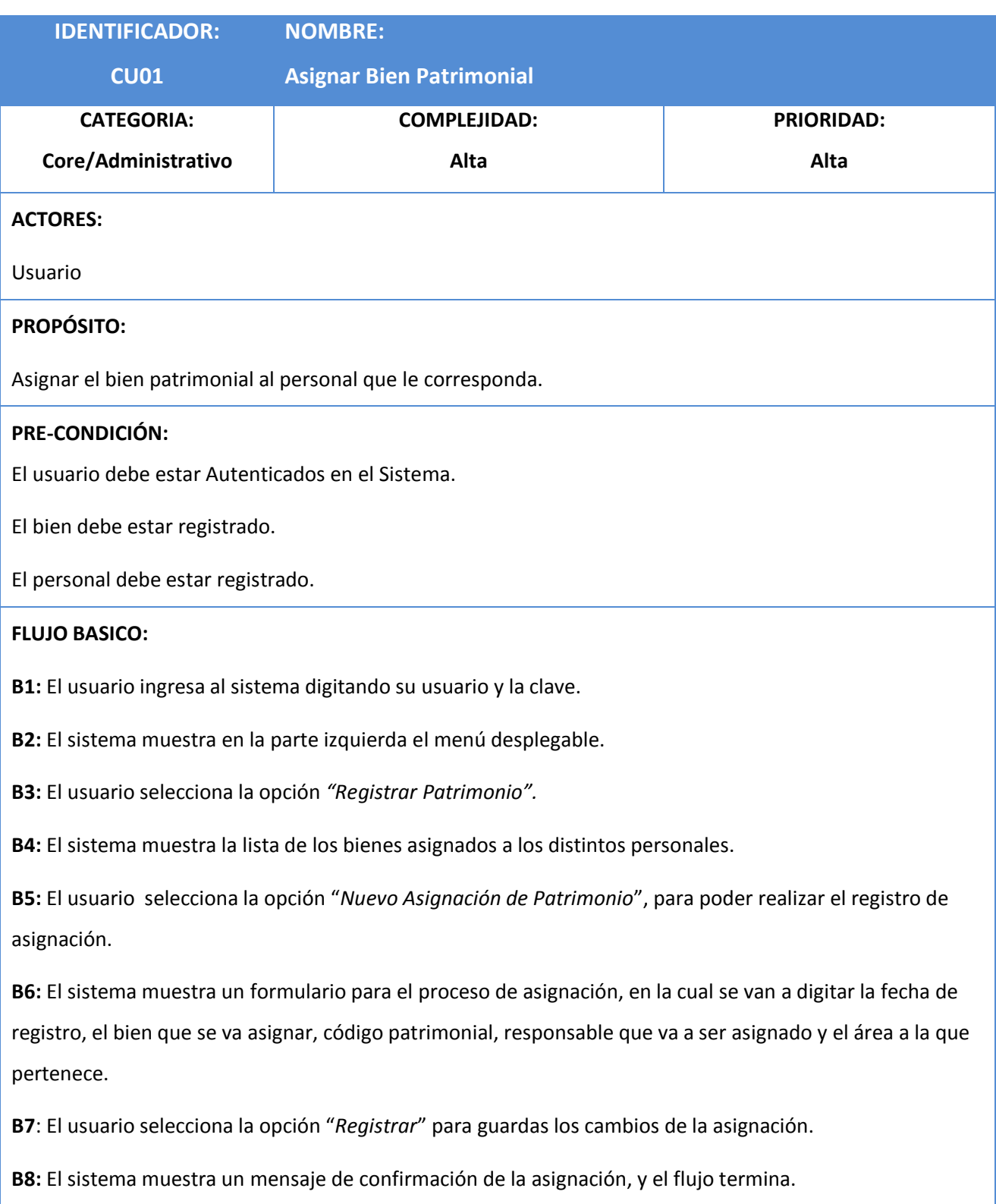

## **POS-CONDICIÓN:**

El sistema registra la asignación de patrimonio al personal. El bien asignado no puede volver a ser asignado.

## **FLUJO ALTERNATIVO:**

### **A1. No se completa la asignación de Patrimonio.**

 **A1.1.** Luego del flujo B7, el usuario no puede registrar la asignación de Patrimonio.

 **A1.2.** Para el campo "Activo", se realiza la búsqueda del activo a asignar, mas no se digita.

 **A1.3**. El usuario ingresa por teclado el bien que se va asignar.

- **A1.4** El sistema muestra un mensaje de advertencia, informando que no se ha ingresado el activo.
- **A1.5.** El flujo termina y retorna en B6.

## **REQUERIMIENTOS ESPECIALES O SUPLEMENTARIOS**

Las opciones de registro y guardado del bien patrimonial, deben tener efectos especiales y colores adaptables al perfil de la Institución.

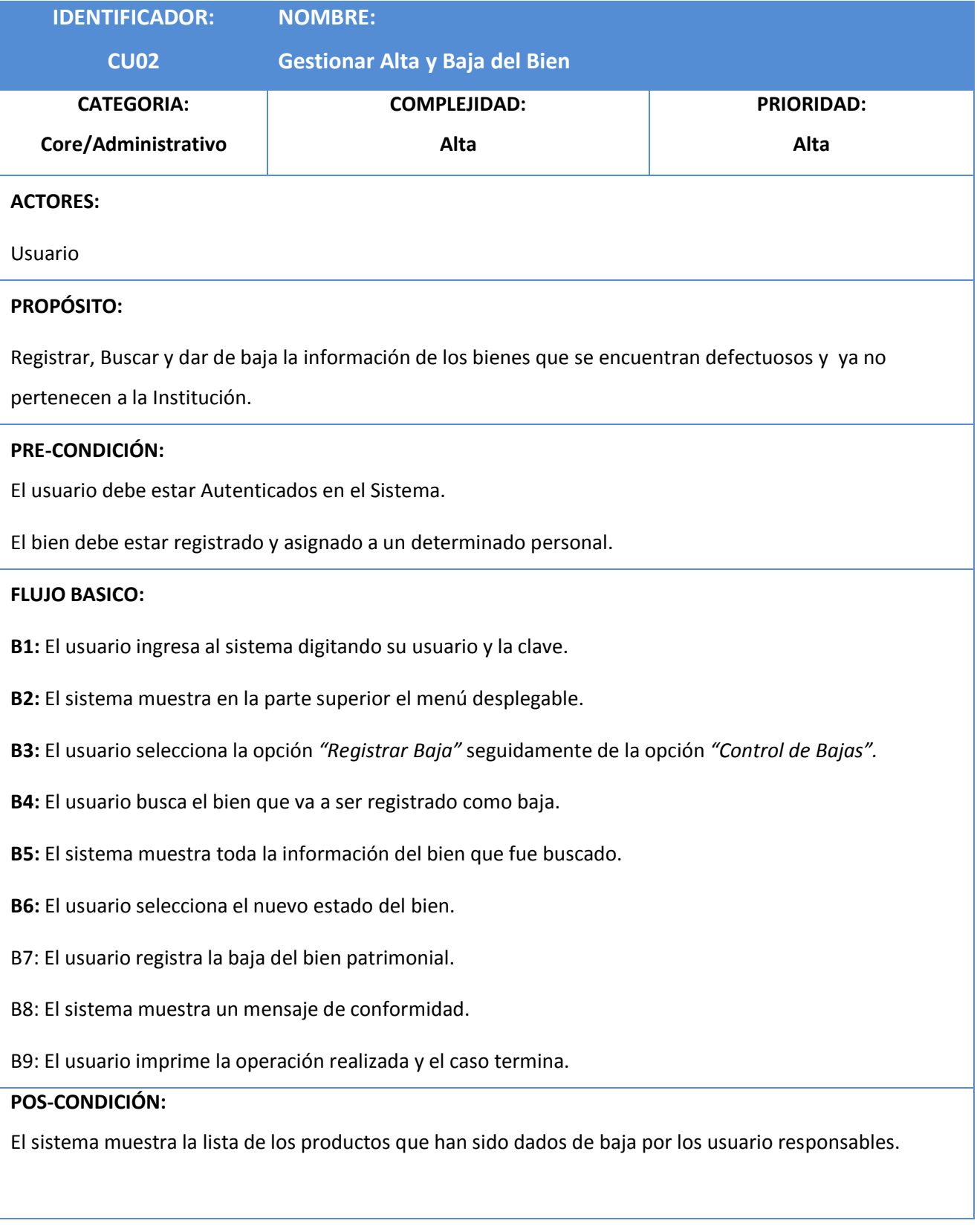

# **Tabla N° 45: Especificación de CU – Controlar bajas del Bien Patrimonial**

## **FLUJO ALTERNATIVO:**

### **A1. Actualizar el estado del Bien Patrimonial.**

 **A1.1.** Luego del flujo B3, el actor selecciona *"Actualizar baja del bien".*

 **A1.2.** El sistema muestra un formulario para realizar una búsqueda.

 **A1.3**. El usuario ingresa el código de patrimonio del bien que se va buscar.

**A1.4** El sistema muestra los datos del bien buscado.

**A1.5**. El usuario actualiza el estado del bien, para su posterior asignación.

A1.6. El sistema guarda los cambios y el flujo termina.

## **REQUERIMIENTOS ESPECIALES O SUPLEMENTARIOS**

Las opciones de registro y guardado del bien patrimonial, deben tener efectos especiales y colores adaptables al perfil de la Institución.

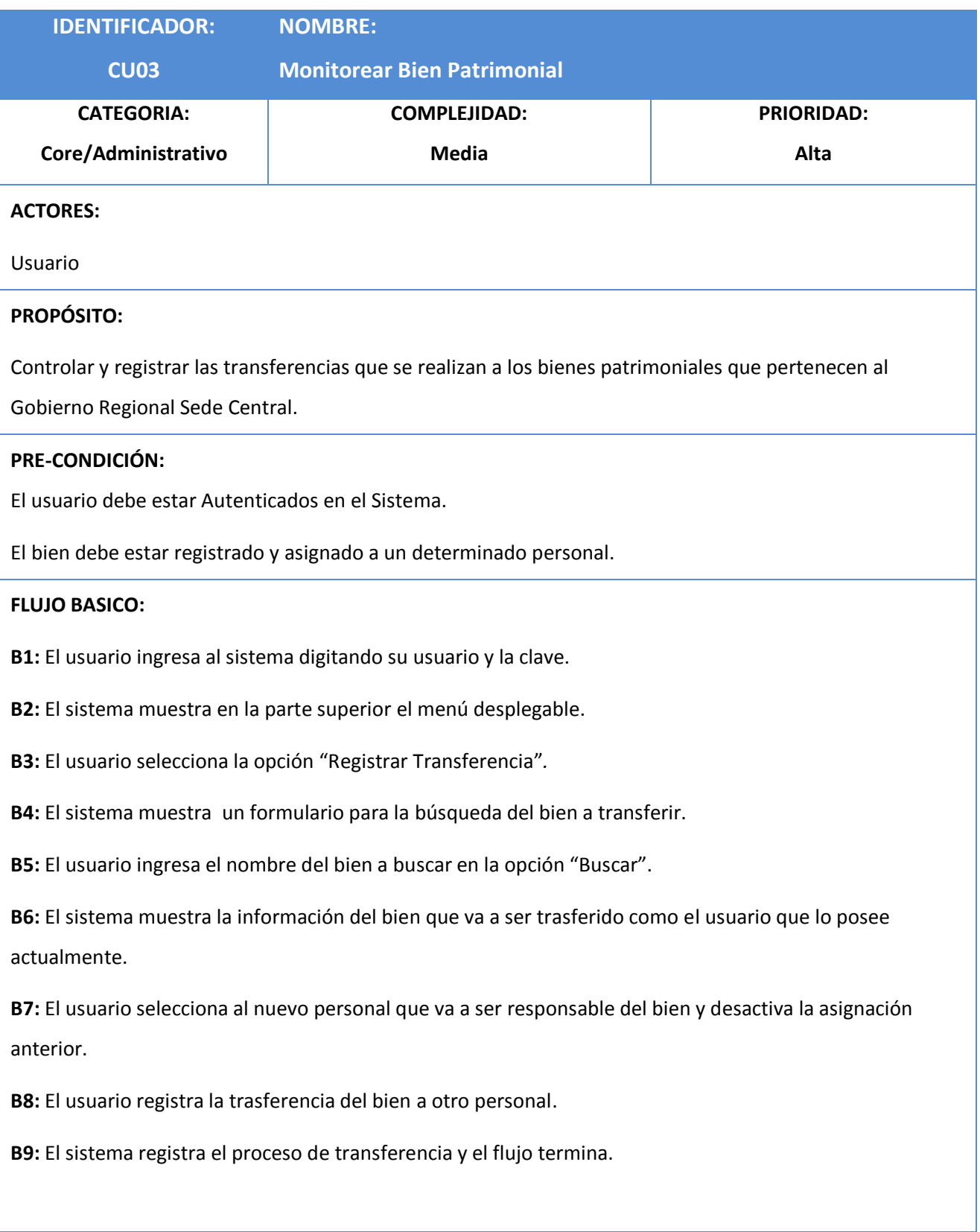

# **Tabla N° 46: Especificación de CU – Controlar Transferencias del Bien Patrimonial**

## **POS-CONDICIÓN:**

El sistema realiza la trasferencia y muestra el proceso realizado para su impresión.

## **FLUJO ALTERNATIVO:**

## **A1. Modificar Transferencia**

A1.1. Luego del flujo B3, el usuario selecciona la opción *"modificar transferencia".*

A1.2. El Sistema muestra la opción de modificar la trasferencia.

A1.3. El usuario busca el bien transferido por medio de su código patrimonial.

A1.4 El sistema muestra el bien buscado por el usuario, con todos sus datos.

A1.5. El usuario modifica la trasferencia realizada y registra la trasferencia.

A1.6. El sistema muestra un mensaje de conformidad y el flujo termina.

## **REQUERIMIENTOS ESPECIALES O SUPLEMENTARIOS**

El sistema debe contabilizar la cantidad de trasferencias que se le realiza a un bien patrimonial, así como también registrar el historial de las transferencias que se realizó.

## **2.2.2. Análisis de Robustecida**

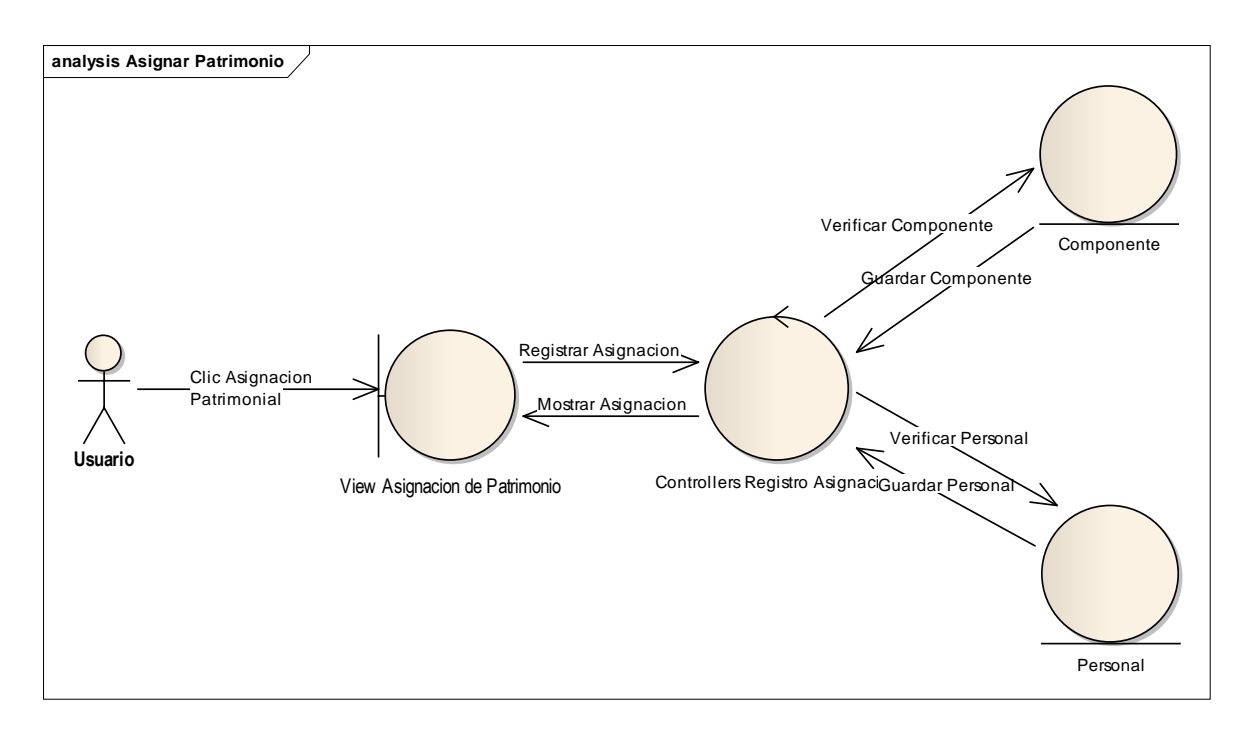

### **Diagrama Nº20: Análisis de Robustecida - Asignación de Bien Patrimonial**

#### **Diagrama Nº21: Análisis de Robustecidad – Registrar Transferencia**

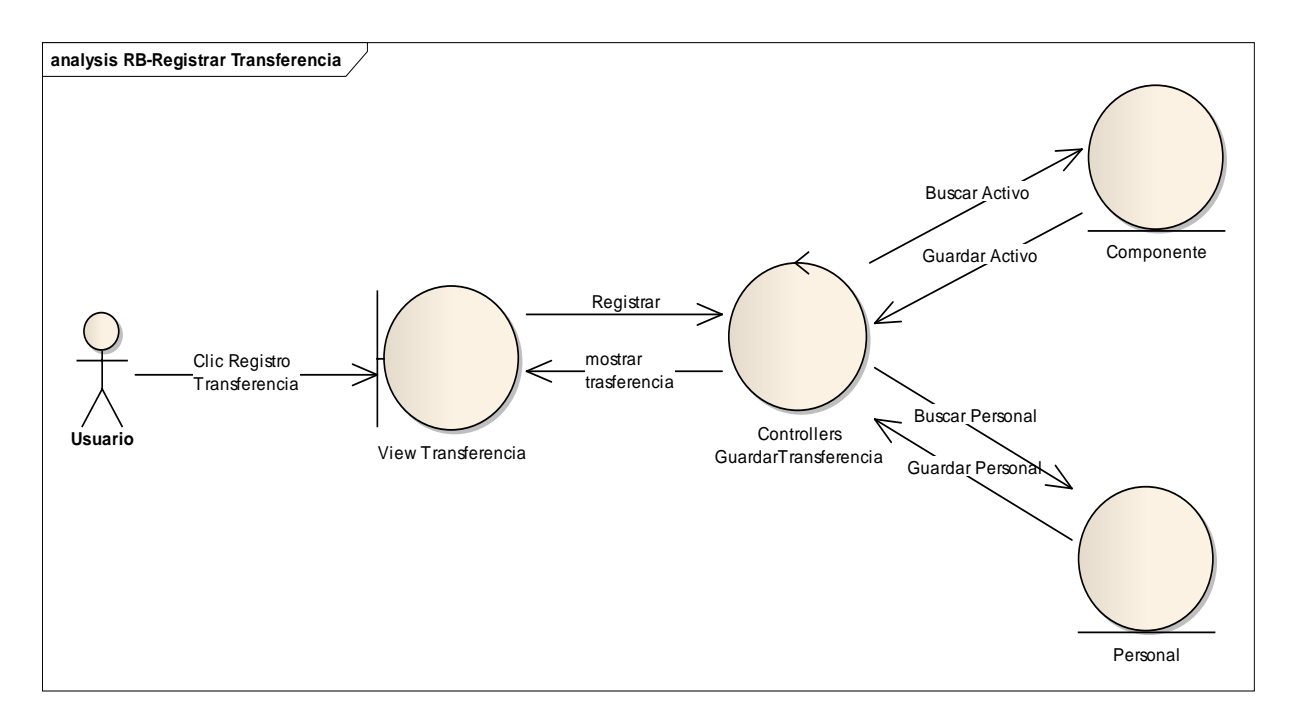

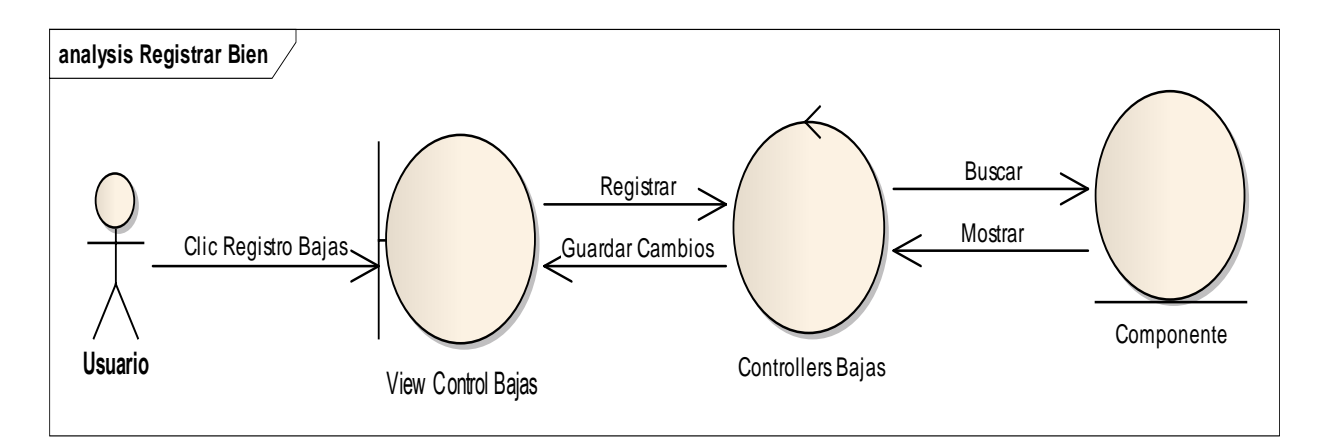

# **Diagrama Nº22: Análisis de Robustecida – Controlar Baja de Bien Patrimonial**

#### **2.2.3. Modelo de Dominio Actualizado**

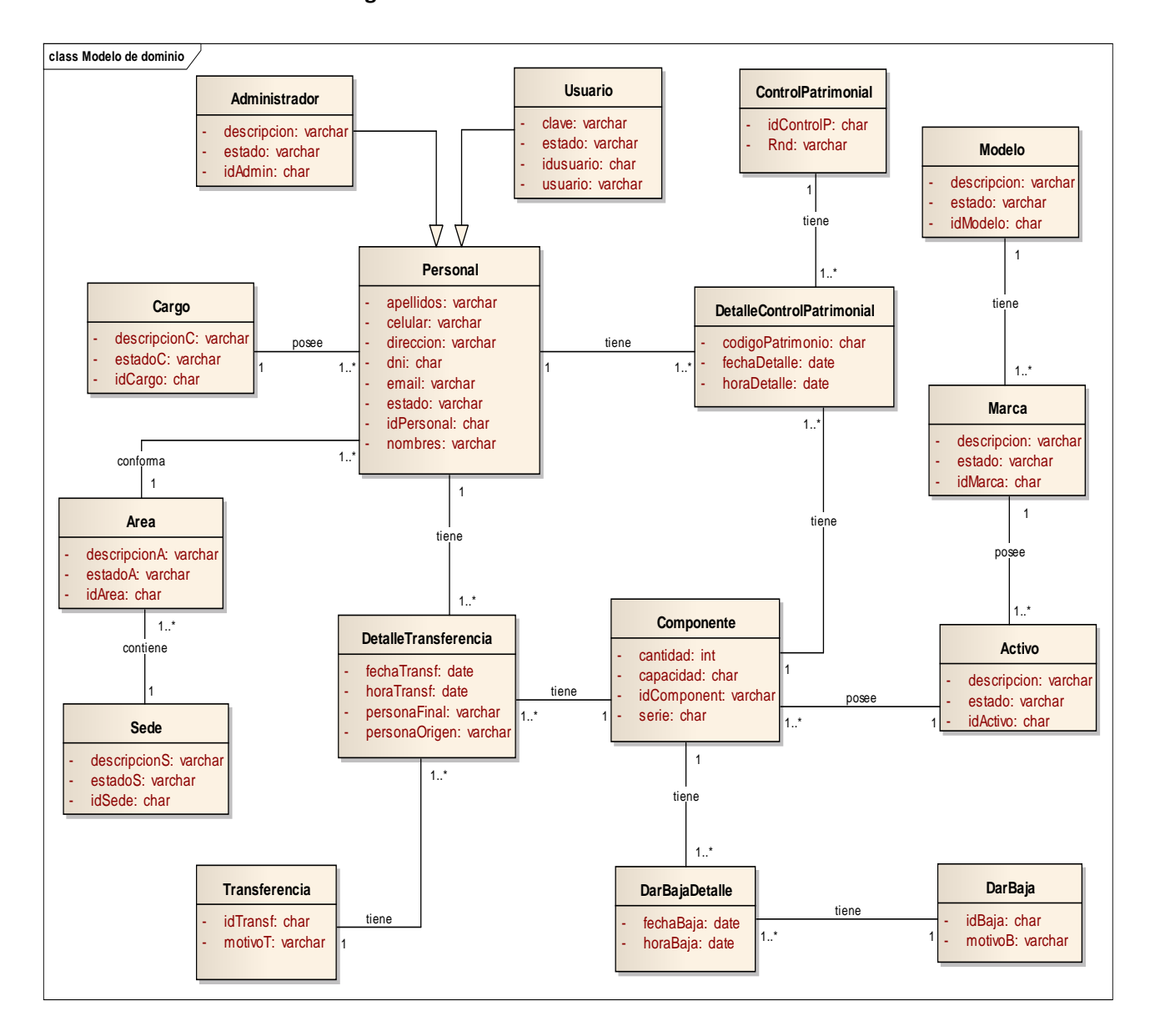

#### **Diagrama Nº23: Modelo de Dominio Actualizado**

En el Diagrama Nº 05, se puede observar el diagrama de dominio Actualizado, lo cual muestra el modelo con sus respectivos atributos, además de agregar las clases Dar Baja, DarBajaDetalle, Componente, Transferencia y DetalleTransferencia, que son unos de los procesos más importantes el negocio

## **2.3. FASE III: DISEÑO DETALLADO**

### **2.3.1. Diagrama de Secuencia**

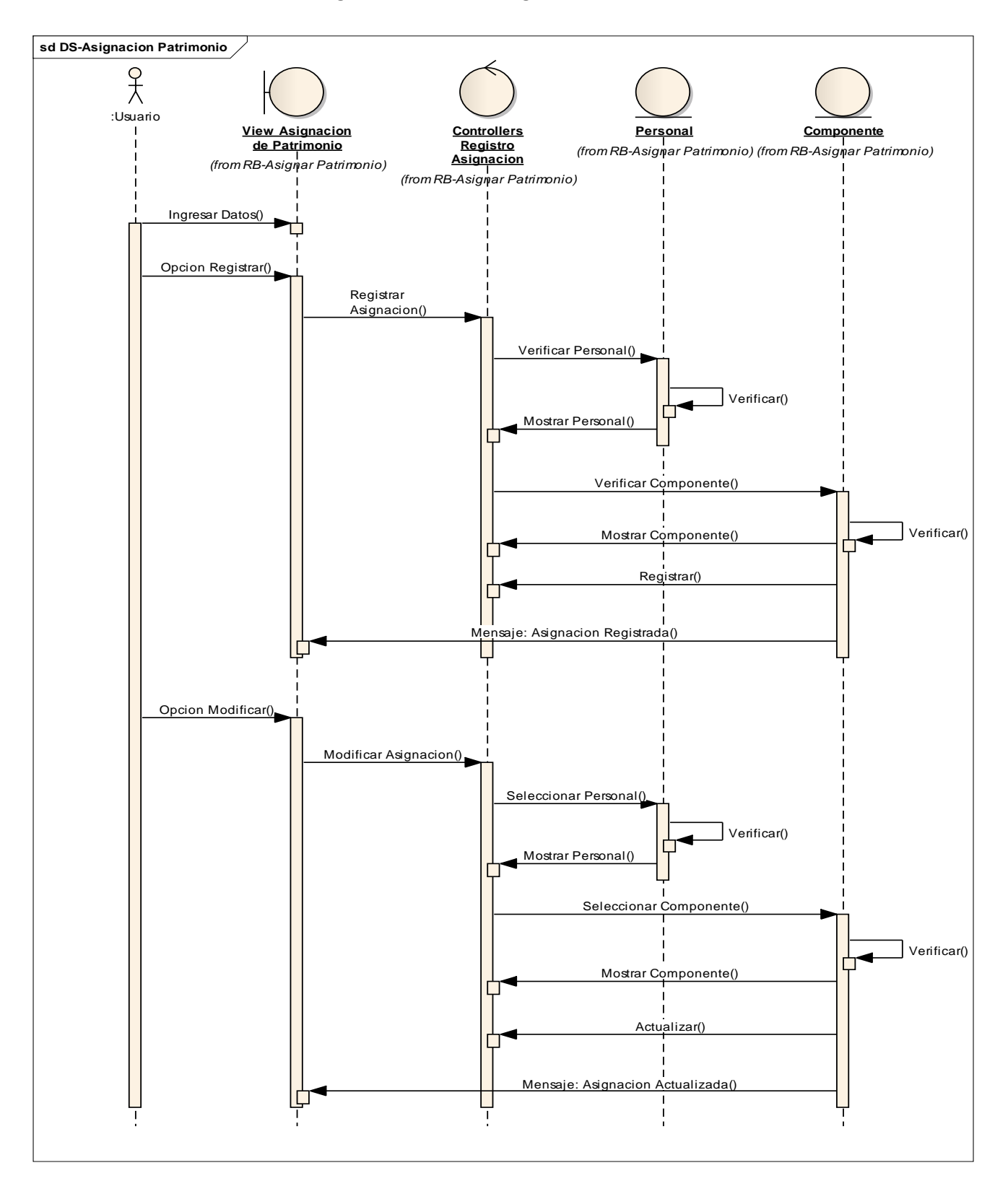

#### **Diagrama Nº24: DS – Asignar Bien Patrimonial**

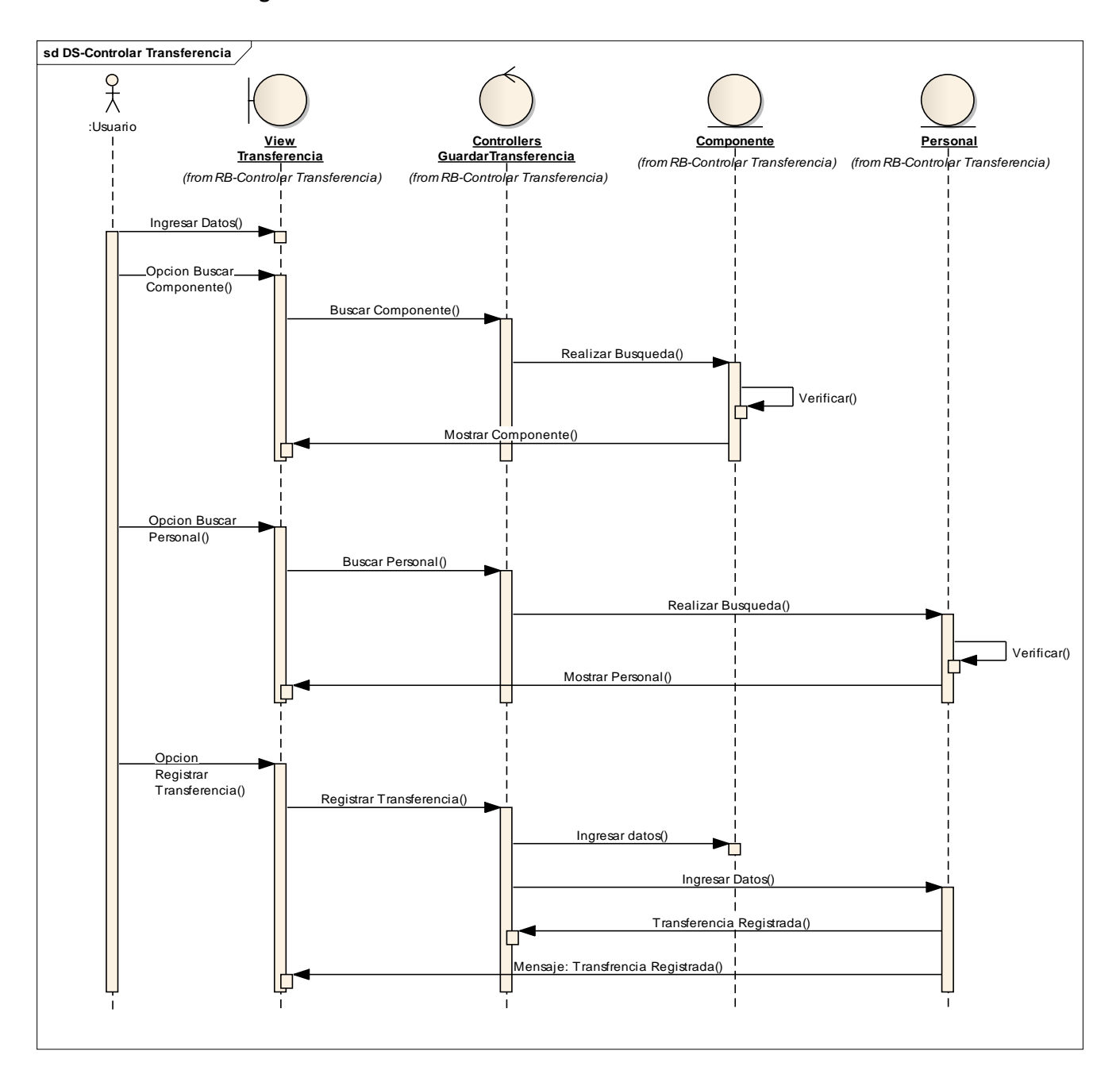

## **Diagrama Nº25: DS – Controlar Transferencia del Bien Patrimonial**

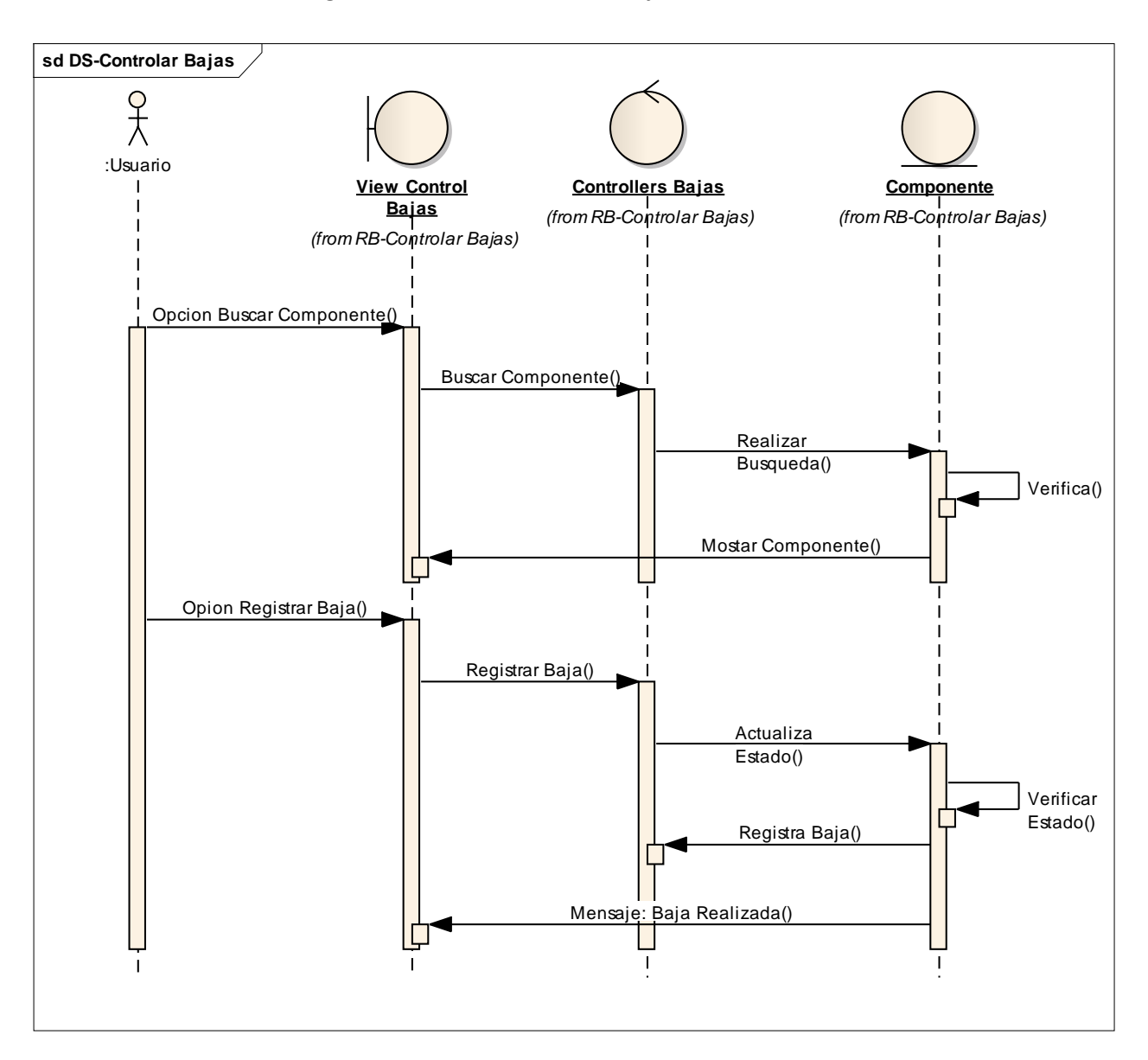

#### **Diagrama Nº26: DS – Controlar Baja del Bien Patrimonial**

#### **2.3.2. Diagrama de Clases**

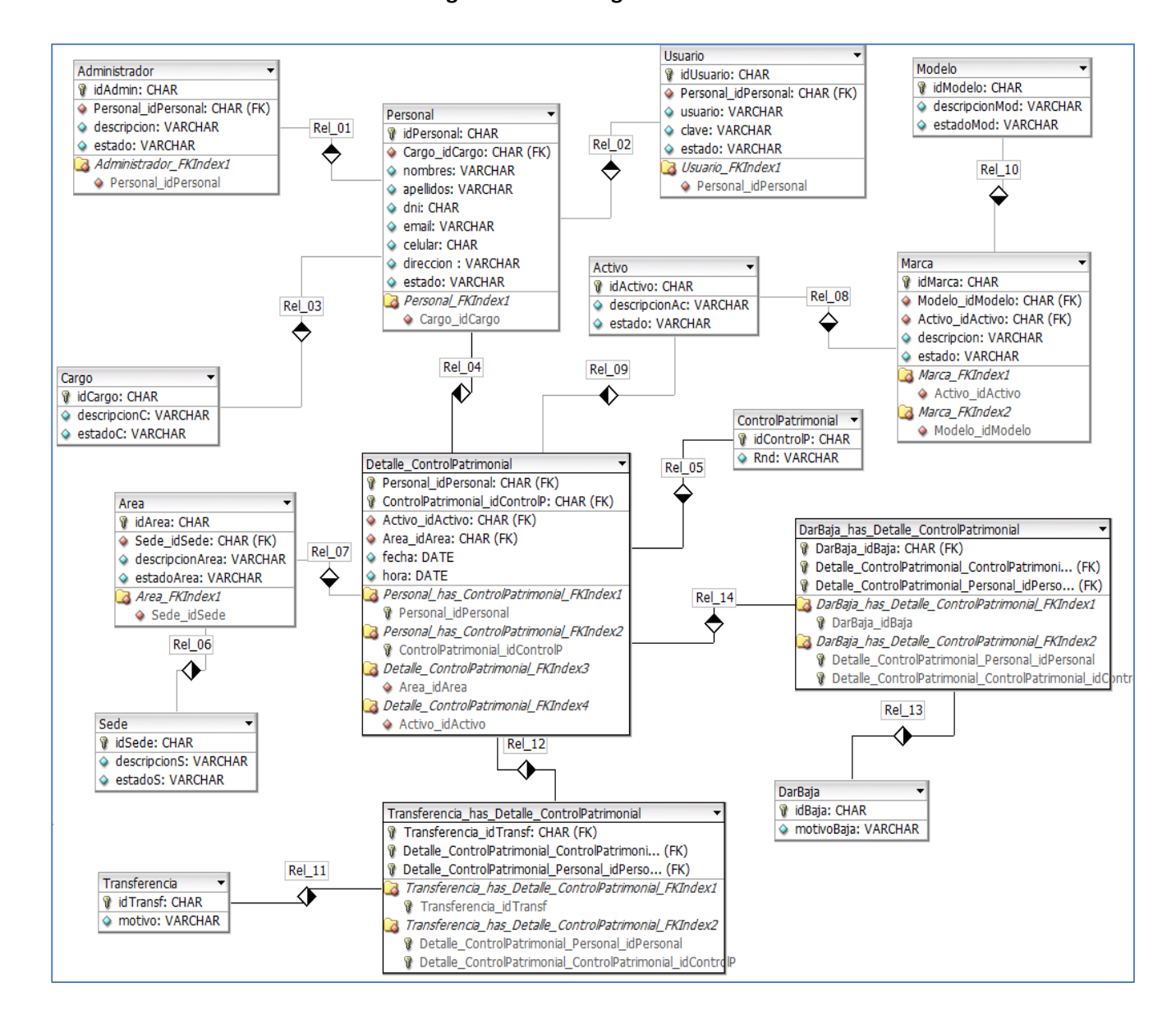

#### **Diagrama Nº27: Diagrama de Clases**

## **2.3.3. Diagrama de Componentes**

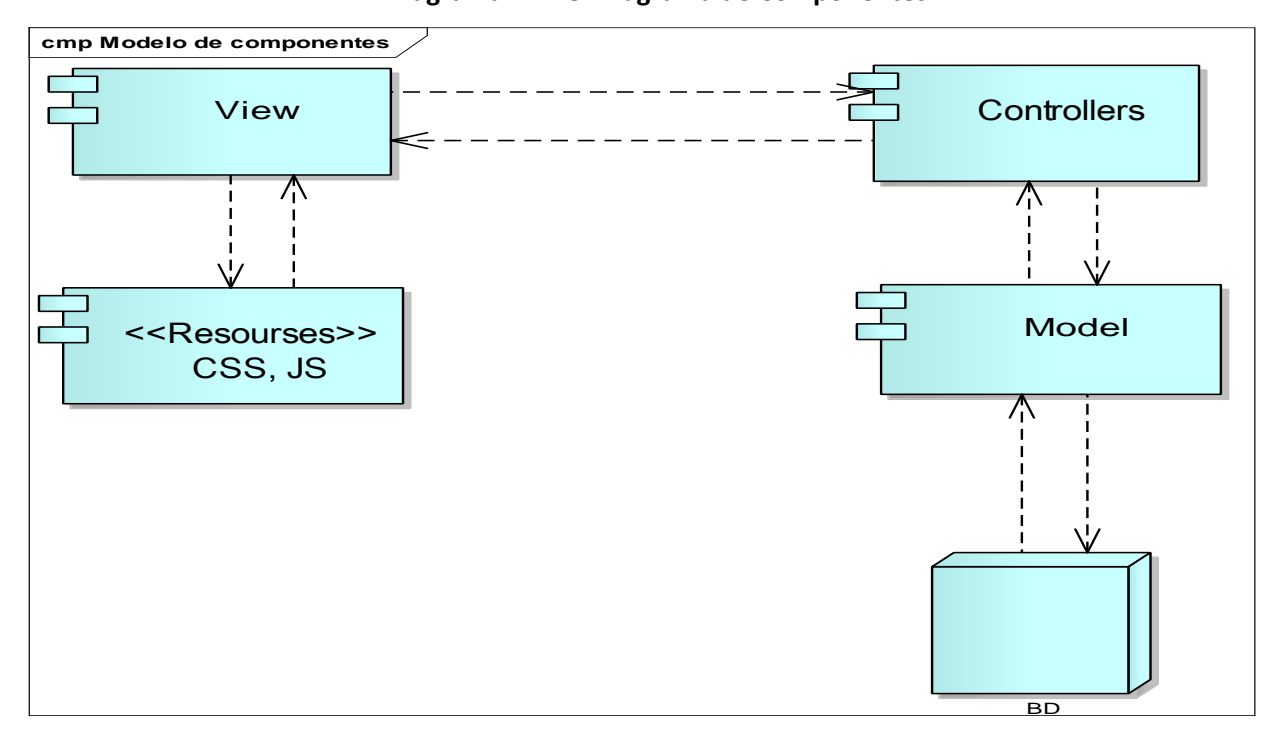

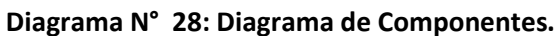

## **2.3.4. Diagrama de Despliegue**

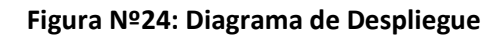

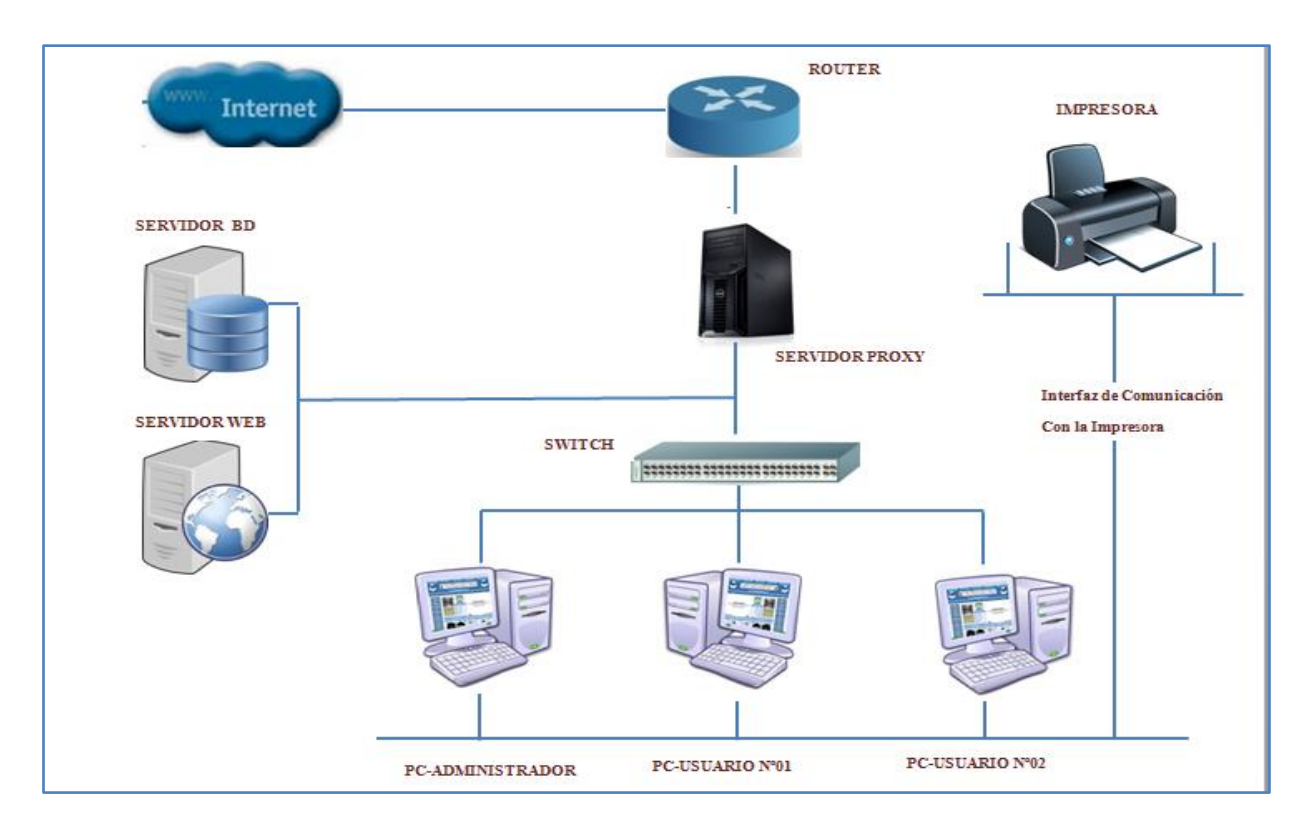

#### **2.4. FASE IV: IMPLEMENTACIÓN**

#### **2.4.1. Plan de Pruebas**

#### **Propósito.**

El propósito del plan de pruebas es explicar el alcance, enfoque, recursos requeridos, entregables que se deben generar, responsables y manejo de riesgos de un proceso de pruebas

- **Objetivos.**
	- Para esquematizar y comunicar la intención del esfuerzo de prueba de una planificación determinada.
	- Para obtener la aceptación y la aprobación de los interesados en el esfuerzo de prueba.

El Plan de prueba forma la infraestructura dentro de la cual el equipo que realiza las pruebas trabajará durante la planificación determinada. Dirige, orienta y restringe el esfuerzo de prueba, centrándose el trabajo en los entregables útiles y necesarios. También comunica la intención del esfuerzo a los interesados. Como tal, el Plan de prueba debe evitar detalles que no se entenderán, o que los interesados considerarían irrelevantes en el esfuerzo de prueba.

En Este proyecto se realizara 2 tipos de pruebas para dar validez Sistema Odontológico vía web para mejorar la atención de los pacientes de la clínica dental Elite, la prueba funcional (Técnica de Caja Negra) y la prueba Unitaria (Técnica de Caja Blanca).

#### **Funciones incorrecta o ausente.**

- Errores de interfaz.
- Errores de rendimiento.
- Errores de inicio y término.

#### **Figura Nº25: Prueba de Caja Negra**

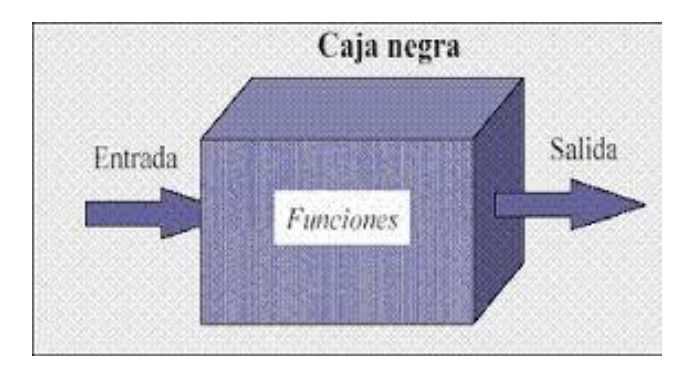

En la codificación de los diferentes módulos del Sistema, se efectuaron las pruebas de la caja negra para garantizar la correcta validación de los datos asociados a los diferentes objetos:

#### **Prueba Funcional – Técnico de Caja Negra**

Las pruebas de caja negra, son pruebas que se realiza al funcionamiento del sistema por la parte de la interfaz (Parte Exterior del sistema), a lo que se intenta encontrar fallas y verificar si incumple con las especificaciones planteadas. Toda interfaz de usuario, apariencia de los menús, control de las teclas, etc. Son puestas a prueba sin preocuparse de lo que ocurre en el código fuente (Parte Interna del Sistema) para mejorar la funcionalidad de las interfaces.

Para tener éxito en estas pruebas se debe utilizar una técnica algebraica llamado "clases de equivalencia", consiste en diseñar un modelo algebraico mediante los posibles entradas y parámetros, y utilizar las clases de este modelo para verificar el rango de posibilidades.

Estos métodos de prueba de caja negra, hacen énfasis en los requisitos funcionales del software, en otras palabras permiten tener un conjunto de condiciones de entrada que cubran absolutamente todos los requisitos funcionales del sistema.

La prueba de la caja negra busca errores de la siguiente manera:

#### **1. Pruebas de Caja Blanca**

o Caso de Prueba – Mantenedor Área

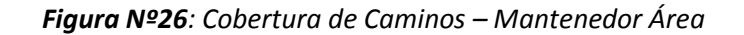

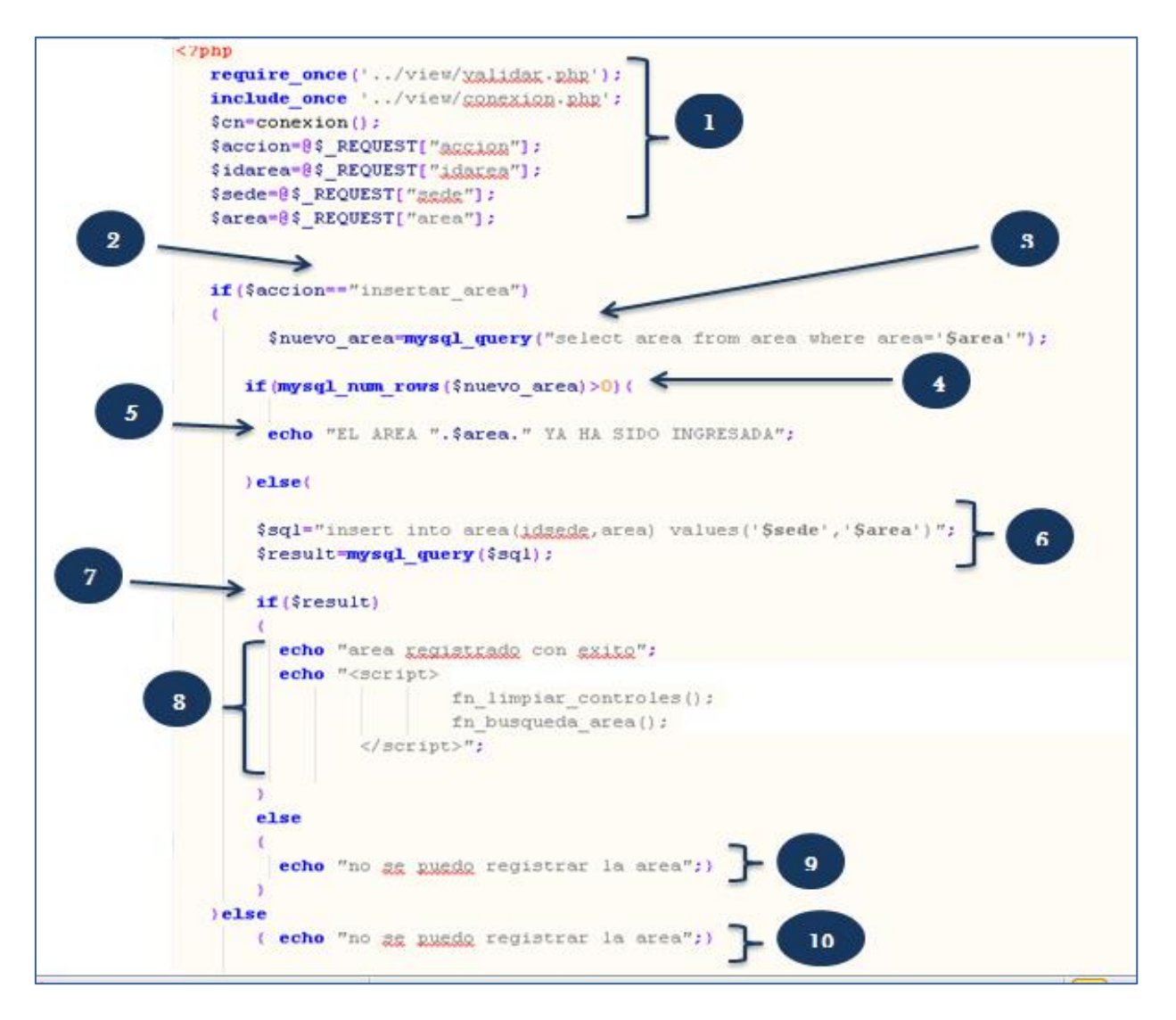

#### o **Grafo de Flujo**

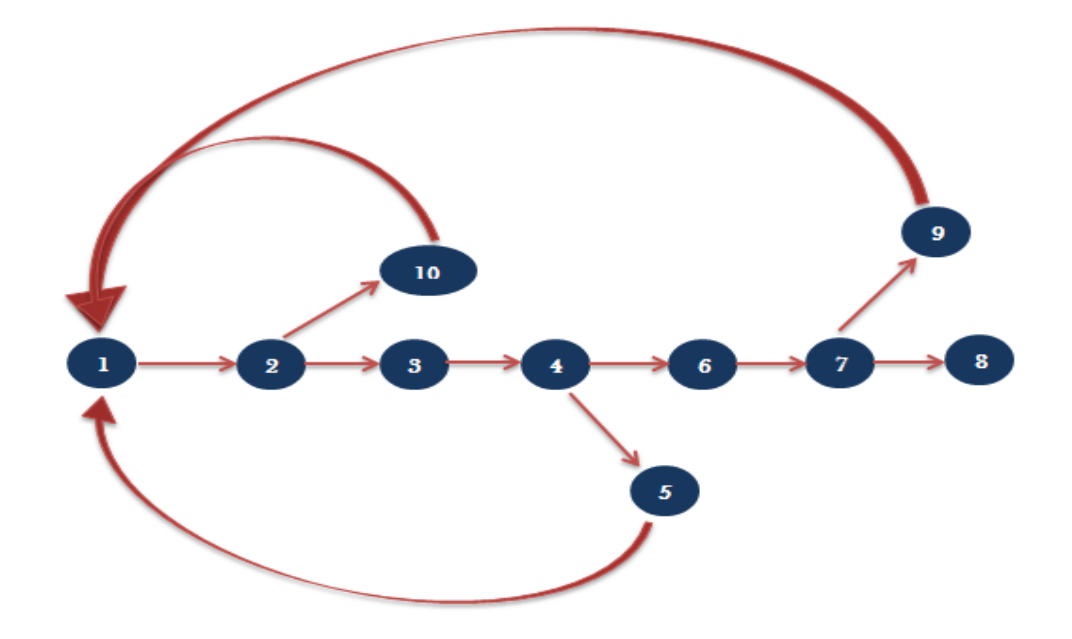

*Figura Nº27 Grafo de Flujos – Mantenedor Área.*

Como se puede visualizar en la imagen se muestra las regiones, aristas y nodos de cada función de código de Mantenedor Área, luego se detallan en lo siguiente.

#### **Calcular la Complejidad Ciclomática**

Para calcular la complejidad ciclomática de un proceso a partir del grafo de flujo existen varias formas:

**1.** El número de regiones del grafo coincide con la complejidad ciclomática, V (G).

#### **V (G) = Número de Regiones**

**2.** La complejidad ciclomática, V (G), de un grafo de flujo G se define como:

#### **V (G) = Aristas – Nodos + 2**

**3.** La complejidad ciclomática, V (G), de un grafo de flujo G se define como:

#### **V (G) = Nodos Predicado + 1**

#### **Calcular la complejidad ciclomática.**

 $V(G) = a - n + 2$  $V(G) = 12 - 10 + 2$  $V(G) = 4$ 

**Encontrar los caminos básicos.** 

**Camino 01** = 1-2-3-4-6-7-8 **Camino 02** = 1-2-10-1-2-3-4-6-7-8 **Camino 03** = 1-2-3-4-5-1-2-3-4-6-7-8 **Camino 04** = 1-2-3-4-6-7-9-1-2-3-4-6-7-8

#### **Caso Prueba por cada camino Básico**

#### *Tabla Nº 47: Caminos Básico – Mantenedor Área.*

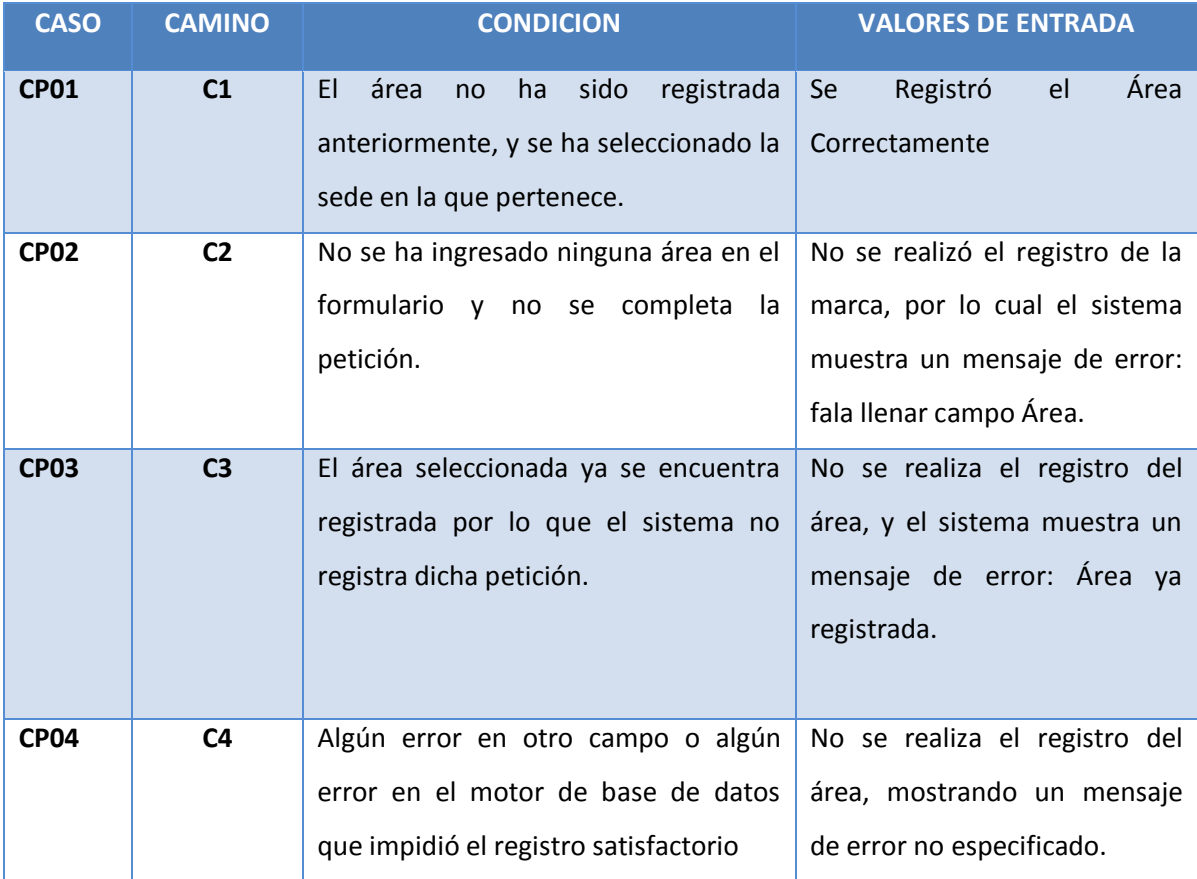

En la tabla Nº 47 muestra cada caso que se ha encontrado en los grafos de flujo, realizando los valores de entrada de cada caso de prueba.

o **Caso de Prueba – Mantenedor Marca**

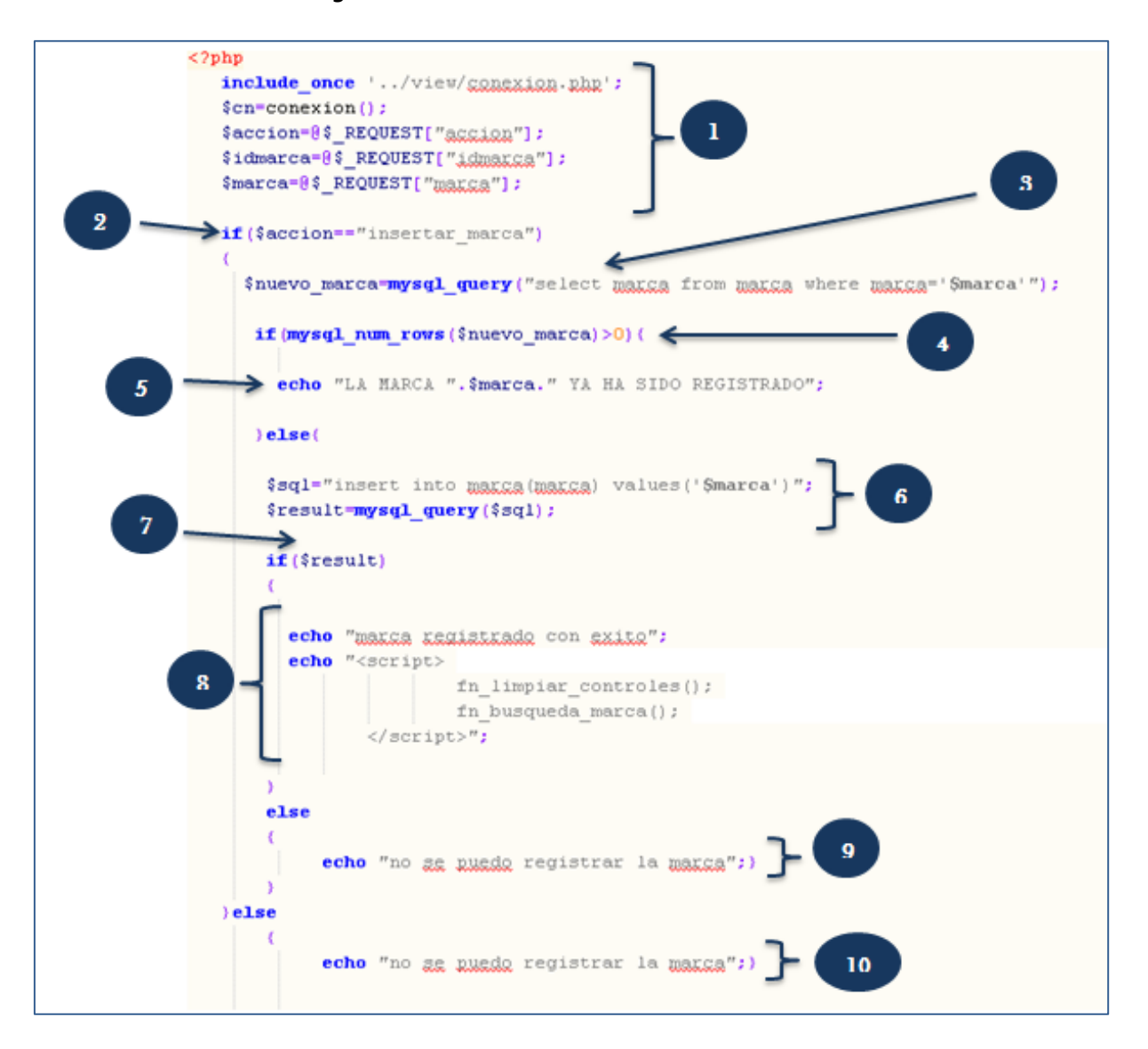

*Figura Nº28: Cobertura de Caminos – Mantened Marca.*
#### o **Grafo de Flujo**

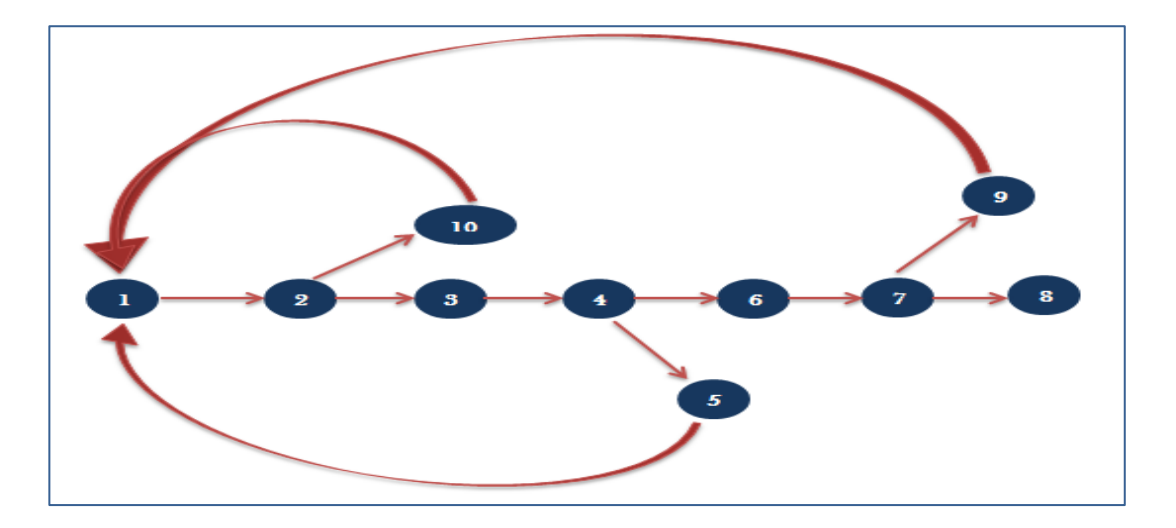

*Figura Nº29 Grafo de Flujos – Mantenedor Marca.*

Como se puede visualizar en la imagen se muestra las regiones, aristas y nodos de cada función de código de Mantenedor Marca, luego se detallan en lo siguiente.

#### **Calcular la Complejidad Ciclomática**

Para calcular la complejidad ciclomática de un proceso a partir del grafo de flujo existen varias formas:

**1.** El número de regiones del grafo coincide con la complejidad ciclomática, V (G).

**V (G) = Número de Regiones**

**2.** La complejidad ciclomática, V (G), de un grafo de flujo G se define como:

**V (G) = Aristas – Nodos + 2**

**3.** La complejidad ciclomática, V (G), de un grafo de flujo G se define como:

**V (G) = Nodos Predicado + 1**

#### **Calcular la complejidad ciclomática.**

 $V(G) = a - n + 2$  $V(G) = 12 - 10 + 2$  $V(G) = 4$ 

**Encontrar los caminos básicos.** 

**Camino 01** = 1-2-3-4-6-7-8 **Camino 02** = 1-2-10-1-2-3-4-6-7-8 **Camino 03** = 1-2-3-4-5-1-2-3-4-6-7-8 **Camino 04** = 1-2-3-4-6-7-9-1-2-3-4-6-7-8

#### **Caso Prueba por cada camino Básico**

#### *Tabla Nº 48: Caminos Básico- Mantenedor Marca*

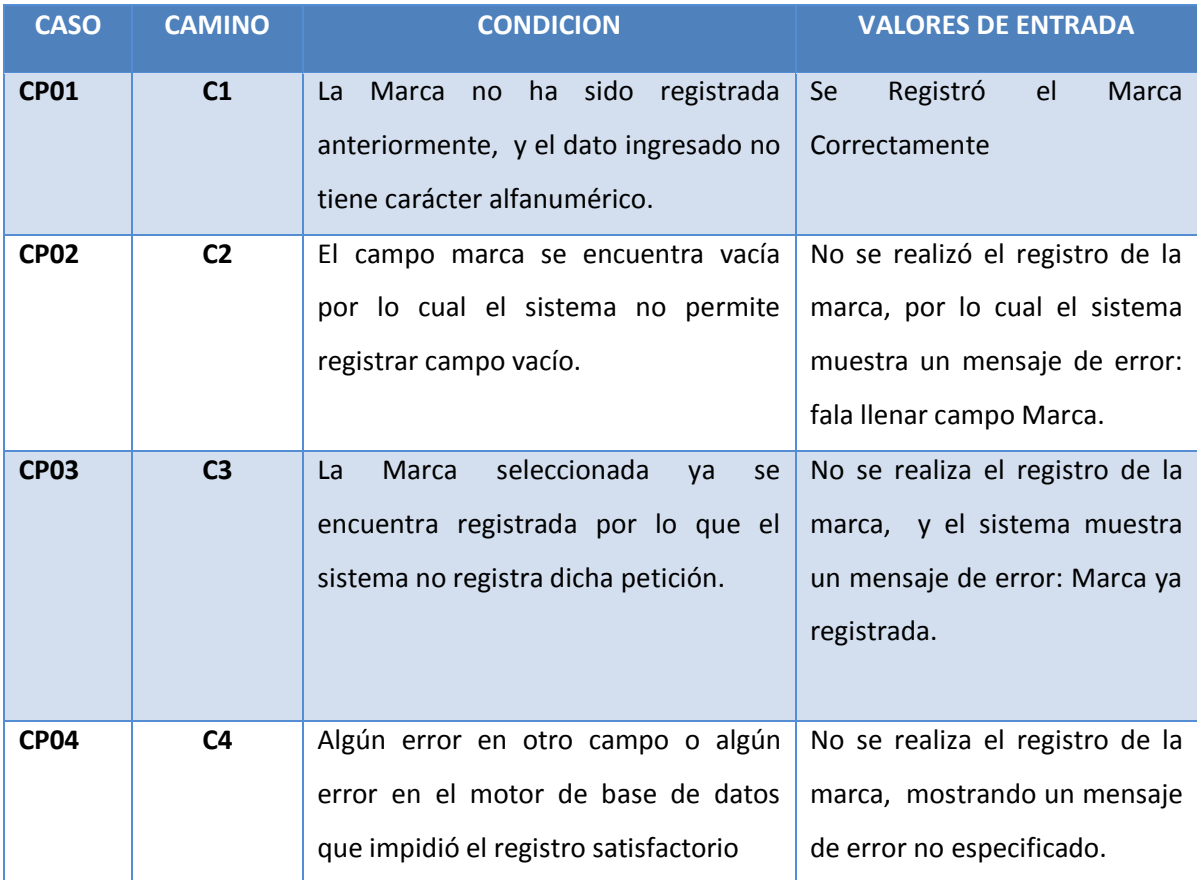

En la tabla Nº 48 muestra cada caso que se ha encontrado en los grafos de flujo, realizando los valores de entrada de cada caso de prueba.

o Caso de Prueba – Mantenedor Personal

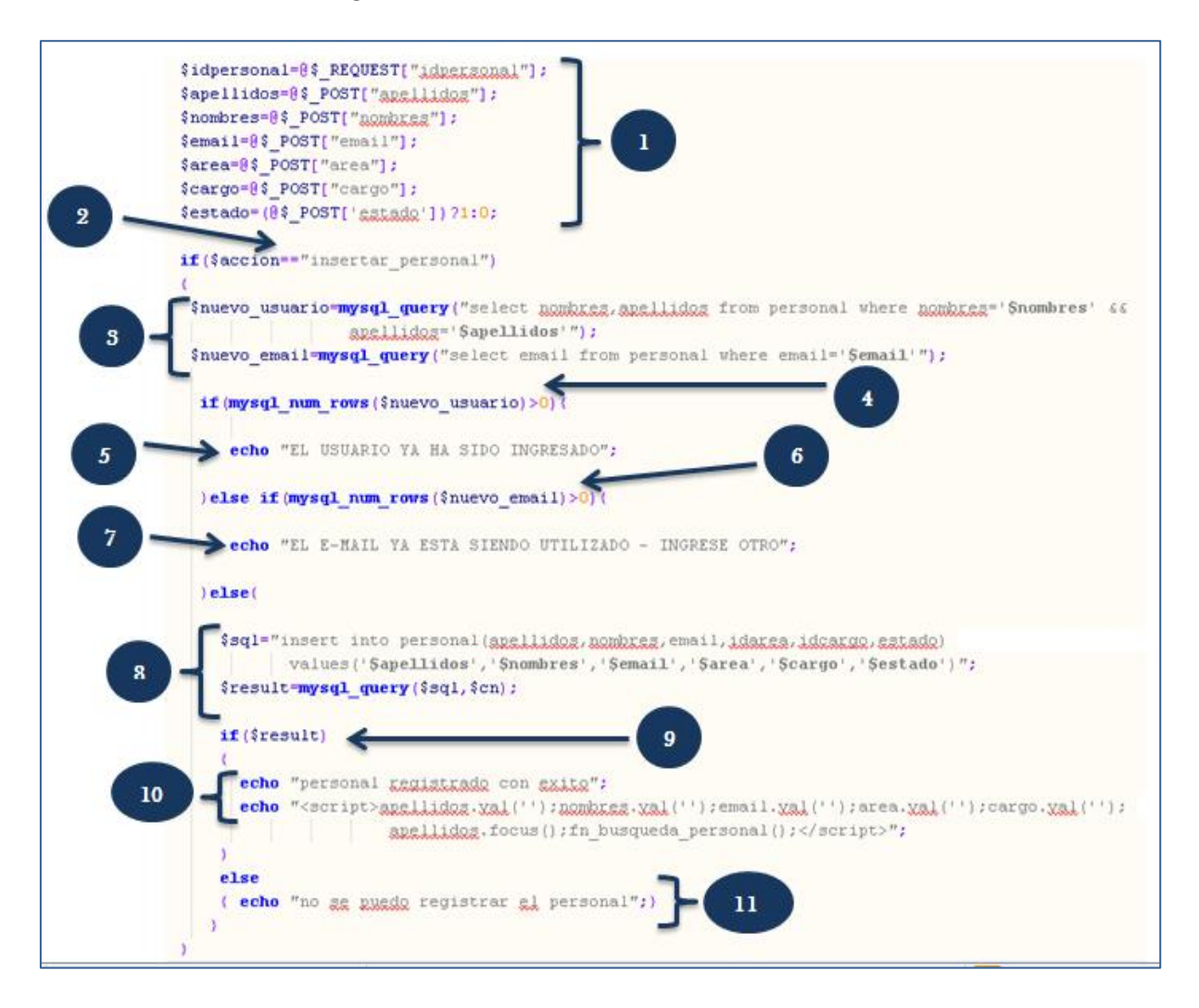

#### *Figura Nº30: Cobertura de Caminos – Mantened Personal.*

#### o **Grafo de Flujo**

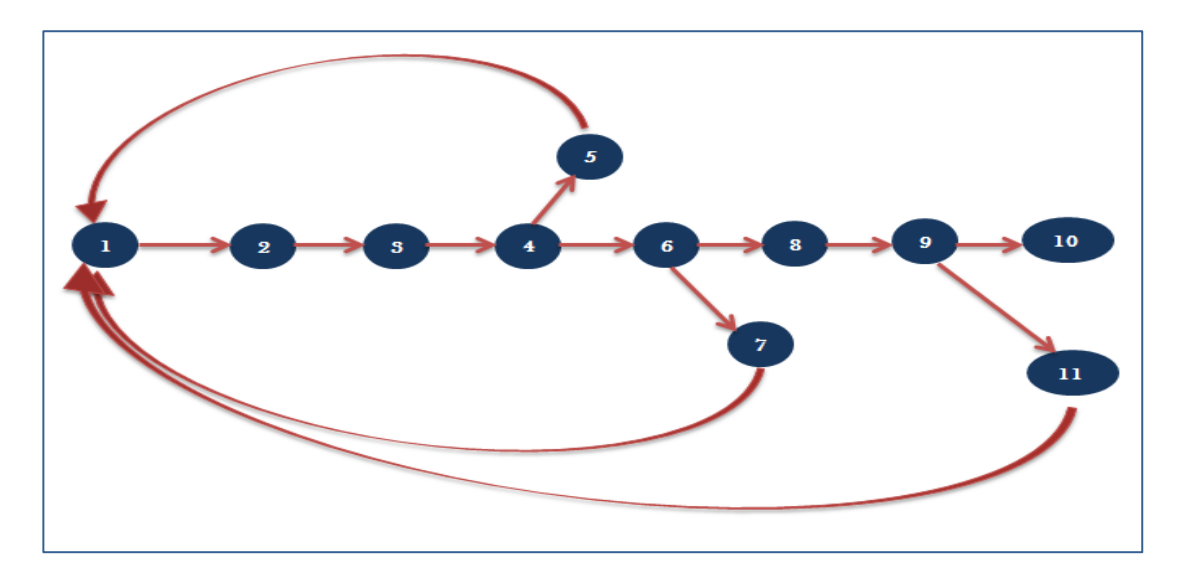

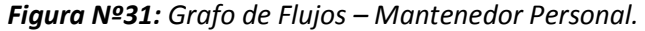

Como se puede visualizar en la imagen se muestra las regiones, aristas y nodos de cada función de código de Mantenedor Personal, luego se detallan en lo siguiente.

#### **Calcular la Complejidad Ciclomática**

Existen varias formas de calcular la complejidad ciclomática de un programa a partir de un grafo de flujo:

**1.** El número de regiones del grafo coincide con la complejidad ciclomática, V (G).

#### **V (G) = Número de Regiones**

**2.** La complejidad ciclomática, V (G), de un grafo de flujo G se define como:

#### **V (G) = Aristas – Nodos + 2**

**3.** La complejidad ciclomática, V (G), de un grafo de flujo G se define como:

**V (G) = Nodos Predicado + 1**

#### **Calcular la complejidad ciclomática.**

 $V(G) = a - n + 2$  $V(G) = 13 - 11 + 2$  $V(G) = 4$ 

**Encontrar los caminos básicos.** 

**Camino 01** = 1-2-3-4-6-8-9-10 **Camino 02** = 1-2-3-4-5-1-2-3-4-6-8-9-10 **Camino 03** = 1-2-3-4-6-7-1-2-3-4-6-8-9-10 **Camino 04** = 1-2-3-4-6-8-9-11-1-2-3-4-6-8-9-10

#### **Caso Prueba por cada camino Básico**

#### *Tabla Nº 49: Caminos Básico- Mantenedor Personal.*

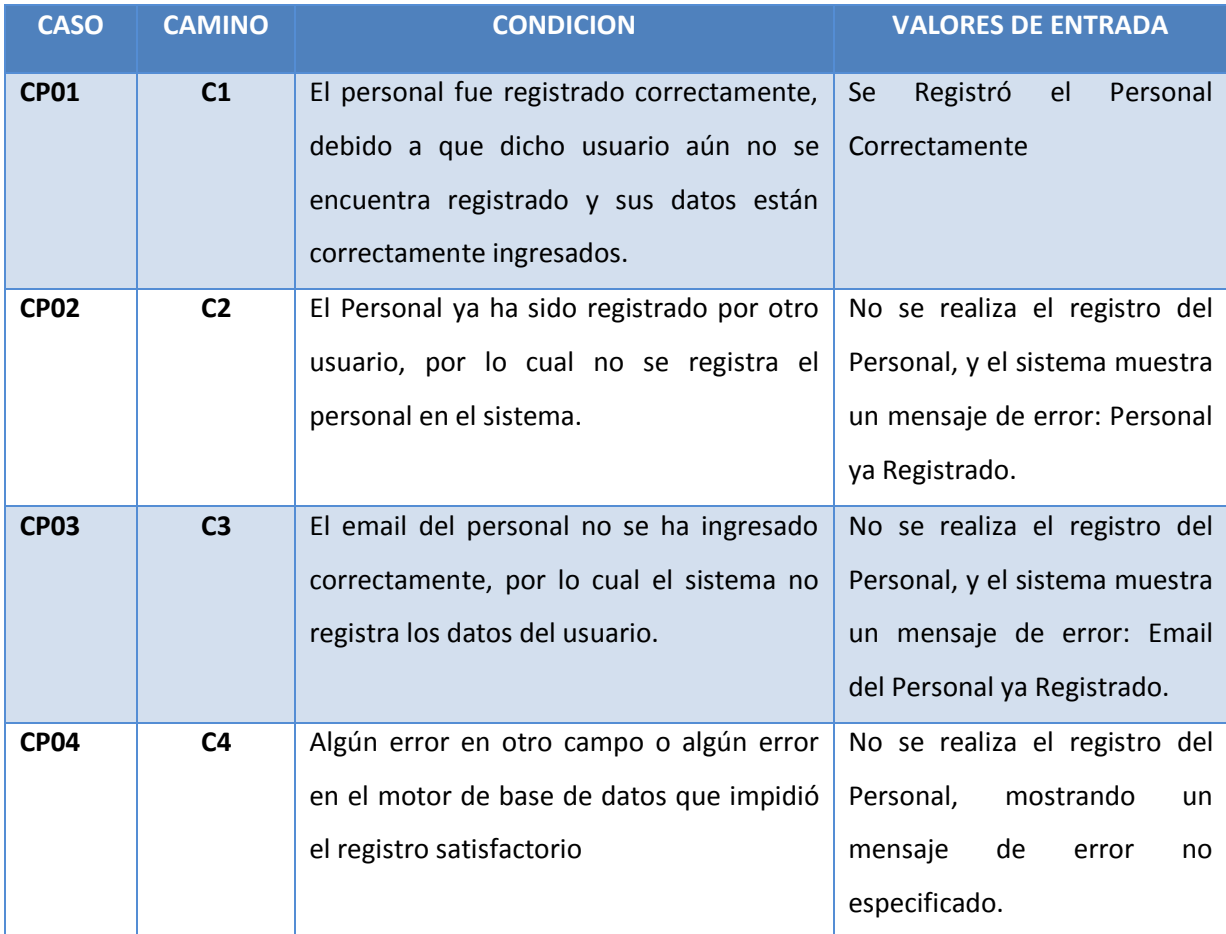

En la tabla Nº 49 muestra cada caso que se ha encontrado en los grafos de flujo, realizando los valores de entrada de cada caso de prueba.

o Caso de Prueba – Mantenedor Usuario

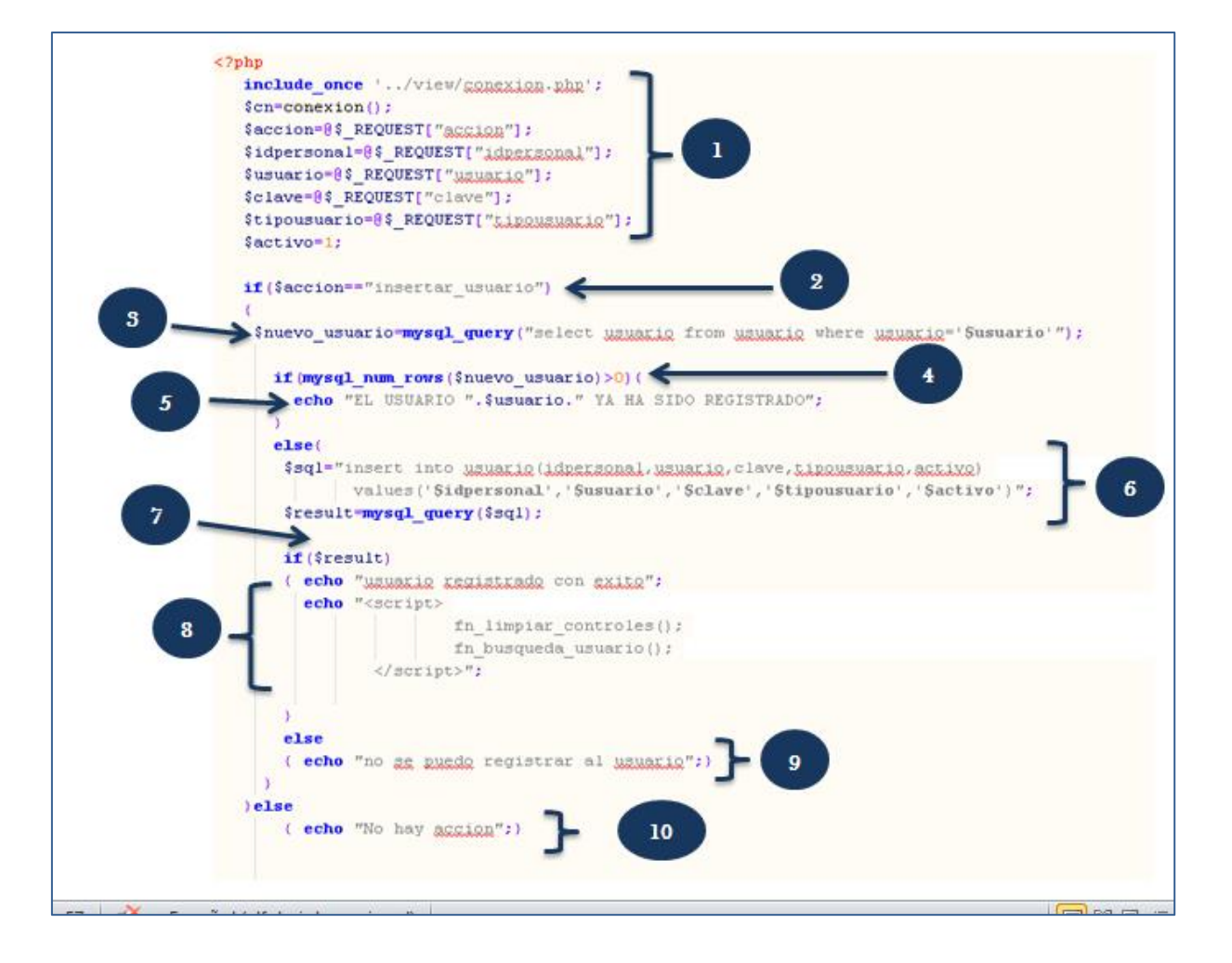

*Figura Nº32: Cobertura de Caminos – Mantened Usuario.*

#### o **Grafo de Flujo**

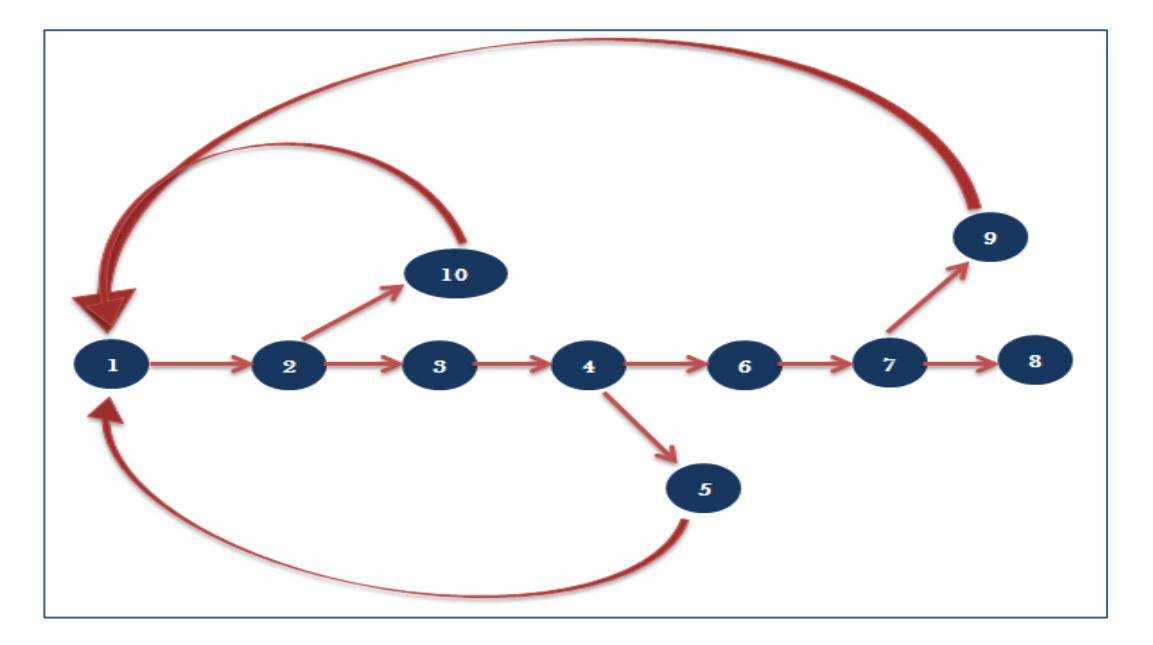

*Figura Nº33: Grafo de Flujos – Mantenedor Usuario.*

Como se puede visualizar en la imagen se muestra las regiones, aristas y nodos de cada función de código de Mantenedor Usuario, luego se detallan en lo siguiente.

#### **Calcular la Complejidad Ciclomática**

Para calcular la complejidad ciclomática de un proceso a partir del grafo de flujo existen varias formas:

**1.** El número de regiones del grafo coincide con la complejidad ciclomática, V (G).

**V (G) = Número de Regiones**

**2.** La complejidad ciclomática, V (G), de un grafo de flujo G se define como:

**V (G) = Aristas – Nodos + 2**

**3.** La complejidad ciclomática, V (G), de un grafo de flujo G se define como:

**V (G) = Nodos Predicado + 1**

#### **Calcular la complejidad ciclomática.**

```
V(G) = a - n + 2V(G) = 12 - 10 + 2V(G) = 4
```
#### **Encontrar los caminos básicos.**

$$
C1 = 1-2-3-4-6-7-8
$$
  
\n
$$
C2 = 1-2-10-1-2-3-4-6-7-8
$$
  
\n
$$
C3 = 1-2-3-4-5-1-2-3-4-6-7-8
$$
  
\n
$$
C4 = 1-2-3-4-6-7-9-1-2-3-4-6-7-8
$$

#### **Caso Prueba por cada camino Básico**

#### *Tabla Nº 50: Caminos Básico- Mantenedor Usuario.*

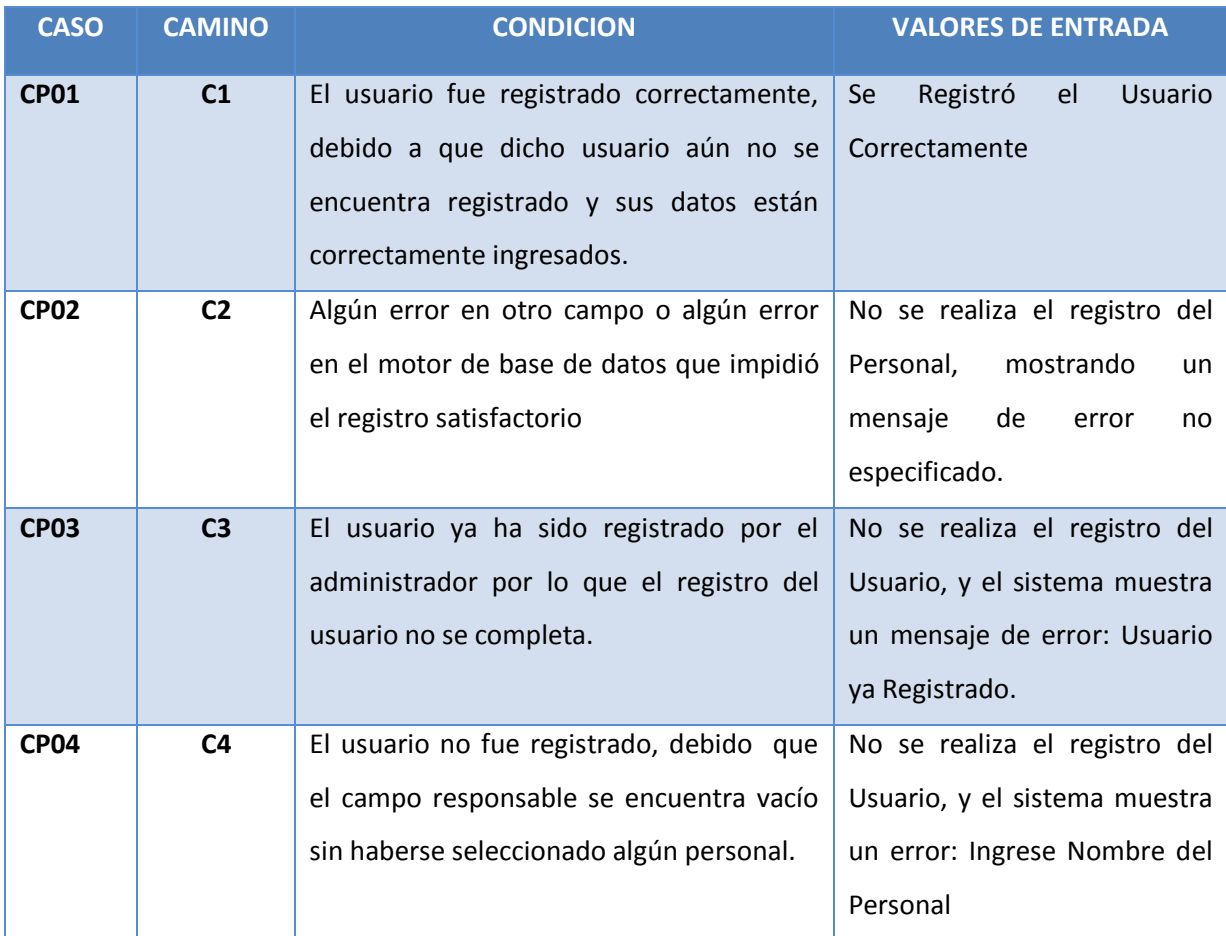

En la tabla Nº 50 muestra cada caso que se ha encontrado en los grafos de flujo, realizando los valores de entrada de cada caso de prueba.

**ANEXO Nº03: Grafico de las encuestas realizadas a los trabajadores GRLL.**

# **Gráficos de Respuestas**

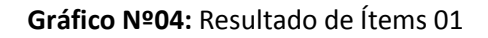

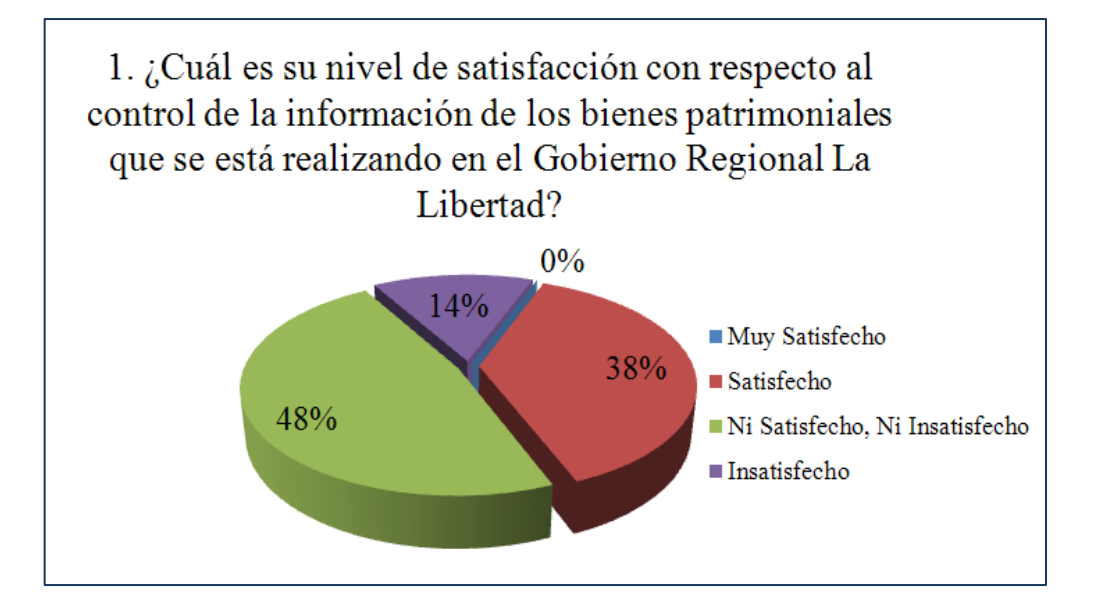

**Gráfico Nº05:** Resultado de Ítems 02

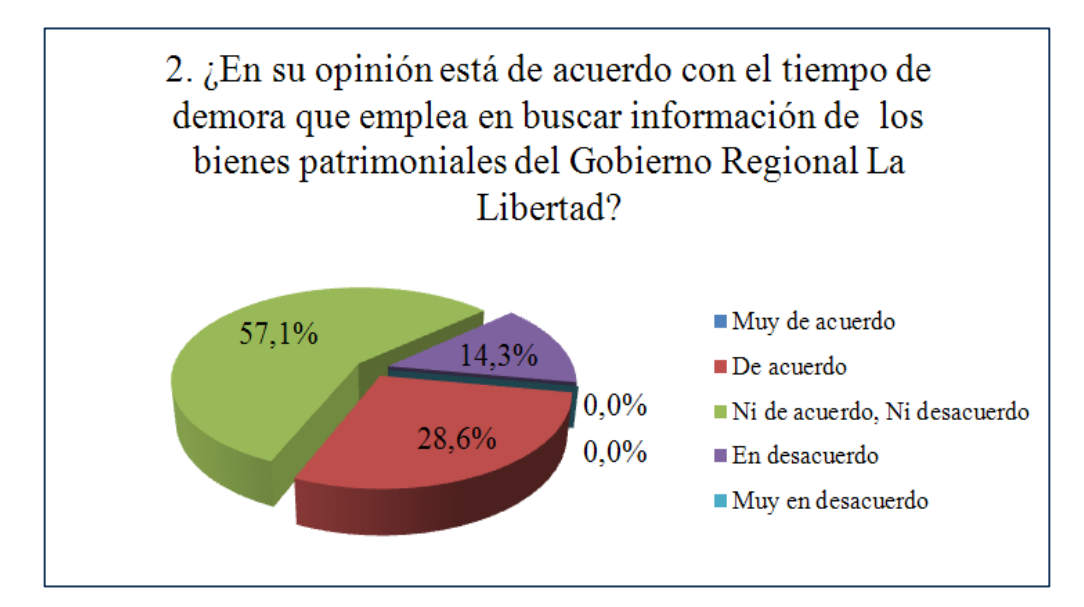

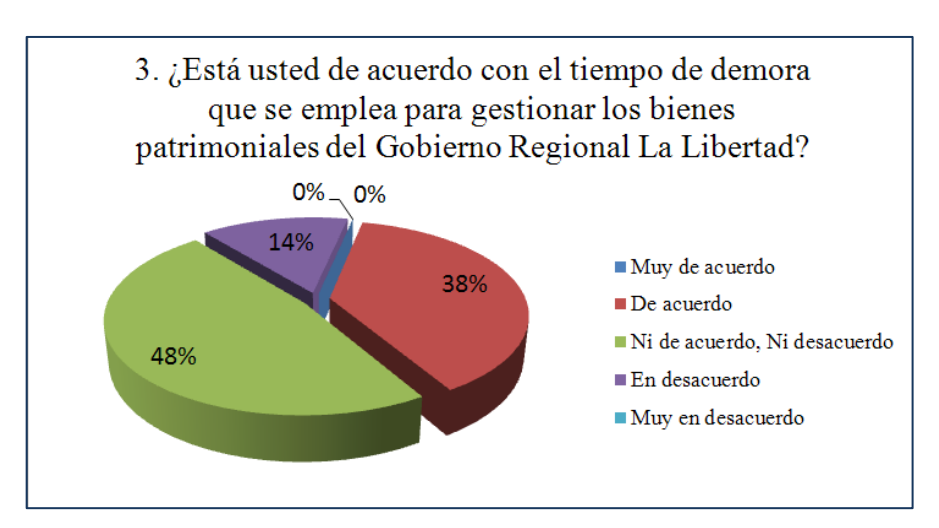

**Gráfico Nº07:** Resultado de Ítems 04

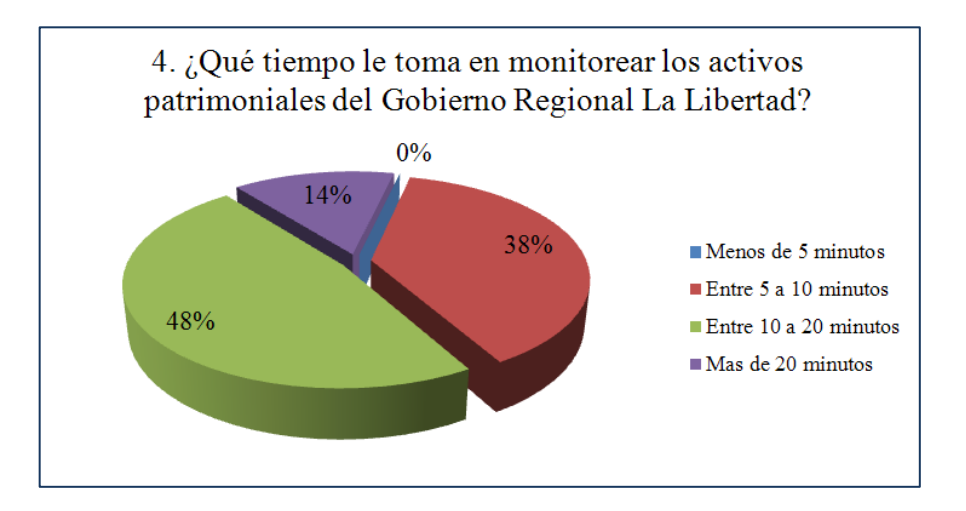

**Gráfico Nº08:** Resultado de Ítems 05

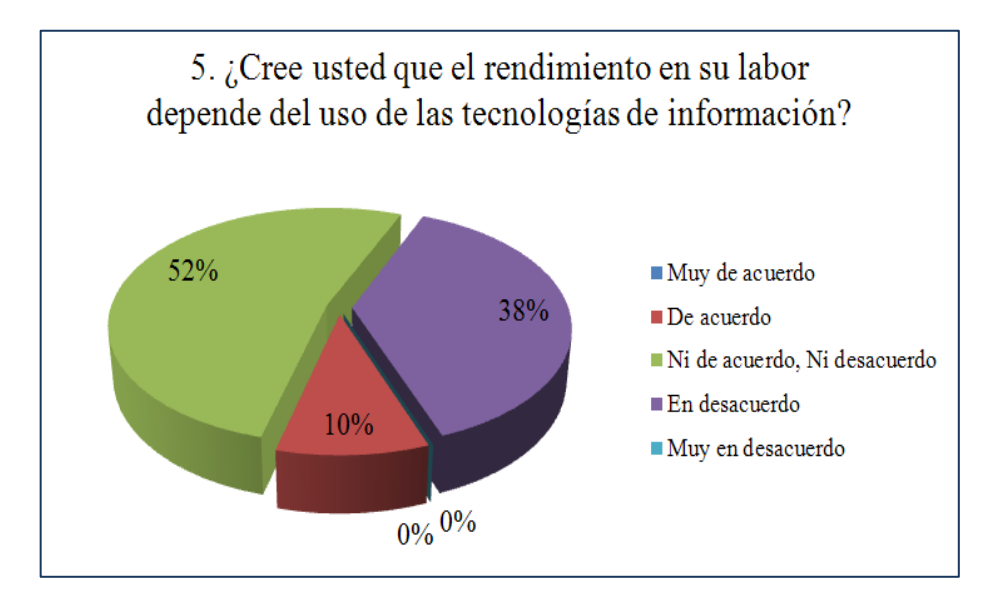

#### **Gráfico Nº06:** Resultado de Ítems 03

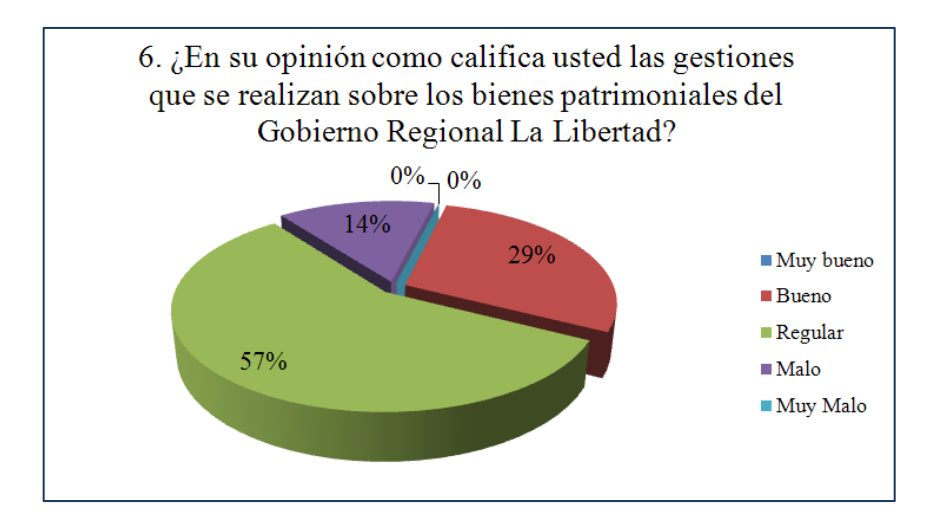

## **Gráfico Nº09:** Resultado de Ítems 06

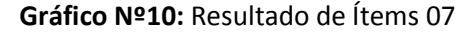

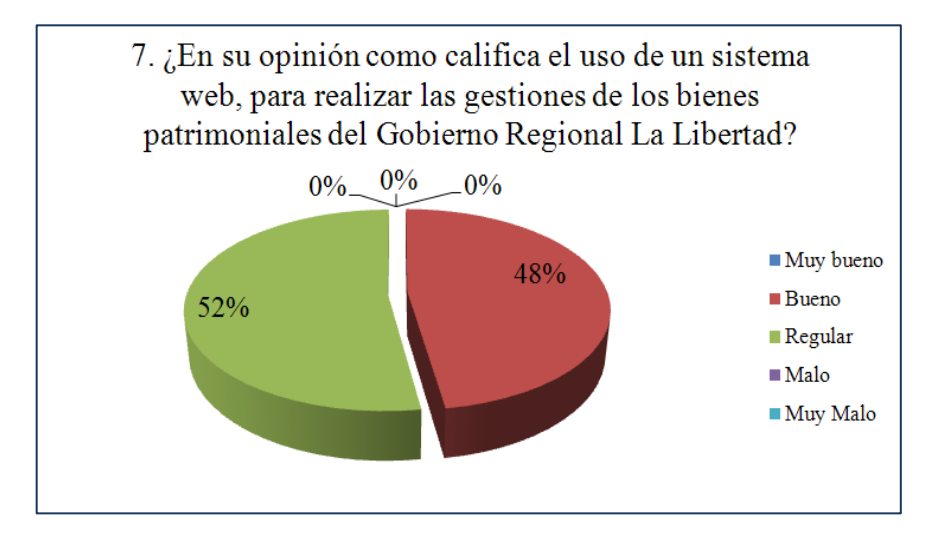

#### **Gráfico Nº11:** Resultado de Ítems 08

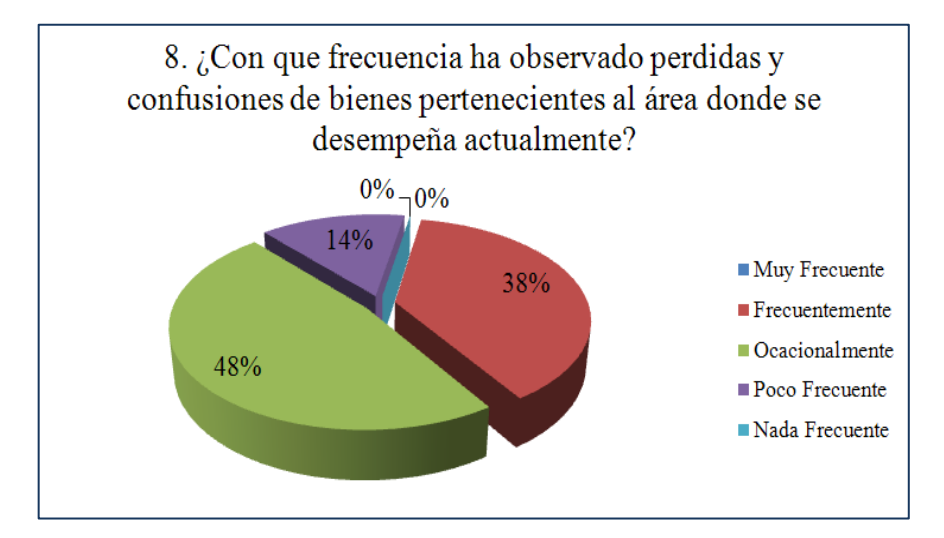

#### FORMATO DE ENTREVISTA DE SATISFACCIÓN A LOS TRABAJADORES DEL GOBIERNO REGIONAL LA LIBERTAD

OBJETIVO: Describir y analizar los procesos de gestión y control de los bienes patrimoniales.

Responda con certeza marcando con un aspa o círculo la respuesta que mejor le parezca:

- 1. ¿Cómo califica el control de las altas y bajas de los bienes patrimoniales?
	- a. Muy Bueno
	- b. Bueno
	- c. Regular
	- d. Malo
	- e. Muy Malo
- 2. ¿Cómo califica el tiempo de demora que emplea en la búsqueda de información de los bienes patrimoniales?
	- a. Muy Bueno
	- b. Bueno
	- c. Regular
	- d. Malo
	- e. Muy Malo
- 3. ¿Cómo califica el tiempo de demora que emplea para gestionar los bienes patrimoniales?
	- a. Muy Bueno
	- b. Bueno
	- c. Regular
	- d. Malo
	- e. Muy Malo
- 4. ¿Cómo califica el tiempo que tarda en monitorear los bienes patrimoniales?
	- a. Muy Bueno
	- b. Bueno
	- c. Regular
	- d. Malo
	- e. Muy Malo

156

- 5. ¿Cómo califica el tiempo que se emplea en la asignación de bienes patrimoniales a los trabajadores?
	- a. Muy Bueno
	- b. Bueno
	- c. Regular
	- d. Malo
	- e. Muy Malo
- 6. ¿En su opinión como califica el uso de un sistema web, para realizar el control de los bienes patrimoniales del Gobierno Regional La Libertad?
	- a. Muy Bueno
	- b. Bueno
	- c. Regular
	- d. Malo
	- e. Muy Malo
- 7. ¿En su opinión, como considera el proceso de control de los bienes patrimoniales, en la emisión de reportes?
	- a. Muy Bueno
	- Bueno  $\mathbf b$ .
	- $\mathbf{c}$ . Regular
	- d. Malo

ä

e. Muy Malo

157

#### Hoja de Evaluación de Metodología de Desarrollo de Software

Tabla 1: Criterios y pesos de evaluación

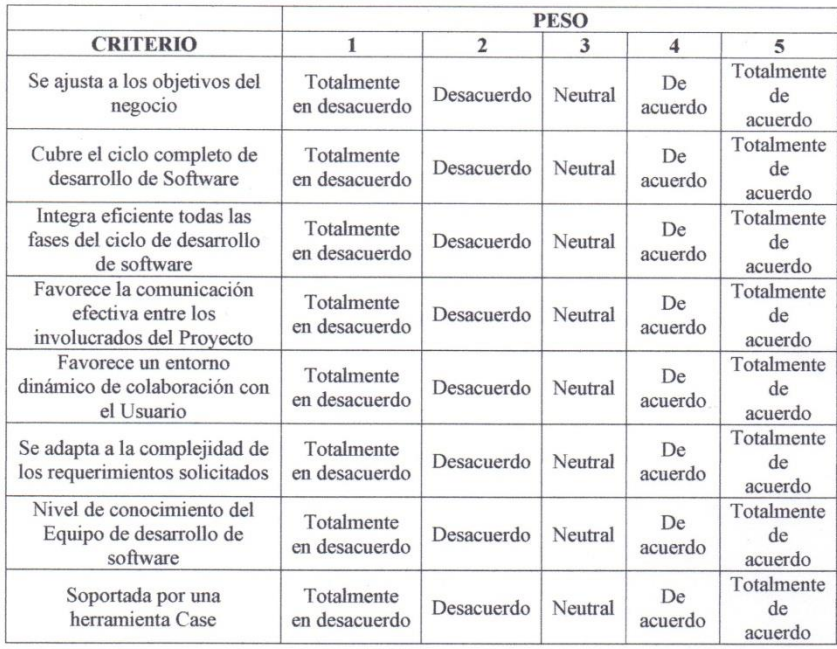

#### Tabla 2: Evaluación de las Metodologías de desarrollo de software

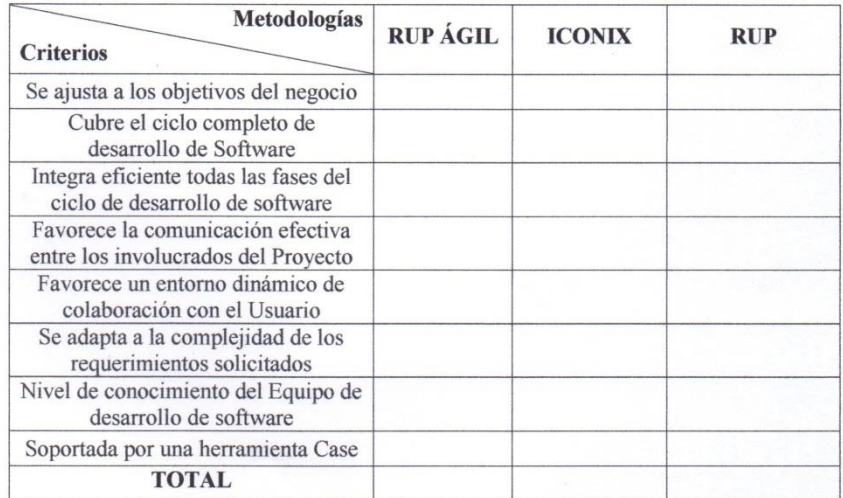

# **ELECCIÓN DE LA METODOLOGÍA (EXPERTO 01)**

#### Hoja de Evaluación de Metodología de Desarrollo de Software

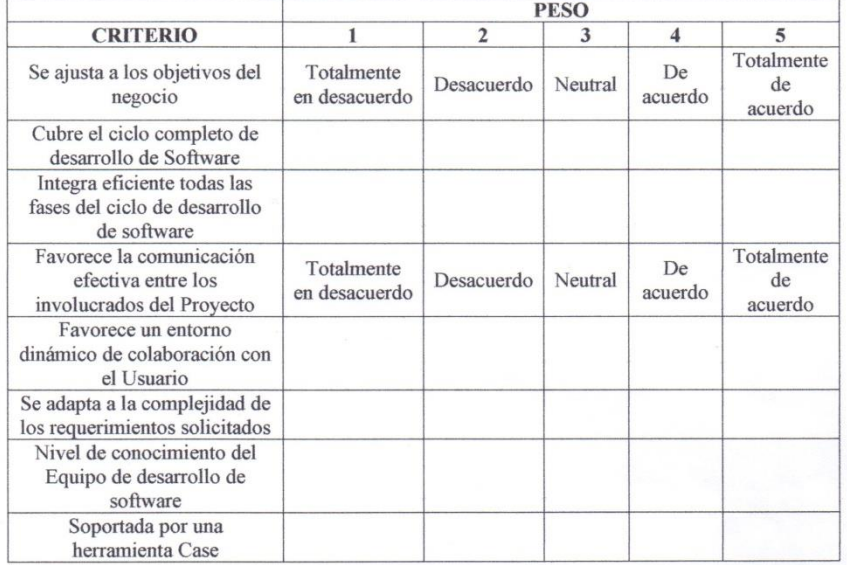

#### Tabla 1: Criterios y pesos de evaluación

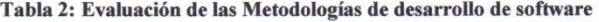

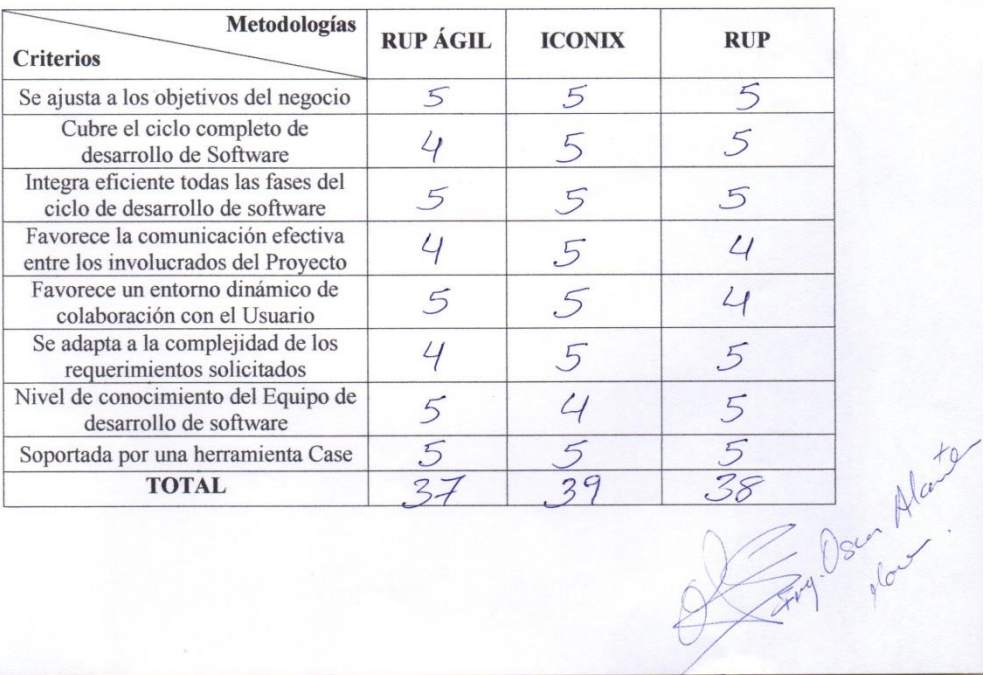

#### Hoja de Evaluación de Metodología de Desarrollo de Software

Tabla 1: Criterios y pesos de evaluación

| <b>CRITERIO</b>                                                             | <b>PESO</b>                 |                |         |                         |                             |
|-----------------------------------------------------------------------------|-----------------------------|----------------|---------|-------------------------|-----------------------------|
|                                                                             | 1                           | $\overline{2}$ | 3       | $\overline{\mathbf{4}}$ | $\overline{5}$              |
| Se ajusta a los objetivos del<br>negocio                                    | Totalmente<br>en desacuerdo | Desacuerdo     | Neutral | De<br>acuerdo           | Totalmente<br>de<br>acuerdo |
| Cubre el ciclo completo de<br>desarrollo de Software                        | Totalmente<br>en desacuerdo | Desacuerdo     | Neutral | De<br>acuerdo           | Totalmente<br>de<br>acuerdo |
| Integra eficiente todas las<br>fases del ciclo de desarrollo<br>de software | Totalmente<br>en desacuerdo | Desacuerdo     | Neutral | De<br>acuerdo           | Totalmente<br>de<br>acuerdo |
| Favorece la comunicación<br>efectiva entre los<br>involucrados del Proyecto | Totalmente<br>en desacuerdo | Desacuerdo     | Neutral | De<br>acuerdo           | Totalmente<br>de<br>acuerdo |
| Favorece un entorno<br>dinámico de colaboración con<br>el Usuario           | Totalmente<br>en desacuerdo | Desacuerdo     | Neutral | De<br>acuerdo           | Totalmente<br>de<br>acuerdo |
| Se adapta a la complejidad de<br>los requerimientos solicitados             | Totalmente<br>en desacuerdo | Desacuerdo     | Neutral | De<br>acuerdo           | Totalmente<br>de<br>acuerdo |
| Nivel de conocimiento del<br>Equipo de desarrollo de<br>software            | Totalmente<br>en desacuerdo | Desacuerdo     | Neutral | De<br>acuerdo           | Totalmente<br>de<br>acuerdo |
| Soportada por una<br>herramienta Case                                       | Totalmente<br>en desacuerdo | Desacuerdo     | Neutral | De<br>acuerdo           | Totalmente<br>de<br>acuerdo |

Tabla 2: Evaluación de las Metodologías de desarrollo de software

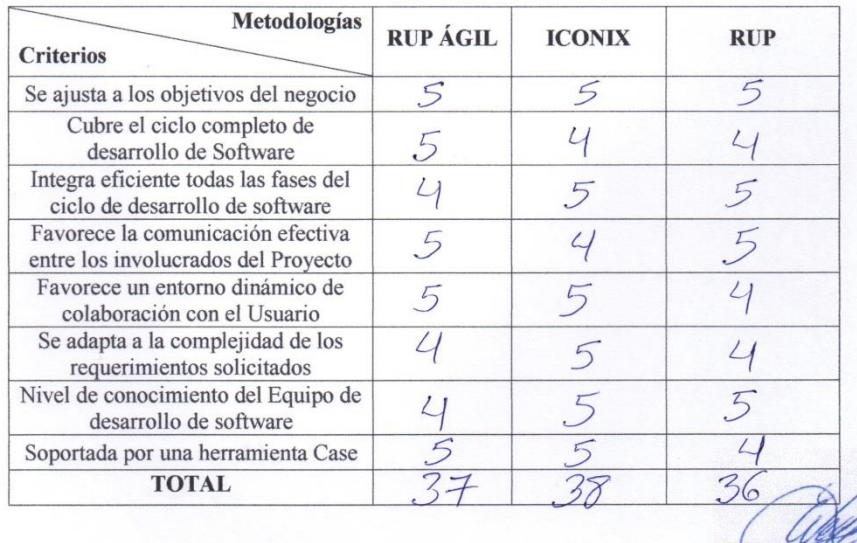

Edward A. Vega Gavidia

#### Hoja de Evaluación de Metodología de Desarrollo de Software

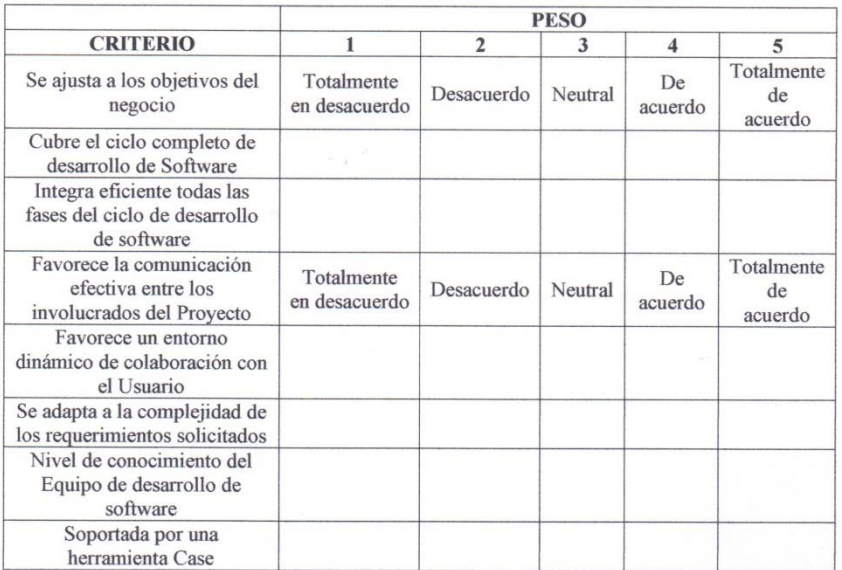

#### Tabla 1: Criterios y pesos de evaluación

#### Tabla 2: Evaluación de las Metodologías de desarrollo de software

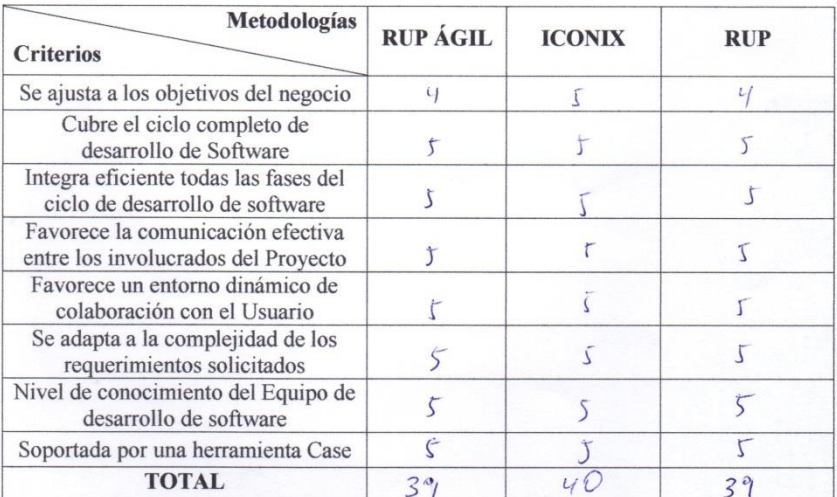

Juj Alberto Bolcágon

#### **ANEXO Nº07: Cotización de una Laptop**

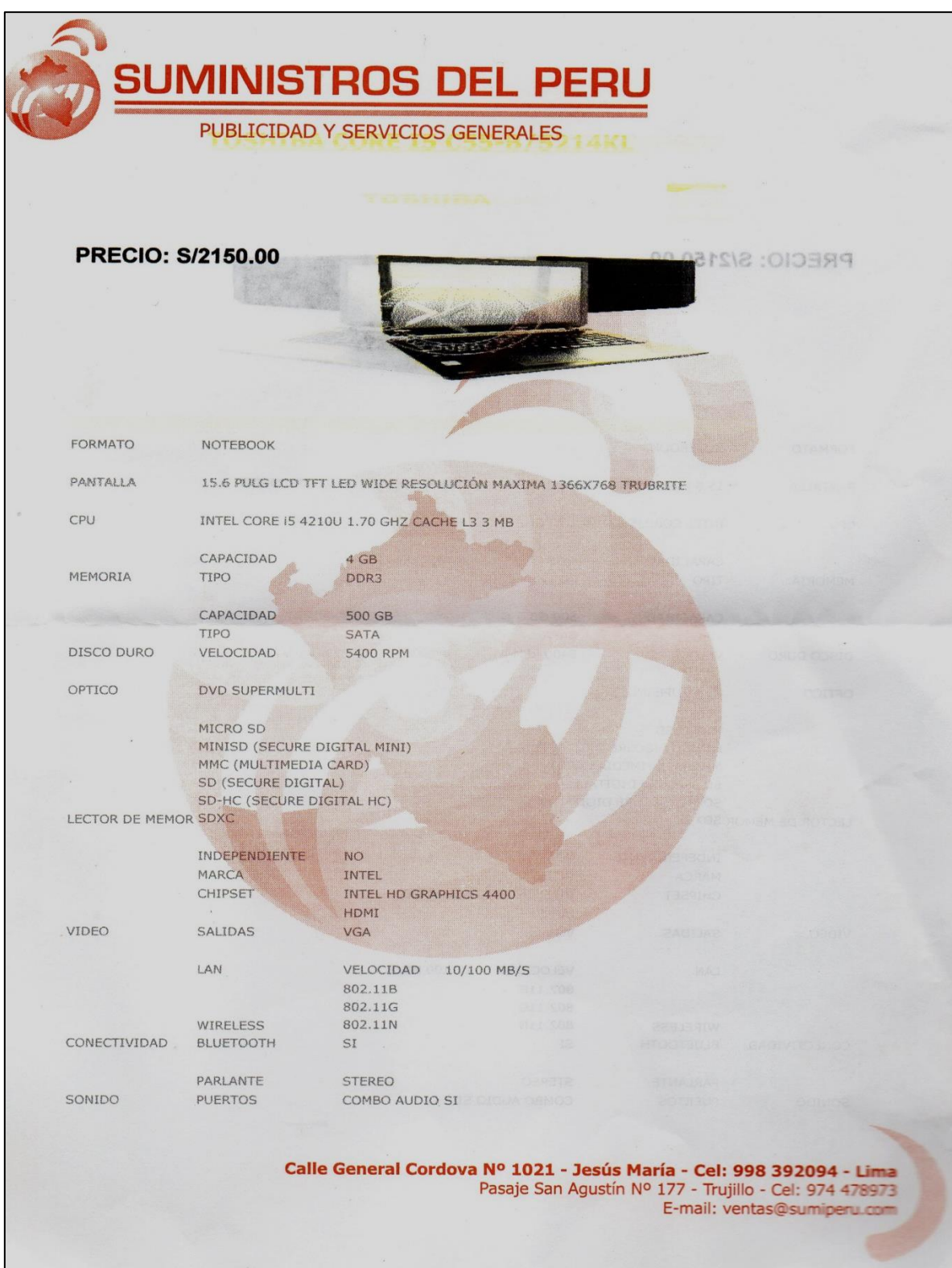

#### **ANEXO Nº08: Boleta de Consumo**

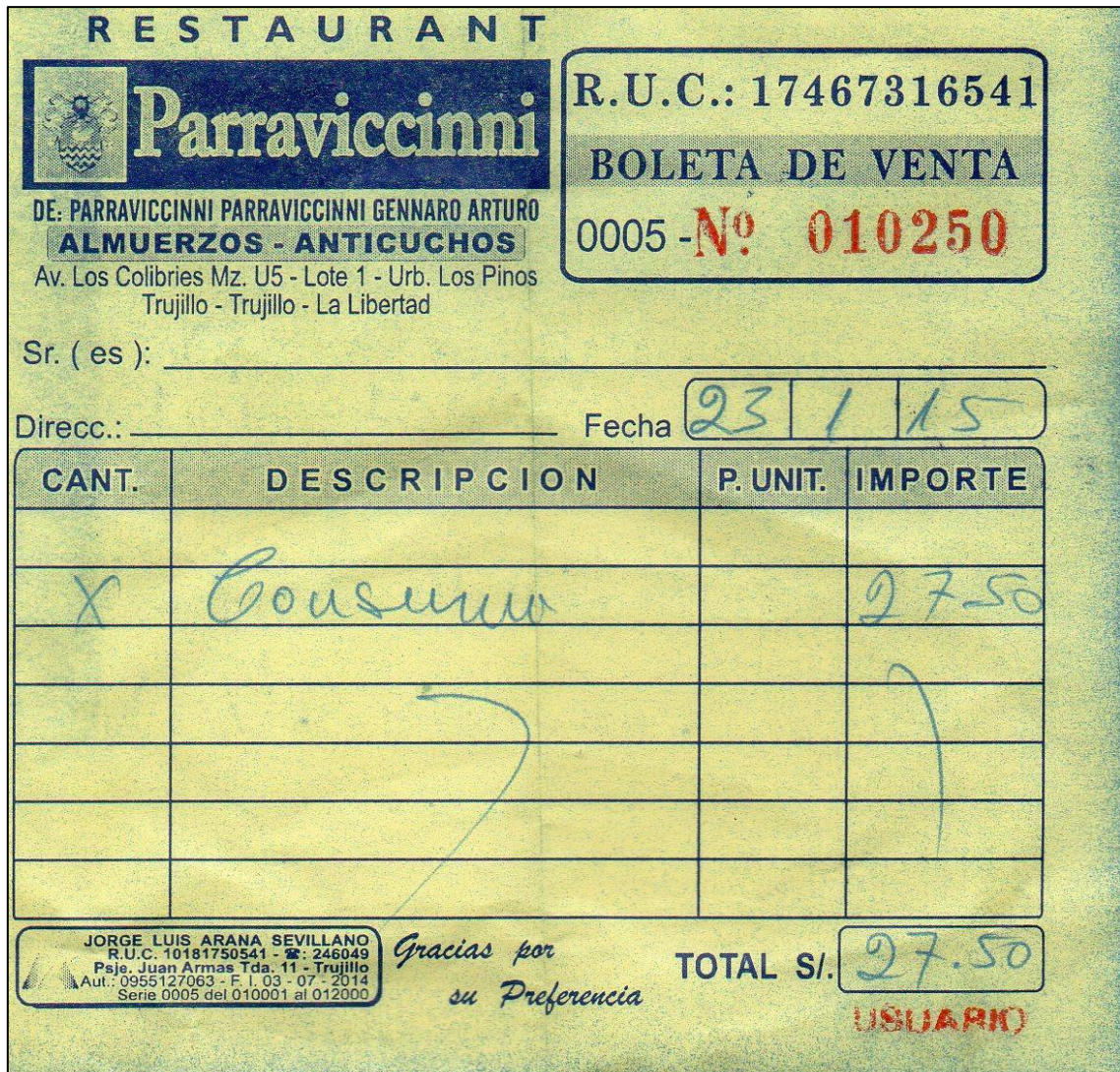

#### **ANEXO Nº09: Carta de Aceptación de realización de Tesis.**

Año de la Diversificación Productiva y del Fortalecimiento de la Educación" **EXAMPLE** SI/RGORONCIA DE Trujillo, 09 de Febrero del 2015 REGION "LA LIBERTAD"<br>SECRETARIA GENERAL OFICIO Nº 045-2015-GRLL-GRA/SGTI **RECIBIDO** Señor Ing. **GROVER EDUARDO VILLANUEVA SANCHEZ** î Director de la Escuela de Ingeniera de Sistemas - UCV Presente.-EXP.  $3.18$ Proyecto de tesis: "SISTEMA DE CONTROL DE ACTIVECAL **ASUNTO**  $\ddot{\phantom{a}}$ WEB, PARA MEJORAR LA GESTION DE LA INFORMACION DE LOS BIENES PATRIMONIALES EN EL GOBIERNO REGIONAL **LA LIBERTAD"** REF. Carta S/N° de la UCV  $\ddot{\phantom{a}}$ Tengo el agrado de dirigirme a usted para saludarlo, y al mismo tiempo en atención del documento de la referencia, informarle que dentro de nuestras posibilidades se brindará las facilidades necesarias para el desarrollo del proyecto de tesis "SISTEMA DE CONTROL DE ACTIVOS VIA WEB, PARA MEJORAR LA GESTION DE LA INFORMACION DE LOS BIENES PATRIMONIALES EN EL GOBIERNO REGIONAL LA LIBERTAD" que realizará el alumno José Horacio La Madrid Guanilo. Sin otro particular, hago propicia la oportunidad para reiterarle los sentimientos de mi especial consideración y estima. Atentamente, ONTERO CCM/cca Archivo **Reg. Documento: 02219796 Reg. Expediente: 01961702** Sede Consejo Regional: Jr. Diego de Almagro Nº 442 - Teléfono 044-60-4027 Sede Central: Los Brillantes Nº 650 - Urb. Santa Inés - Central Teléf.: 044- 604000 - Página Web: www.regionlalibertad.gob.pe - Apartado 659

# **ANEXO Nº10: Contrato del Servicio de Internet y Telefonía Fija.**

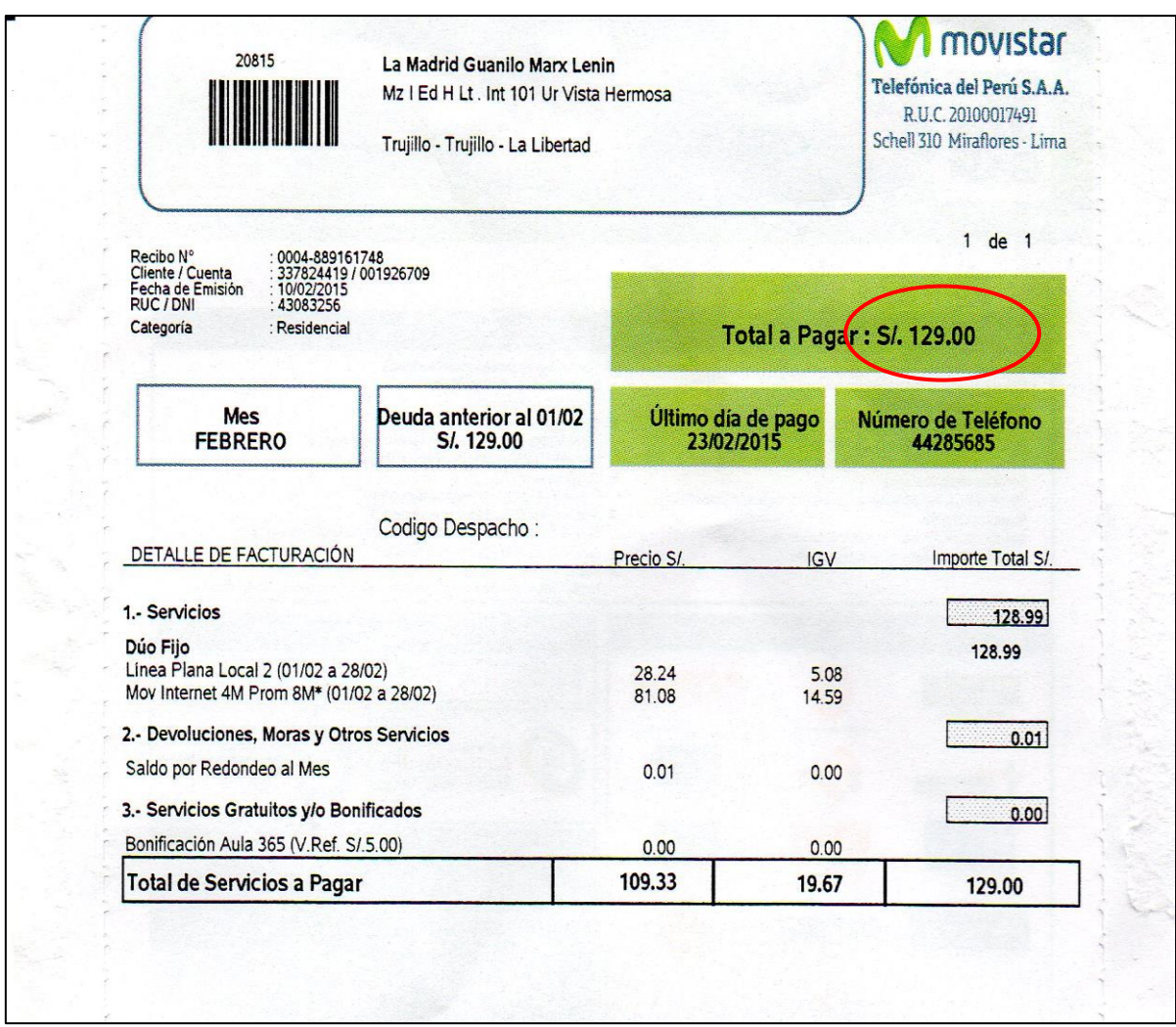

#### **ANEXO Nº11: Recibo de consumo de Energía Eléctrica.**

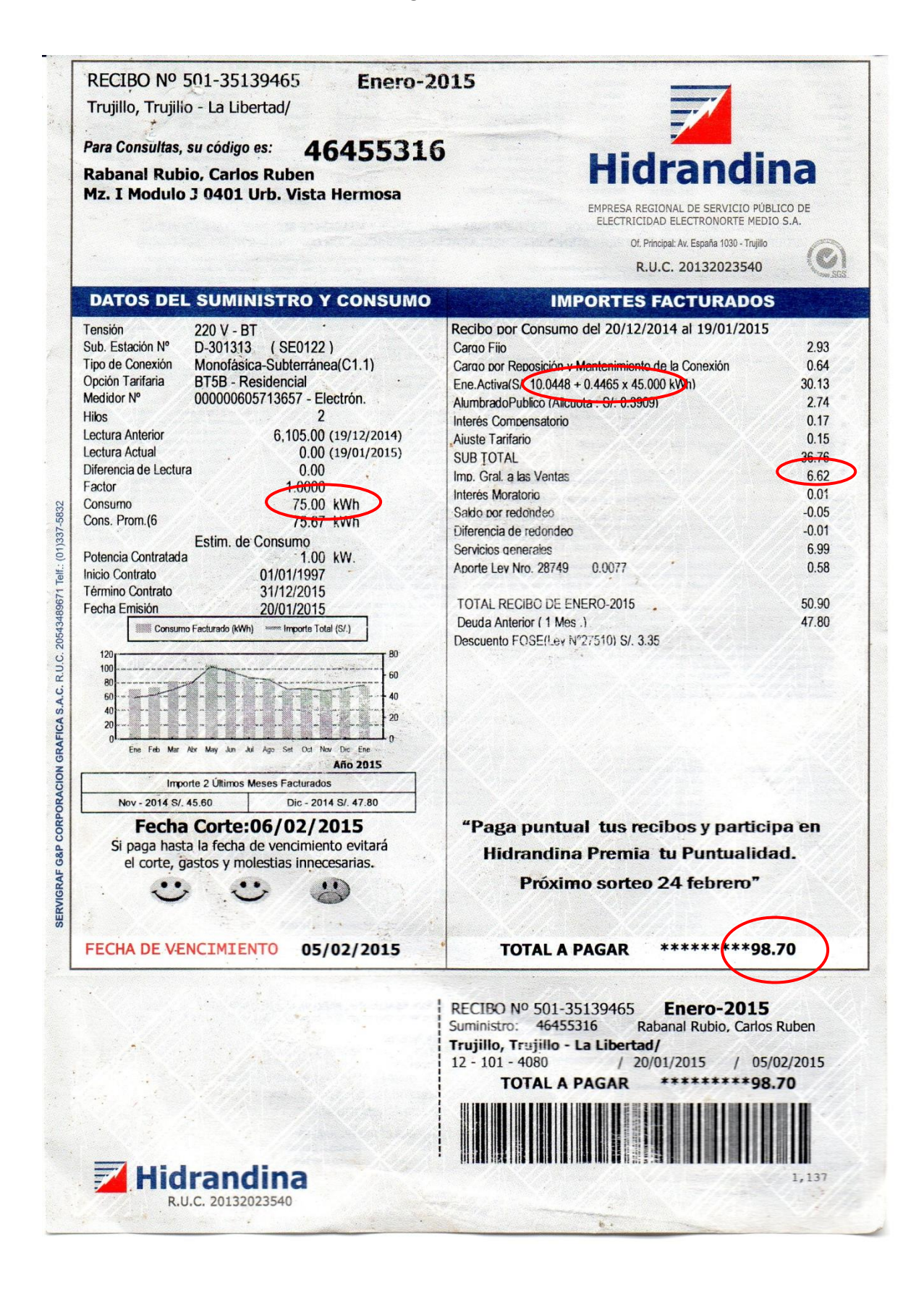

### **ANEXO Nº12: Costo del Software Office Profesional 2013.**

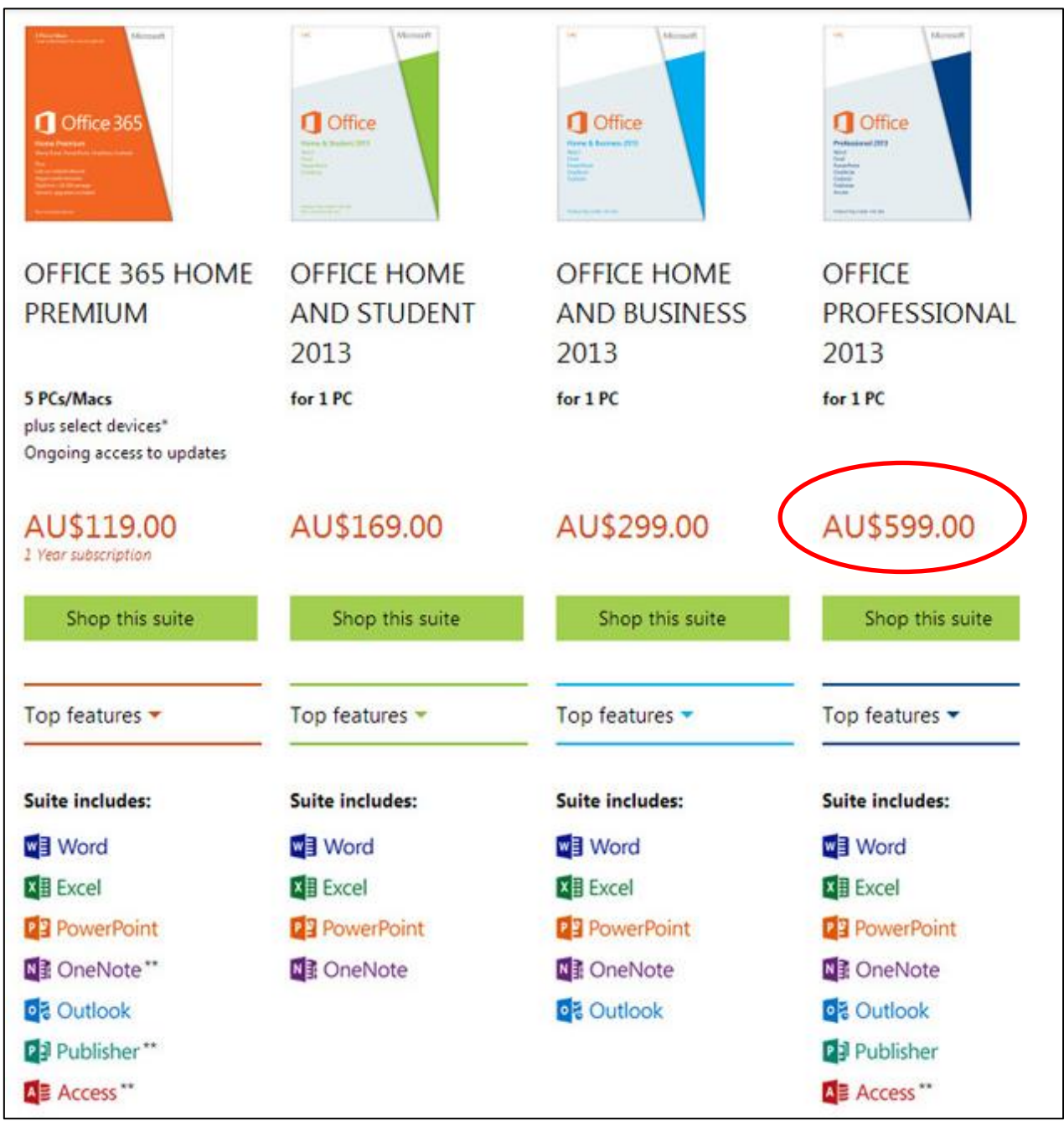

**Fuente<http://www.muypymes.com/>**

#### **ANEXO Nº13: Costo del Sistema Operativo Windows 8.1 Pro.**

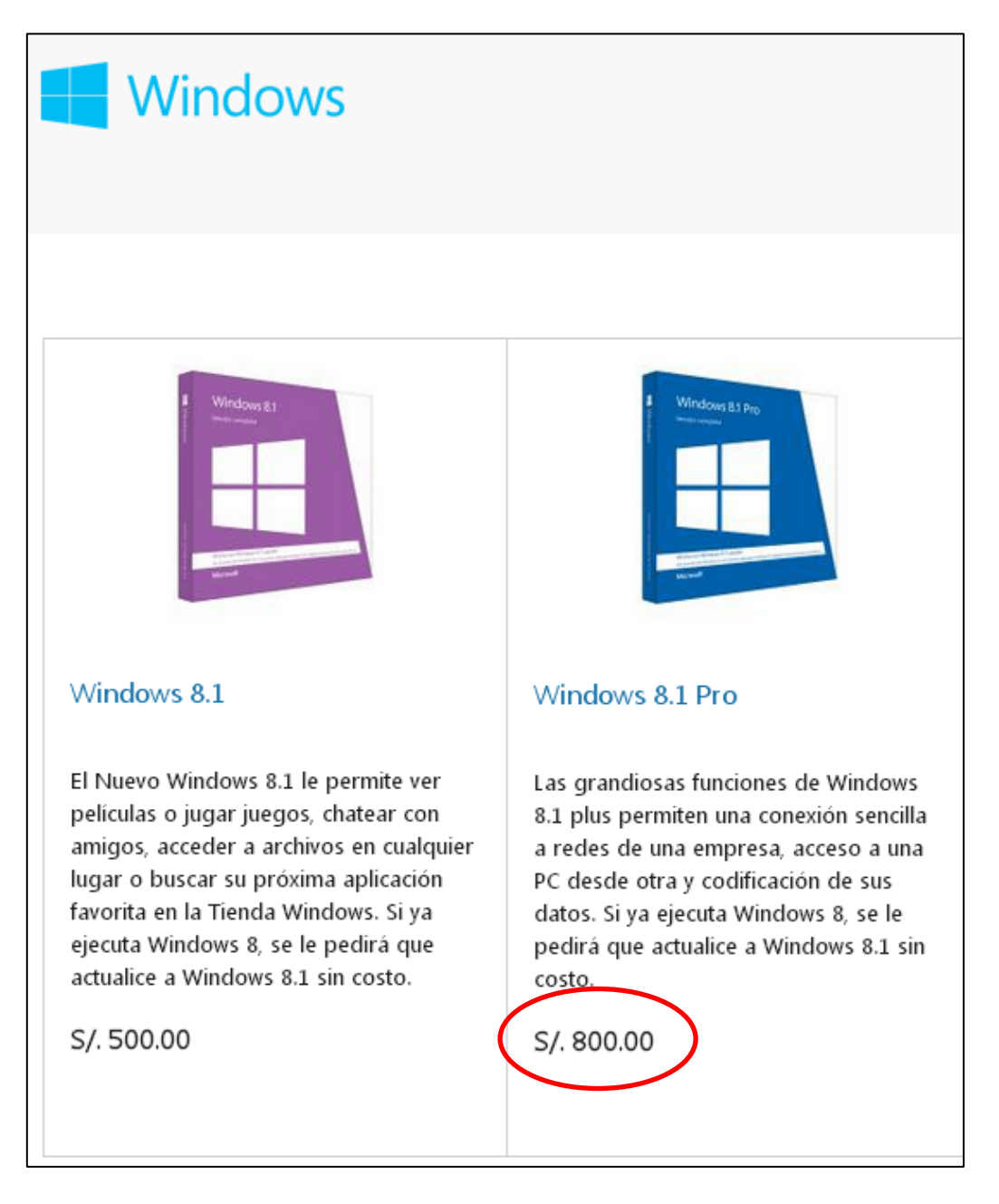

**Fuente<http://www.microsoftstore.com/>**

#### **ANEXO Nº14: Licencia del software libre NetBeans IDE 8.0.2.**

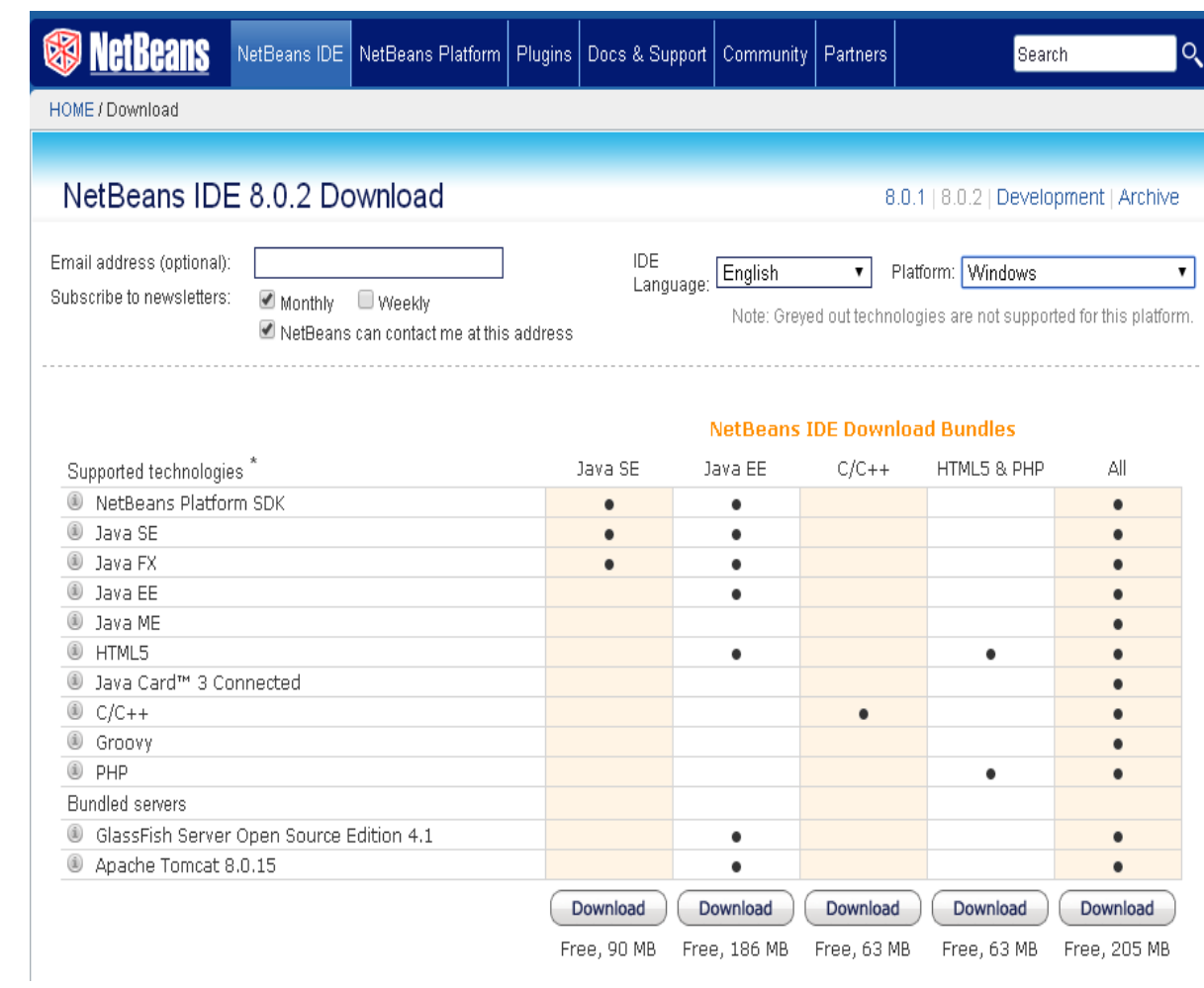

**Fuente [https://netbeans.org](https://netbeans.org/)**

# \$1.00/mes Web Hosting con **Dominio GRATIS**

- **↓** cPanel<sup>®</sup> o Parallels<sup>®</sup> Plesk
- √ Tiempos de carga líderes en la industria
- ◆ 99.9% de tiempo de actividad garantizado

Económico

Perfecto para iniciar con un sitio básico

 $.00$ /mes **\$6.99 EN OFERTA** 

#### Seleccionar

- 1 Sitio web
- · Ancho de banda ilimitado
- · 100 GB de almacenamiento

# Deluxe

Ideal para administrar varios sitios

 $.99$ /mes **\$8.99 EN OFERTA** 

#### Seleccionar

- · Sitios web ilimitados
- Ancho de banda ilimitado  $\bullet$
- · Almacenamiento ilimitado.

# Ultimate

Genial para sitios que desean seguridad adicional

 $7.99$ /mes **\$14.99 EN OFERTA** 

#### Seleccionar

- · Todas las características del Plan De lujo
- · Herramienta de administración de **DNS Premium**
- · Certificado SSL de 1 año

**Fuente [https://www.godaddy.com](https://www.godaddy.com/)**

## **ANEXO Nº16: Licencia del Gestor de Base de Datos MySQL.**

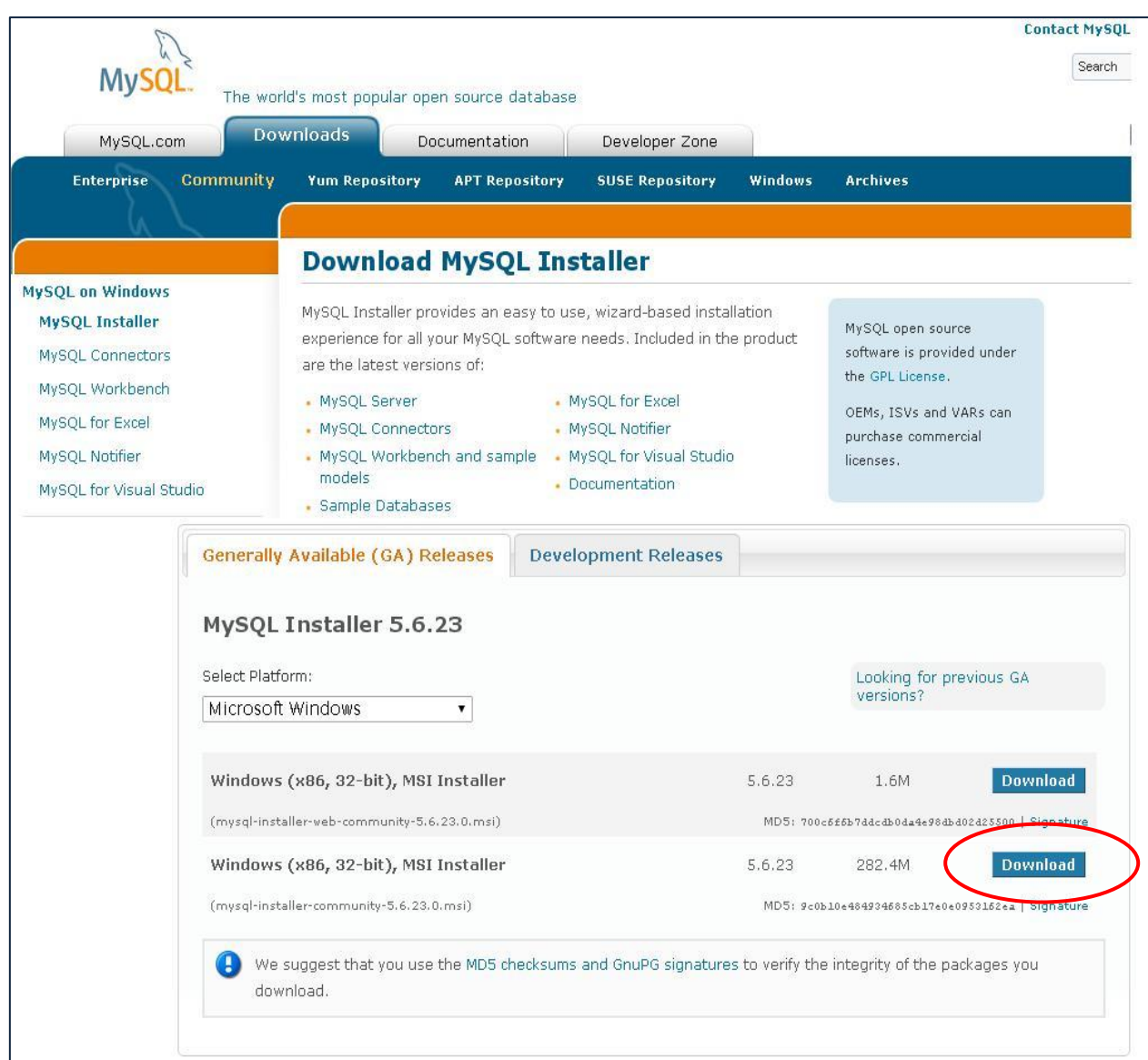

**Fuente<http://dev.mysql.com/>**

**ANEXO Nº17: Boleta de Compra de Materiales e Insumos.**

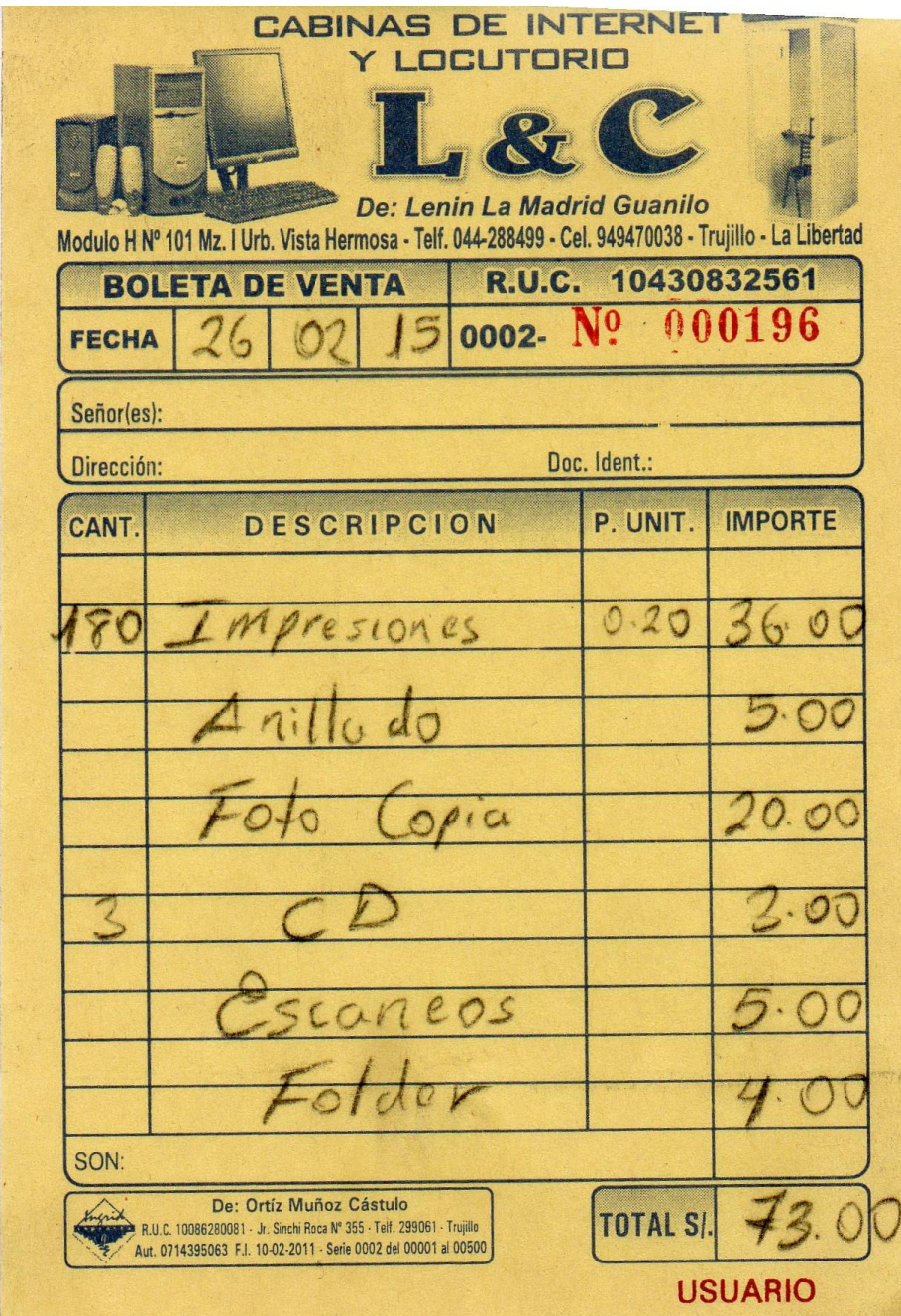

**ANEXO Nº18: Valor actual del dólar en nuestro País.**

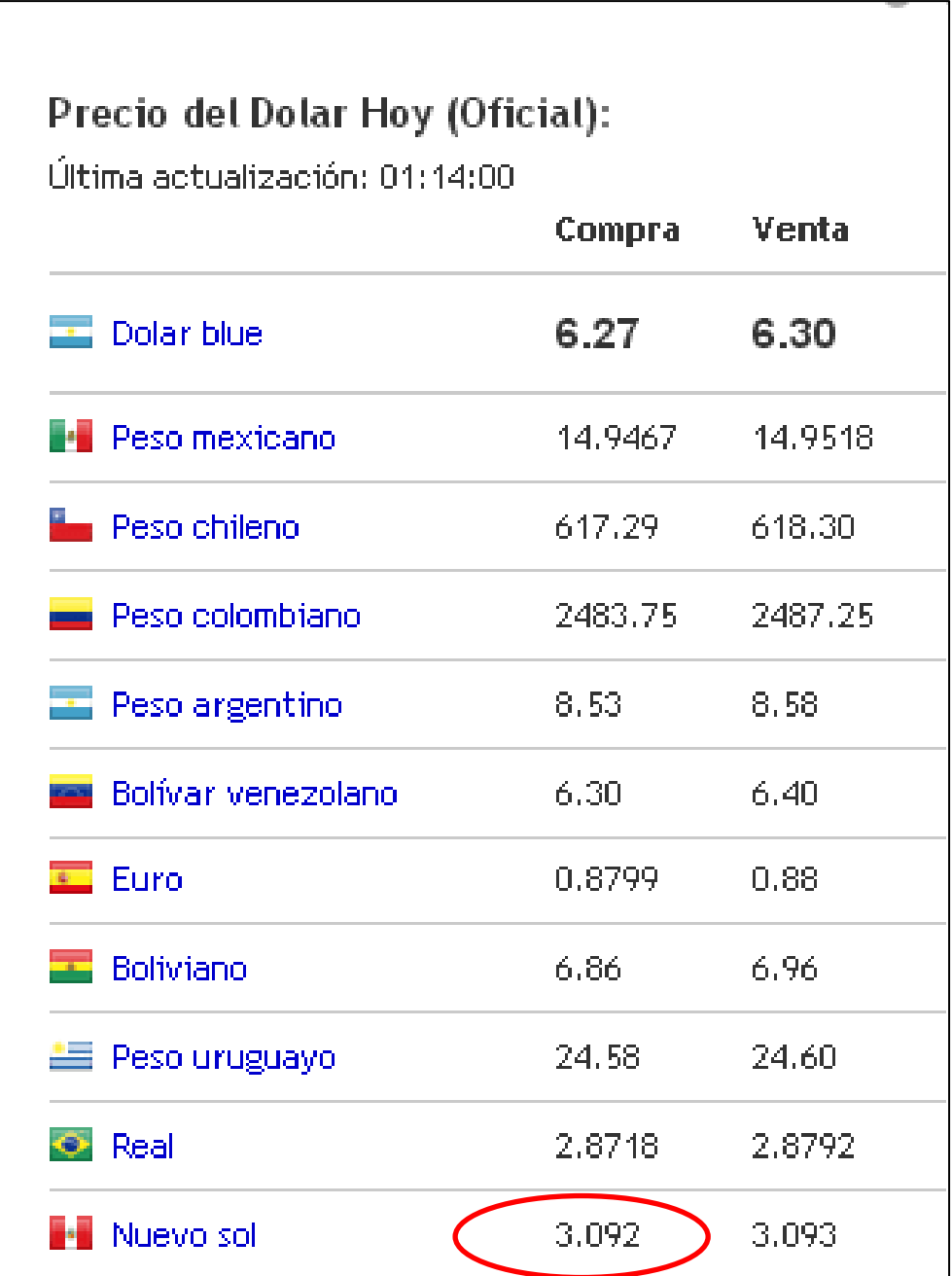

**Fuente:<http://www.preciodolar.com/>**

Valor del dólar en nuestro país, para calcular el precio del software Office Profesional 2013, ya que su precio está valorizado en dólares.

#### **ANEXO Nº19: Validación del Instrumento Experto 01 Jefe de Área**

 $58$ Formato para la evaluación de instrumentos y recolección de datos  $\overline{V}$ PLANTILLAS PÁRA LA EVALUACIÓN DE INSTRUMENTOS DE RECOLECCIÓN DE DATOS 1. IDENTIFICACIÓN DEL EXPERTO: **NOMBRE DEL EXPERTO: PROFESIÓN:** Theracre DNI: **LUGAR DE TRABAJO:**  $chiouo$ CARGO QUE DESEMPEÑA: evente DIRECCIÓN: Calle  $\chi$ es  $N^{\circ}$ 650 number TELÉFONO FIJO: MÓVIL: cchinga DIRECCIÓN ELECTRÓNICA: @ region 6 gab.pe FECHA DE EVALUACIÓN:  $27$  $\overline{d}$ Febre **FIRMA DEL EXPERTO:** 2. PLANILLAS DE VALIDACIÓN DEL INSTRUMENTO **APRECIACIÓN CUALITATIVA CRITERIOS EXCELENTE (4) BUENO(3) REGULAR (2) DEFICIENTE (1)** Presentación del instrumento Claridad en  $\mathsf{I}$ redacción de los ítems Pertinencia de las variables con los indicadores Relevancia del contenido factibilidad de la aplicación APRECIACIÓN CUALITATIVA: **OBSERVACIONES:** 3. JUICIO DE EXPERTOS · En líneas generales, considera usted. Que los indicadores de las variables están en su contexto de forma: **SUFICIENTE MEDIANAMENTE INSUFICIENTE SUFICIENTE** 

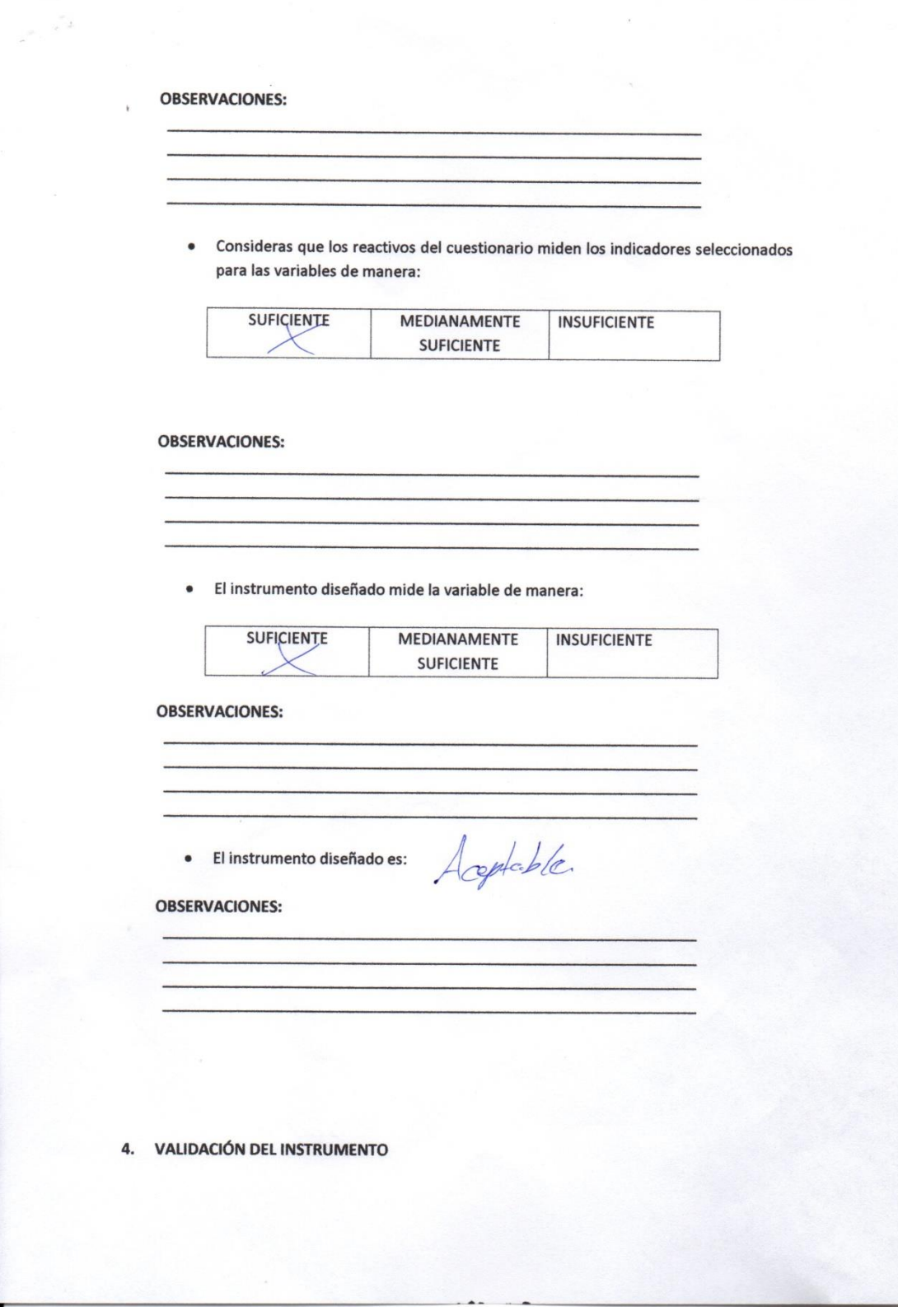

×

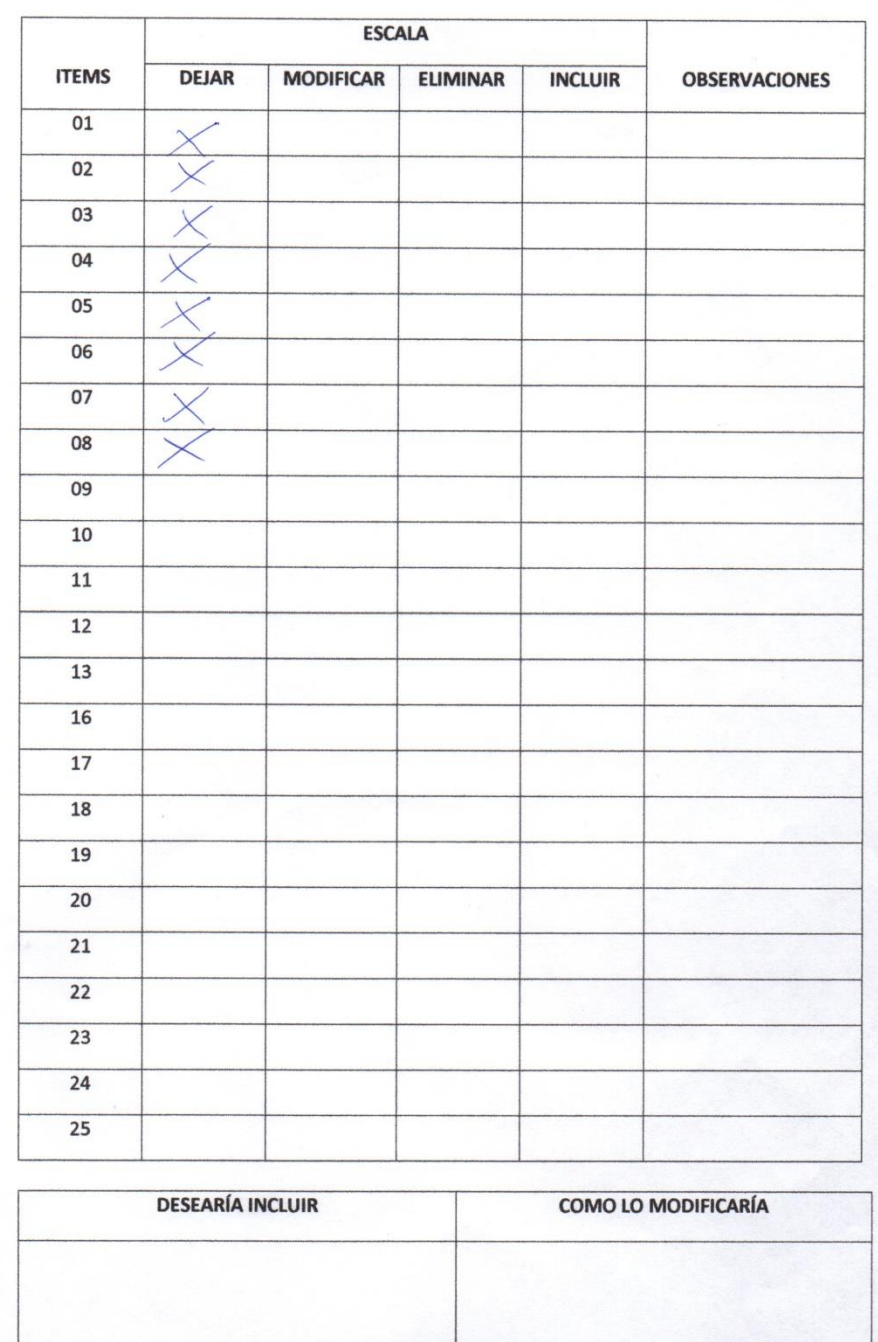

176

# **ANEXO Nº20: Validación del Instrumento Experto 02 Ingeniero Estadístico**

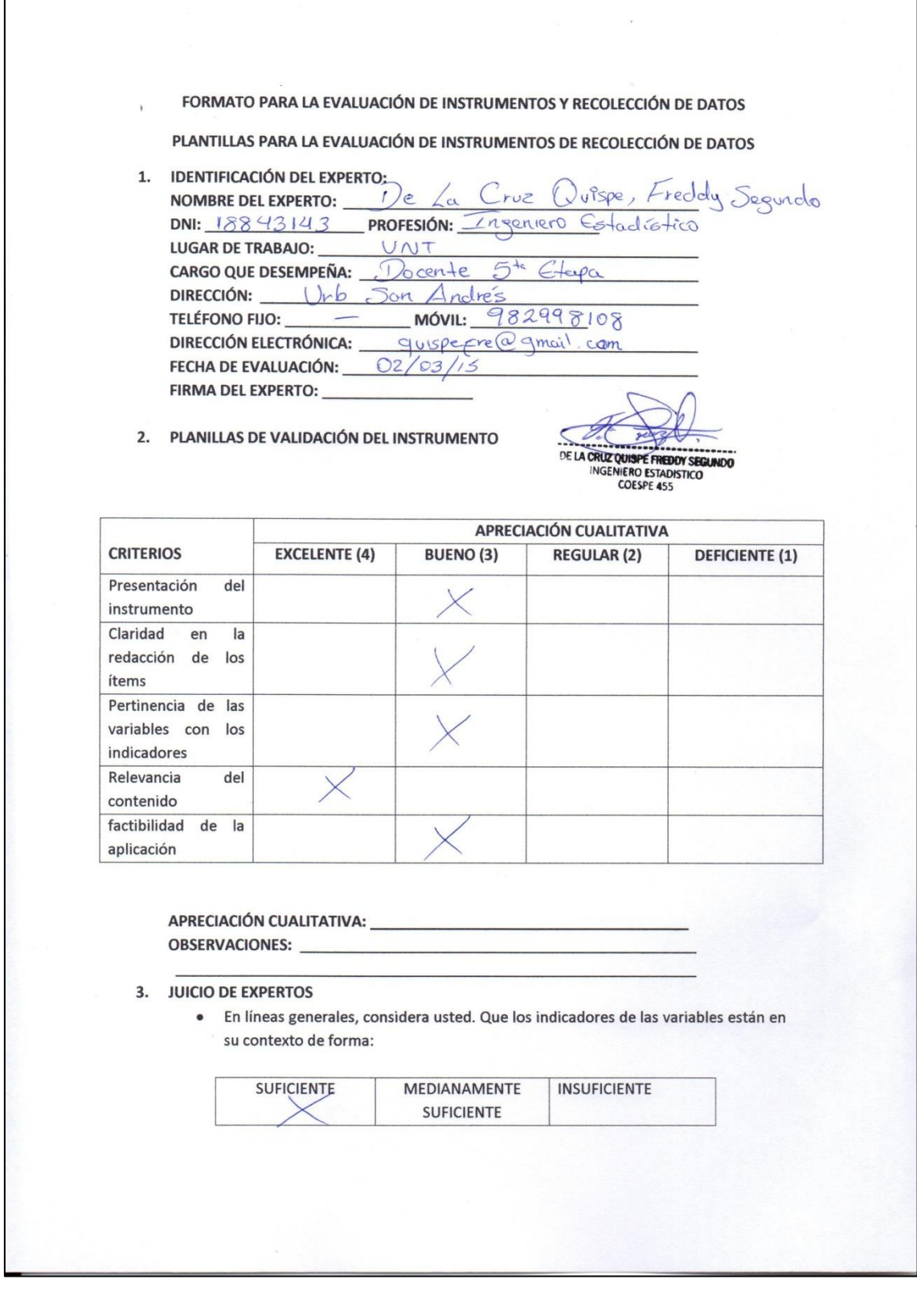

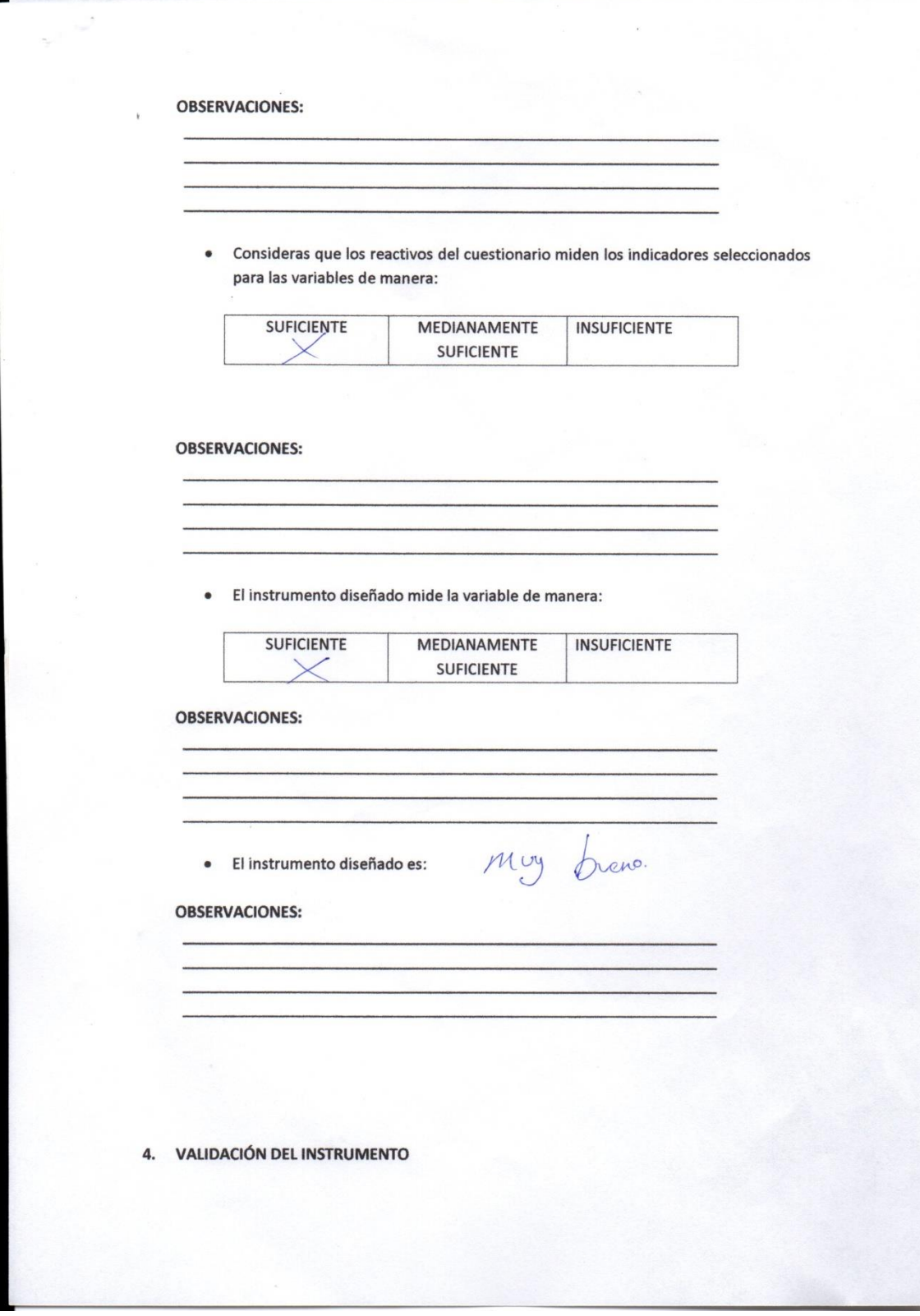

 $\blacksquare$ 

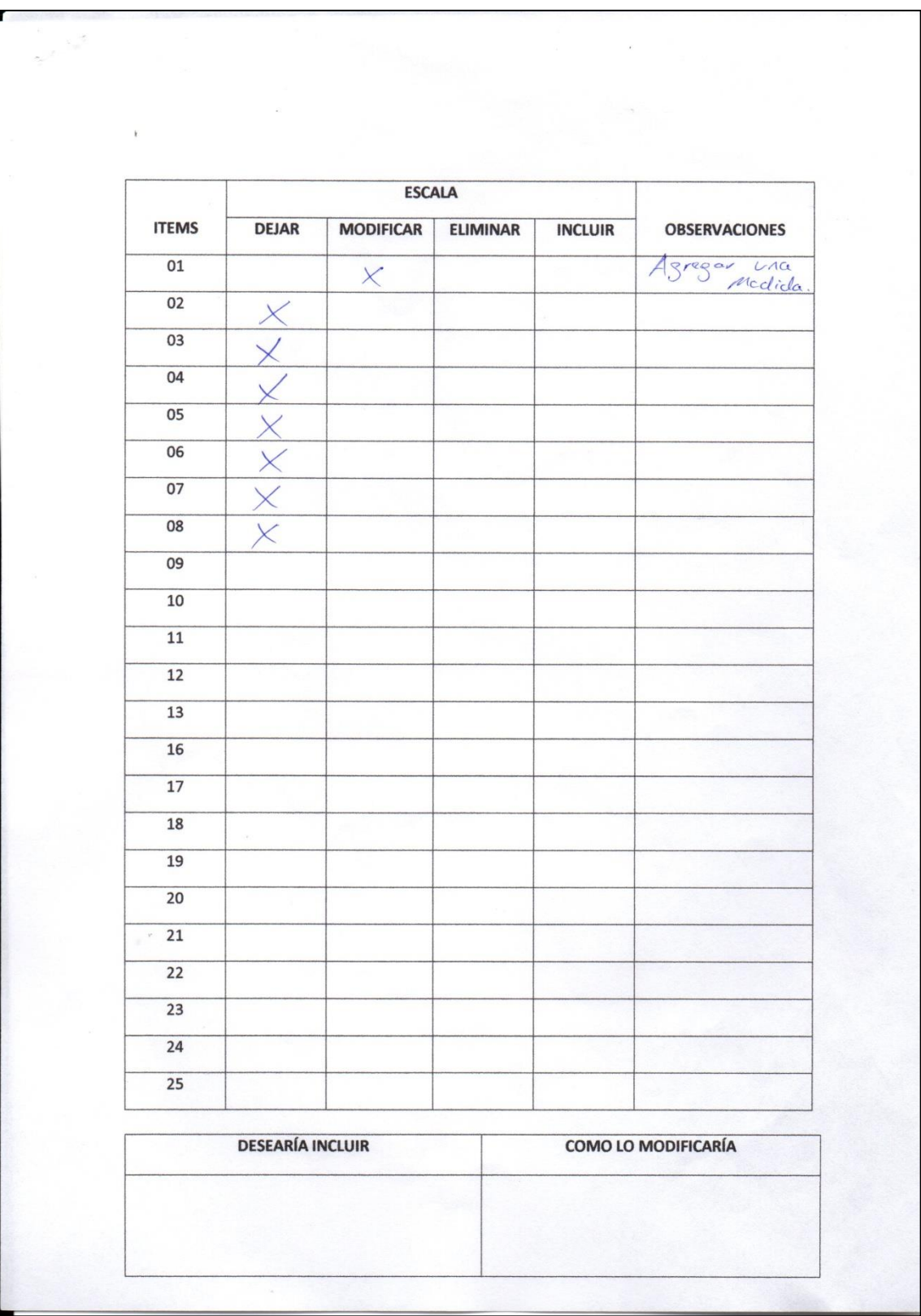

#### **ANEXO Nº21: Guía de Entrevista**

#### GUÍA DE ENTREVISTA SOBRE LA ACTUAL GESTIÓN DE LA INFORMACIÓN DE BIENES PATRIMONIALES DENTRO DEL GOBIERNO REGIONAL LA LIBERTAD SEDE CENTRAL.

OBJETIVO: Identificar los diferentes problemas que influyen en la gestión de la Información de los **Bienes Patrimoniales.** 

LUGAR: Gobierno Regional La Libertad - Sede Central.

FECHA: / /2015 

**DATOS GENERERALES** 

 $-\epsilon$ NOMBRE DEL ENTREVISTADO:

PROFESION U OCUPACION: 

**INSTITUCION DONDE LABORA\_** 

#### PREGUNTAS DE LA ENTTREVISTA

- 1. ¿Actualmente se tiene un buen control de los bienes patrimoniales del Gobierno Regional La Libertad Sede Central? ¿Por qué?
- 2. ¿Cómo califica el grado de satisfacción de los trabajadores que realizan gestiones con la información de bienes patrimoniales? ¿Por qué?
- 3. ¿Existe demora en la búsqueda de información de bienes patrimoniales? ¿Cuál cree que sea el motivo?
- 4. ¿Frecuentemente existe pérdidas y confusiones de bienes patrimoniales en el Gobierno Regional La Libertad?
- 5. ¿Cree que un sistema web ayudaría a solucionar problemas de gestión de bienes patrimoniales? ¿Por qué?

180